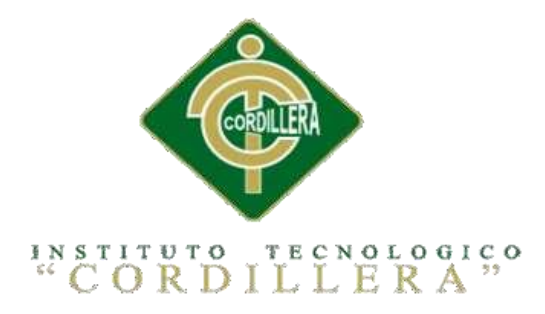

# CARRERA DE ANÁLISIS DE SISTEMAS

# SISTEMATIZACIÓN PARA EL CONTROL DE INVENTARIO DE PRODUCTOS QUÍMICO MEDIANTE UN APLICATIVO WEB EN LA EMPRESA JOREDSALT S.A UBICADA EN LA CIUDAD DE QUITO

Proyecto de investigación previo a la obtención del título de Tecnólogo en Análisis de

Sistemas

Autor: Vasco Gualotuña Marcia Graciela

Tutor: Ing. Terán Avila Diana Lileth

Quito, Octubre 2017

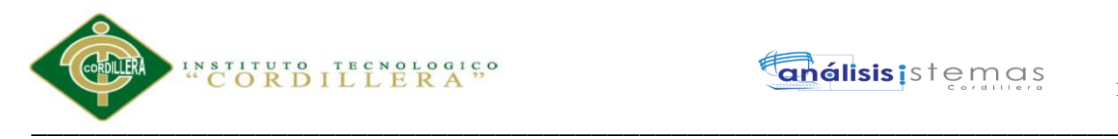

i

#### **Declaratoria**

<span id="page-1-0"></span>Declaro que la investigación es absolutamente original, auténtica, personal, que se han citado las fuentes correspondientes y que en su ejecución se respetaron las disposiciones legales que protegen los derechos de autor vigentes. Las ideas, doctrinas, resultados y conclusiones a los que he llegado son de mi absoluta responsabilidad.

Marcia Graciela Vasco Gualotuña

\_\_\_\_\_\_\_\_\_\_\_\_\_\_\_\_\_\_\_\_\_\_\_\_\_\_\_\_\_

CC 172102431-1

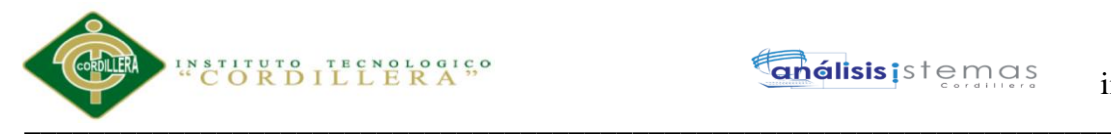

# **Enálisis** istemas

#### **Licencia de uso no Comercial**

<span id="page-2-0"></span>Yo, Vasco Gualotuña Marcia Graciela portador de la cédula de ciudadanía signada con el No 172102431-1 de conformidad con lo establecido en el Artículo 110 del Código de Economía Social de los Conocimientos, la Creatividad y la Innovación (INGENIOS) que dice: "En el caso de las obras creadas en centros educativos, universidades, escuelas politécnicas, institutos superiores técnicos, tecnológicos, pedagógicos, de artes y los conservatorios superiores, e institutos públicos de investigación como resultado de su actividad académica o de investigación tales como trabajos de titulación, proyectos de investigación o innovación, artículos académicos, u otros análogos, sin perjuicio de que pueda existir relación de dependencia, la titularidad de los derechos patrimoniales corresponderá a los autores. Sin embargo, el establecimiento tendrá una licencia gratuita, intransferible y no exclusiva para el uso no comercial de la obra con fines académicos. Sin perjuicio de los derechos reconocidos en el párrafo precedente, el establecimiento podrá realizar un uso comercial de la obra previa autorización a los titulares y notificación a los autores en caso de que se traten de distintas personas. En cuyo caso corresponderá a los autores un porcentaje no inferior al cuarenta por ciento de los beneficios económicos resultantes de esta explotación. El mismo beneficio se aplicará a los autores que hayan transferido sus derechos a instituciones de educación superior o centros educativos.", otorgo licencia gratuita, intransferible y no exclusiva para el uso no comercial del proyecto denominado Sistematización para el control de inventario de productos químico mediante un aplicativo web en la empresa JOREDSALT S.A ubicada en la ciudad de Quito con fines académicos al Instituto Tecnológico Superior Cordillera.

FIRMA

NOMBRE Marcia Graciela Vasco Gualotuña

CEDULA CC 172102431-1

Quito, Octubre 2017

\_\_\_\_\_\_\_\_\_\_\_\_\_\_\_\_\_\_\_\_\_\_\_\_\_\_\_\_\_\_\_\_\_\_\_\_\_\_\_\_\_\_\_\_\_\_\_\_\_\_\_\_\_\_\_\_\_\_\_\_\_\_\_\_\_\_\_

ii

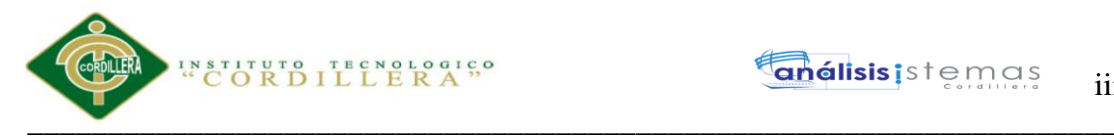

#### **Agradecimiento**

<span id="page-3-0"></span>En primer lugar agradezco a Dios por darme salud y vida para poder culminarlo. A mi familia que estuvieron desde que inicie mis estudios, dándome aliento para no rendirme y seguir adelante.

A mi tutor de Proyecto de Grado Ing. Diana Terán que con su paciencia, su conocimiento, sus experiencias, y con sus motivaciones ha logrado en mí que pueda culminar mis estudios con éxito.

Al INSTITUTO TECNOLOGICO CORDILLERA por darme la oportunidad de estudiar y ser una profesional.

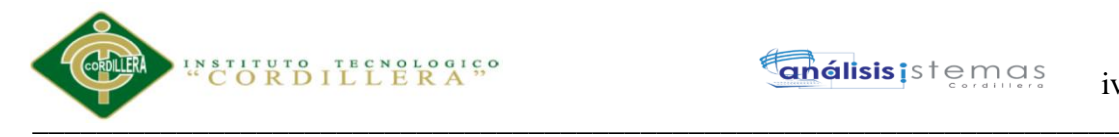

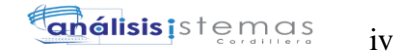

**Dedicatoria** 

<span id="page-4-0"></span>A mis padres y hermanos que con amor y paciencia

supieron guiarme por el camino correcto.

A los profesores por sus enseñanzas brindadas.

Sistematización para el control de inventario de productos químico mediante un aplicativo web en la empresa JOREDSALT S.A ubicada en la ciudad de Quito

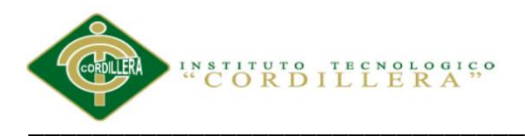

 $\overline{\mathbf{V}}$ 

# Índice General

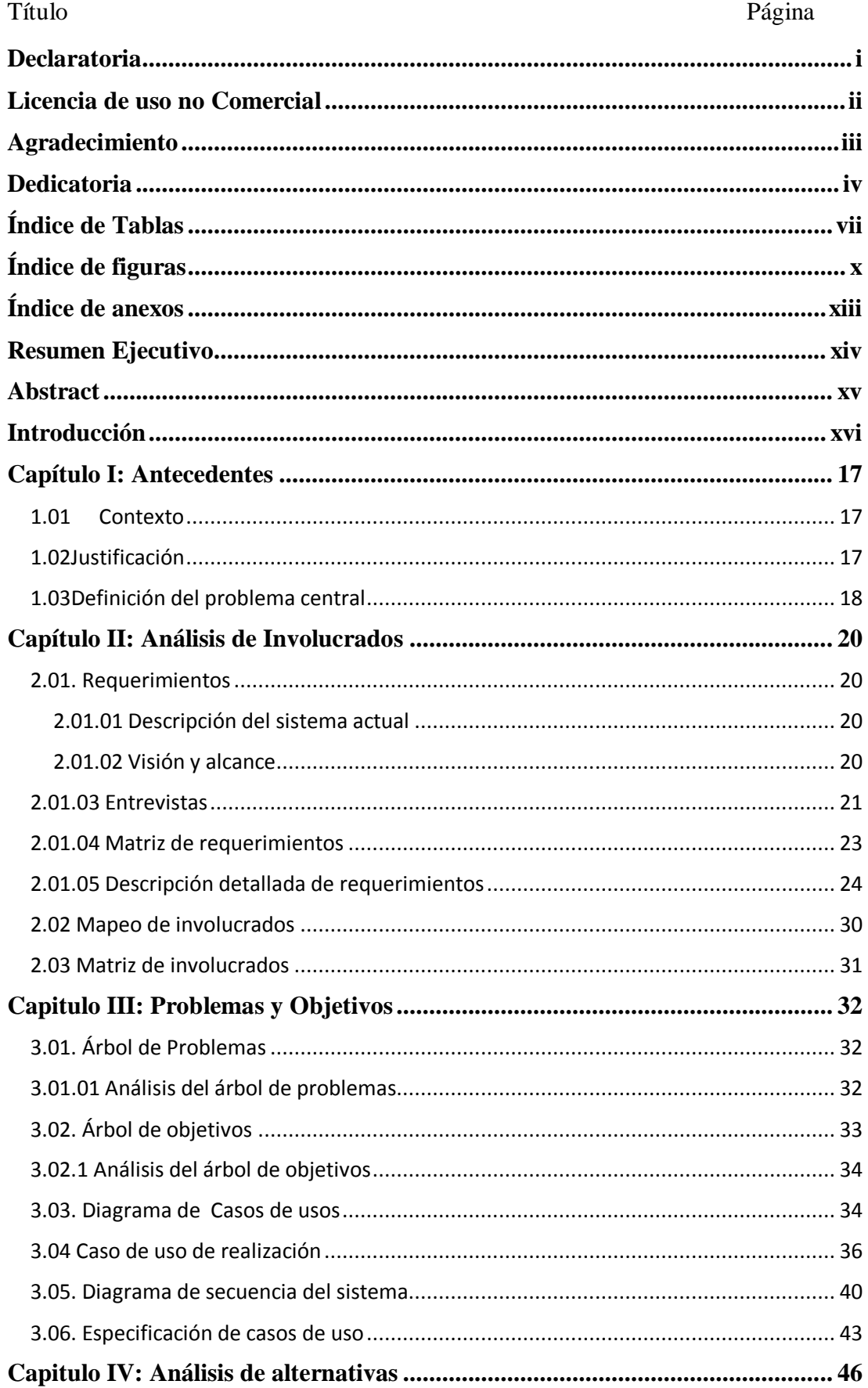

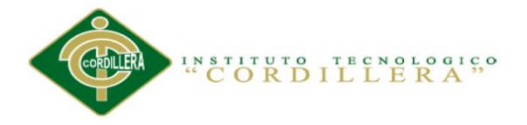

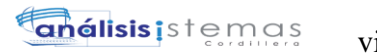

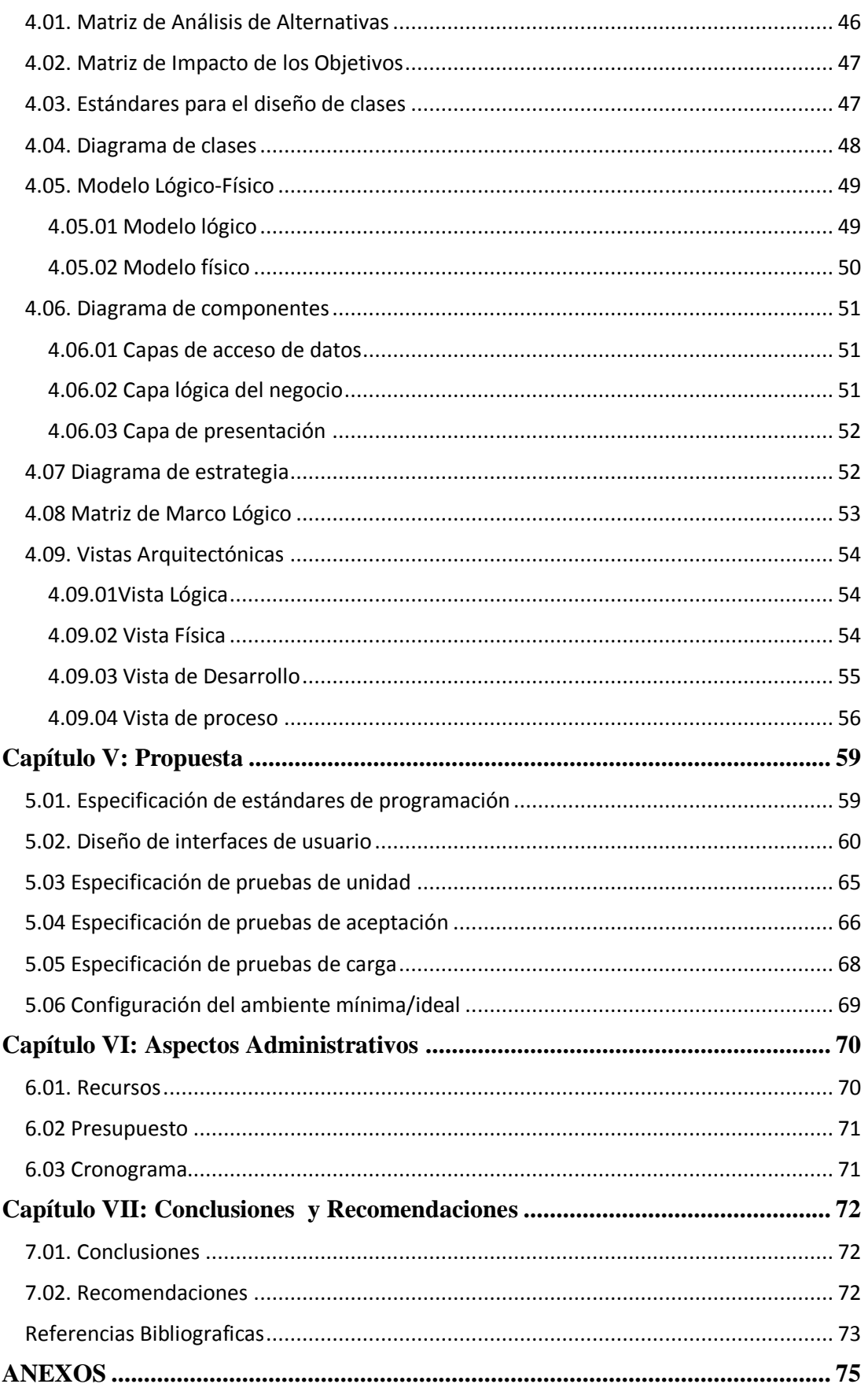

vi

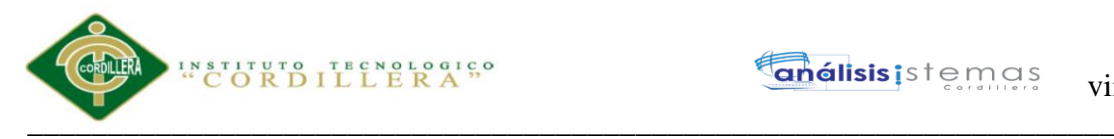

### **Índice de Tablas**

<span id="page-7-0"></span>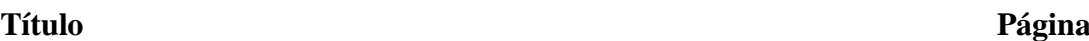

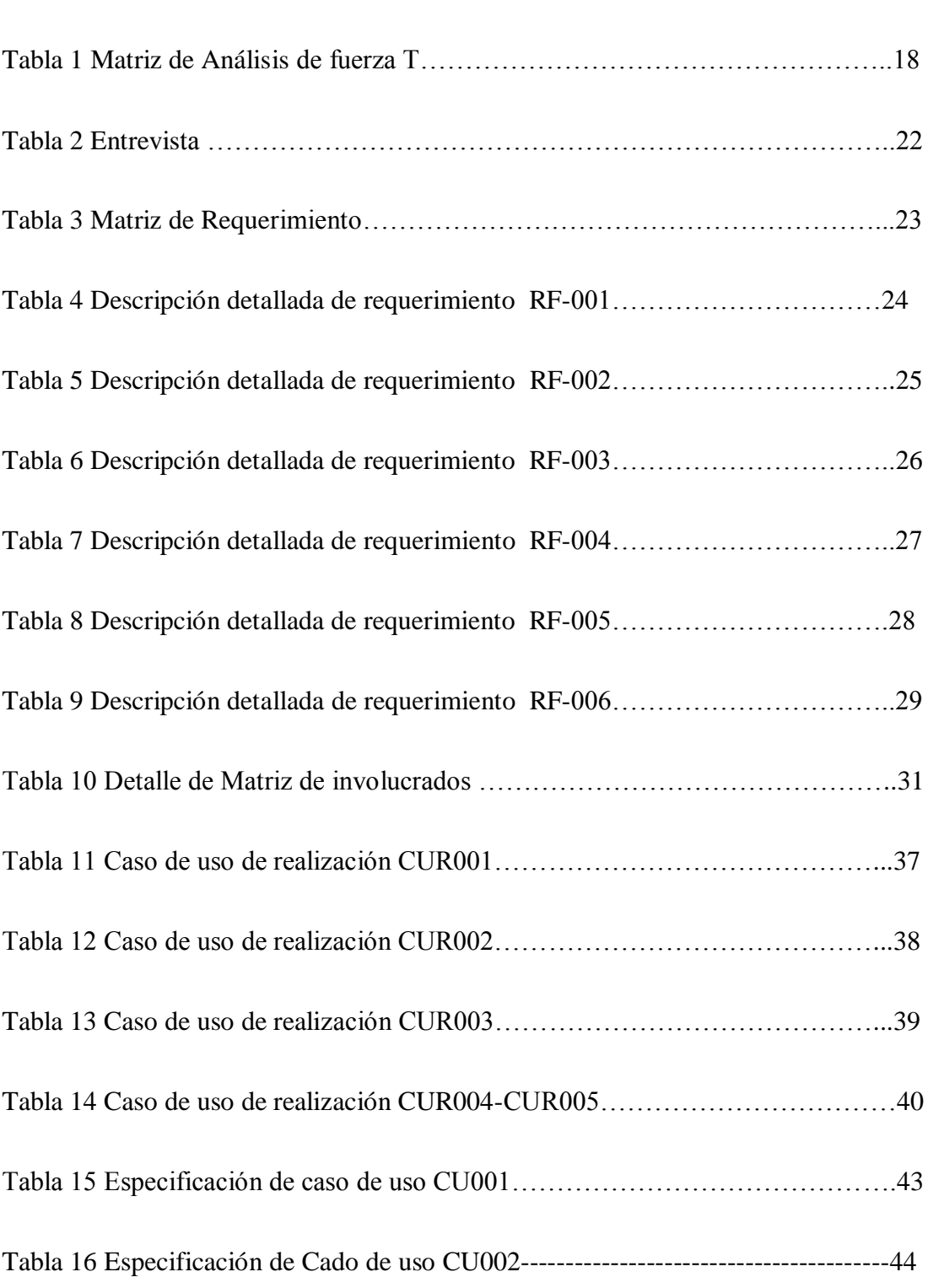

**Enálisis** is temas viii

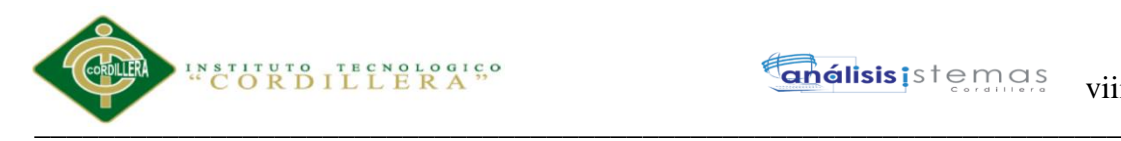

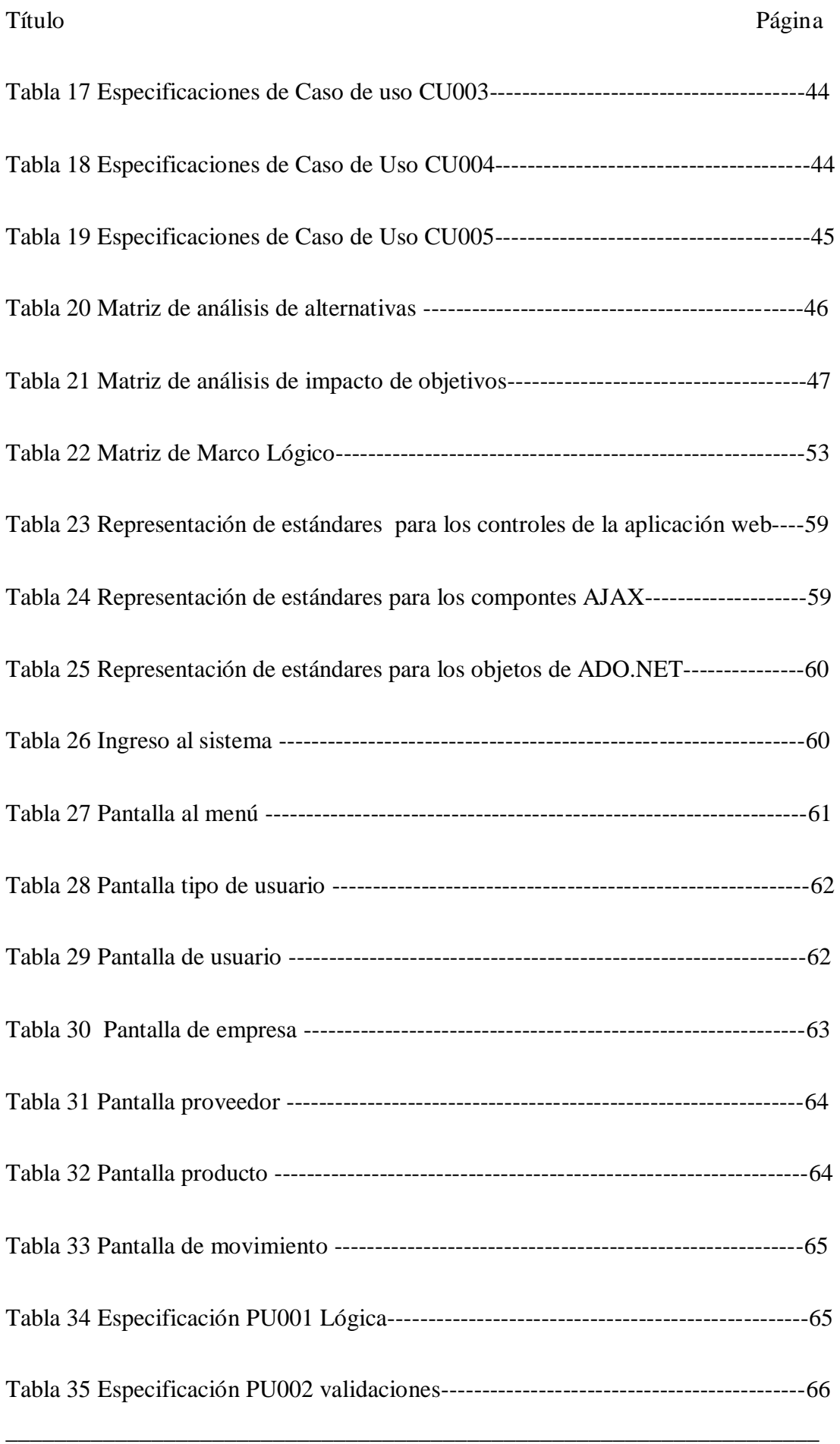

Sistematización para el control de inventario de productos químico mediante un aplicativo web en la empresa JOREDSALT S.A ubicada en la ciudad de Quito

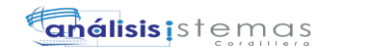

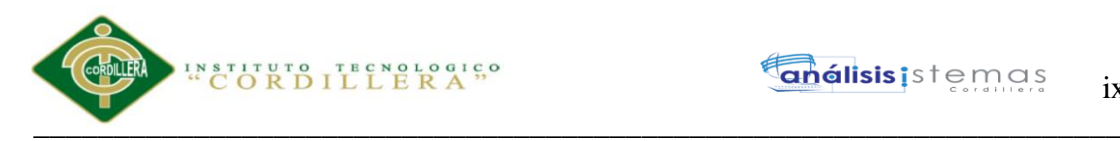

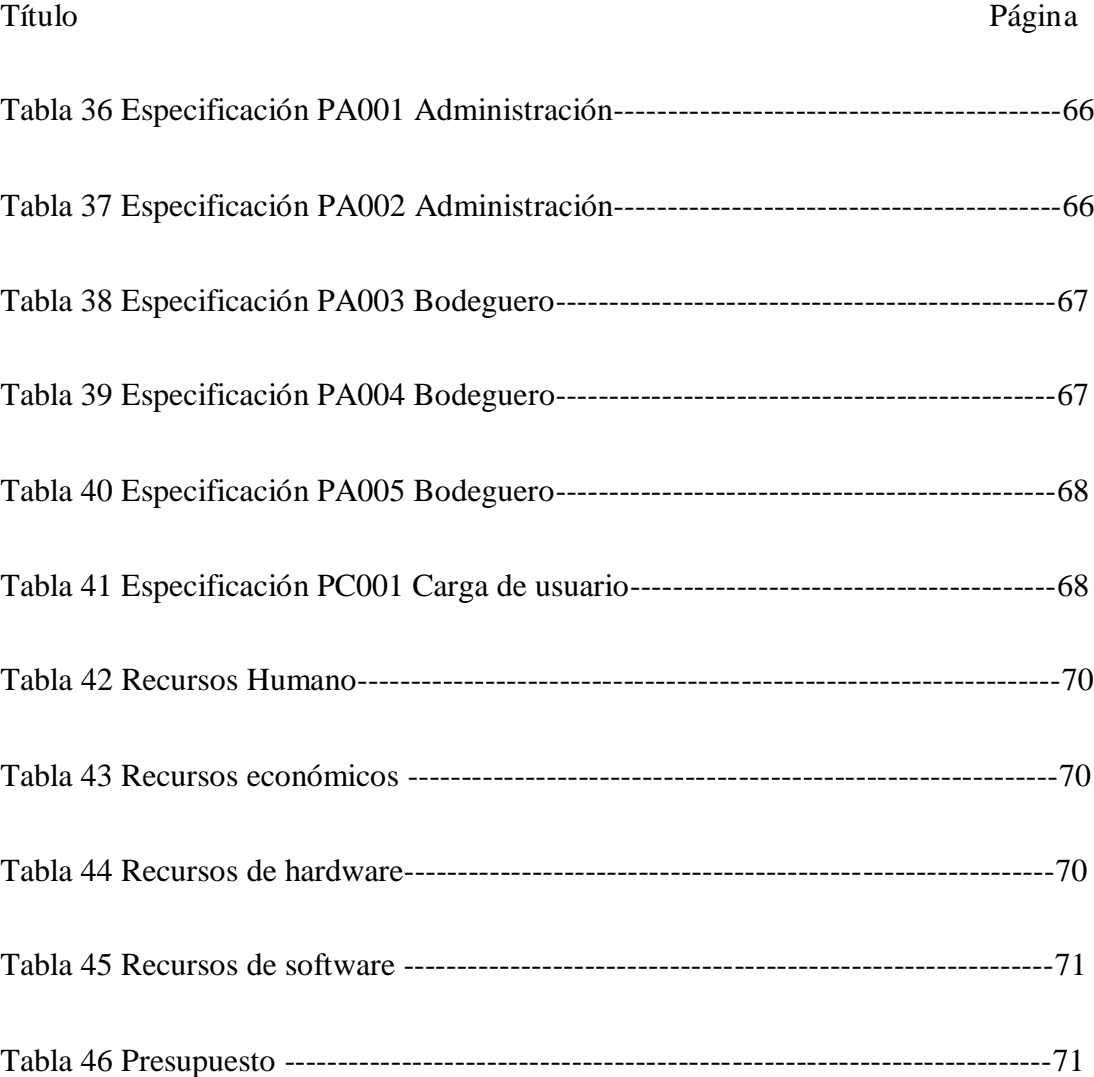

#### Sistematización para el control de inventario de productos químico mediante un aplicativo web en la empresa JOREDSALT S.A ubicada en la ciudad de Quito

\_\_\_\_\_\_\_\_\_\_\_\_\_\_\_\_\_\_\_\_\_\_\_\_\_\_\_\_\_\_\_\_\_\_\_\_\_\_\_\_\_\_\_\_\_\_\_\_\_\_\_\_\_\_\_\_\_\_\_\_\_\_\_\_\_\_\_

ix

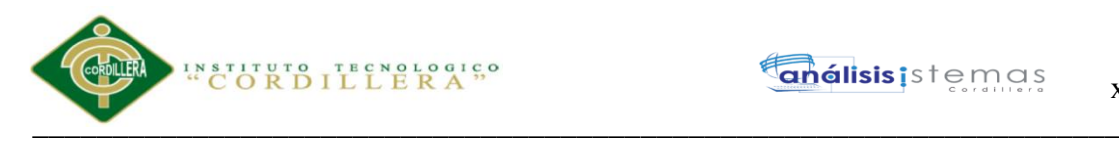

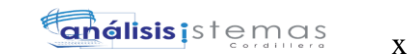

# **Índice de figuras**

<span id="page-10-0"></span>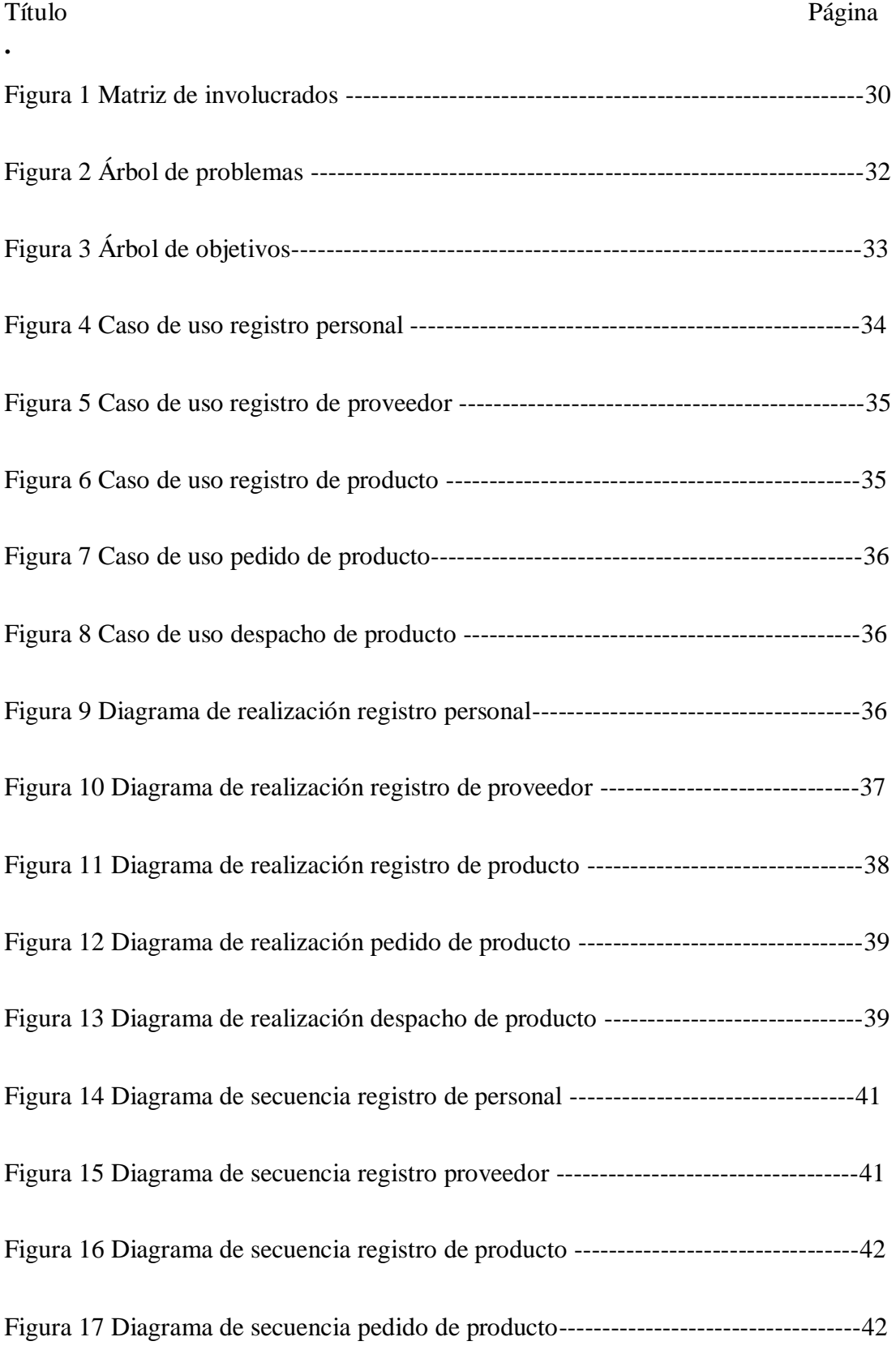

Sistematización para el control de inventario de productos químico mediante un aplicativo web en la empresa JOREDSALT S.A ubicada en la ciudad de Quito

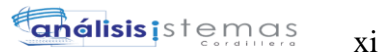

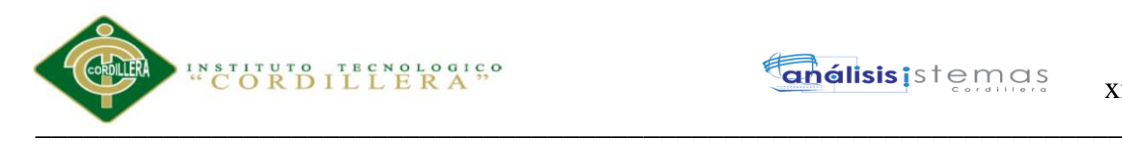

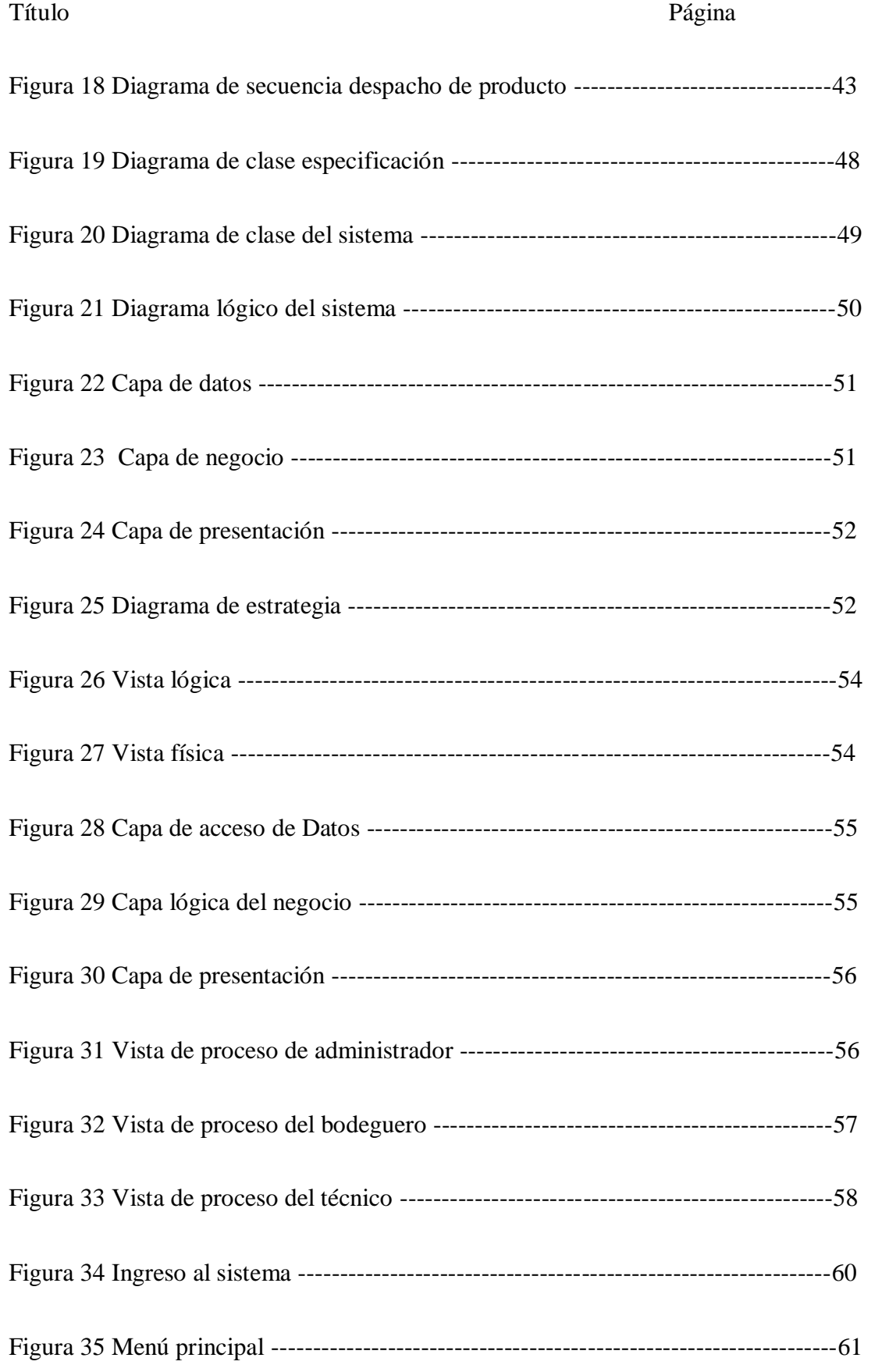

Sistematización para el control de inventario de productos químico mediante un aplicativo web en la empresa JOREDSALT S.A ubicada en la ciudad de Quito

\_\_\_\_\_\_\_\_\_\_\_\_\_\_\_\_\_\_\_\_\_\_\_\_\_\_\_\_\_\_\_\_\_\_\_\_\_\_\_\_\_\_\_\_\_\_\_\_\_\_\_\_\_\_\_\_\_\_\_\_\_\_\_\_\_\_\_

xi

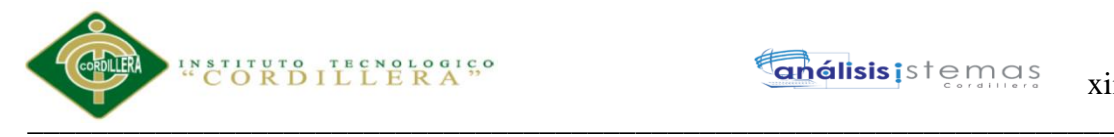

#### Título Página

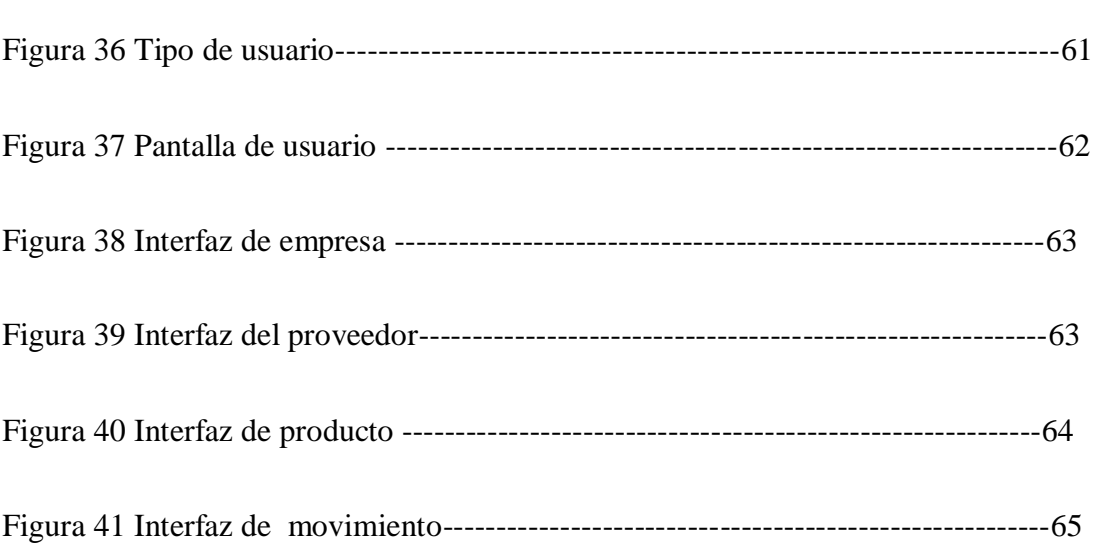

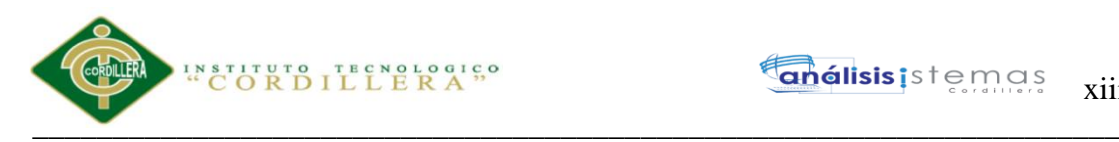

# **Índice de anexos**

<span id="page-13-0"></span>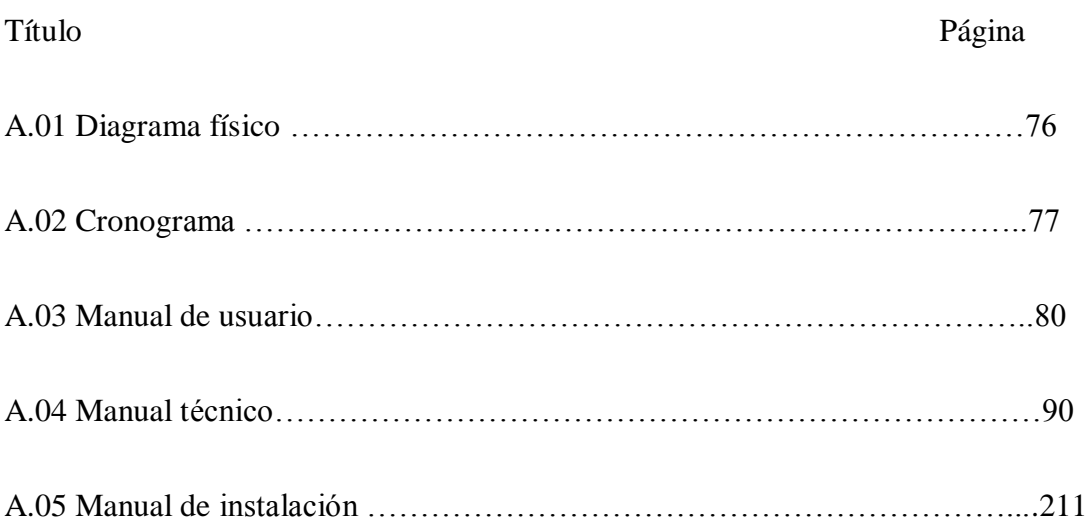

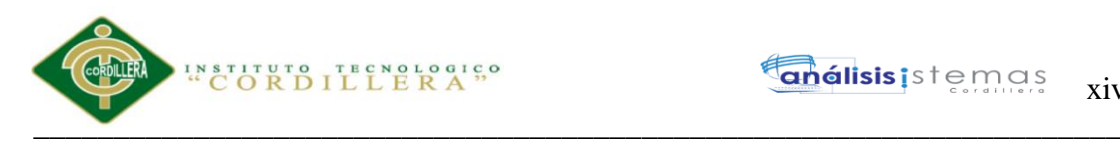

#### **Resumen Ejecutivo**

<span id="page-14-0"></span>El presente trabajo tiene como propósito sugerir una solución informática para el control de inventarios en la empresa Joredsalt S.A. a través de un aplicativo web.

La empresa Joredsalt S.A tiene como objetivo llevar un control adecuado de los productos, y realizar consultas de stock de una manera más precisa de esta manera facilitar la toma de decisiones de la empresa.

La solución está basado en un sistema que permitirá tener un adecuado control de inventarios, que consiste en almacenar la información en un servidor. De esta forma el personal encargado de la bodega podrá registrar las entradas y salidas de los productos químicos. La gerencia podrá consultar en tiempo real las existencias del mismo.

El presente proyecto cuenta con siete capítulos en donde se analizan las circunstancias que se presentan en la empresa y la solución que se pretende brindar para las mejoras a las diferentes falencias que se han identificado en la organización, como también cuenta con un manual de usuario donde se le explica detalladamente el uso de la herramienta (**"Acuña Kelvin",2015**).

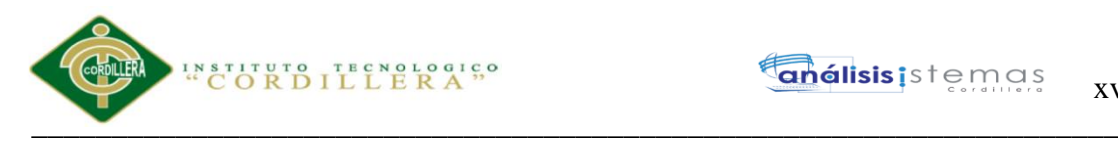

#### **Abstract**

<span id="page-15-0"></span>The purpose of this paper is to suggest a computerized solution for the control of inventories in the company Joredsalt S.A. through a web application.

The company Joredsalt S.A aims to take a proper control of the products, and conduct stock queries in a more precise way in this way facilitate in the decision making of the company.

The solution is based on a system that will allow an adequate control of inventories, which consists of storing the information on a server. In this way the personnel in charge of the warehouse can register the entrances and exits of the chemical products. The management will be able to consult in real time the stocks of the same.

The present project has seven chapters that analyze the circumstances that are presented in the company and the solution that is intended to provide for the improvements to the various failures that have been identified in the organization, as well as a user manual where is explained in detail the use of the tool ("Acuña Kelvin", 2015).

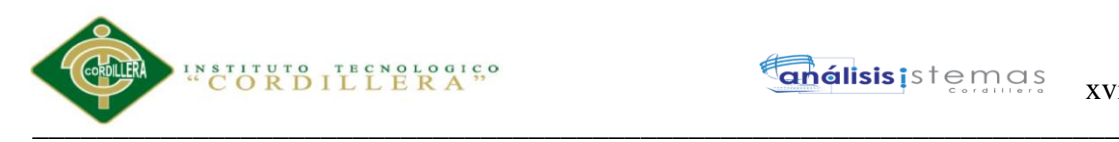

### **Introducción**

<span id="page-16-0"></span>En las grandes, medianas y pequeñas empresas es primordial llevar un control adecuado de los materiales y productos que se obtienen en la bodega, esto crea la necesidad de la ayuda de un aplicativo informático que maneje el proceso anteriormente mencionado, de una manera fácil de utilizar para el usuario.

La empresa Joredsalt S.A dedicada al lavado de prendas jeans utilizando los productos químicos, no es indiferente al crecimiento y para obtener un mejor control de entradas y salidas de los productos se realizó un aplicativo informático, que permite registrar las compras y despacho de productos, como también el sistema genera el kardex de cada producto, cabe mencionar que el aplicativo está realizado según los requerimientos de la empresa.

Esta aplicación aporta con el crecimiento financiero, disminuyendo el costo en el producto final, permitiendo competir con el mercado.

#### Sistematización para el control de inventario de productos químico mediante un aplicativo web en la empresa JOREDSALT S.A ubicada en la ciudad de Quito

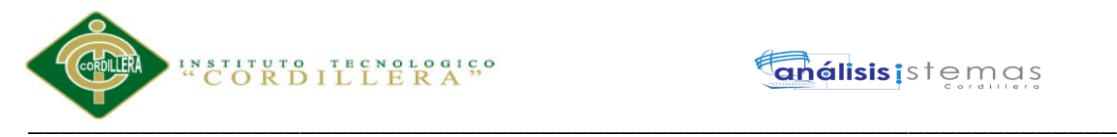

#### **Capítulo I: Antecedentes**

#### <span id="page-17-1"></span><span id="page-17-0"></span>**1.01Contexto**

La base de toda empresa es la compra y venta de bienes y productos, de aquí la importancia del inventario, ya que se puede obtener un control apropiado de los activos de la empresa.

El propósito fundamental del inventario, es surtir a la empresa de material necesario, es decir el inventario tiene un papel esencial para el buen funcionamiento de la organización, de igual manera la contabilidad para el inventario forma parte importante para el departamento financiero ya que es donde se genera la información mensual, semestral o anual de las existencias de los materiales (**"sistema de gestión de calidad",2010**). La empresa Joredsalt S.A actualmente no puede determinar con exactitud las existencias de los productos químicos, debido a la ausencia de un proceso adecuado del control de las entradas y salidas de los productos, que ayude a establecer los estándares de inventarios, la organización tiene problemas cuando las existencias físicas no coinciden con las cantidades en documentos, aspecto que implica una serie de factores negativos para el crecimiento de la empresa, otro punto relacionado es que hay productos que se mantienen en bodegas por mucho tiempo y muchas veces quedan obsoletos, esto demuestra que las compras adquiridas no se están haciendo en base a un análisis de que productos rotan más y de esta manera hacer nuevas adquisiciones.

#### <span id="page-17-2"></span>**1.02Justificación**

En las empresas es de gran importancia llevar un manejo adecuado en el proceso de inventario, es por eso que mantienen un control apropiado con el fin de evitar un exceso en las compras o mantener bajos de productos.

Según **Hernández & Torres (2007)** las empresas deben ser responsables desde que se realiza las compras de los productos hasta el final que son el consumidor, por eso la

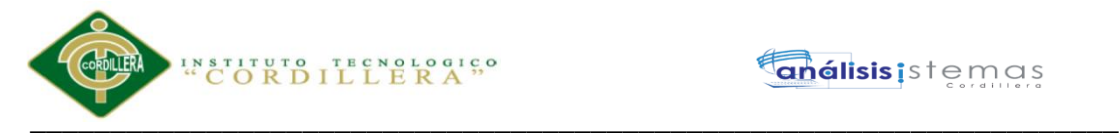

empresa Joredsalt S.A no se excluye de esta necesidad, por lo que requiere un plan de mejora en la parte de inventarios que contribuya en el crecimiento de la misma. La empresa Joredsalt S.A desde su creación hasta la actualidad ha presentado un problema considerable en el área de bodega ya que no se puede verificar de una manera confiable en

los documentos porque no coincide con lo físico, no se puede obtener una información veraz, impidiendo a la gerencia la acertada toma de decisiones.

Es de gran importancia el proceso de inventario ya que se podrá verificar las existencias de los productos solicitado de una manera confiable en los documentos, otro de los beneficios es una mejor organización en la bodega con los productos correctamente identificados, realizando reportes con el tiempo considerable para realizar una compra oportuna de productos, permitiendo analizar a los distintos proveedores.

#### <span id="page-18-0"></span>**1.03Definición del problema central**

#### **Tabla 1**

#### *Matriz de análisis de fuerzas T*

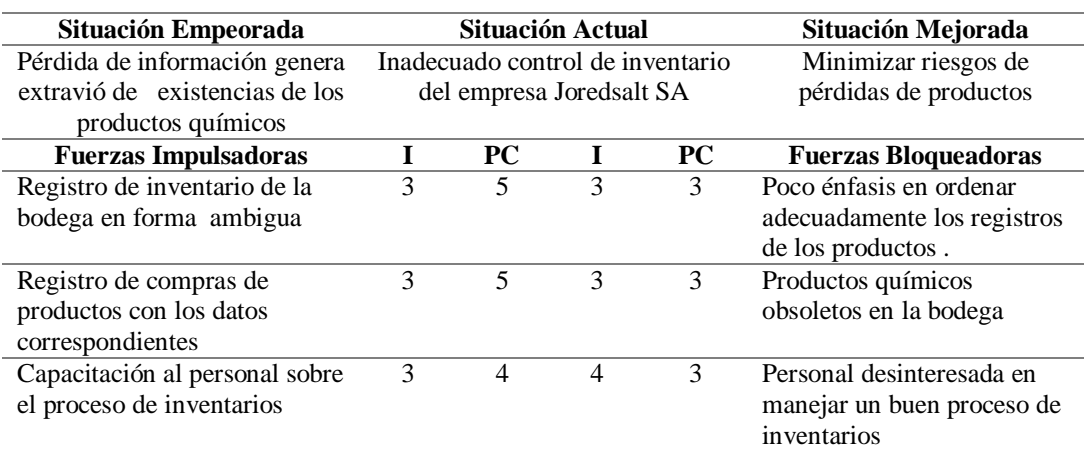

#### **ANÁLISIS DE FUERZAS T**

Nota: I = Intensidad: Cual es el nivel de impacto de la fuerza sobre las condiciones de la problemática. PC = Potencial de Cambio: ¿Cuándo se puede modificar o aprovechar la fuerza para llegar a la situación deseada? Escalas:  $1 = \text{Bajo}, 2 = \text{Media Bajo}, 3 = \text{Media}, 4 = \text{Media Alto}, 5 = \text{Alto}.$ 

Sistematización para el control de inventario de productos químico mediante un aplicativo web en la empresa JOREDSALT S.A ubicada en la ciudad de Quito

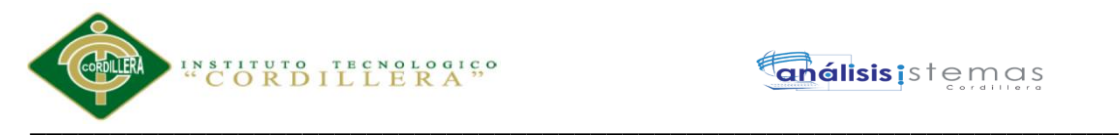

#### **Análisis de Matriz de Fuerza T:**

En esta tabla se puede observar que la situación empeorada de la matriz es Pérdida de información y extravió de stock de productos, lo que pasaría si no existieran las siguientes fuerzas impulsoras que evitan que se de dicha situación:

- Registro de inventario de la bodega en forma ambigua
- Registro de compras de productos con los datos correspondientes
- Capacitación al personal sobre el proceso de inventarios

También se quiere llegar a minimizar riesgos de perdida de productos pero las fuerzas bloqueadoras impiden que esta situación se dé:

- Poco énfasis en ordenar adecuadamente los registros.
- Productos químicos obsoletos en la bodega
- Personal desinteresada en manejar un buen proceso de inventarios

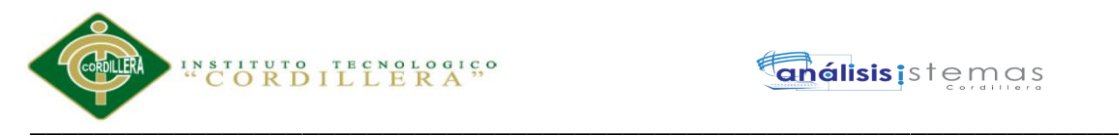

#### **Capítulo II: Análisis de Involucrados**

#### <span id="page-20-2"></span><span id="page-20-1"></span><span id="page-20-0"></span>**2.01. Requerimientos**

#### **2.01.01 Descripción del sistema actual**

En la empresa Joredsalt S.A el inventario lo llevan de la siguiente manera: el personal recibe los productos químicos de las compras realizadas de los proveedores para llevar a cabo el registro en los documentos, luego son ubicados en la bodega.

Cuando el técnico del área requiere los productos realiza una solicitud especificando lo que necesita de la bodega, el personal que se encuentra a cargo verifica la existencia y lo despacha.

El siguiente proceso es registrarlo en los documentos y archivarlos. Al final de cada año se realiza un reporte de todos los productos existentes, con esta información se realiza un conteo de los productos químicos que se encuentran en la bodega.

#### <span id="page-20-3"></span>**2.01.02 Visión y alcance Visión**

El sistema de procesos de inventarios mediante un sistema web permitirá obtener una herramienta útil para el registro de datos, permitiendo utilizar los registros de manera oportuna, y con la seguridad que debe poseer un sistema informático.

#### **Alcance**

El resultado que se desea obtener al desarrollar la aplicación es generar informes de bodega. Permitiendo un mejor desempeño en los labores del bodeguero. Asegurando la integridad de información ingresada en la base de datos.

El sistema tendrá los siguientes módulos:

Módulo de seguridad

\_\_\_\_\_\_\_\_\_\_\_\_\_\_\_\_\_\_\_\_\_\_\_\_\_\_\_\_\_\_\_\_\_\_\_\_\_\_\_\_\_\_\_\_\_\_\_\_\_\_\_\_\_\_\_\_\_\_\_\_\_\_\_\_\_\_\_

**análisis** istemas

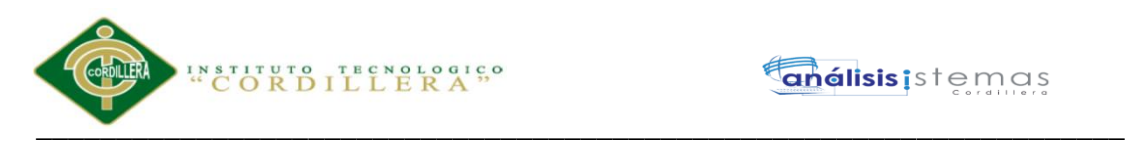

El sistema otorgara permisos a cada usuarios según el cargo, el ingreso del usuario al sistema será mediante un usuario y contraseña entregados a cada empleados desde administración.

Módulo de procesos

La técnica para controlar los productos químicos de la bodega es identificarlos correctamente mediante códigos, serán registrados las entradas y salidas de los productos diariamente.

Módulo de reportes y consultas

Los reportes de los productos químicos serán actualizados cada mes ya que se debe controlar la existencia que se encuentra en la bodega especialmente de cuatro productos que son soda, permanganato, carbonato, acido.

#### <span id="page-21-0"></span>**2.01.03 Entrevistas**

Es necesario realizar una entrevista para el desarrollo del presente proyecto, ya que el análisis de la misma nos permitirá identificar los requerimientos para la elaboración del sistema.

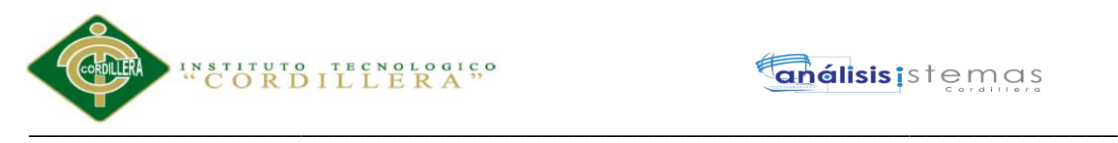

*Entrevista* 

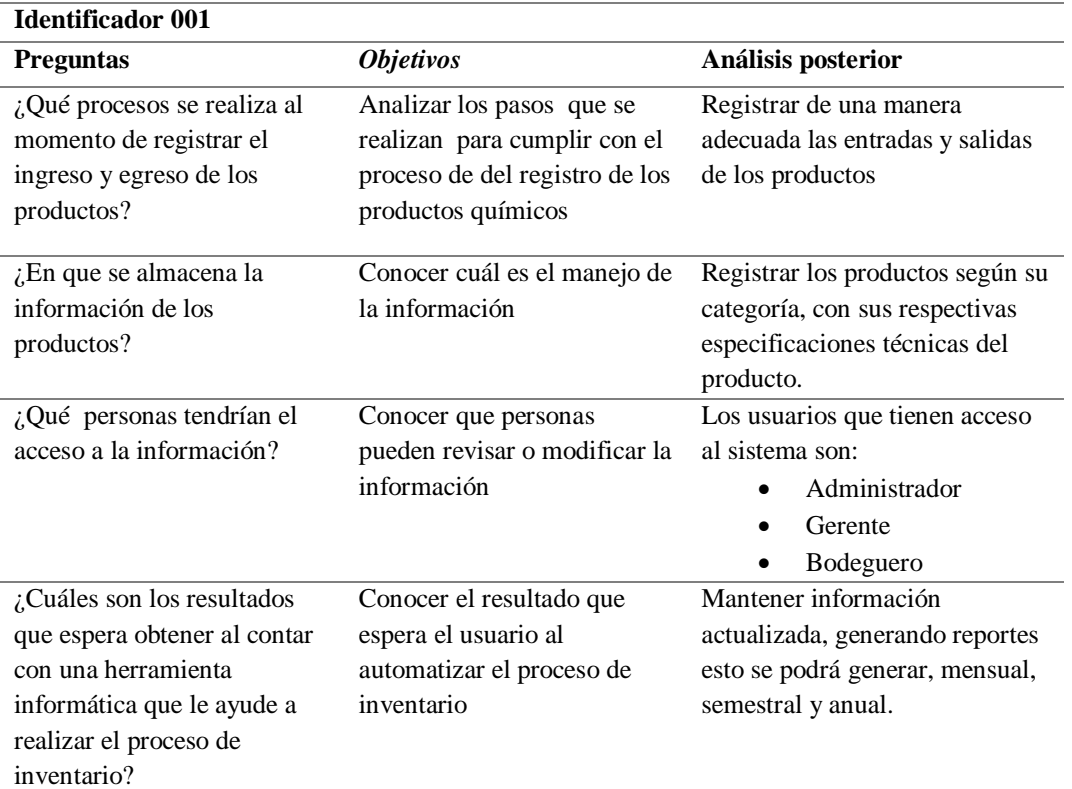

*Nota.- la información que se obtuvo mediante la entrevista será para los requerimientos del sistema.*

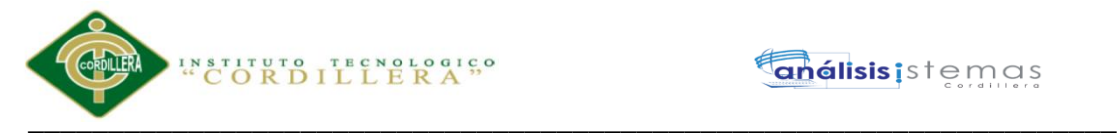

#### <span id="page-23-0"></span>**2.01.04 Matriz de requerimientos**

En la siguiente matriz se detalla los requerimientos funcionales como no funcionales

#### **Tabla 3**

*Matriz de Requerimientos* 

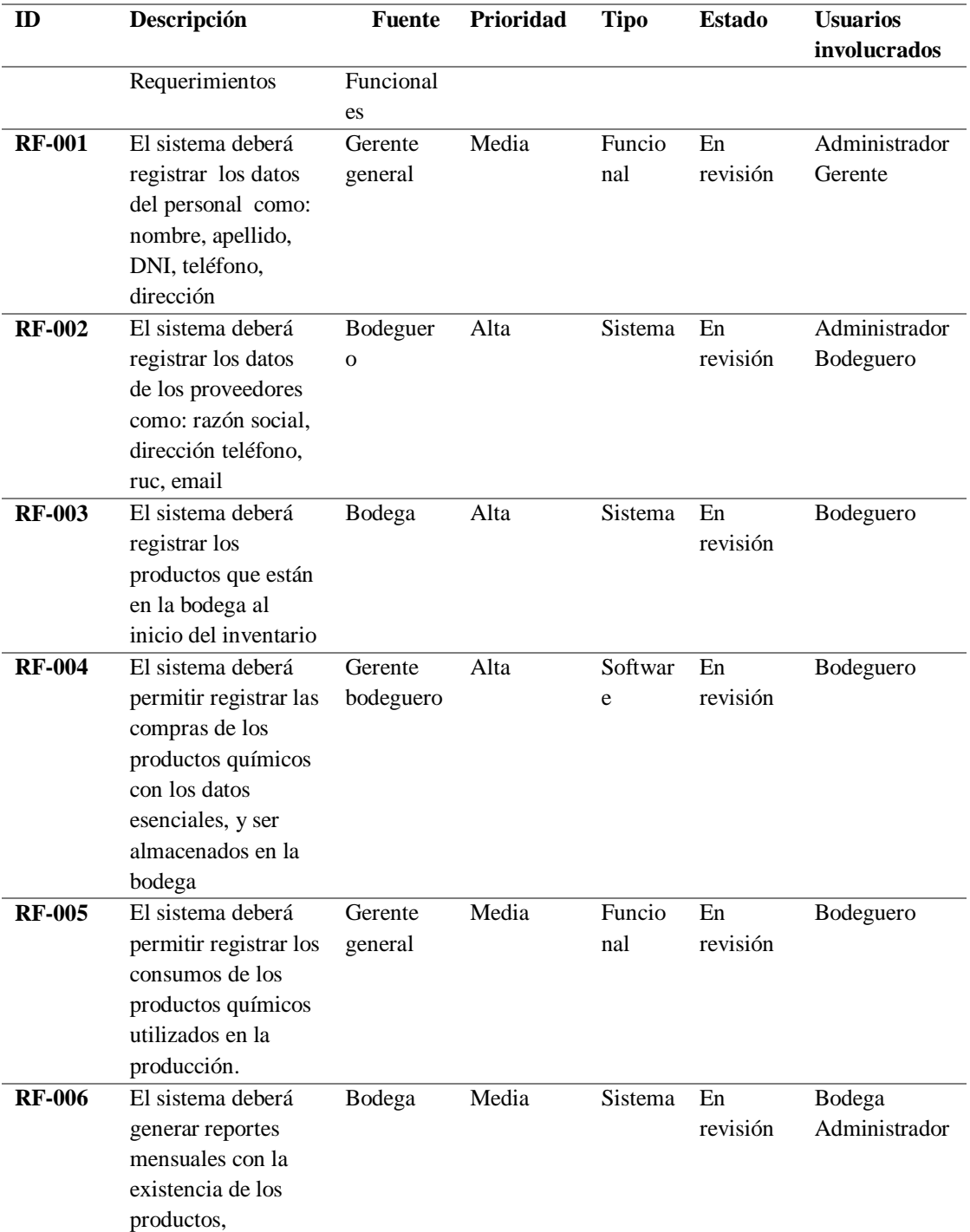

*Nota: Se describe los requerimientos funcionales del sistema a implementar* 

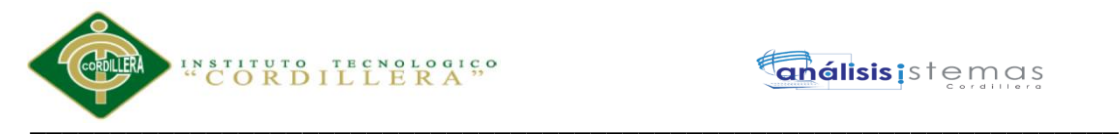

#### <span id="page-24-0"></span>**2.01.05 Descripción detallada de requerimientos**

#### **Tabla 4**

*Descripción detallada de requerimientos* 

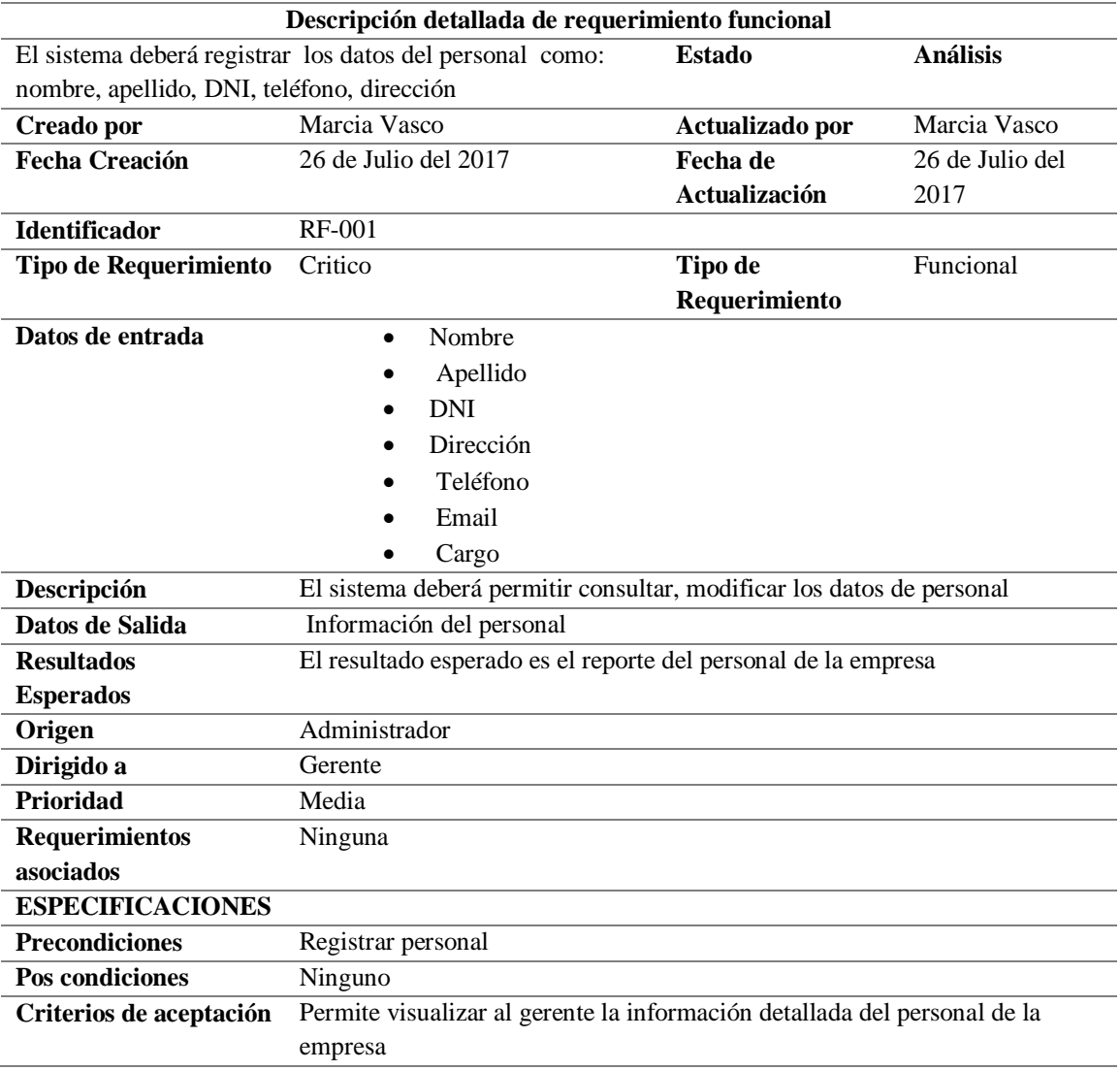

*Nota: requerimiento funcional del registro del personal* 

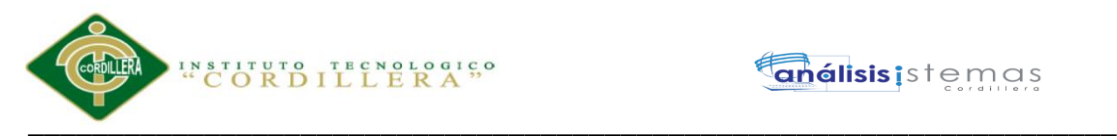

*Descripción de requerimientos* 

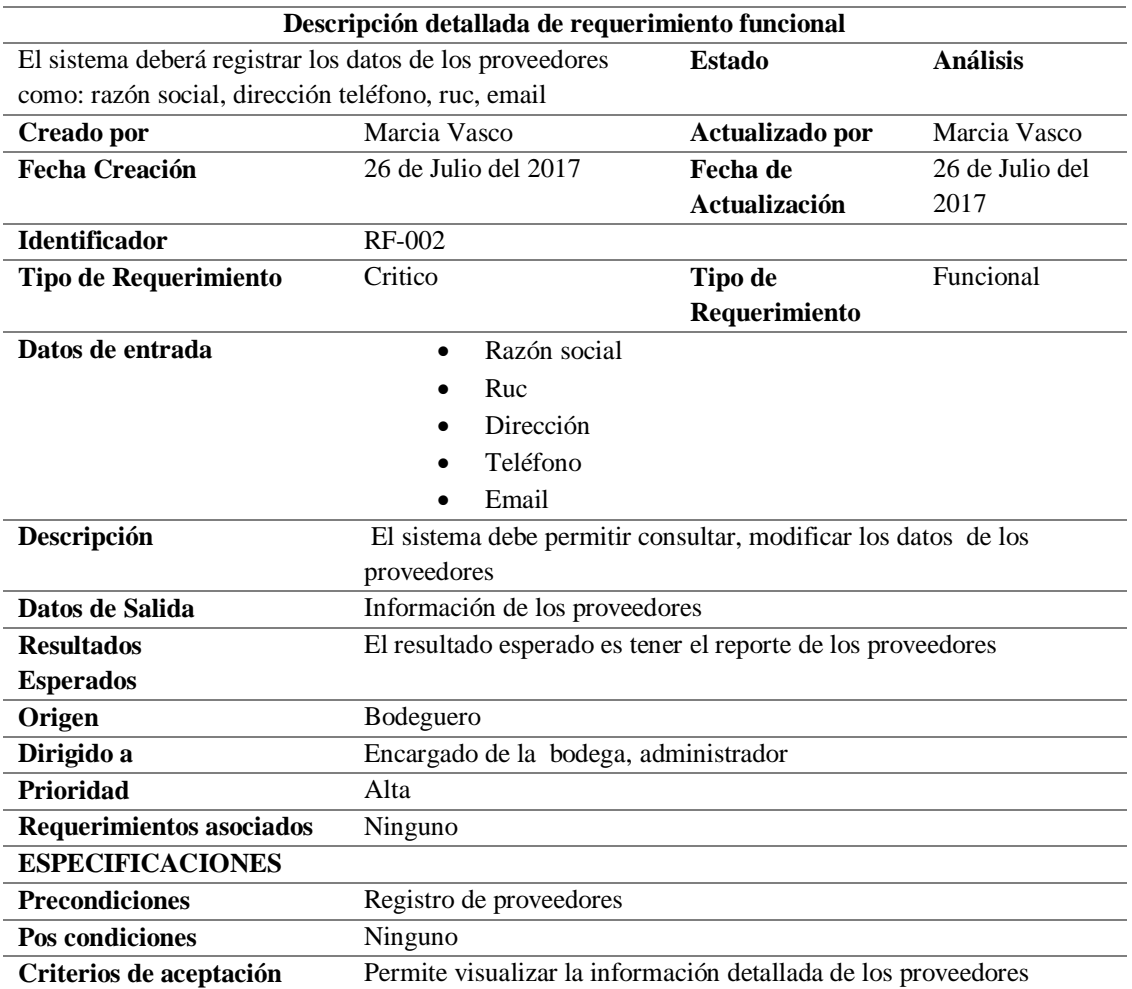

*Nota: requerimiento funcional del registro de proveedores* 

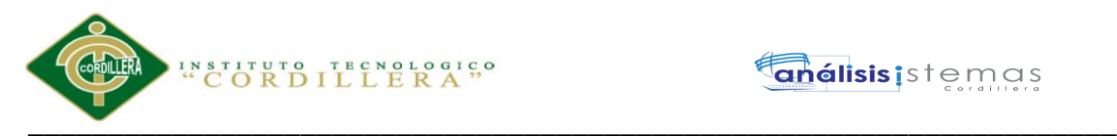

*Descripción de requerimientos* 

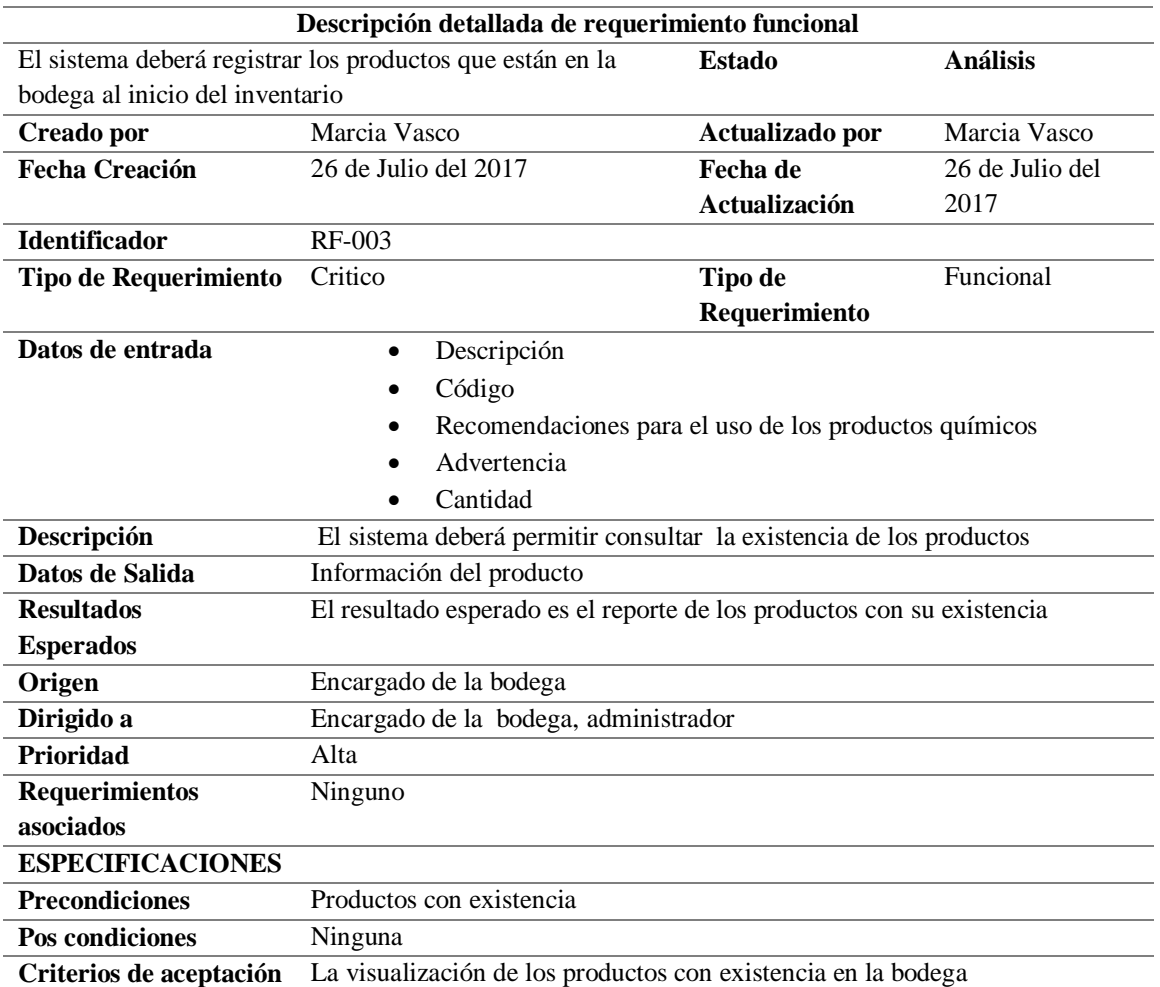

*Nota: requerimiento funcional del registro de productos químicos* 

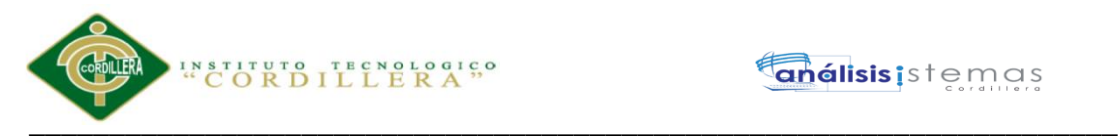

*Descripción de requerimientos* 

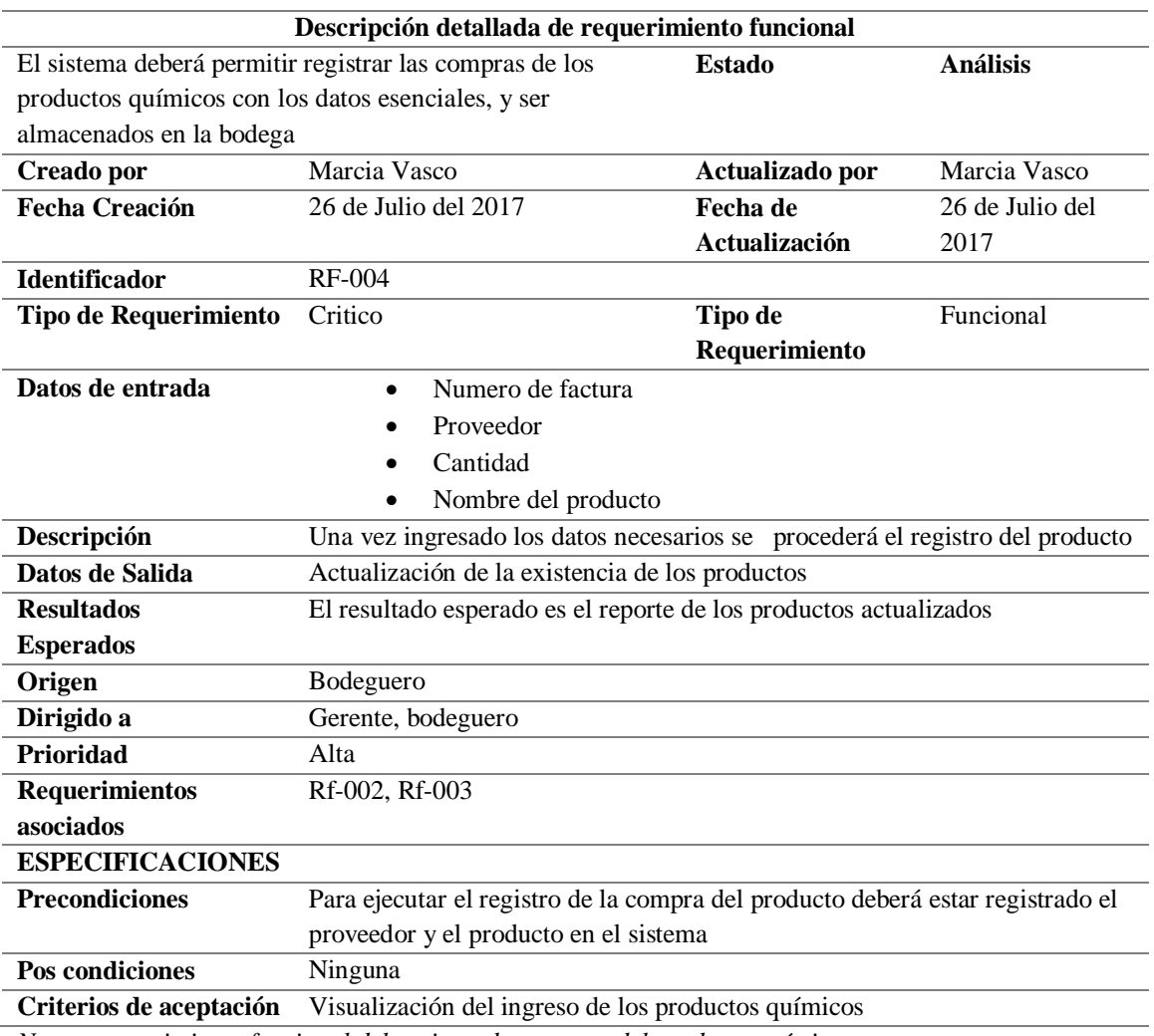

*Nota.- requerimiento funcional del registro de compras del producto químico* 

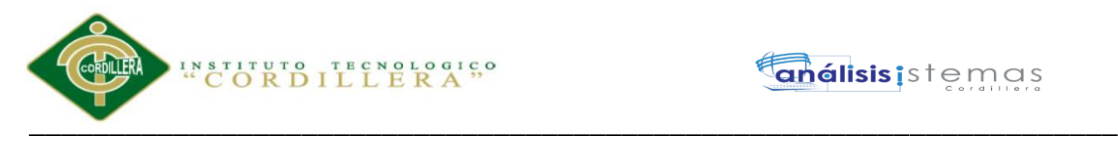

*Descripción de requerimientos* 

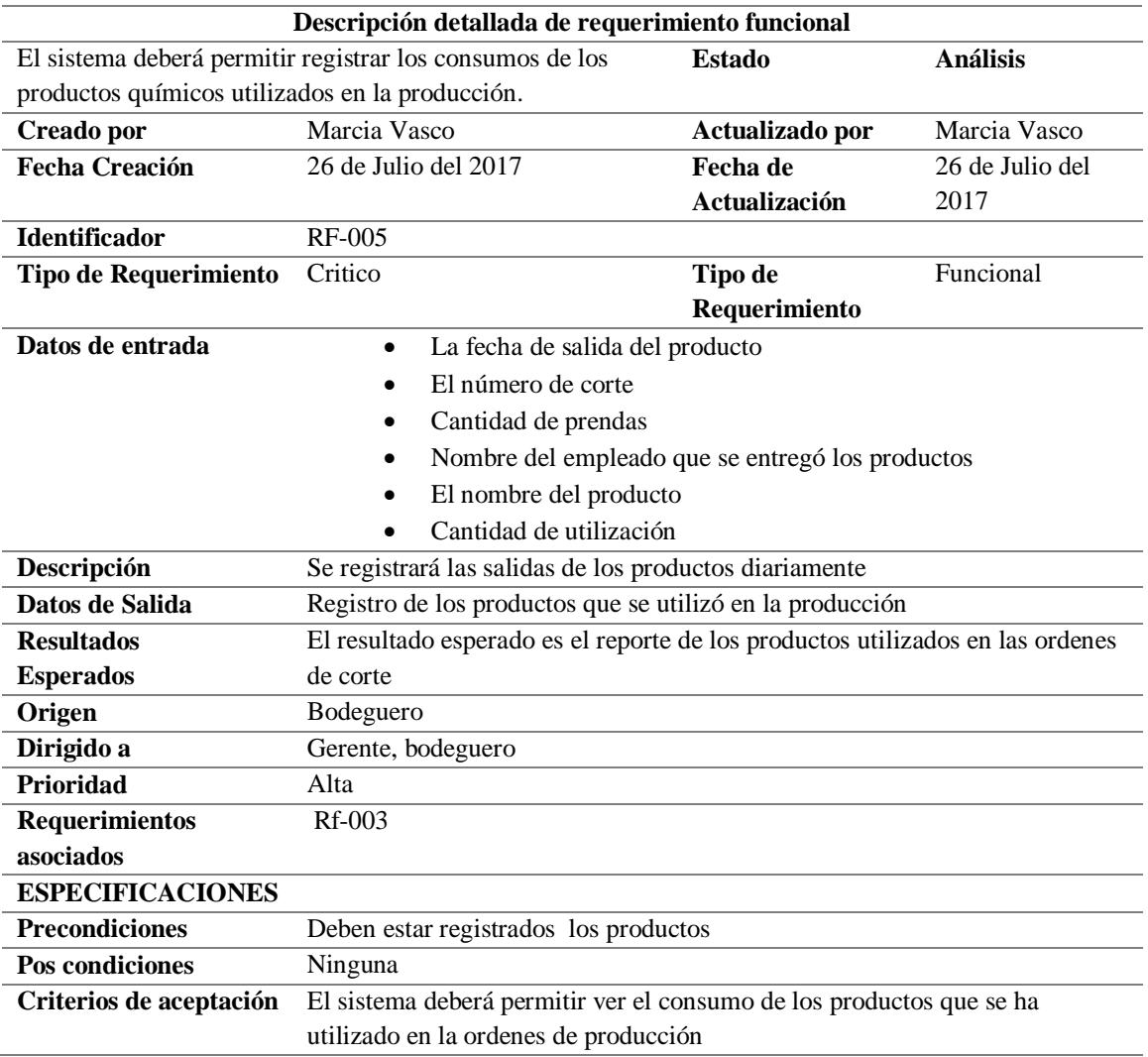

*Nota.- requerimiento funcional de las salidas de los productos químicos* 

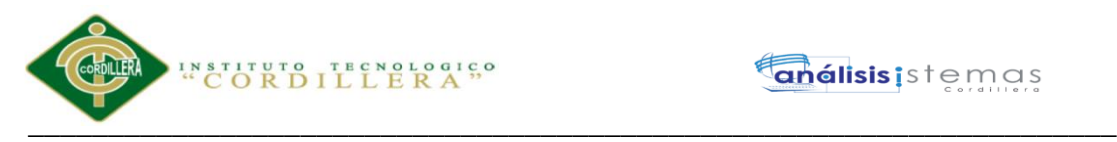

*Descripción de requerimientos* 

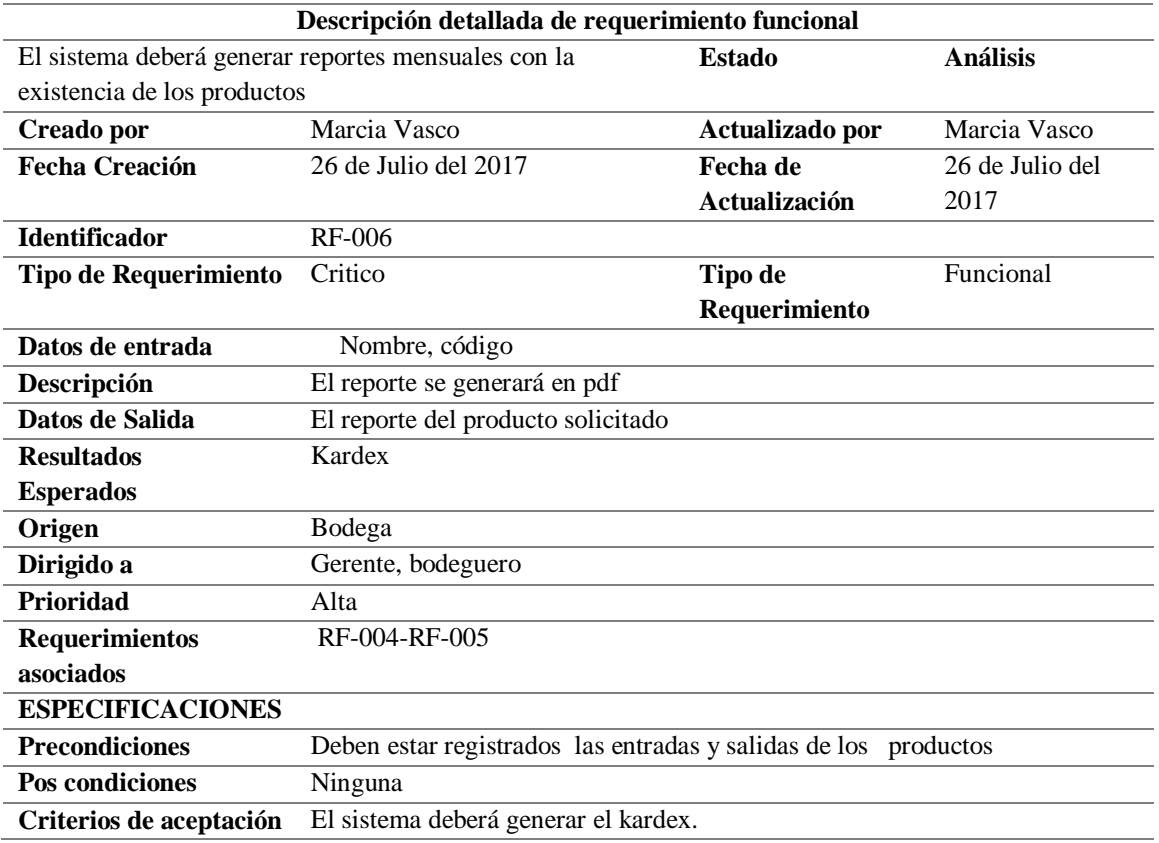

*Nota.- requerimiento funcional del kardex de los productos* 

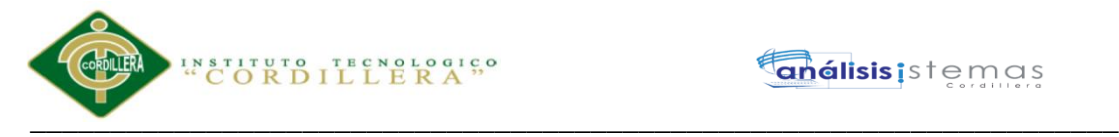

#### <span id="page-30-0"></span>**2.02 Mapeo de involucrados**

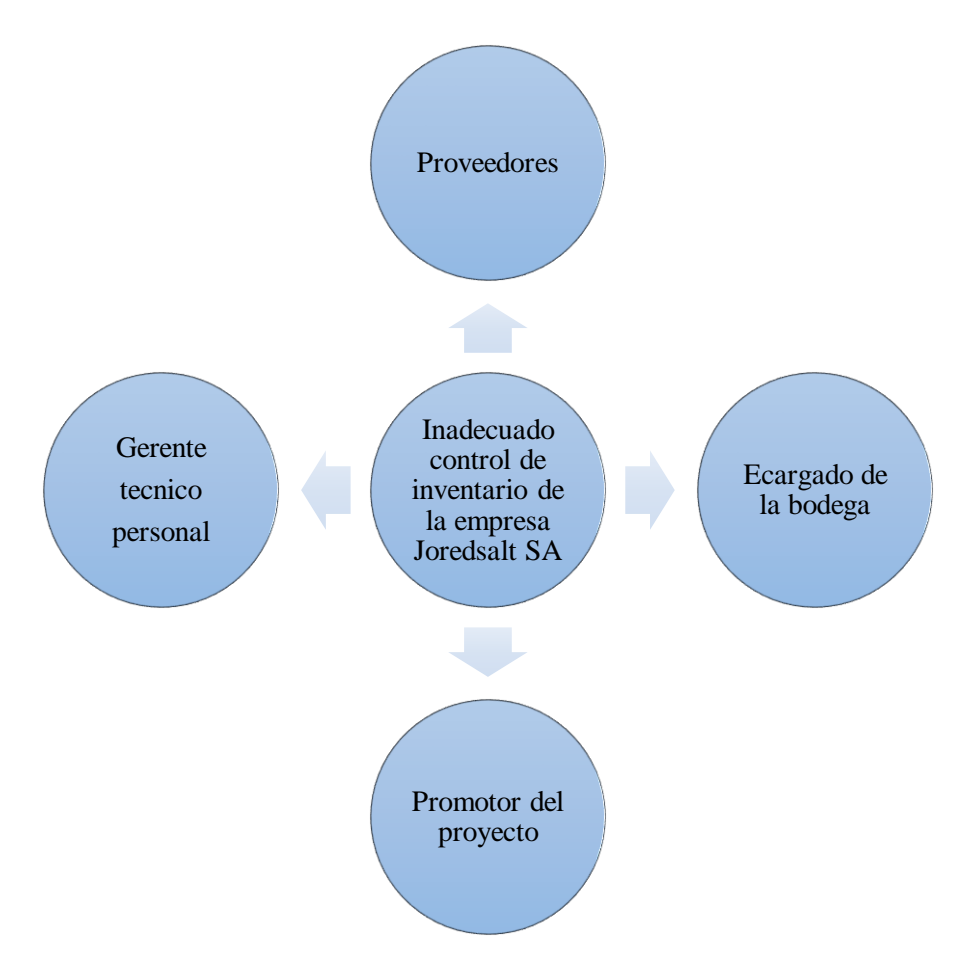

*Figura 1: Matriz de involucrados. Esta figura muestra la participación de los involucrados directos e* 

*indirectos que intervienen en el proceso* 

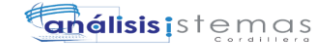

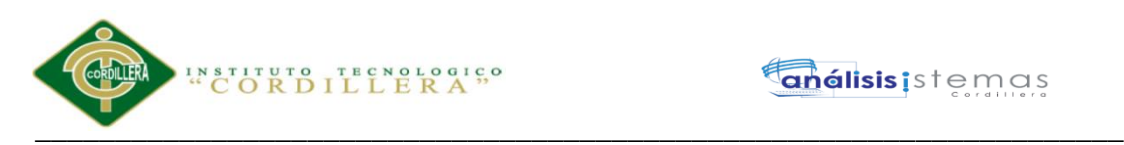

#### <span id="page-31-0"></span>**2.03 Matriz de involucrados**

#### **Tabla 10**

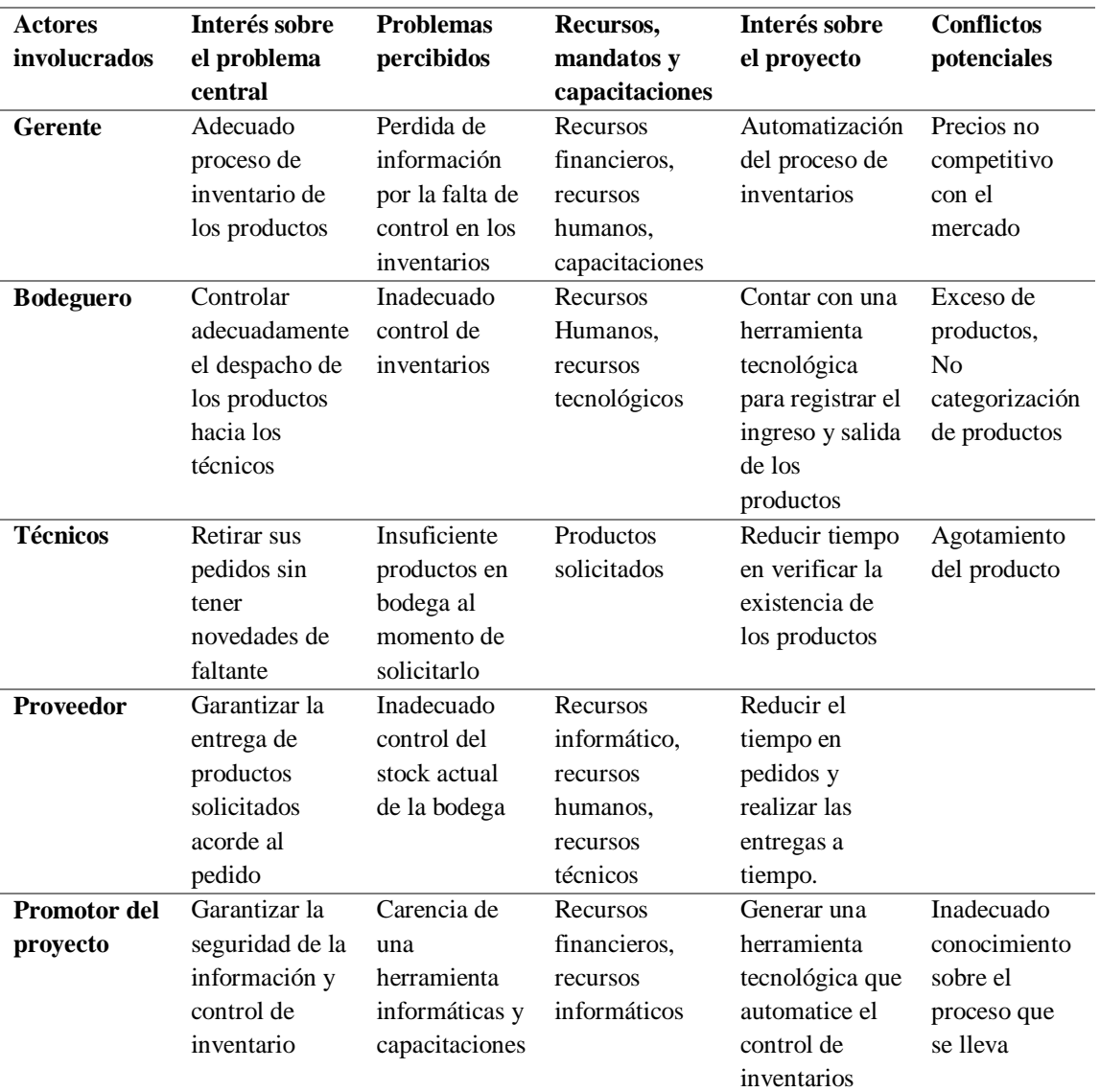

#### *Detalle de la matriz de involucrados*

*Nota: en la siguiente matriz se detalla el interés de los involucrados sobre el problema central* 

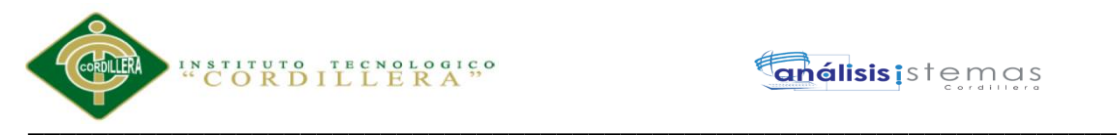

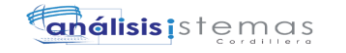

#### **Capitulo III: Problemas y Objetivos**

#### <span id="page-32-1"></span><span id="page-32-0"></span>**3.01. Árbol de Problemas**

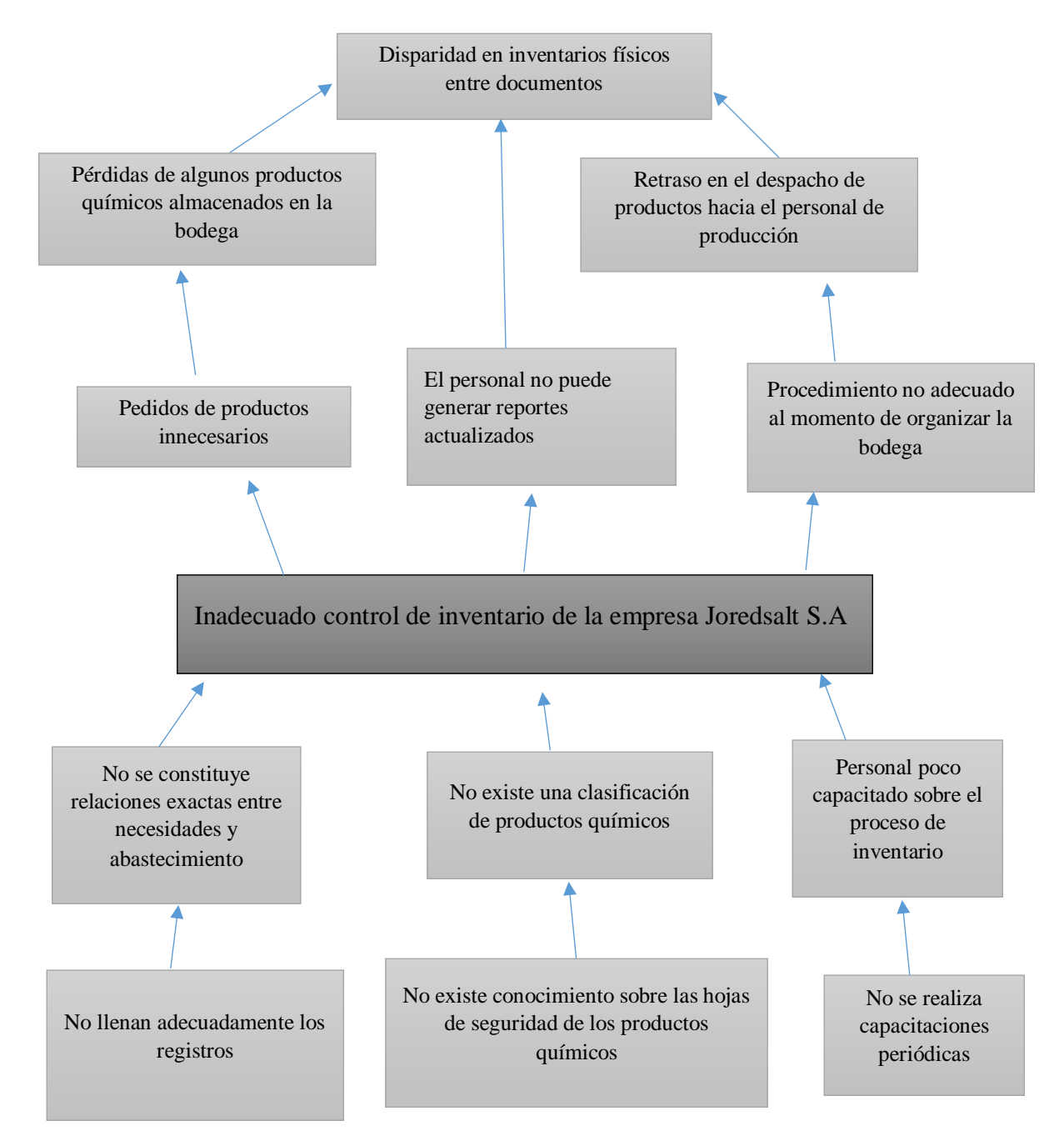

*Figura 2: Árbol de problemas. Esta figura muestra las causas y efectos del problema central*

#### <span id="page-32-2"></span>**3.01.01 Análisis del árbol de problemas**

El inadecuado control que se realiza en el proceso de inventarios de productos químicos

genera deficiencia, ocasionando un abastecimiento excesivo de existencia de los productos

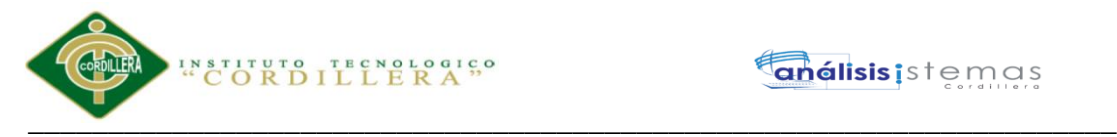

en la bodega, que provoca pérdidas financieras. La falta de conocimiento y capacitaciones del personal es uno de los factores que ocasiona una inadecuada organización de la bodega.

Estas causas provocan que al no contar con abastecimiento correcto de la bodega se retrase el trabajo del personal de la producción, provocando el descontento del gerente.

<span id="page-33-0"></span>**3.02. Árbol de objetivos** 

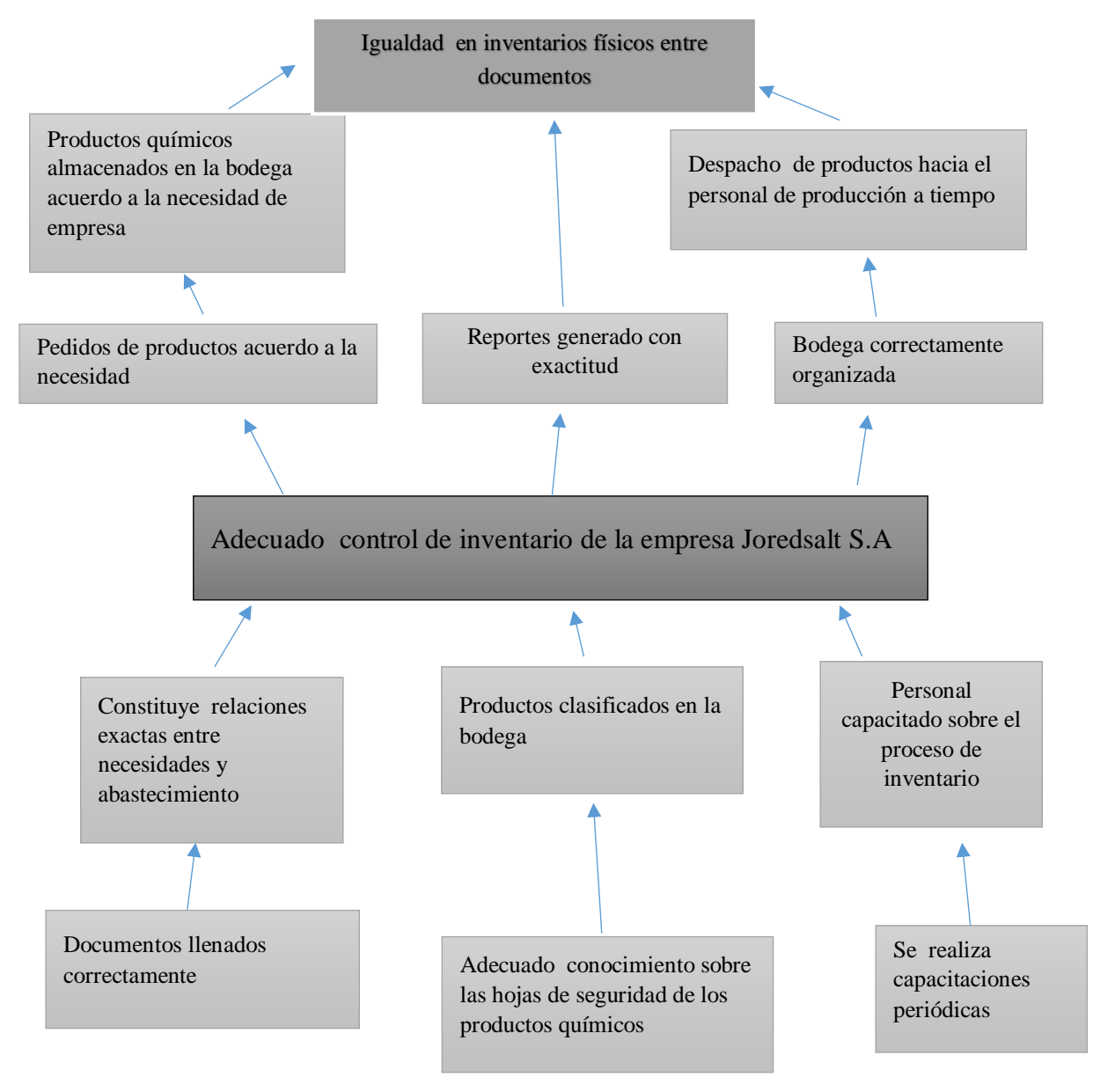

*Figura 3: Árbol de objetivos. Esta figura muestra los objetivos que provoca el objetivo principal* 

\_\_\_\_\_\_\_\_\_\_\_\_\_\_\_\_\_\_\_\_\_\_\_\_\_\_\_\_\_\_\_\_\_\_\_\_\_\_\_\_\_\_\_\_\_\_\_\_\_\_\_\_\_\_\_\_\_\_\_\_\_\_\_\_\_\_\_

Sistematización para el control de inventario de productos químico mediante un aplicativo web en la empresa JOREDSALT S.A ubicada en la ciudad de Quito

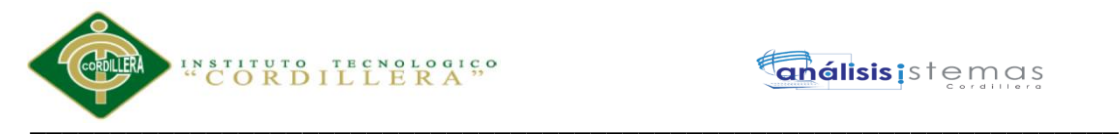

#### <span id="page-34-0"></span>**3.02.1 Análisis del árbol de objetivos**

El inadecuado proceso de inventarios de la empresa Joredsalt S.A genera deficiencia al momento de realizarlo, para esto mediante el árbol de objetivos se representa las situaciones que se espera resolver buscando situaciones contrarias a las planteadas en el árbol de problemas logrando con esto un adecuado control en el proceso de inventarios.

#### <span id="page-34-1"></span>**3.03. Diagrama de Casos de usos**

El diagrama de caso de uso muestra las actividades y procesos, actores y sus relaciones. Estos diagramas nos ayudan a visualizar el funcionamiento del sistema

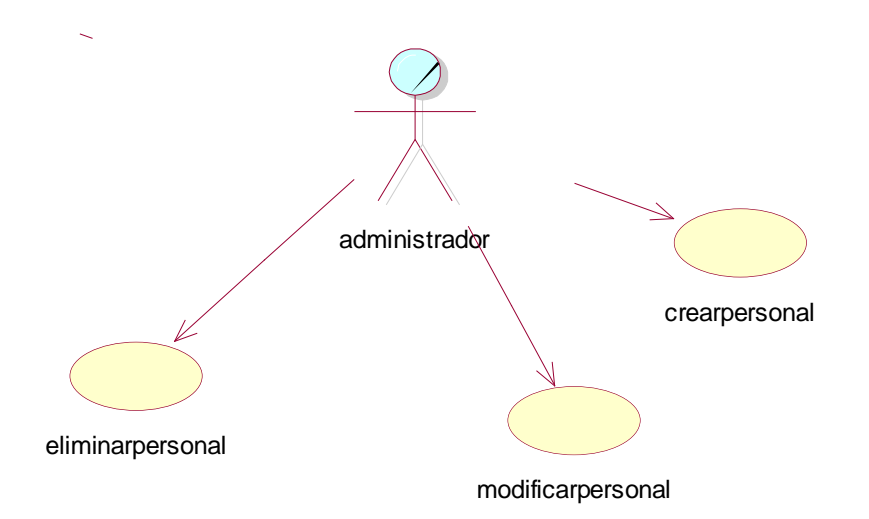

*Figura 4.- Caso de uso registro de personal CU001*

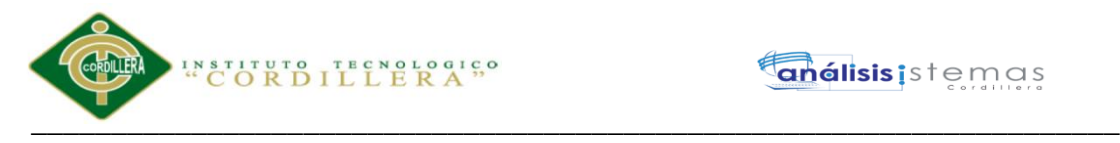

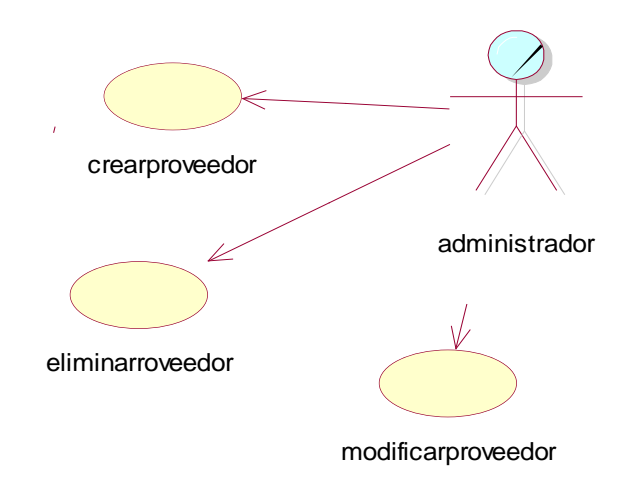

*Figura 5.- Caso de uso registró proveedor CU002*

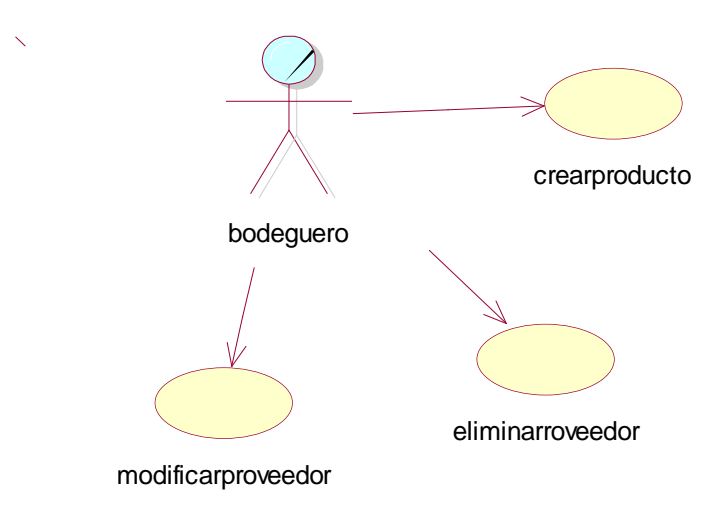

*Figura 6.- Caso de uso registro de producto CU003*
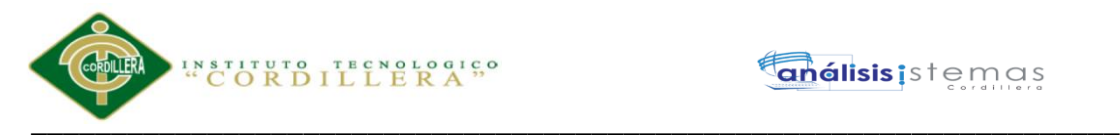

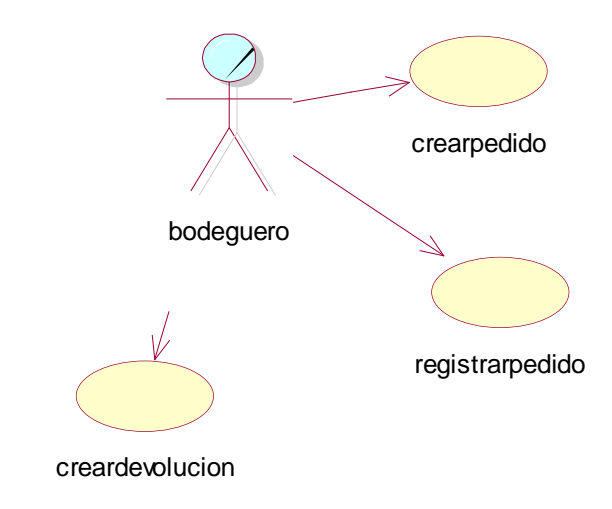

*Figura 7.- Caso de uso pedido de productos CU004*

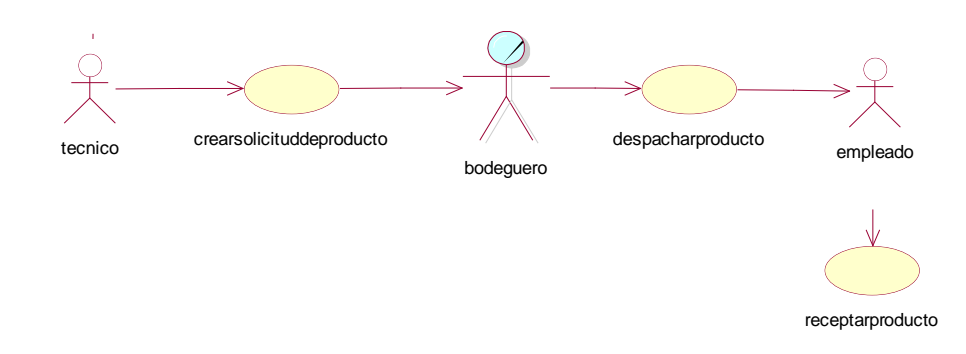

*Figura 8.- Caso de uso de despacho de productos CU005*

**3.04 Caso de uso de realización** 

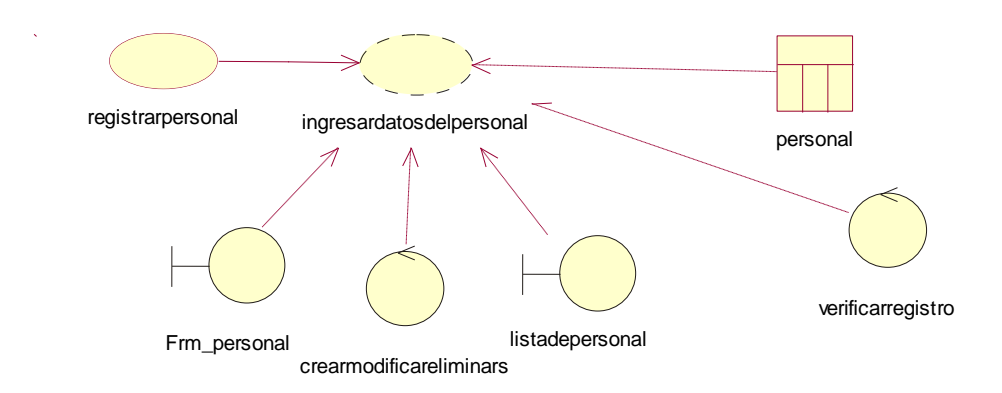

*Figura 9.- Diagrama de realización de registro de personal CUR001*

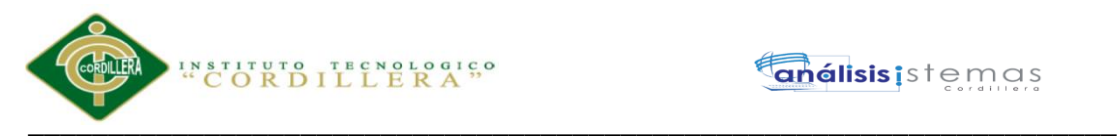

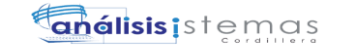

proveedor

verificarregistroproveedor

listarproveedor

# **Tabla 11**

*Caso de uso de realización CUR001 registro de personal* 

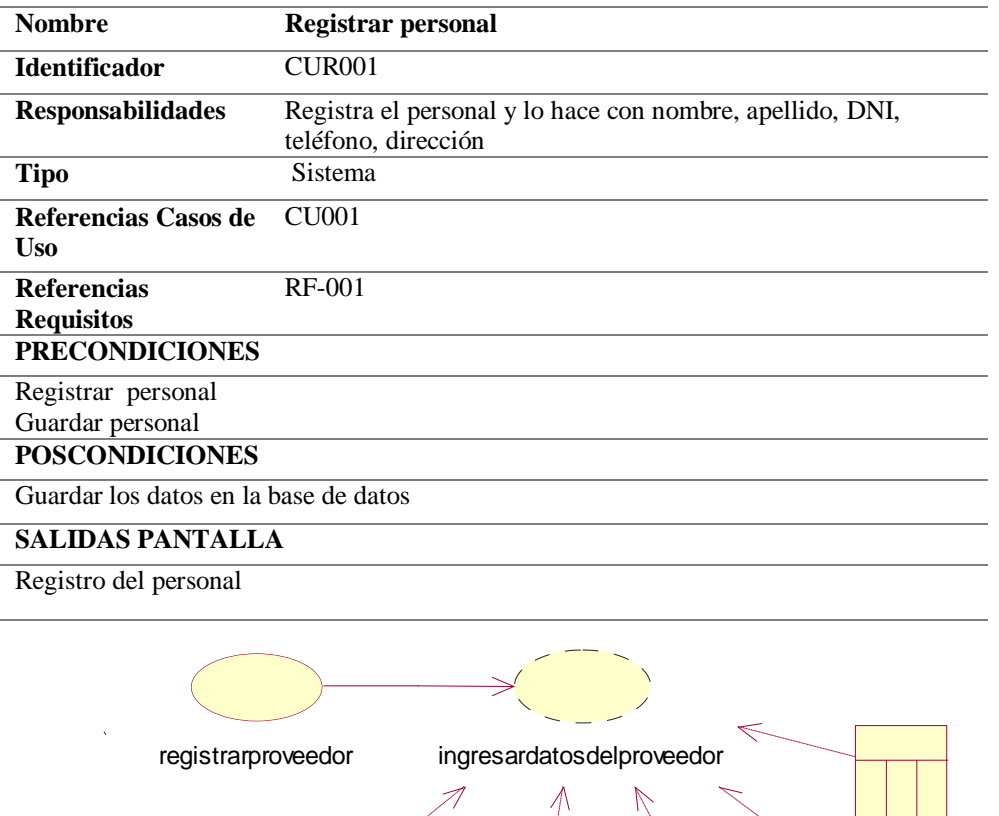

*Figura 10.- Diagrama de realización de registro del proveedor CUR002*

Frm\_proveedor crearmodificareliminar

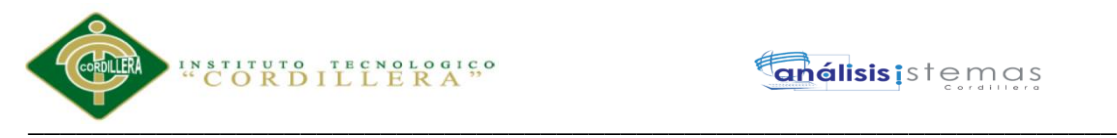

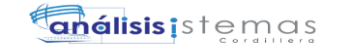

*Caso de uso de realización CUR002 registro de proveedor* 

| <b>Nombre</b>                                                                                                    | <b>Registrar proveedor</b>                                   |  |  |  |  |
|----------------------------------------------------------------------------------------------------|--------------------------------------------------------------|--|--|--|--|
| <b>Identificador</b>                                                                                                    | <b>CUR002</b>                                                |  |  |  |  |
| <b>Responsabilidades</b>                                                                                                    | Ingresar datos del proveedor                                 |  |  |  |  |
| <b>Tipo</b>                                                                                                    | Sistema                                                      |  |  |  |  |
| Referencias Casos de<br><b>Uso</b>                                                                                             | <b>CU002</b>                                                 |  |  |  |  |
| <b>Referencias</b><br><b>Requisitos</b>                                                                                        | RF-002                                                       |  |  |  |  |
| <b>PRECONDICIONES</b>                                                                                                    |                                                              |  |  |  |  |
| Ingresar datos del proveedor en caso de ser nuevo, caso contrario se lo encontrara en el<br>sistema y se actualizara los datos |                                                              |  |  |  |  |
| <b>POSCONDICIONES</b>                                                                                                    |                                                              |  |  |  |  |
|                                                                                                    | Guardar los datos del proveedor en la base de datos          |  |  |  |  |
| <b>SALIDAS PANTALLA</b>                                                                                                    |                                                              |  |  |  |  |
| Guardar el registro del proveedor                                                                                              |                                                              |  |  |  |  |
| registrarproducto                                                                                                    | ingresardatosdeproducto<br>producto                          |  |  |  |  |
| Frm_producto                                                                                                    | Modificareliminarcrear<br>verificarproduct<br>listarproducto |  |  |  |  |

*Figura 11.- Diagrama de realización de registro de productos CUR003*

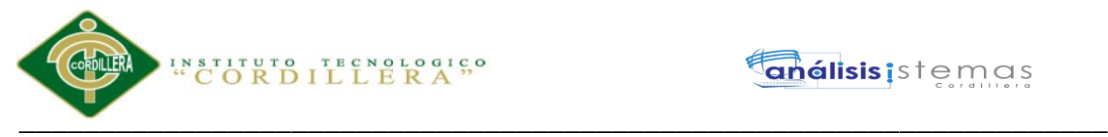

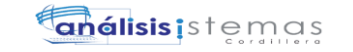

*Caso de uso de realización CUR003 registro de productos* 

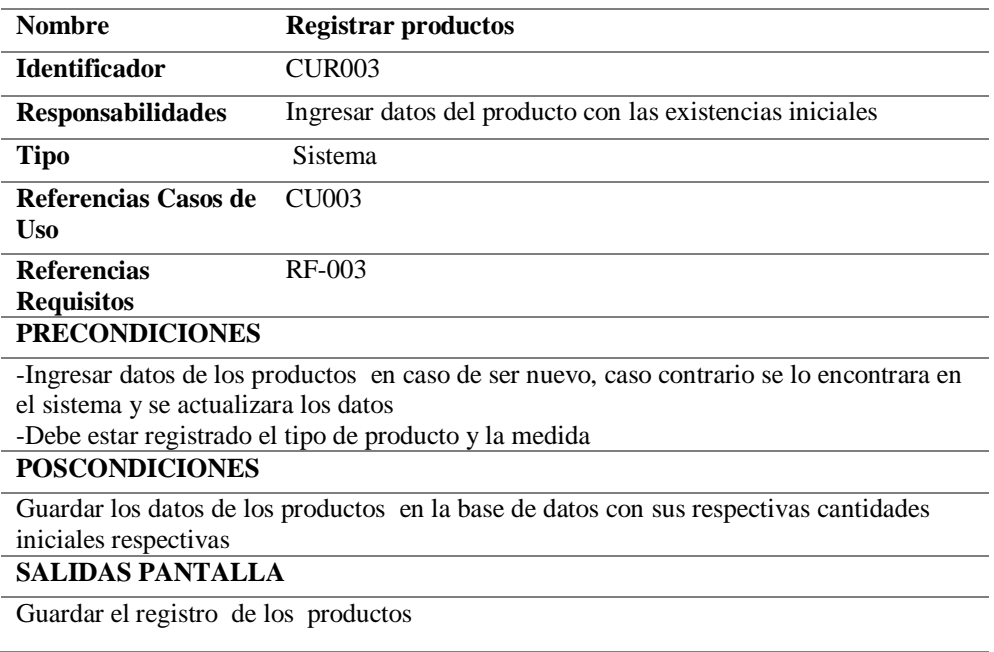

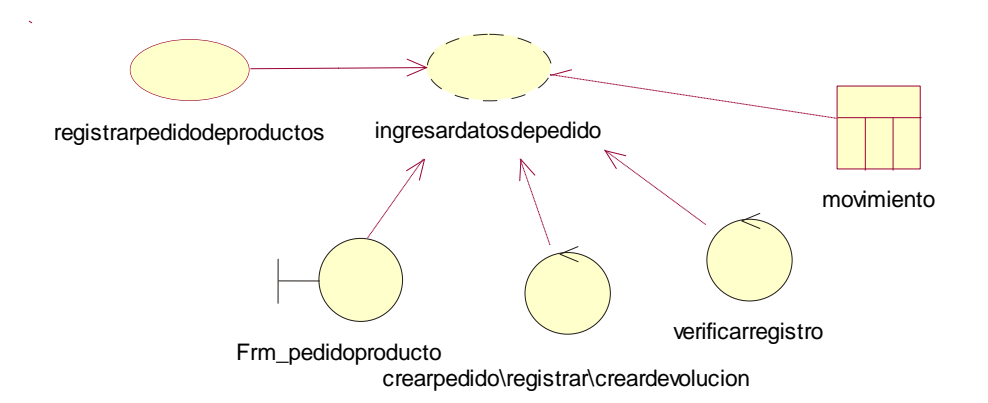

*Figura 12.- Diagrama de realización de pedidos de productos CUR004*

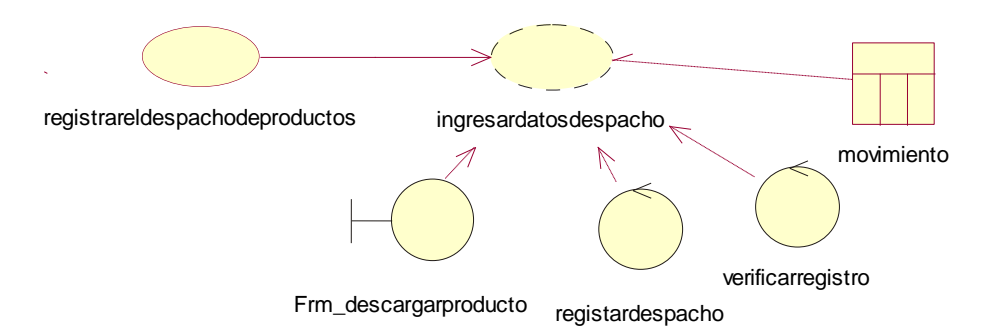

*Figura 13.- Diagrama de realización de despacho de productos CUR005*

Sistematización para el control de inventario de productos químico mediante un aplicativo web en la empresa JOREDSALT S.A ubicada en la ciudad de Quito

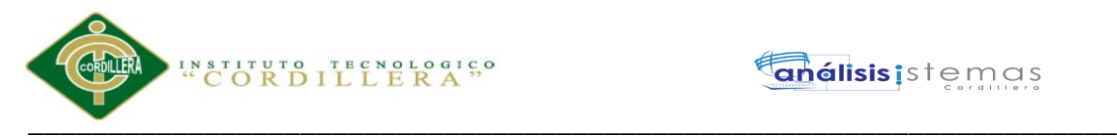

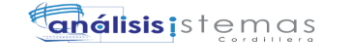

*Caso de uso de realización CUR004-CRU005 de entradas y salidas de productos* 

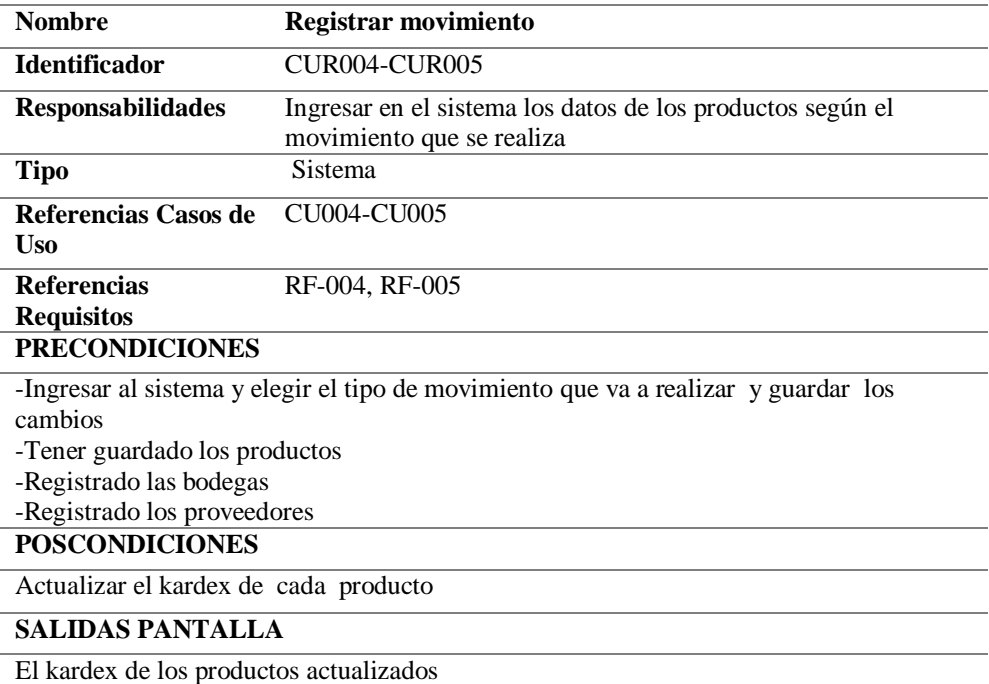

#### **3.05. Diagrama de secuencia del sistema**

El diagrama de ssecuencia es donde se puede verificar el intercambio de objetos , en el

cual se indicará los modulos o clases que forma parte del sistema. Es importante mensionar

que el diagrama de secuencia, es tomada de casos de uso.

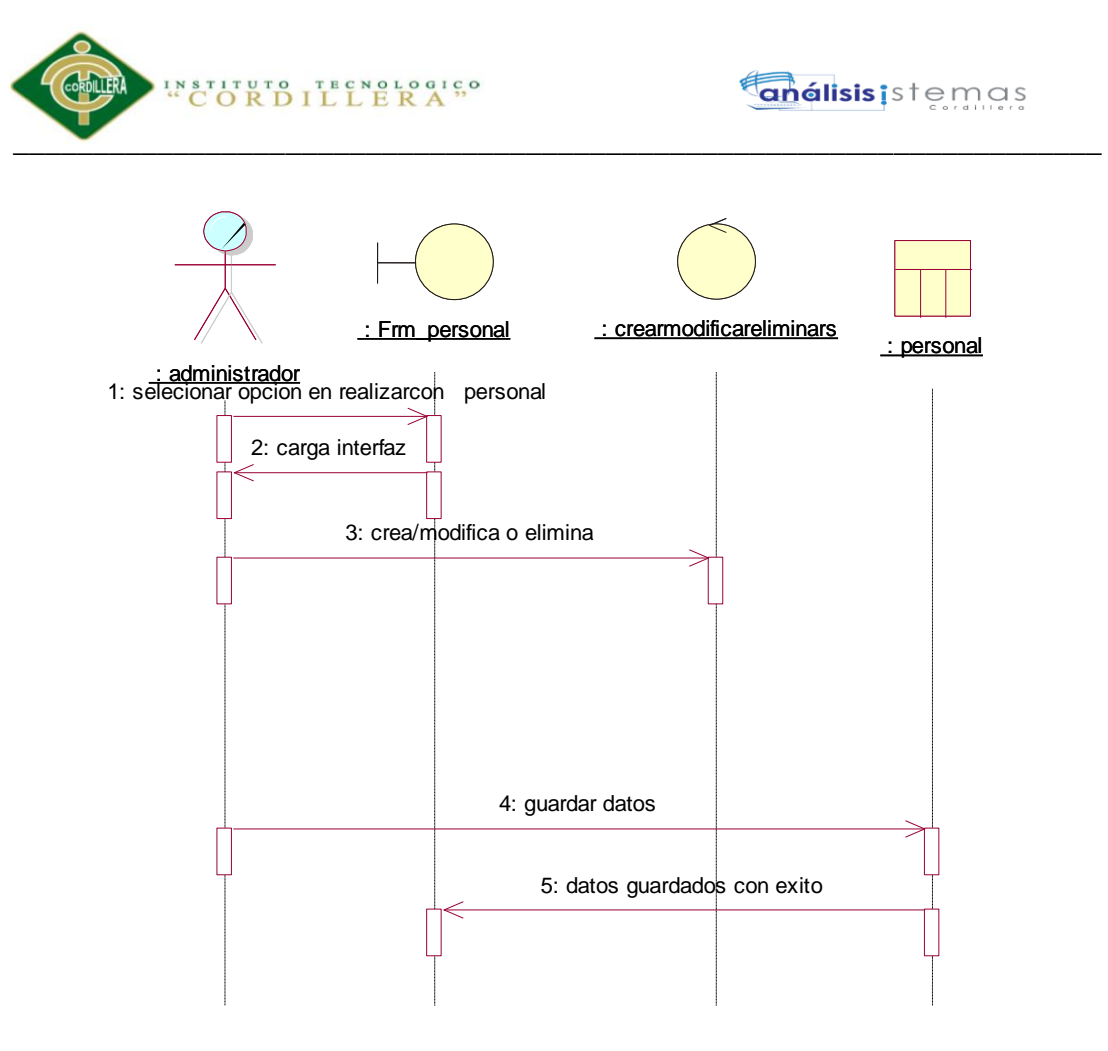

*Figura 14:* Diagrama de Secuencia Registro del personal

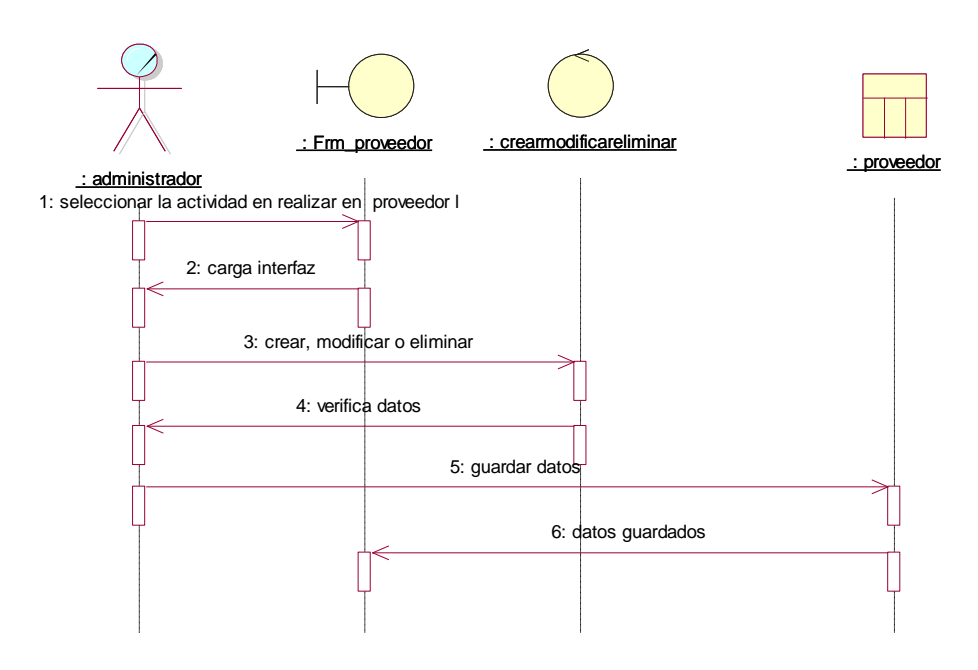

*Figura 15:* Diagrama de Secuencia Registro del proveedor

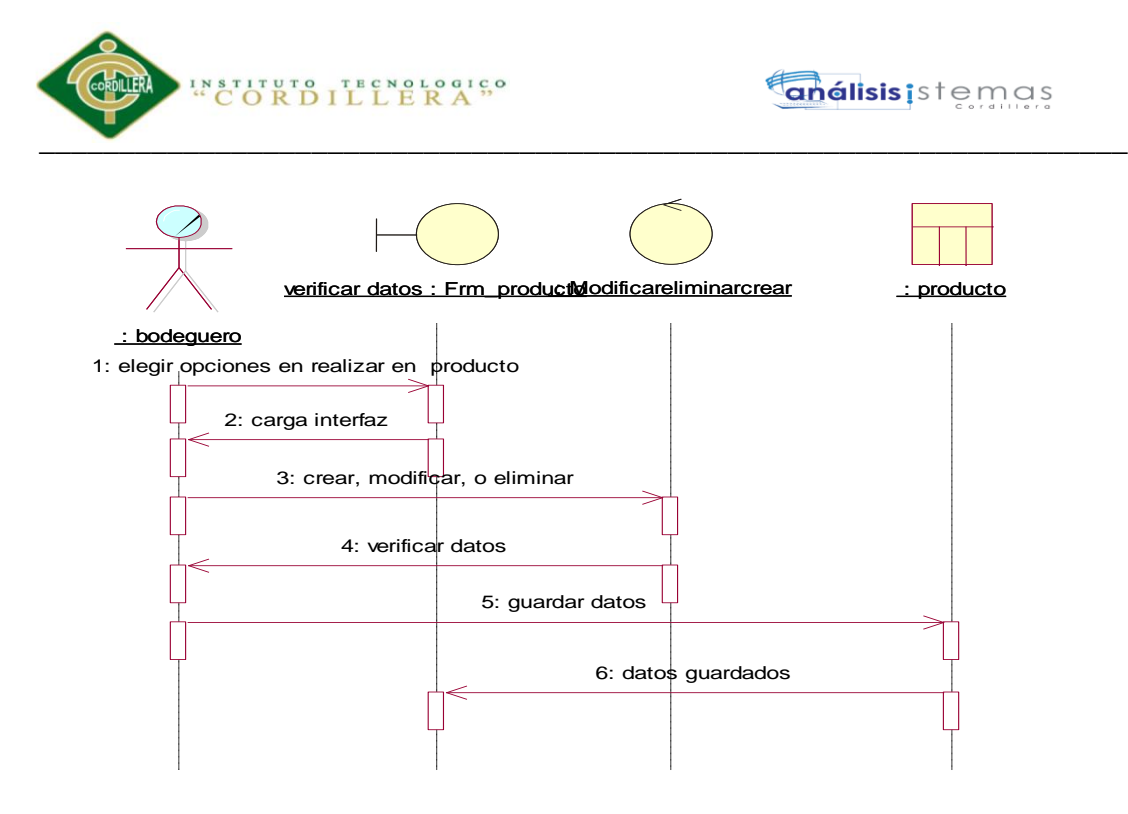

*Figura 16:* Diagrama de Secuencia Registro de los productos

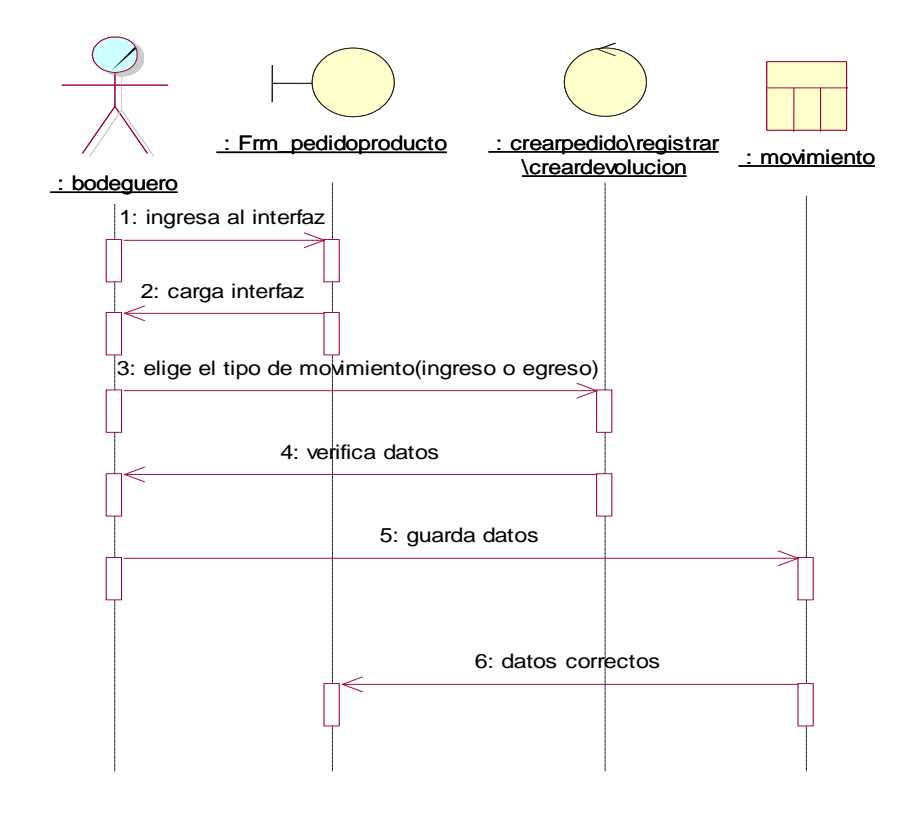

*Figura 17:* Diagrama de Secuencia de ingresos de productos

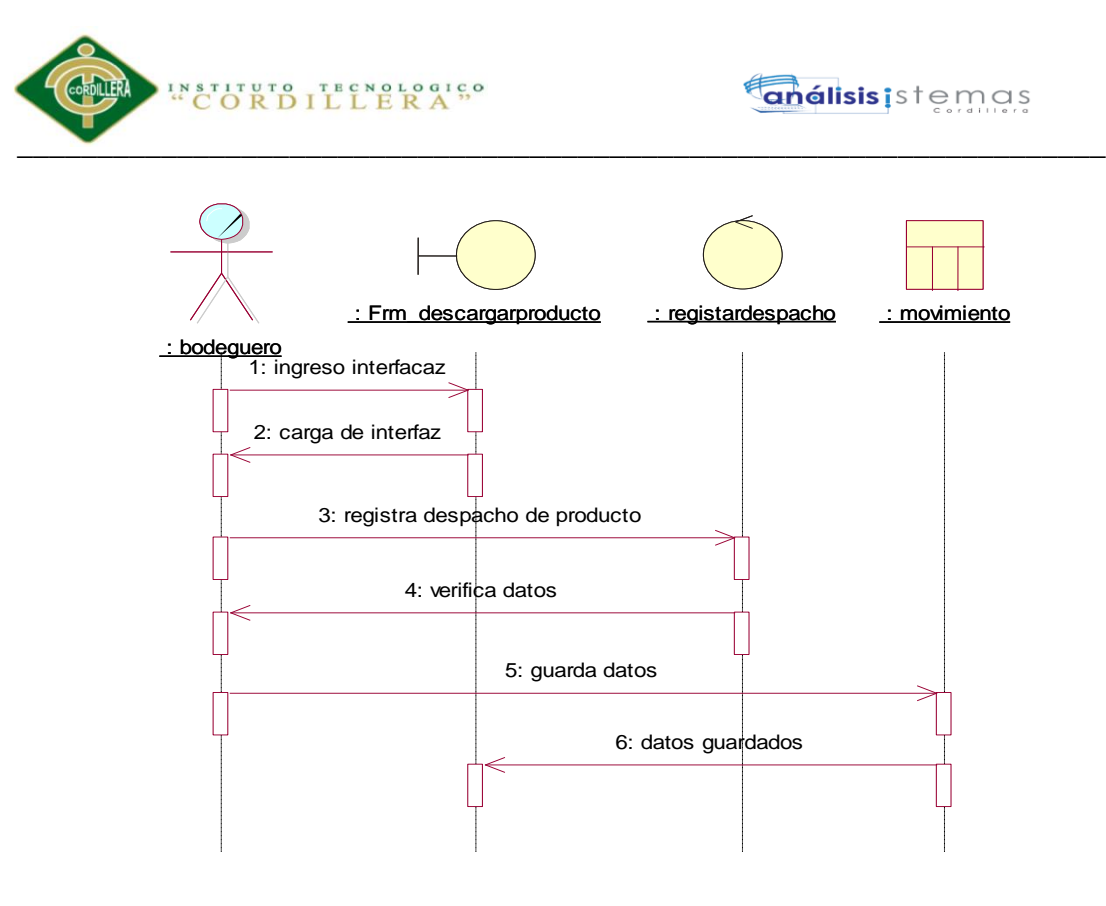

*Figura 18:* Diagrama de Secuencia de descarga de los productos

#### **3.06. Especificación de casos de uso**

#### **Tabla 15**

*Especificación de caso de uso CU001 registro de personal* 

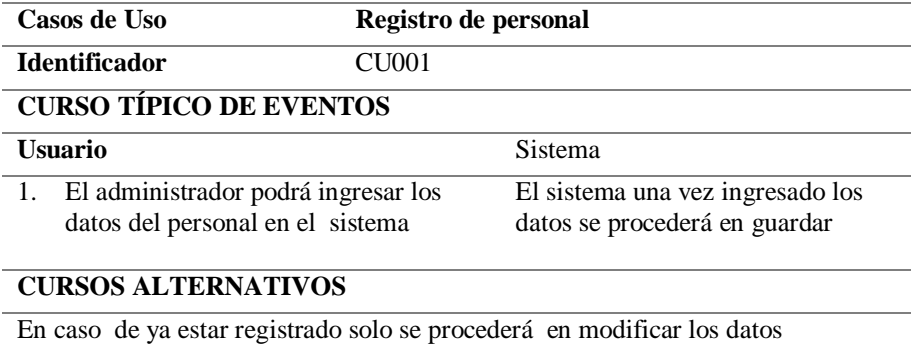

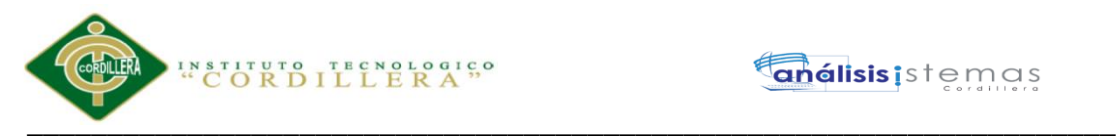

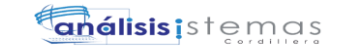

*Especificación de caso de uso CU002 registro de proveedor* 

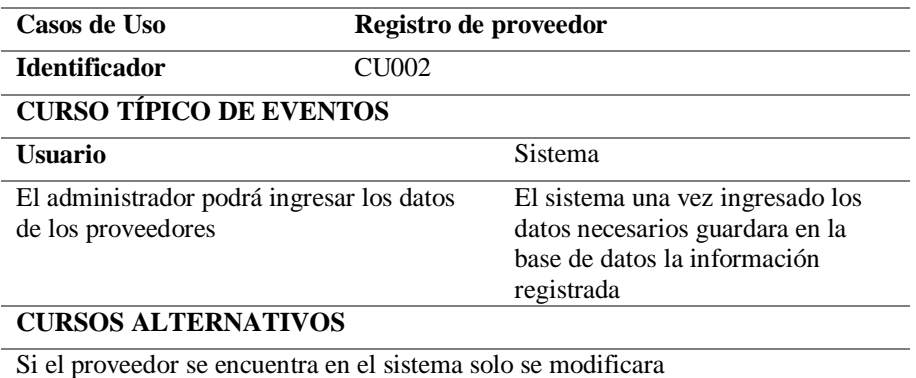

### **Tabla 17**

*Especificación de caso de uso CU003 registro de producto* 

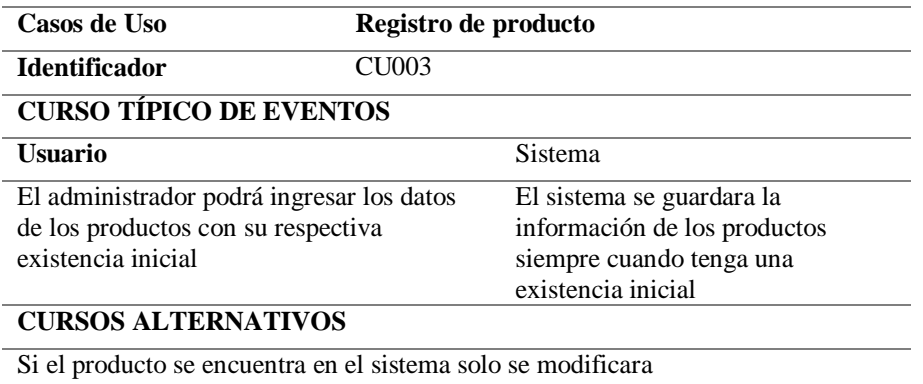

#### **Tabla 18**

*Especificación de caso de uso CU004 pedido de producto* 

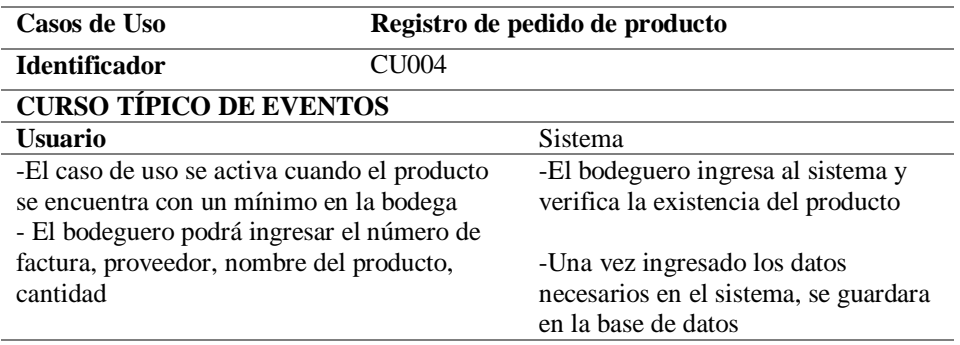

#### **CURSOS ALTERNATIVOS**

Si el bodeguero no puede ingresar el pedido deberá verificar si se encuentra registrado el producto y el proveedor en la base de datos.

Sistematización para el control de inventario de productos químico mediante un aplicativo web en la empresa JOREDSALT S.A ubicada en la ciudad de Quito

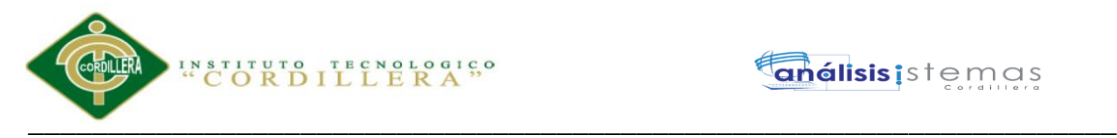

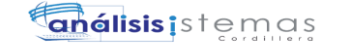

*Especificación de caso de uso CU005 consumo de producto* 

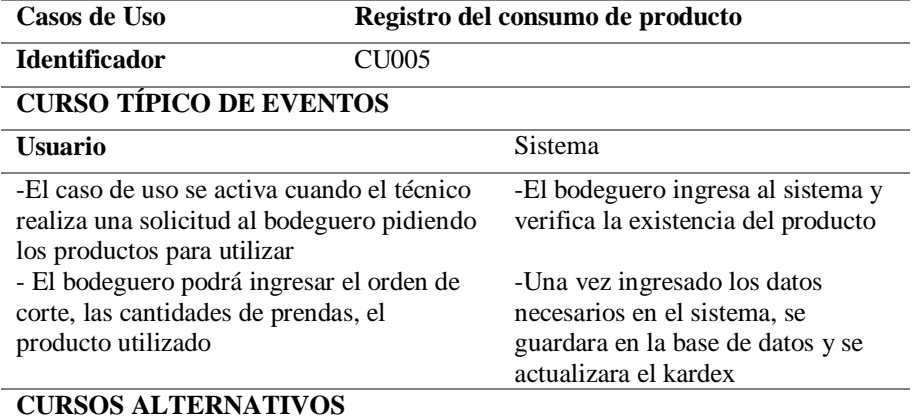

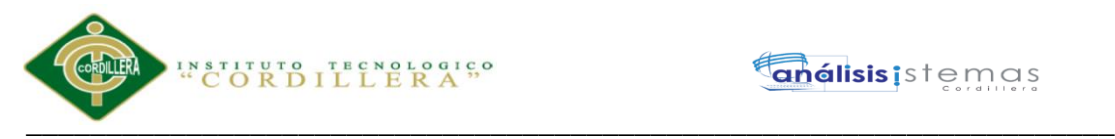

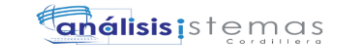

# **Capitulo IV: Análisis de alternativas**

# **4.01. Matriz de Análisis de Alternativas**

#### **Tabla 20**

*Matriz de análisis de alternativas*

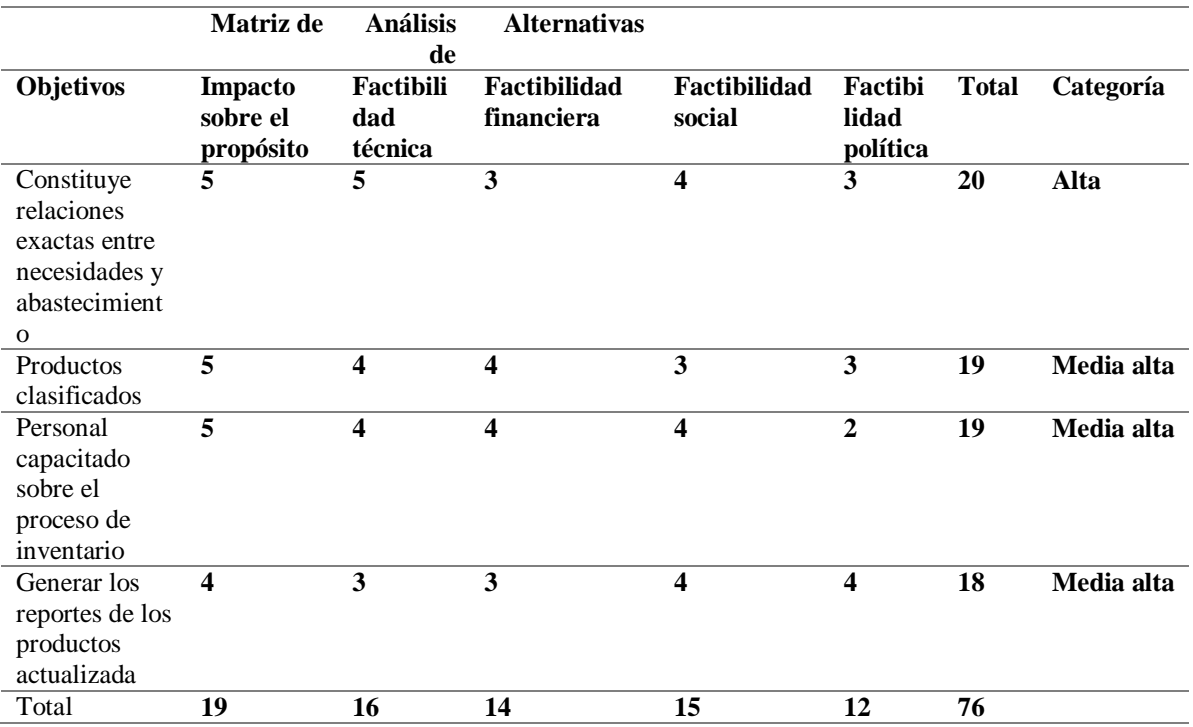

Sistematización para el control de inventario de productos químico mediante un aplicativo web en la empresa JOREDSALT S.A ubicada en la ciudad de Quito

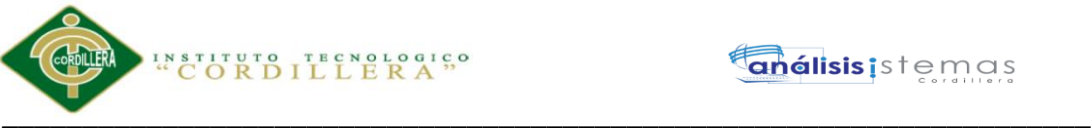

# **4.02. Matriz de Impacto de los Objetivos**

# **Tabla 21**

*Matriz de análisis de impacto de los objetivos* 

| Objetivos                                                                              | Factibilidad<br>de lograrse                                                      | <b>Impacto</b><br>de genero | <b>Impacto</b><br><b>Ambiental</b>                                     | Relevancia                                                                                | Sostenibilidad                                        | <b>Total</b>                 |
|----------------------------------------------------------------------------------------|----------------------------------------------------------------------------------|-----------------------------|------------------------------------------------------------------------|-------------------------------------------------------------------------------------------|-------------------------------------------------------|------------------------------|
| Constituye<br>relaciones<br>exactas<br>entre<br>necesidades<br>y<br>abastecimie<br>nto | Un apropiado<br>proceso de<br>inventario                                         | No implica                  | Bodega con<br>productos de<br>acuerdo que<br>necesita en la<br>empresa | Disminución<br>de pedidos<br>de productos<br>innecesarios                                 | Adecuado<br>proceso de<br>inventario                  |                              |
| Productos<br>clasificados                                                              | Mayor<br>organización<br>en la bodega                                            | No implica                  | Productos<br>correctamente<br>organizada e<br>identificada             | Disminución<br>de<br>accidentes<br>en la bodega                                           | Organización de<br>productos                          |                              |
| Personal<br>capacitado<br>sobre el<br>proceso de<br>inventario                         | Un apropiado<br>registro de<br>entradas y<br>salidas de<br>productos<br>químicos | No aplica                   | Documentos<br>con lo físico<br>coinciden                               | Disminución<br>de pérdidas<br>de registro<br>de los<br>productos                          | Personal registra<br>correctamente<br>los movimientos | T<br>$\bf{O}$<br>T<br>A<br>L |
| Generar los<br>reportes de<br>$\log$<br>productos<br>actualizada                       | Reportes<br>actuales de<br>cada producto                                         | No aplica                   | Conocimiento<br>de la<br>existencia real<br>de cada<br>producto        | Disminución<br>de falta de<br>información<br>de las<br>existencias<br>de los<br>productos | Reportes<br>actualizados al<br>momento de<br>buscarlo |                              |
| <b>Total</b>                                                                           | 19 puntos                                                                        | 0 puntos                    | 20 puntos                                                              | 16 puntos                                                                                 | 19 puntos                                             | 74<br>punt<br><b>OS</b>      |

### **4.03. Estándares para el diseño de clases**

El lenguaje unificado de modelado (UML), es uno de los lenguajes con estándar para

modelar sistemas orientados a objetos, es una manera más sencilla de entender ya que se

expresa de manera grafica

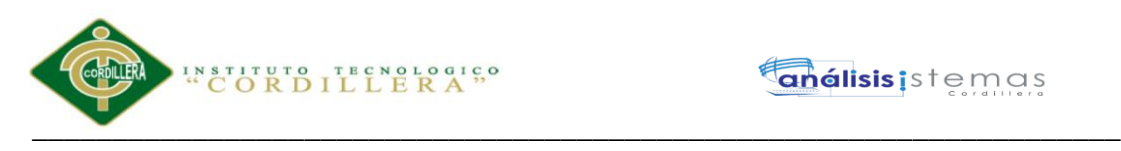

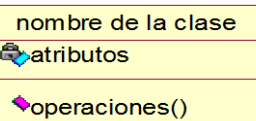

*Figura 19.- diagrama de clase se puede visualizar las partes en que se compone* 

Se puede representar de manera rectangular donde la primera parte se debe ir el nombre de la clase donde la primera letra debe irse en mayúscula y si existiera más palabras debe ir de la siguiente manera **MiClase** en la segunda fila debe irse los atributos de la clase que le caracterizan las primeras palabras deben irse en mayúscula sin separación y la tercera parte se muestra las operaciones que va realizar la tabla ("**Tipantuña, P."2016**).

#### **4.04. Diagrama de clases**

Es un tipo de diagrama donde representa la estructura de un sistema indicando las clases, sus atributos, operaciones y las relaciones entre objetos. El diagrama de clases es uno de

los más importantes ya que se puede verificar lo que va a realizar el sistema.

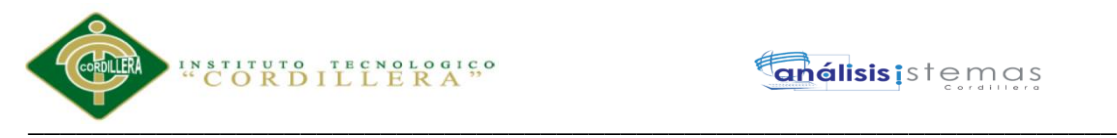

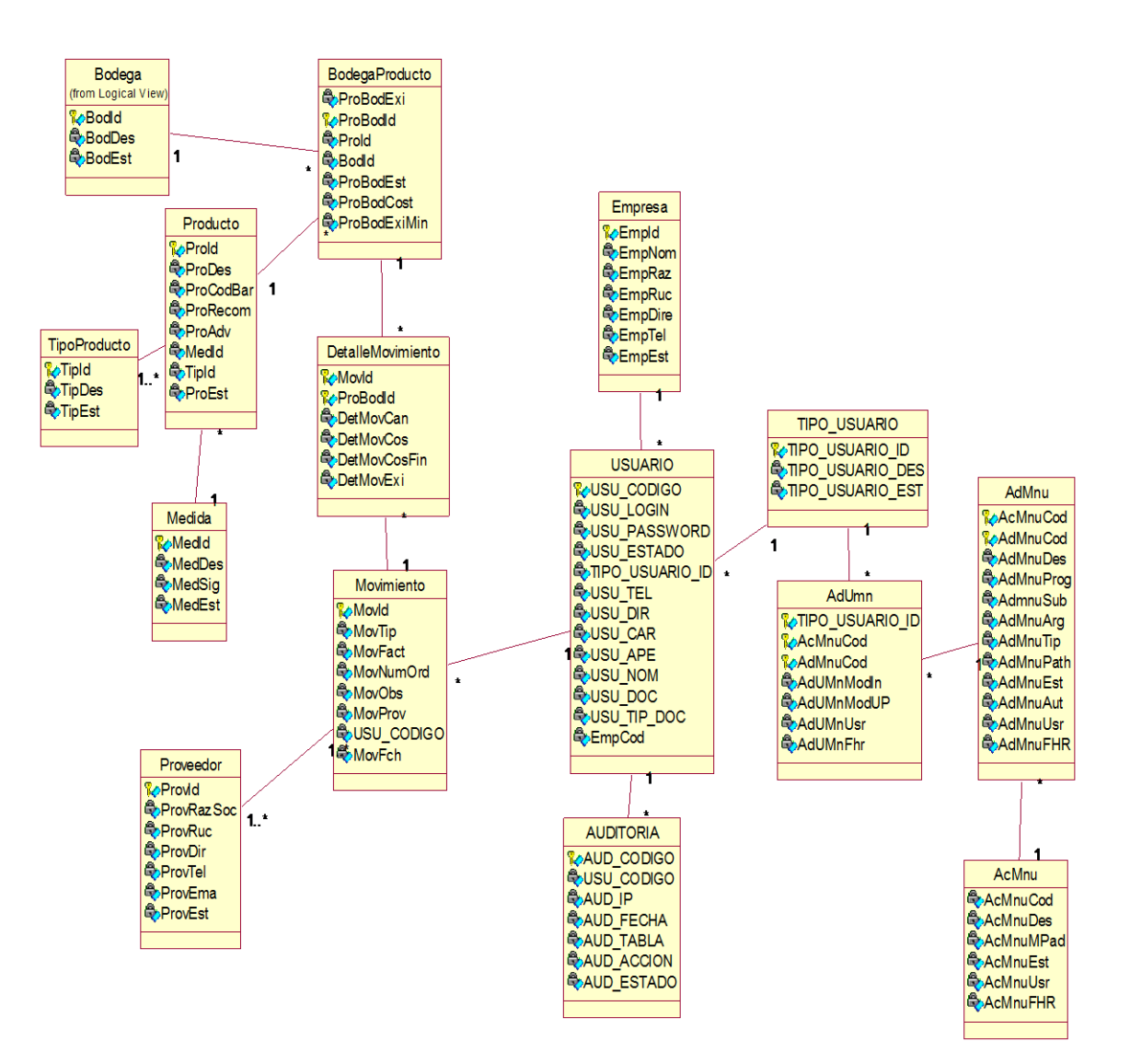

*Figura 20.- diagrama de clase del sistema* 

### **4.05. Modelo Lógico-Físico**

### **4.05.01 Modelo lógico**

Tiene como objetivo transformar el esquema conceptual en un esquema lógico que da

como resultado el conjunto de estructuras propias del modelo de datos.

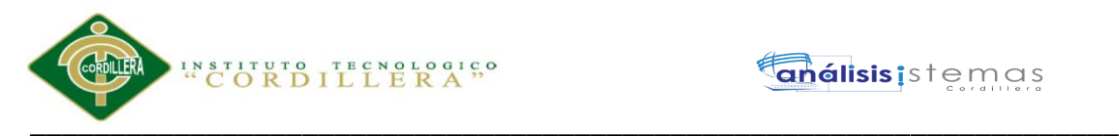

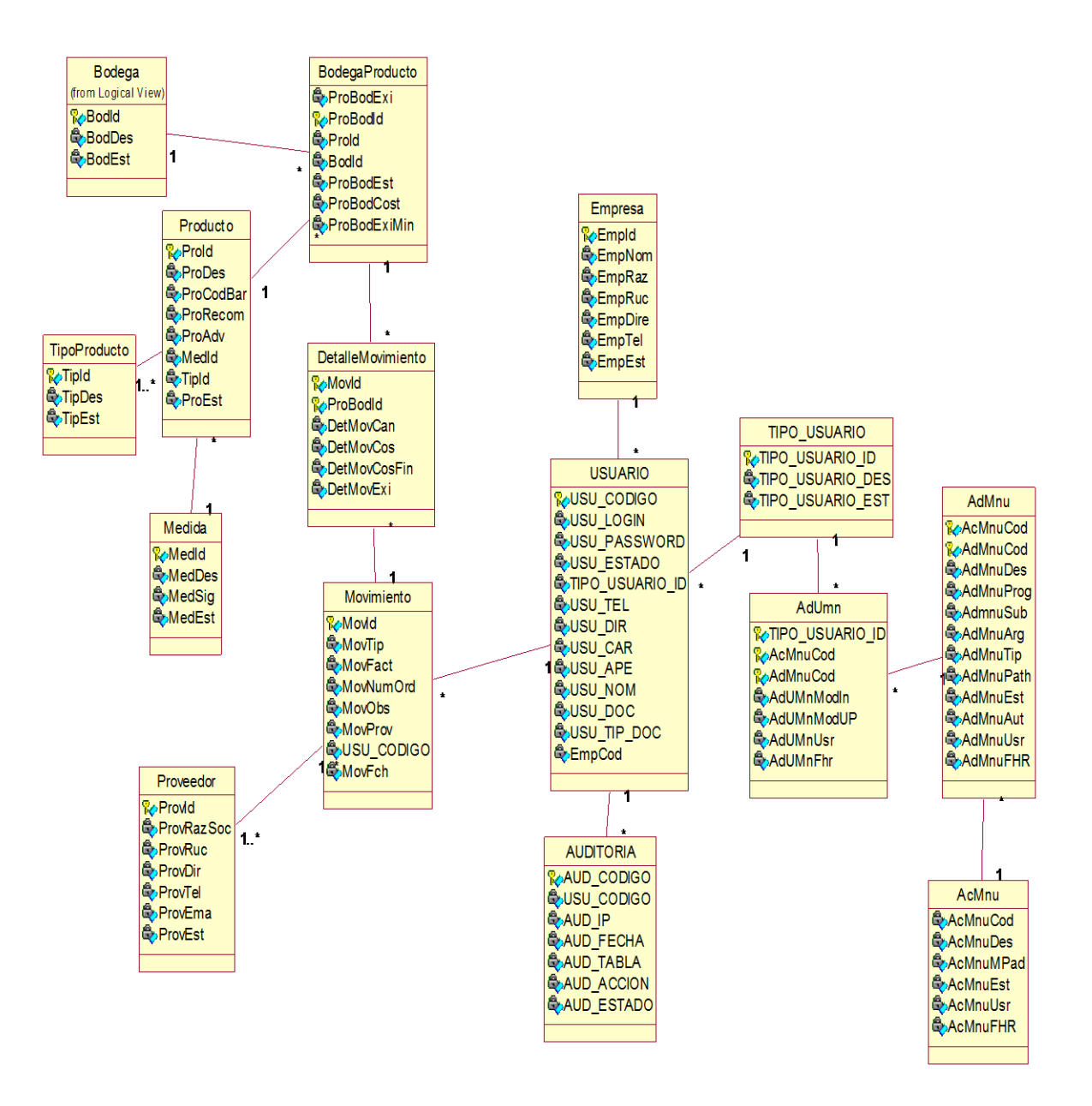

*Figura 21.- diagrama lógico del sistema* 

#### **4.05.02 Modelo físico**

El modelo físico se expresa de una forma más detallada, se convierte el modelo a tablas y

los atributos en columnas en dicho tablas.

Ver anexo A.01

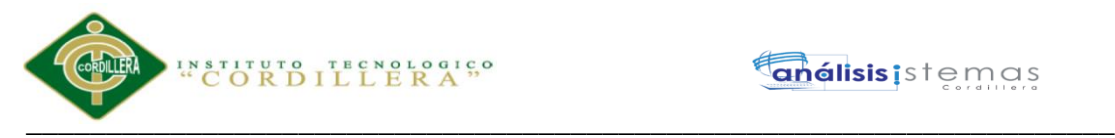

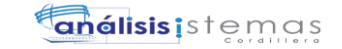

#### **4.06. Diagrama de componentes**

#### **4.06.01 Capas de acceso de datos**

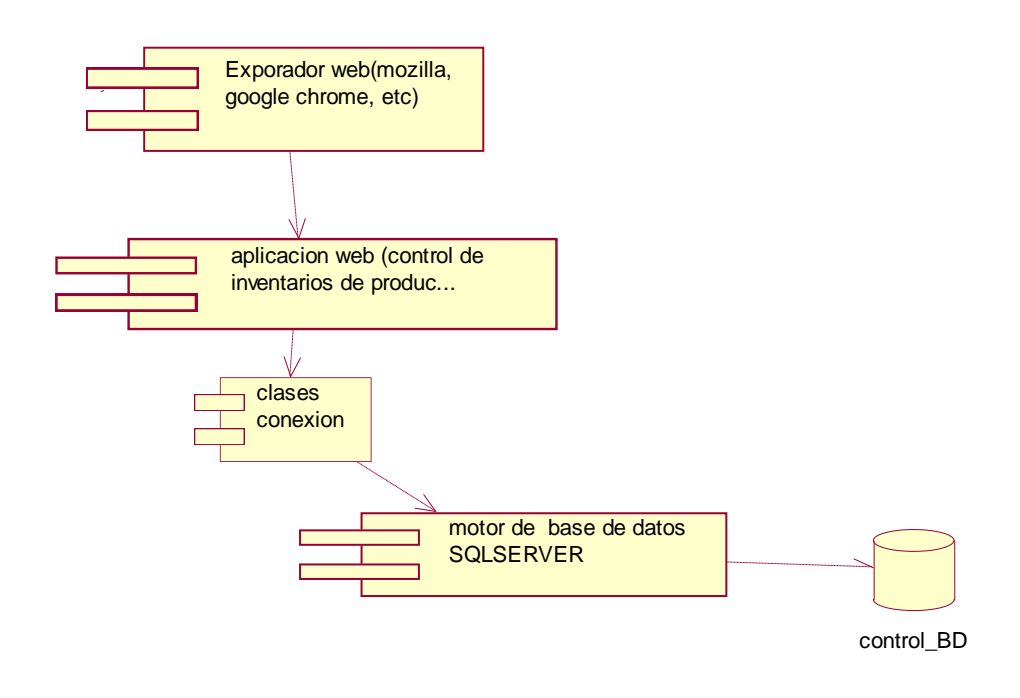

*Figura 22.- capa datos, este diagrama representa los componentes de la capa de acceso a los datos* 

**4.06.02 Capa lógica del negocio** 

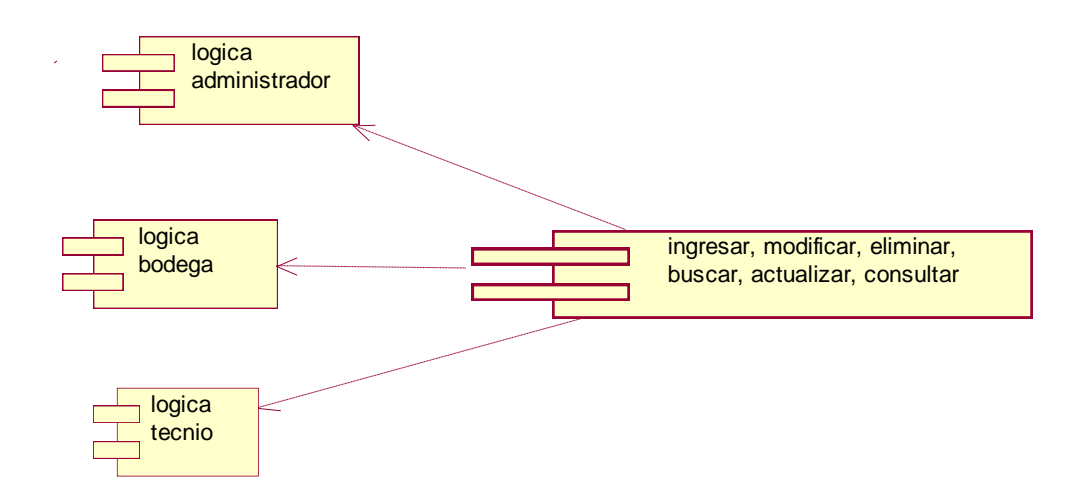

*Figura 23.- negocio, este diagrama representa la lógica de administrador, bodega, técnico* 

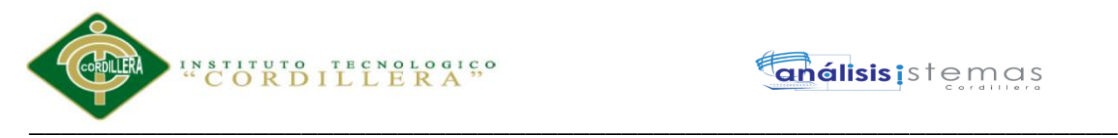

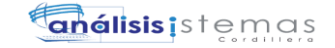

## **4.06.03 Capa de presentación**

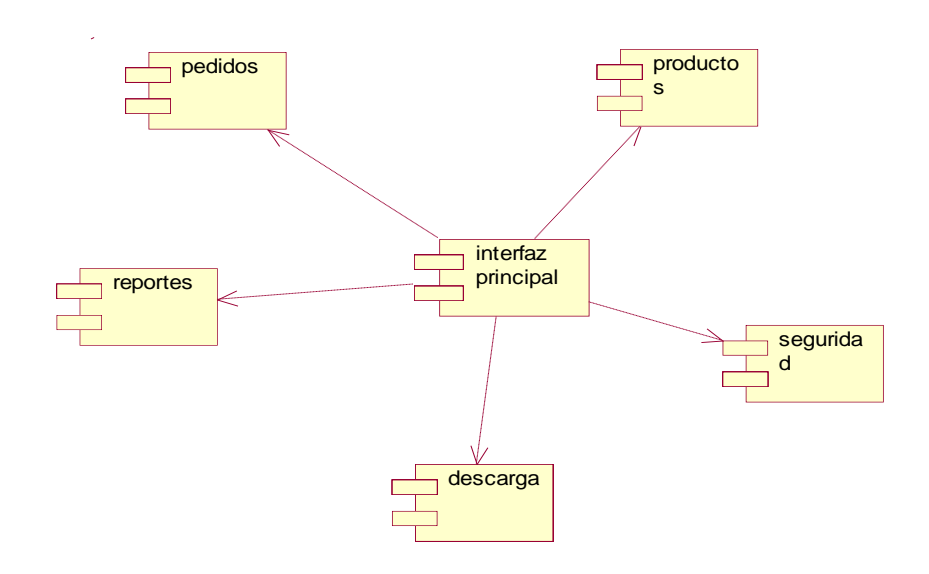

*Figura 24.- este diagrama representa la capa de presentación* 

### **4.07 Diagrama de estrategia**

En el siguiente diagrama se toma en cuenta el árbol de problemas y el árbol de objetivos

con la finalidad de dar una mejor solución al problema.

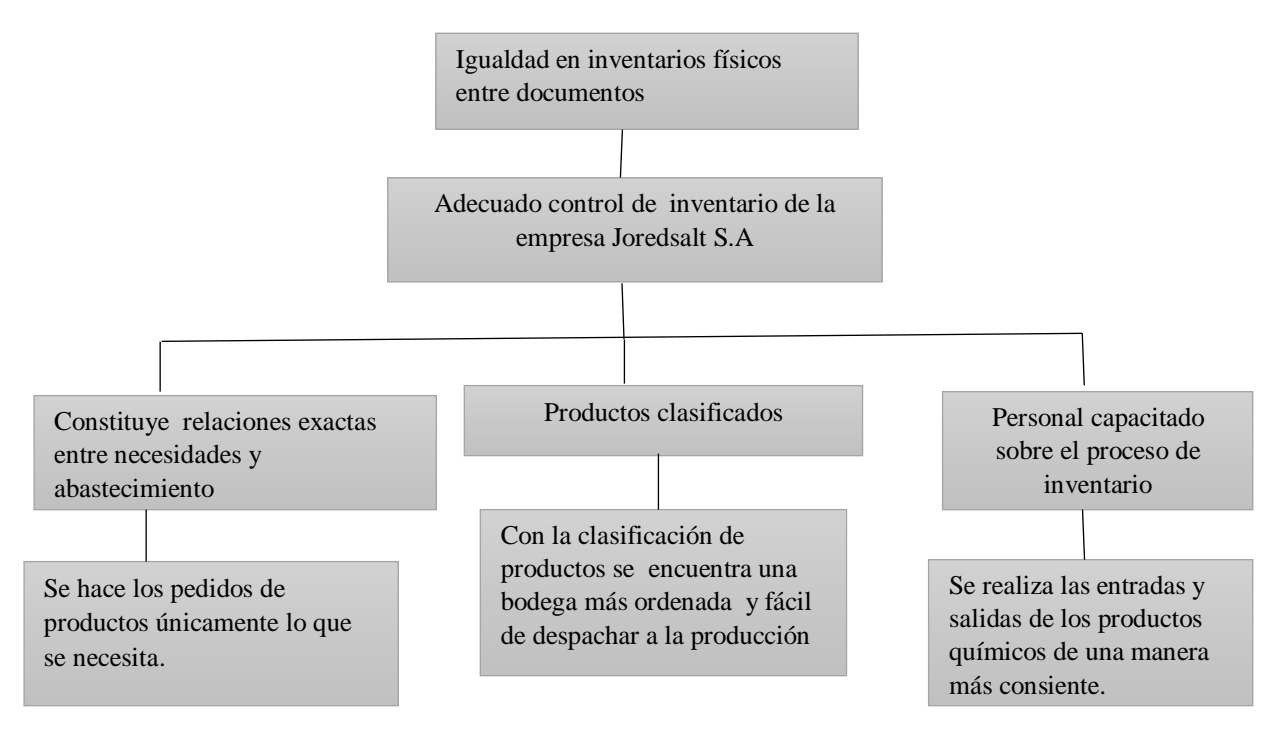

*Figura 25.- diagrama de estrategia. En este diagrama se detallan las actividades que se va realizar para mantener el seguimiento de control de inventarios*

\_\_\_\_\_\_\_\_\_\_\_\_\_\_\_\_\_\_\_\_\_\_\_\_\_\_\_\_\_\_\_\_\_\_\_\_\_\_\_\_\_\_\_\_\_\_\_\_\_\_\_\_\_\_\_\_\_\_\_\_\_\_\_\_\_\_\_

Sistematización para el control de inventario de productos químico mediante un aplicativo web en la empresa JOREDSALT S.A ubicada en la ciudad de Quito

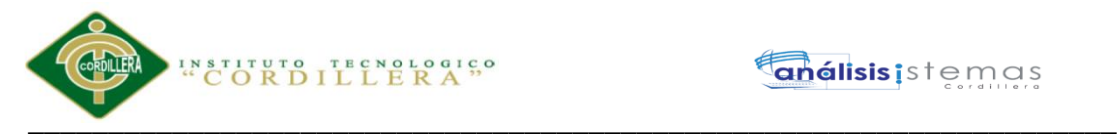

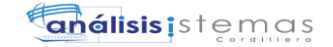

# **4.08 Matriz de Marco Lógico**

#### **Tabla 22**

*Matriz de Marco Lógico* 

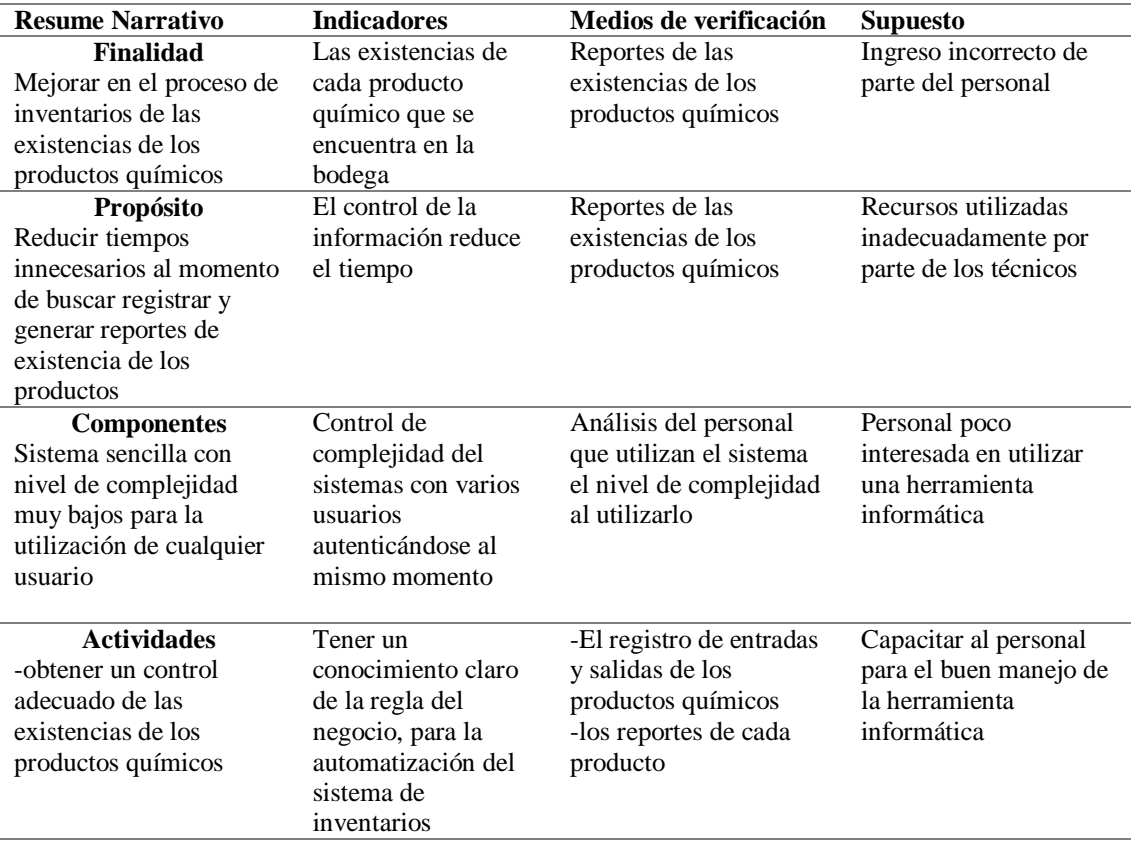

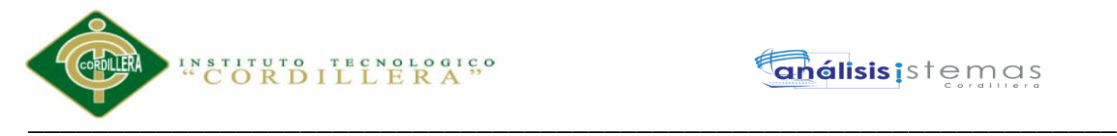

# **4.09. Vistas Arquitectónicas 4.09.01Vista Lógica**

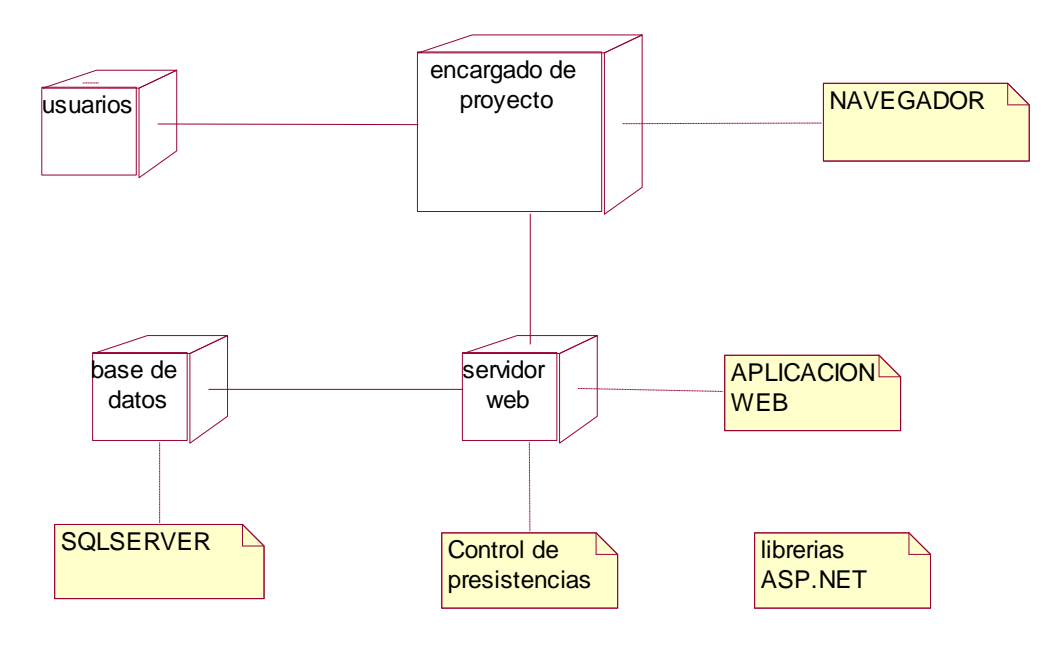

*Figura 26.- Vista Lógica: esta vista nos permite soportar los requisitos funcionales del sistema* 

**4.09.02 Vista Física**

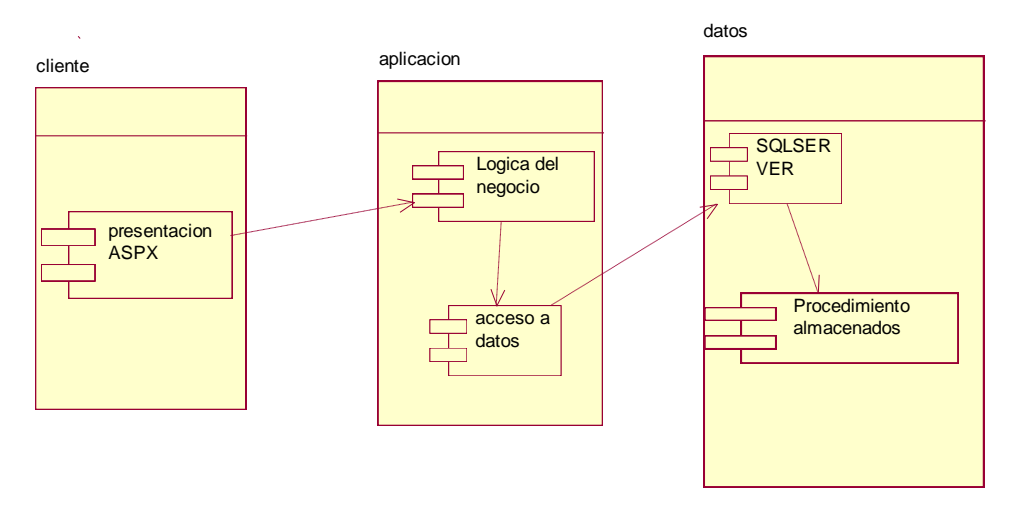

*Figura 27.- Vista física el diseño de la solución (diagrama de bloques)*

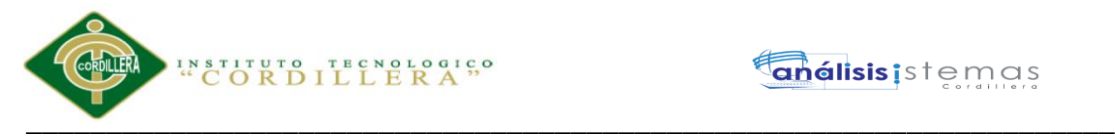

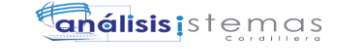

### **4.09.03 Vista de Desarrollo**

### **Capa acceso de datos**

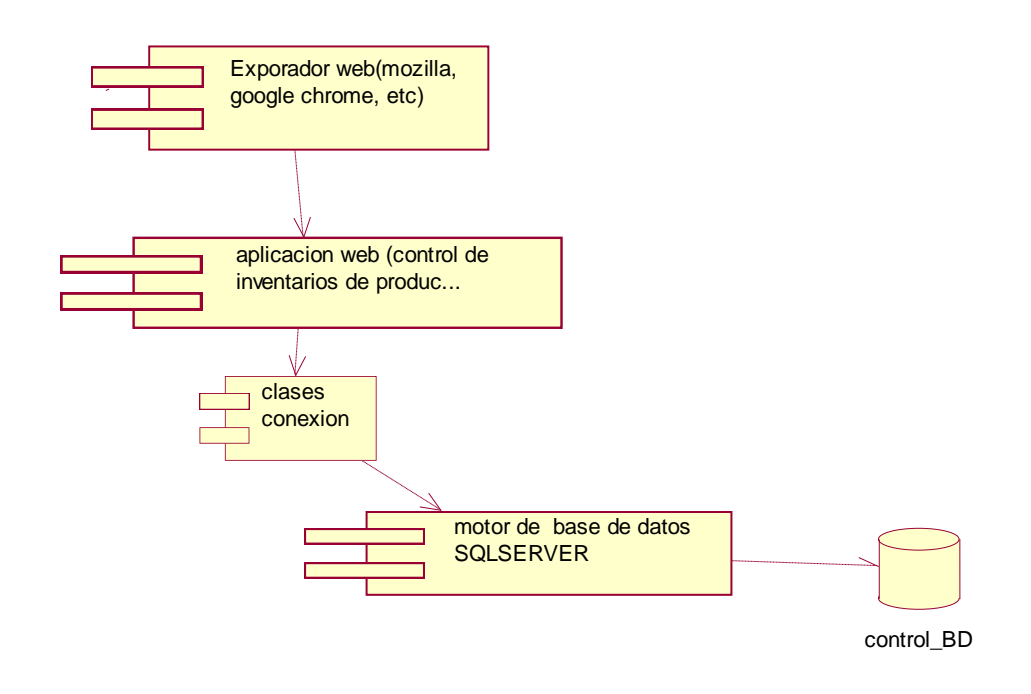

*Figura 28.- Capa de acceso de datos* 

#### **Capas lógicas del negocio**

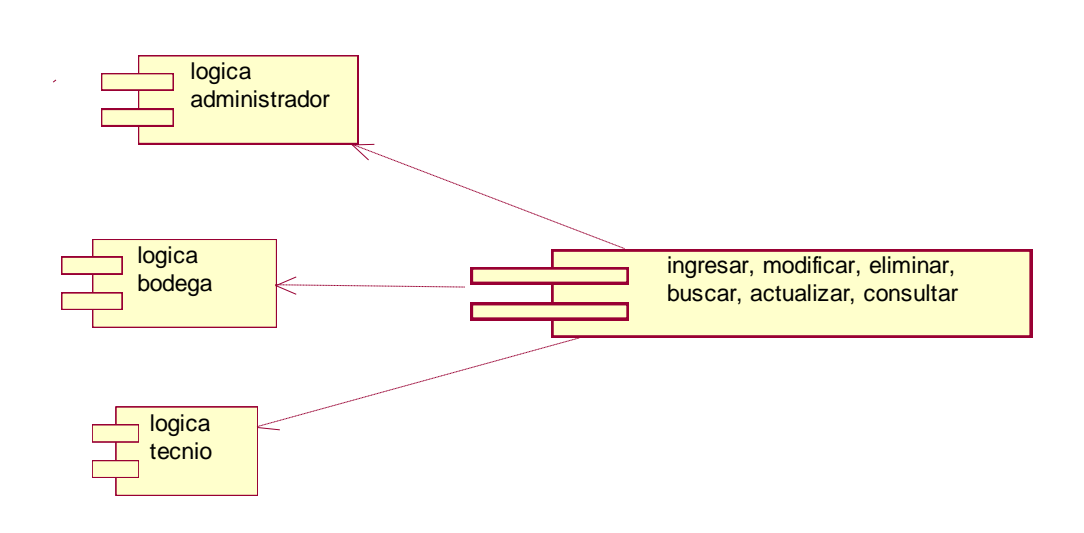

*Figura 29.- Capa lógica del negocio* 

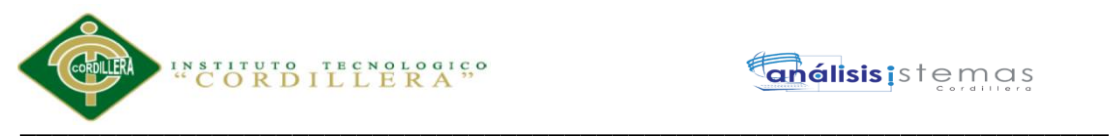

# **Capa de presentación**

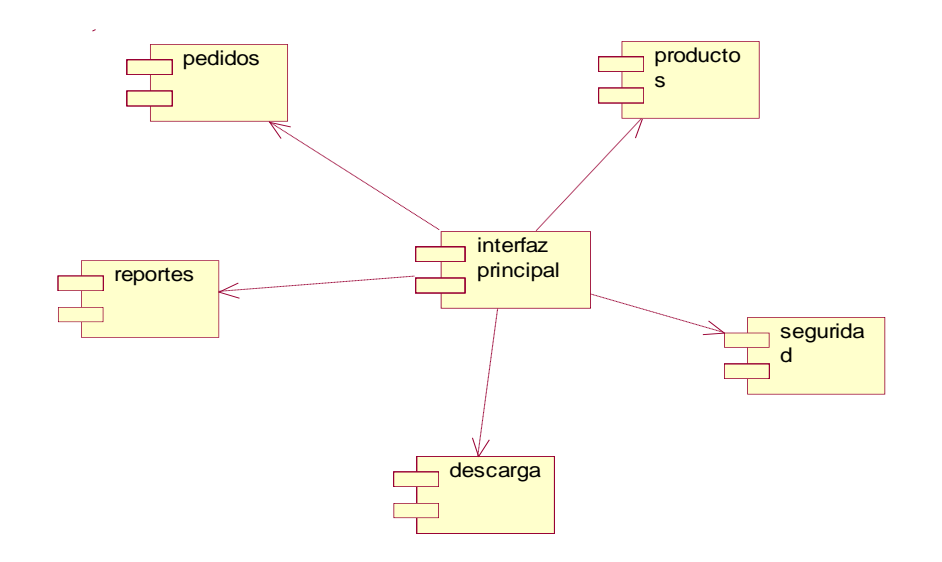

*Figura 30.- Capa de presentación* 

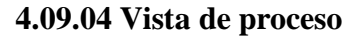

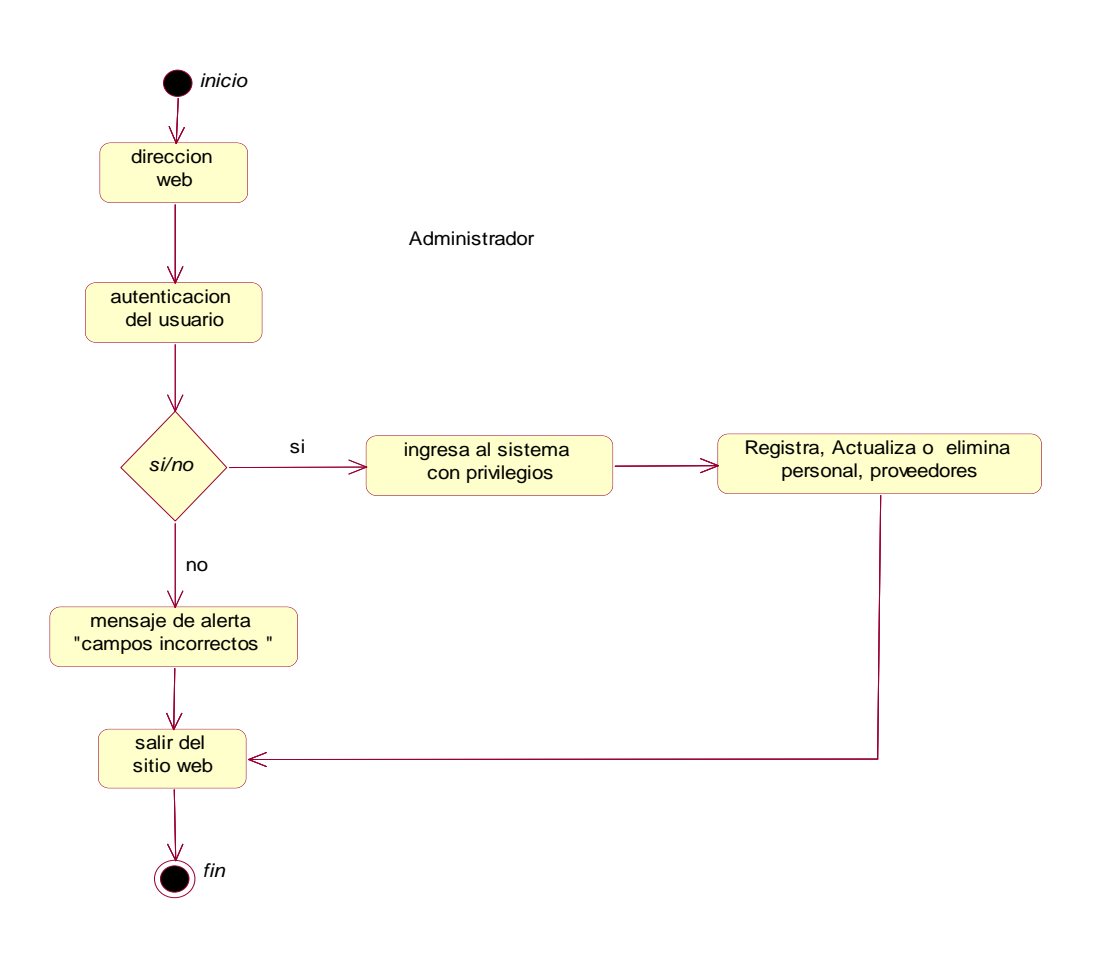

*Figura 31.- vista del proceso del administrador, detalla los cargos que va a realizar en el sistema que son registrar, actualizar o eliminar personal y proveedores* 

\_\_\_\_\_\_\_\_\_\_\_\_\_\_\_\_\_\_\_\_\_\_\_\_\_\_\_\_\_\_\_\_\_\_\_\_\_\_\_\_\_\_\_\_\_\_\_\_\_\_\_\_\_\_\_\_\_\_\_\_\_\_\_\_\_\_\_

Sistematización para el control de inventario de productos químico mediante un aplicativo web en la empresa JOREDSALT S.A ubicada en la ciudad de Quito

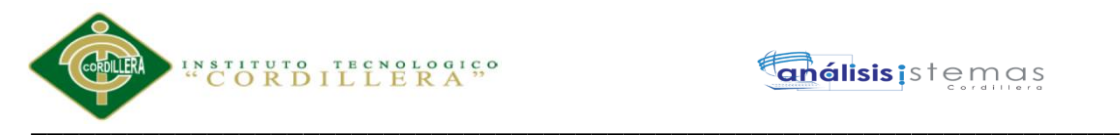

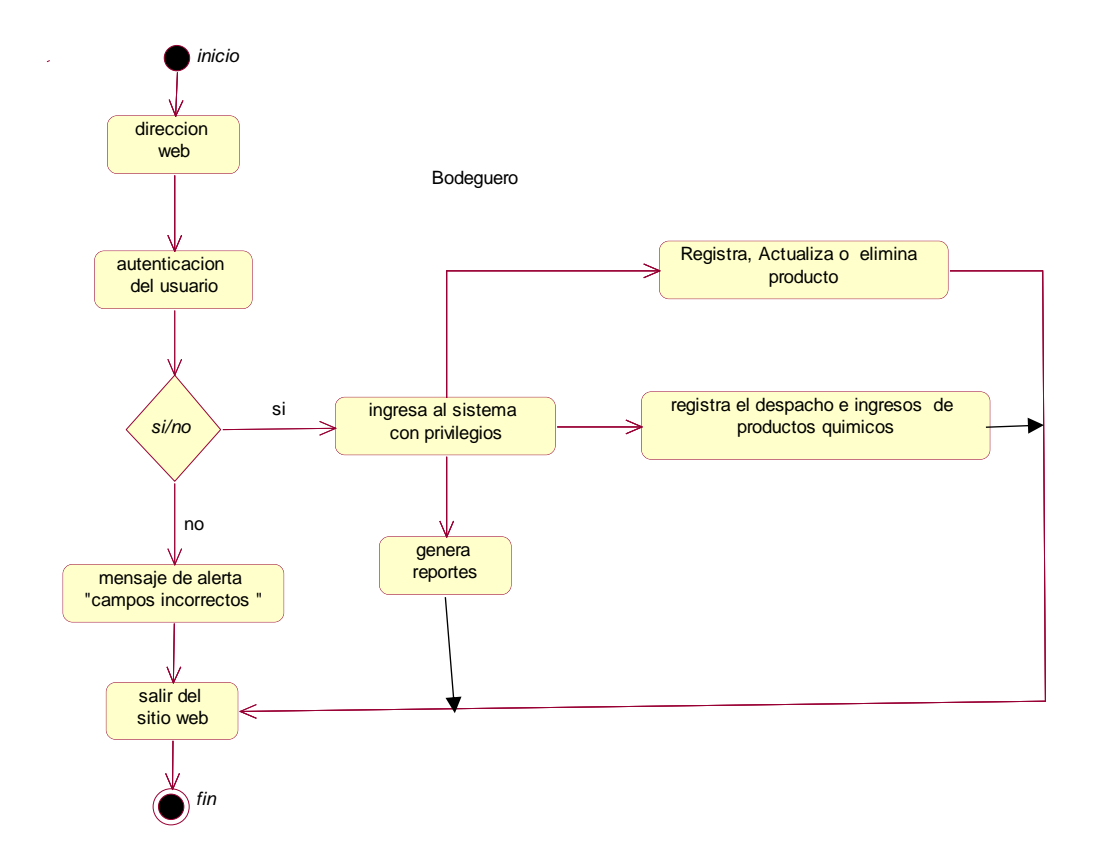

*Figura 32.- vista del proceso del bodeguero, detalla los cargos que va a realizar en el sistema que son como registrar, actualizar o eliminar, como también va a realizar las entradas y salidas de los productos químicos* 

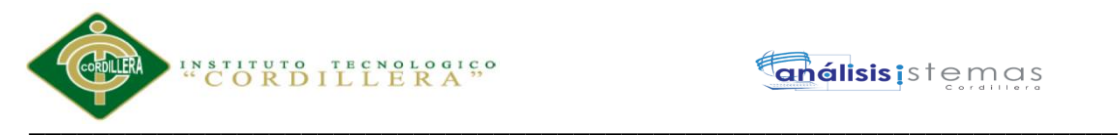

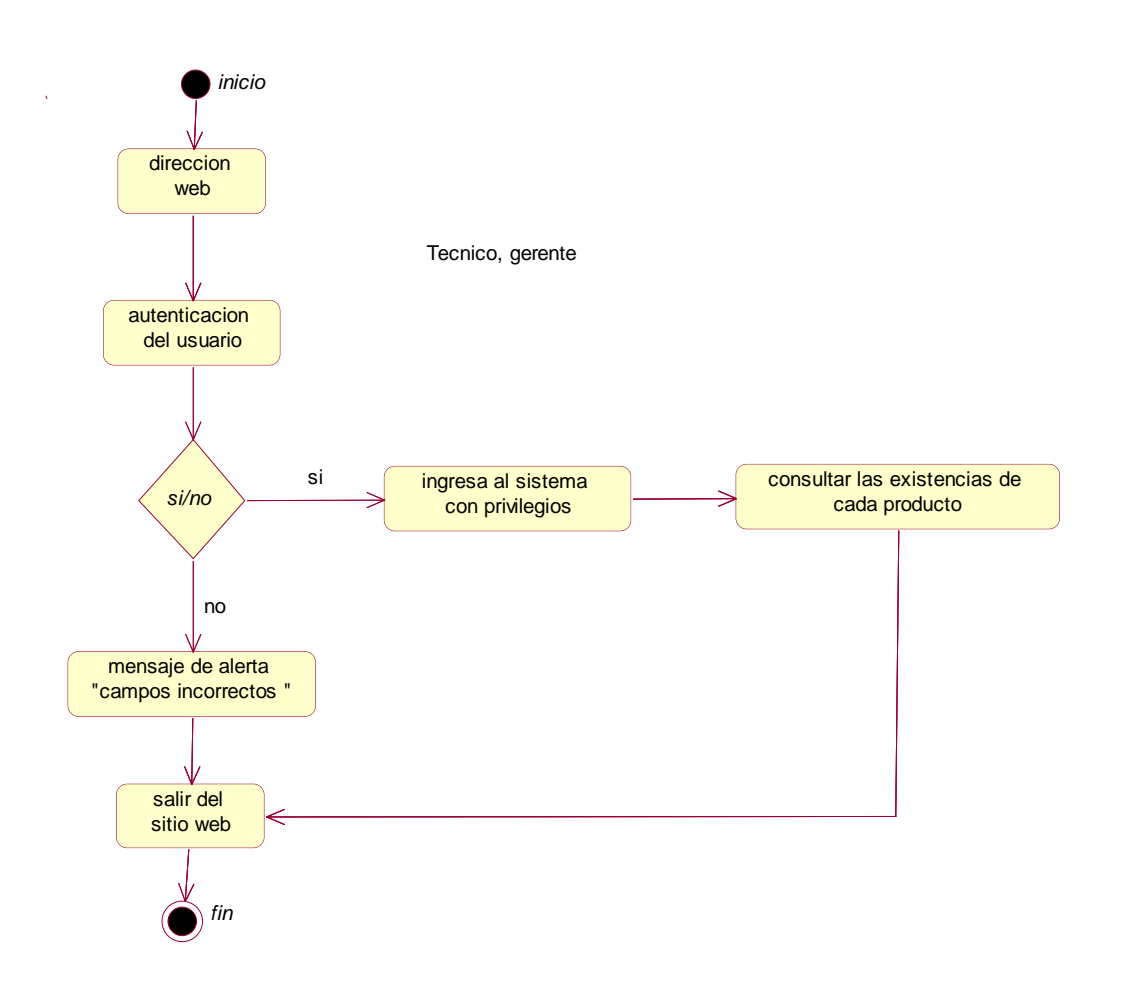

*Figura 33.- vista del proceso del técnico, gerente, detalla los cargos que va a realizar en el sistema* 

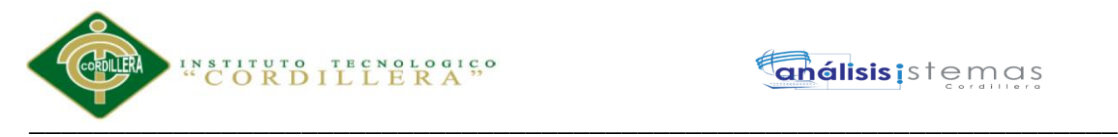

### **Capítulo V: Propuesta**

#### **5.01. Especificación de estándares de programación**

Es una forma de normalizar la programación, que al momento de trabajar en un proyecto las personas involucradas en el mismo tengan acceso y comprendan el código. En otras palabras define la estructura y la organización del código fuente de programación.

#### **Tabla 23**

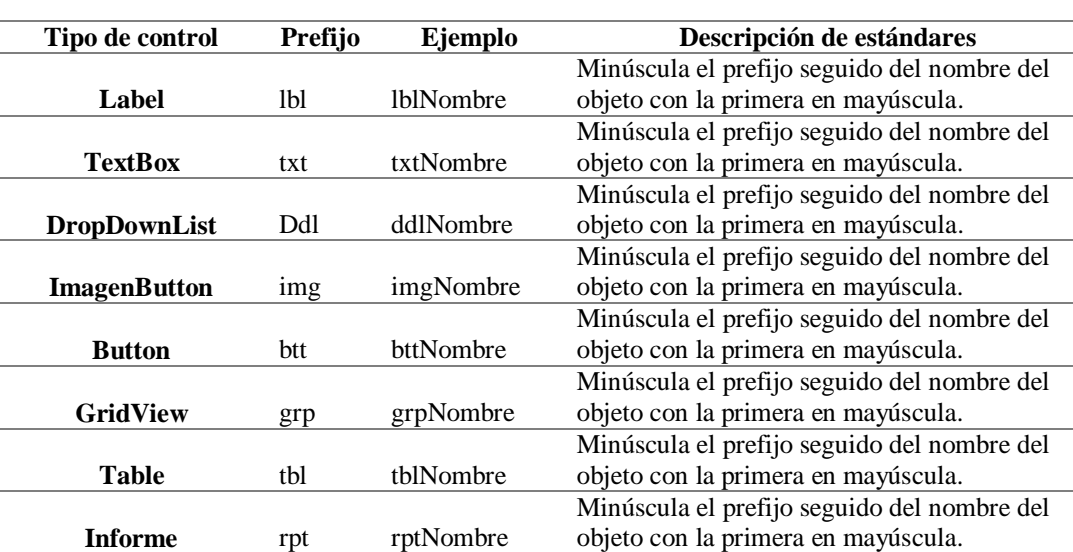

*Representación de estándares para los controles de la aplicación web* 

### **Tabla 24**

*Representación de estándares para los componentes AJAX .*

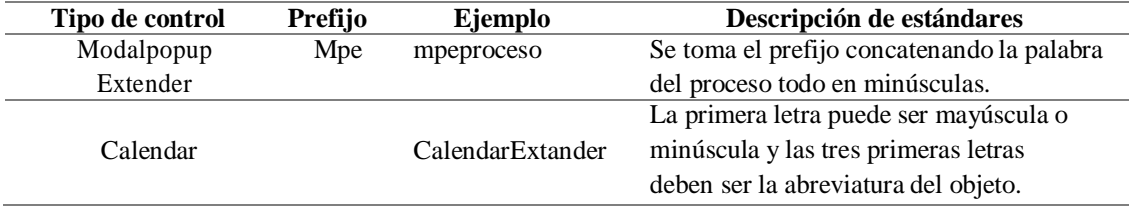

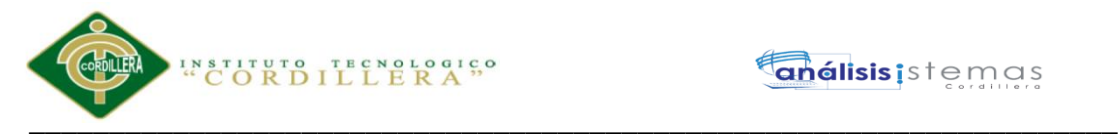

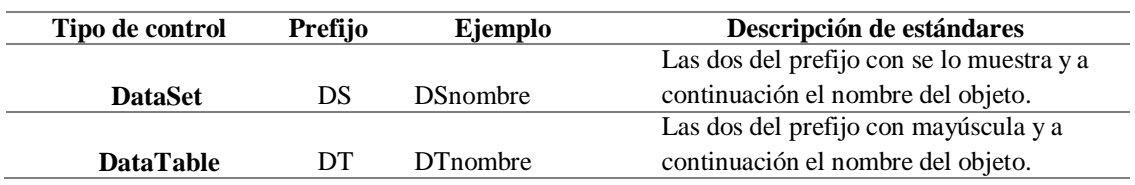

*Representación de estándares para los objetos de ADO.NET.*

### **5.02. Diseño de interfaces de usuario**

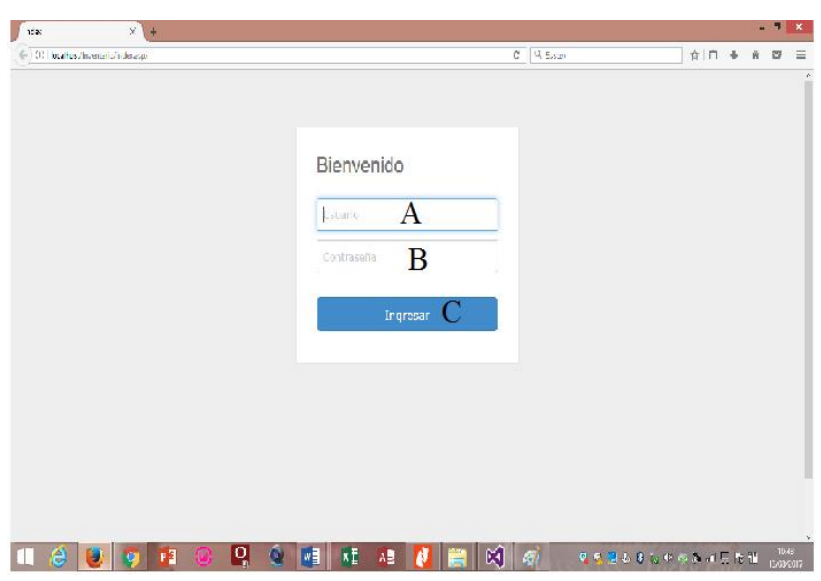

*Figura. 34- ingreso al sistema* 

# **TABLA 26:**

*Ingreso al sistema*

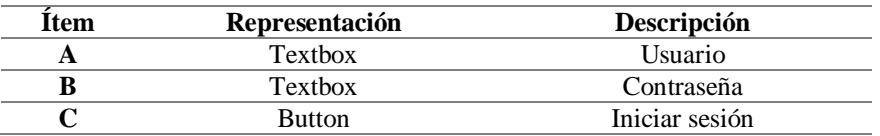

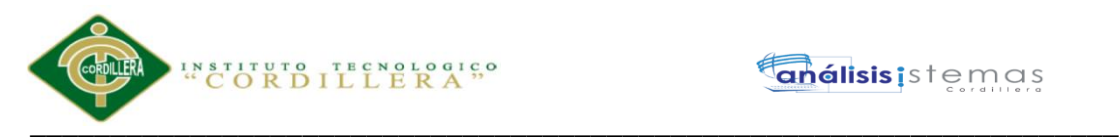

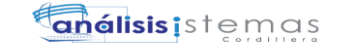

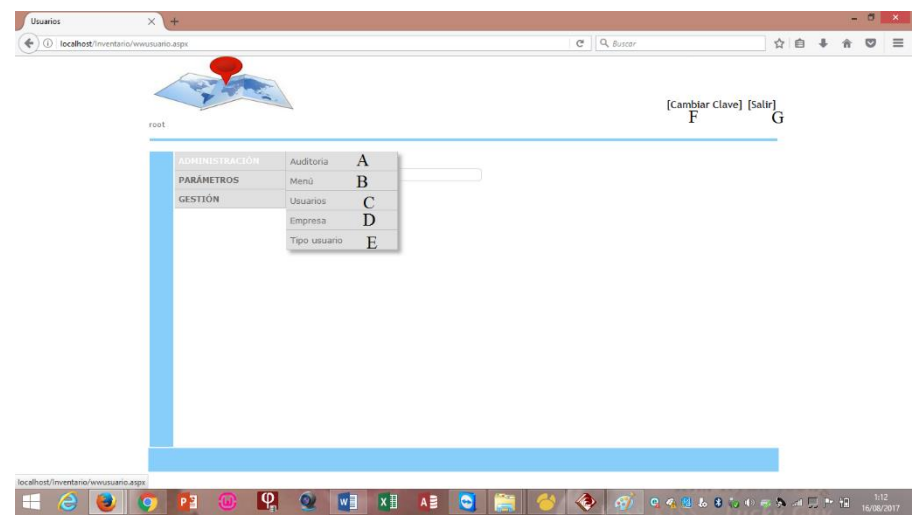

*Figura.35- menú principal* 

### **TABLA 27:**

### *Pantalla del menú*

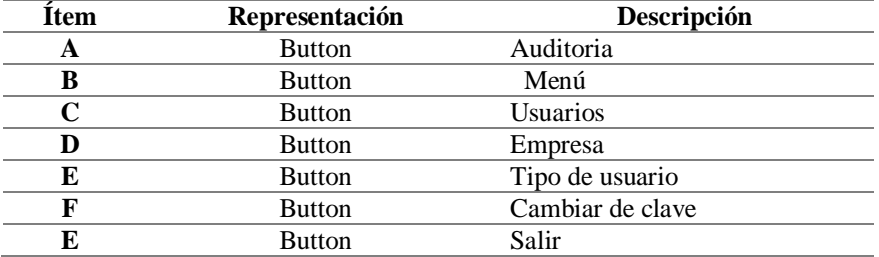

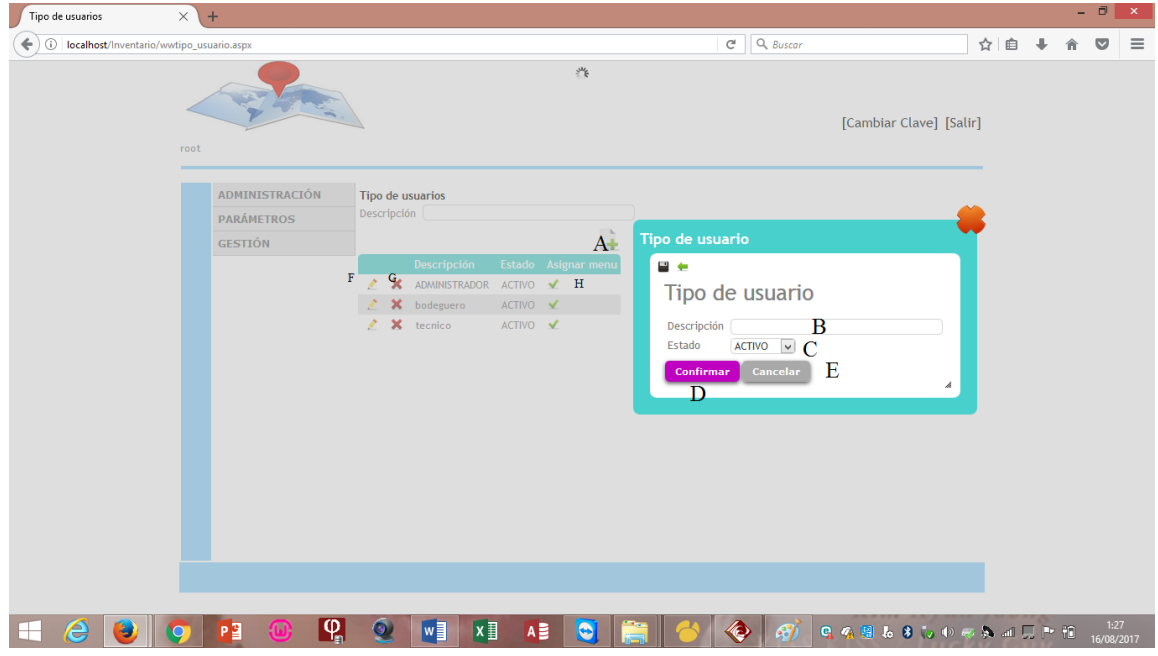

*Figura.36- tipo de usuario* 

Sistematización para el control de inventario de productos químico mediante un aplicativo web en la empresa JOREDSALT S.A ubicada en la ciudad de Quito

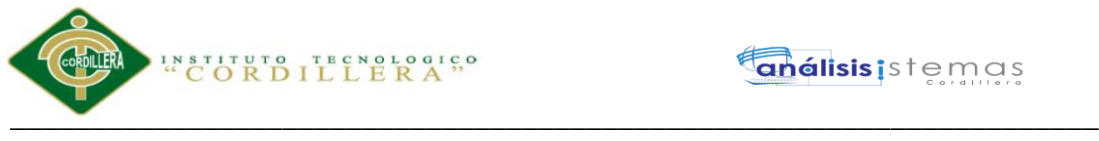

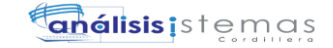

### **TABLA 28:**

# *Pantalla de tipo de usuario*

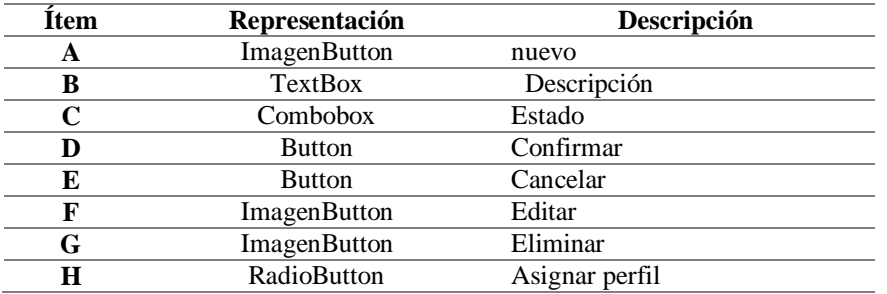

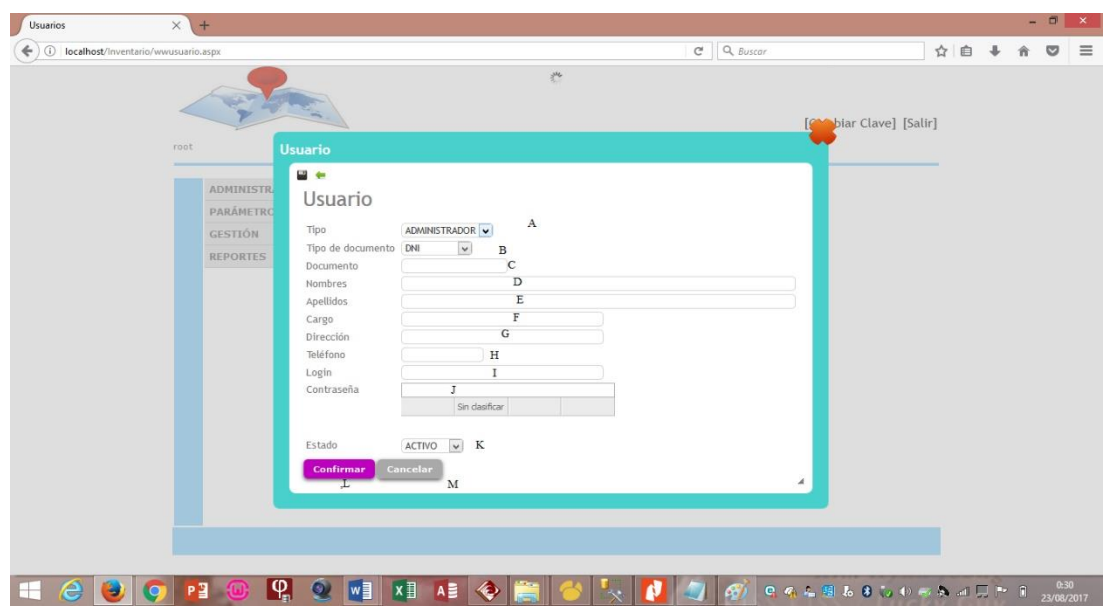

*Figura 37.- pantalla de usuario* 

### **TABLA 29:**

*Pantalla de usuario* 

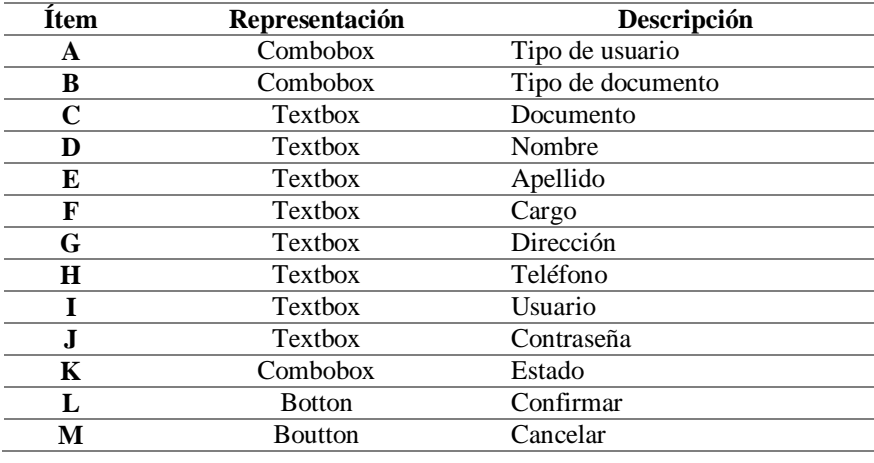

Sistematización para el control de inventario de productos químico mediante un aplicativo web en la empresa JOREDSALT S.A ubicada en la ciudad de Quito

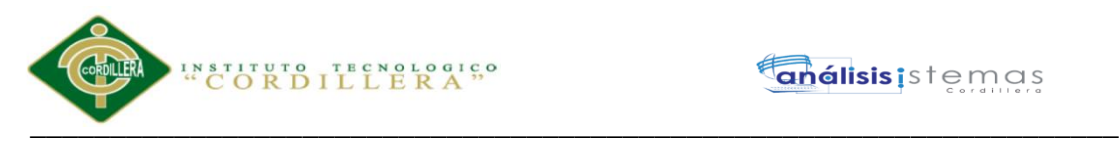

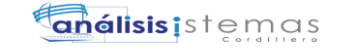

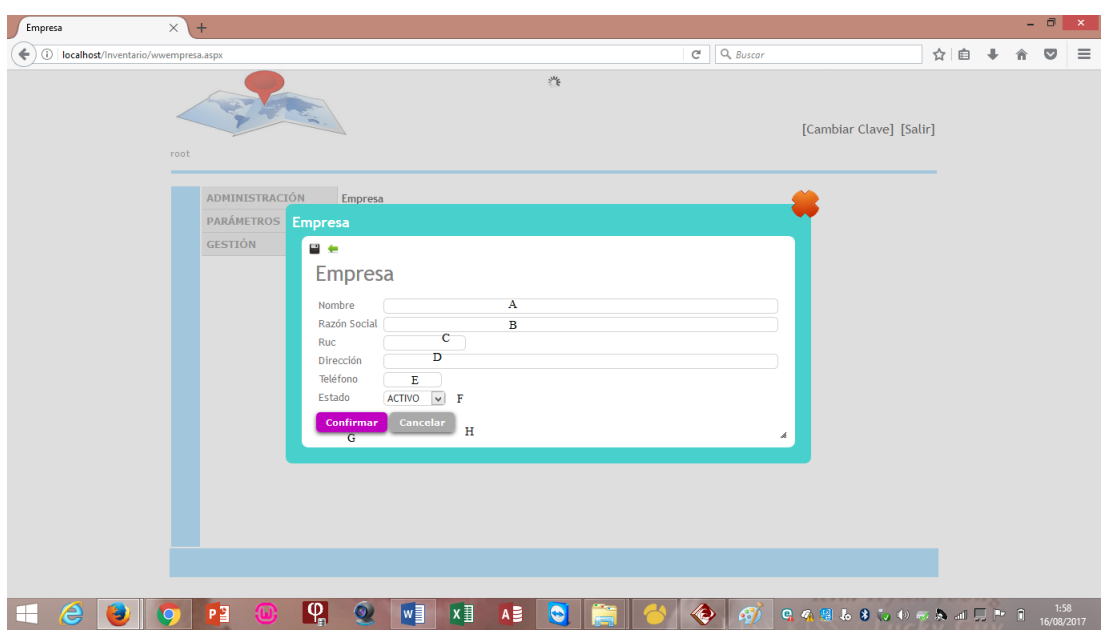

*Figura 38.- pantalla de empresa* 

### **TABLA 30:**

*Pantalla de empresa*

| <b>Item</b>                                                          | Representación                                                                                                    | Descripción                |                                        |
|----------------------------------------------------------------------|----------------------------------------------------------------------------------------------------|----------------------------|----------------------------------------|
| A                                                                    | <b>TextBox</b>                                                                                                    | Nombre                     |                                        |
| $\bf{B}$                                                             | <b>TextBox</b>                                                                                                    | Razón social               |                                        |
| $\mathbf C$                                                          | <b>Textbox</b>                                                                                                    | Ruc                        |                                        |
| D                                                                    | <b>TextBox</b>                                                                                                    | Dirección                  |                                        |
| E                                                                    | <b>TextBox</b>                                                                                                    | Teléfono                   |                                        |
| $\mathbf F$                                                          | ComboBox                                                                                                    | Estado                     |                                        |
| G                                                                    | <b>Botton</b>                                                                                                    | Confirmar                  |                                        |
| $\mathbf H$                                                          | <b>Botton</b>                                                                                                    | Cancelar                   |                                        |
| $\times$<br>Proveedores<br>(i) localhost/Inventario/wwproveedor.aspx | $+$                                                                                                    | Q Buscar<br>$\mathbb{C}^l$ | - 61<br>☆ 自 ↓<br>$\bullet$<br>$\equiv$ |
| root                                                                 | ADMINISTRACIÓN<br>Proveedores<br><b>PARÁMETROS</b><br>Proveedor<br><b>GESTIÓN</b><br>$= +$<br><b>REPORTES</b><br>Proveedor                                                                                                    | 些                          | [Cambiar Clave] [Salir]                |
| e<br>$\overline{\mathbf{C}}$<br>⊢                                    | $\mathbf A$<br>Razón Social<br>$\, {\bf B}$<br>Ruc<br>Dirección<br>$\mathbf{C}$<br>Teléfono<br>D<br>Ē<br>Email<br>ACTIVO V F<br>Estado<br>Cancelar<br>Confirmar<br>$_{\rm H}$<br>G<br>$\mathbf{Q}_n$<br>$Q$ $w$<br>$x \nvert\!\vert$<br>P <sub>3</sub><br>AB | 67                         |                                        |

*Figura 39.- interfaz del proveedor* 

Sistematización para el control de inventario de productos químico mediante un aplicativo web en la empresa JOREDSALT S.A ubicada en la ciudad de Quito

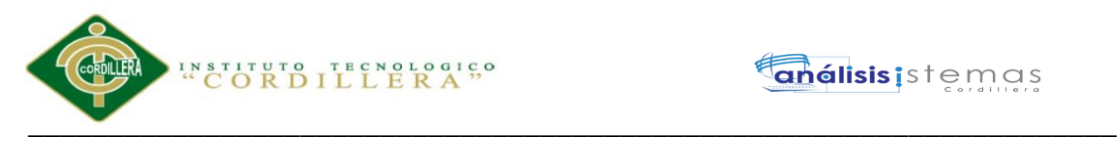

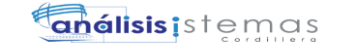

## **TABLA 31:**

*Pantalla de proveedor*

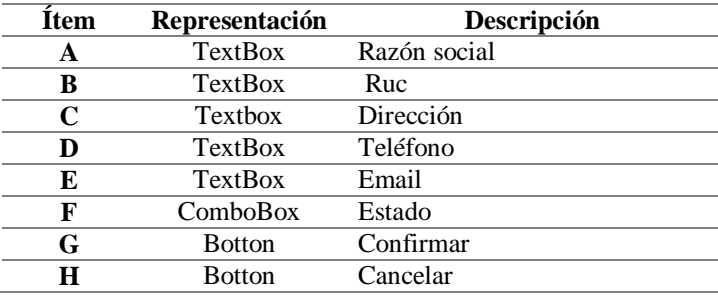

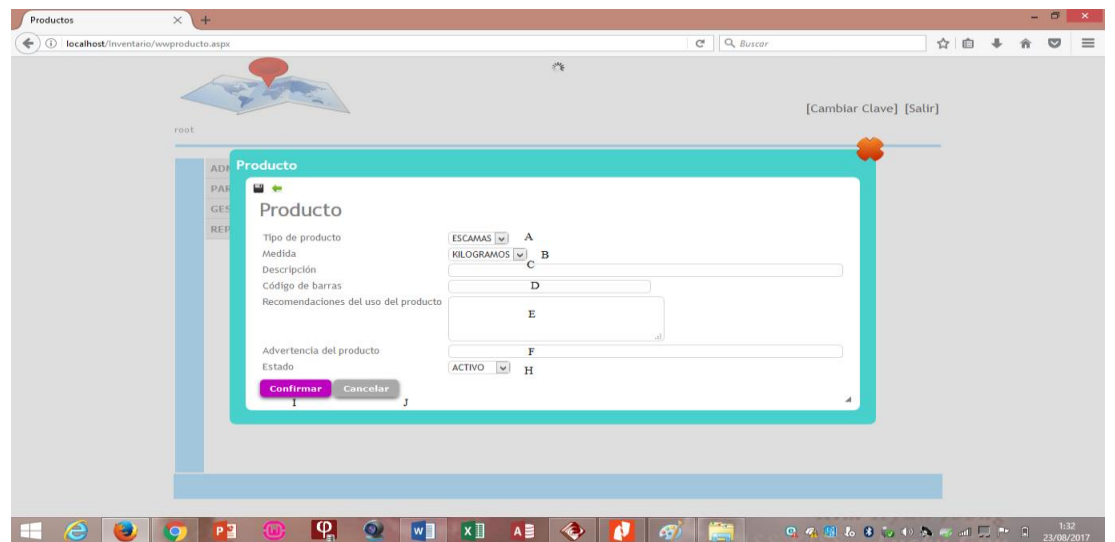

*Figura 40.-interfaz de producto*

# **TABLA 32:**

*Pantalla de producto*

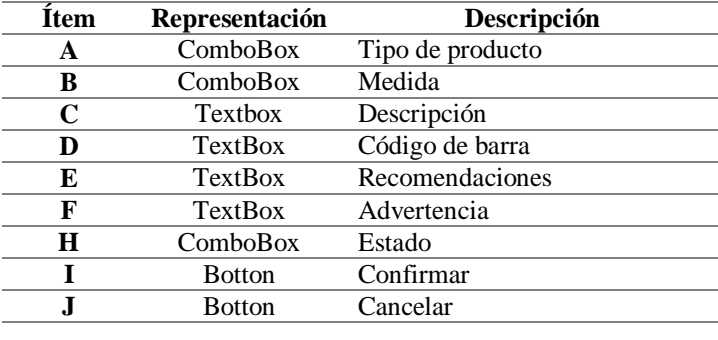

Sistematización para el control de inventario de productos químico mediante un aplicativo web en la empresa JOREDSALT S.A ubicada en la ciudad de Quito

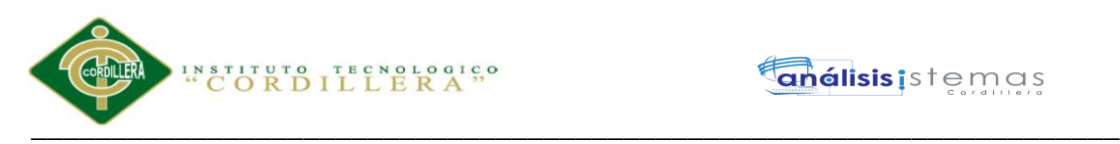

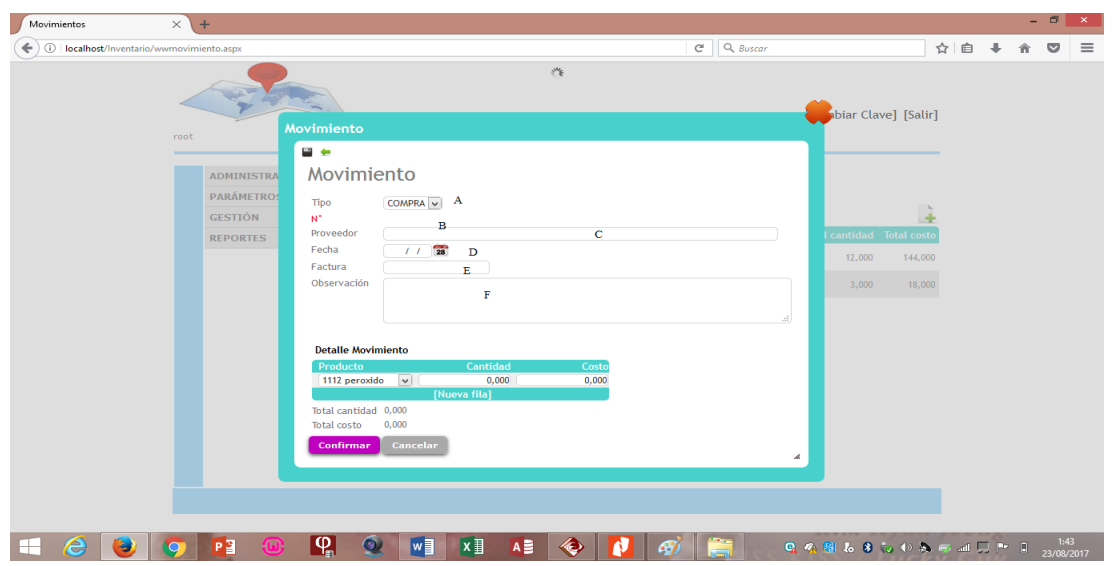

*Figura 41.- pantalla de movimiento*

# **TABLA 33:**

### *Pantalla de movimiento*

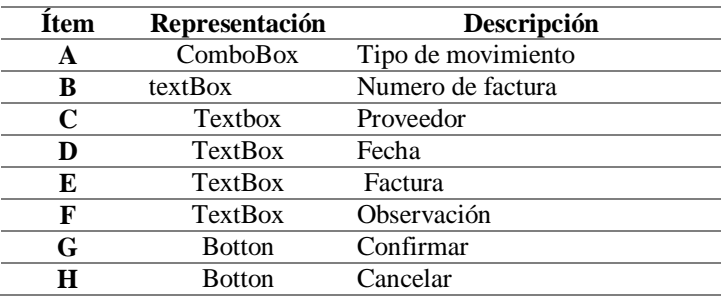

# **5.03 Especificación de pruebas de unidad**

### **Tabla 34**

*Especificación PU001 autenticación* 

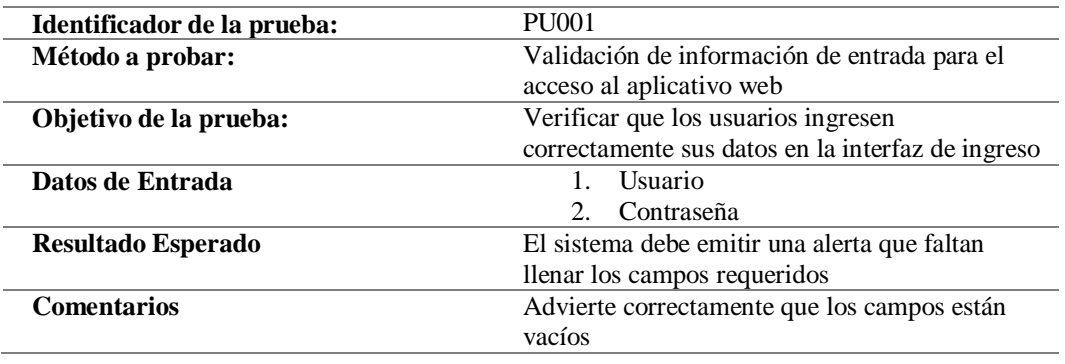

Sistematización para el control de inventario de productos químico mediante un aplicativo web en la empresa JOREDSALT S.A ubicada en la ciudad de Quito

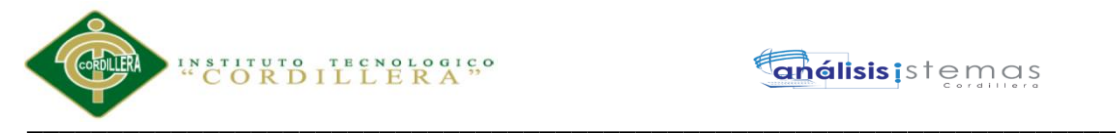

*Especificación PU002 validaciones*

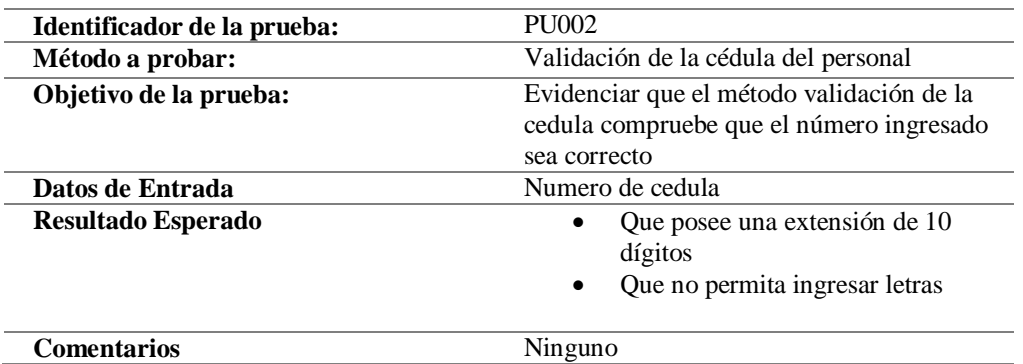

# **5.04 Especificación de pruebas de aceptación**

### **Tabla 36**

*Especificación PA001 administrador* 

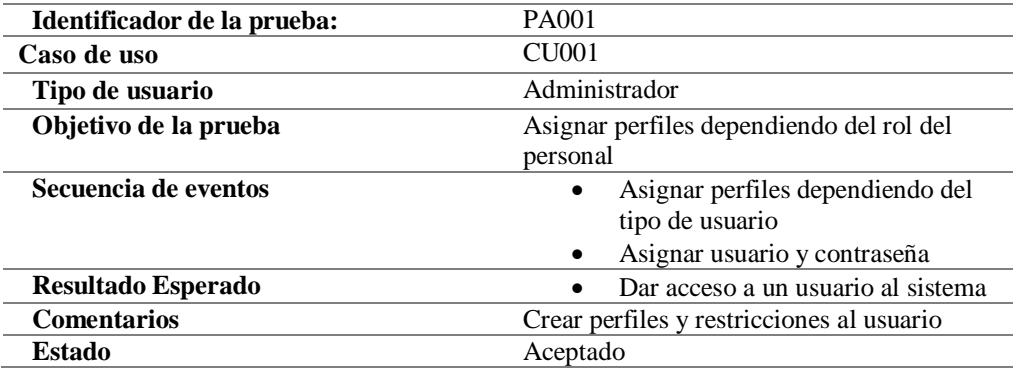

#### **Tabla 37**

*Especificación PA002 administrador* 

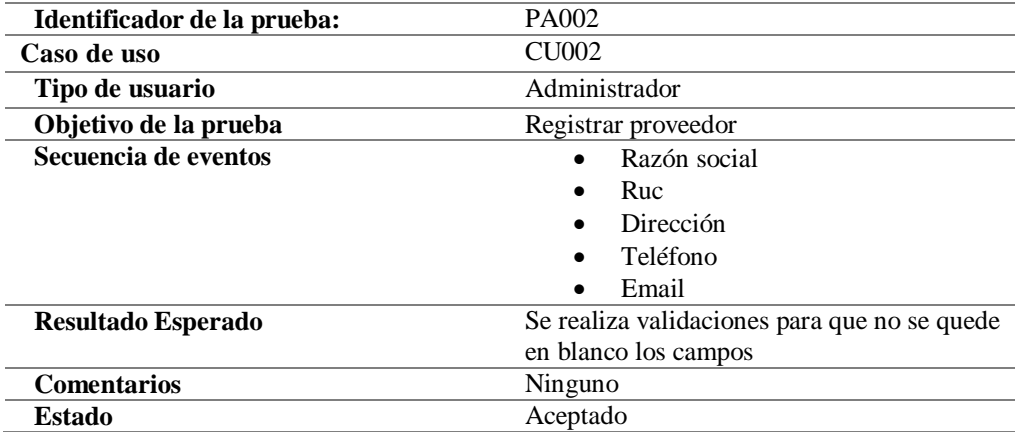

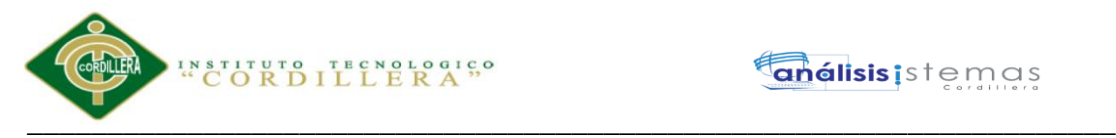

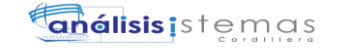

*Especificación PA003 bodeguero* 

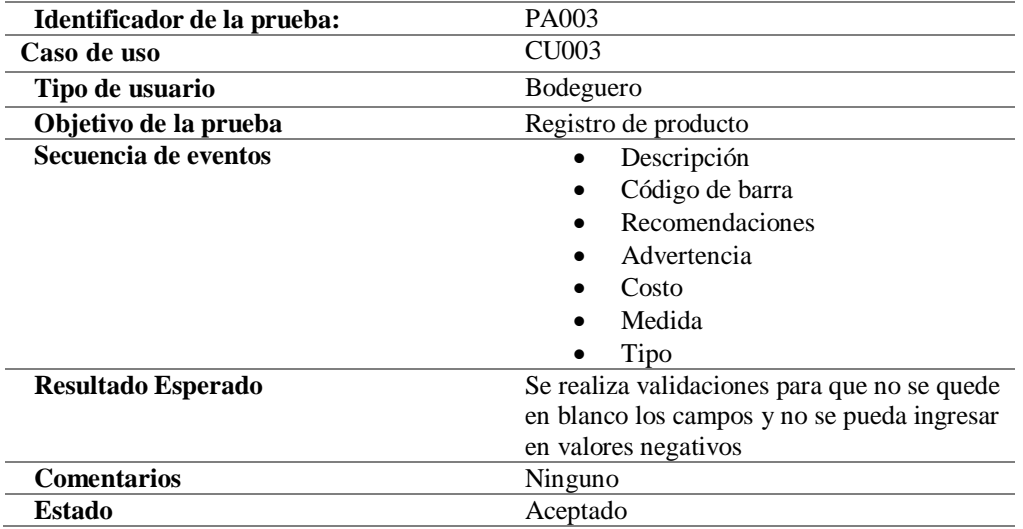

### **Tabla 39**

*Especificación PA004 bodeguero* 

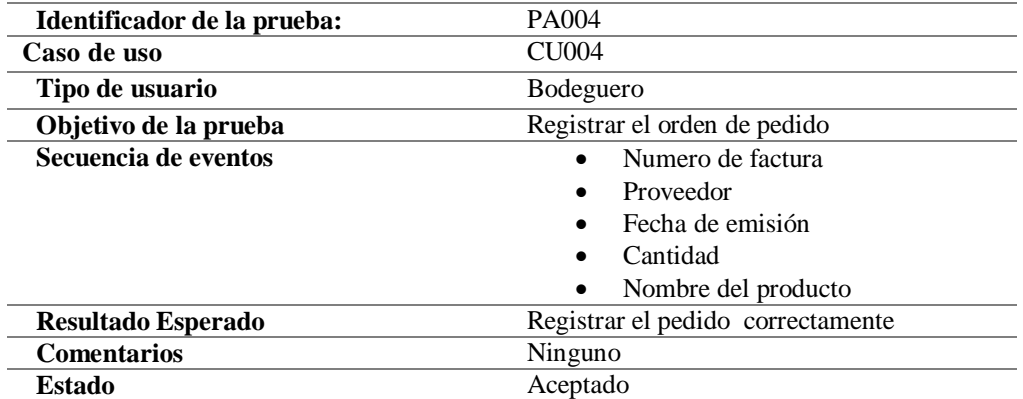

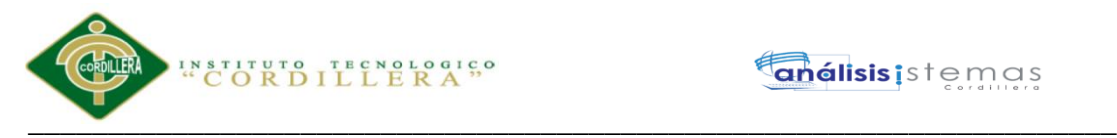

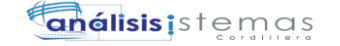

*Especificación PA005 bodeguero* 

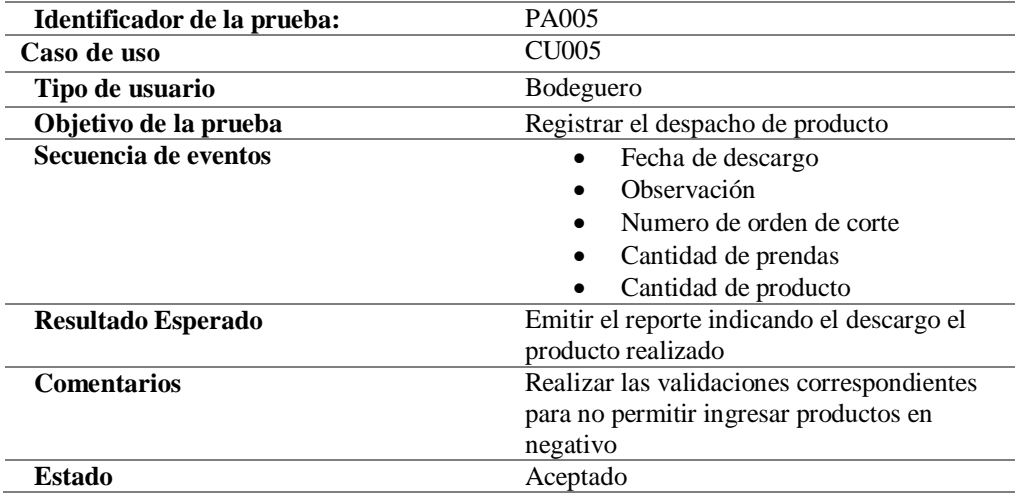

### **5.05 Especificación de pruebas de carga**

Se realiza la carga a la base de datos con el objetivo de verificar que no exista un sobre

carga de información y exista persistencia en la base de datos

#### **Tabla 41**

*Especificación PC001 carga de usuario* 

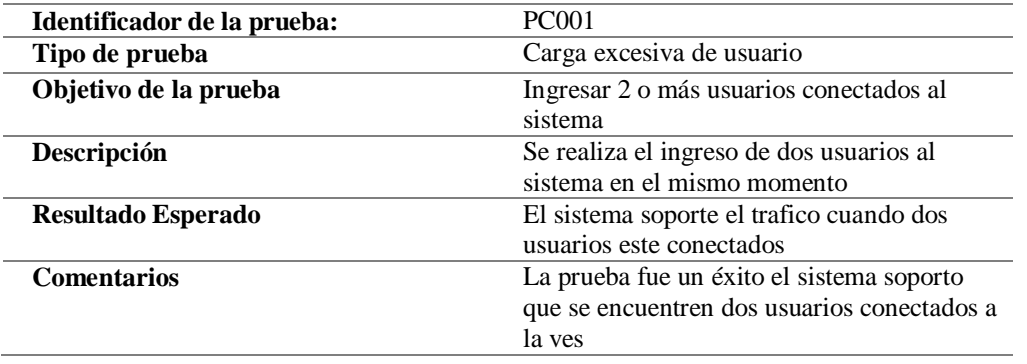

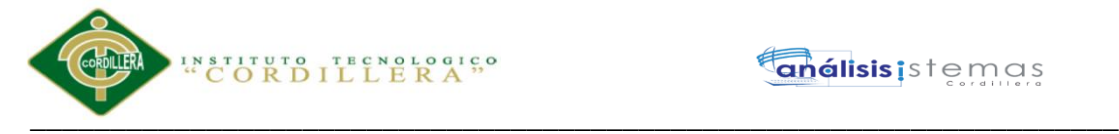

### **5.06 Configuración del ambiente mínima/ideal**

Para la utilización del aplicativo web se requiere tener instalado el servidor SQL SERVER 2008 o 2012 y posteriormente tener instalado Microsoft Visual Studio 2012 o 2013. Se facilitara de un manual de instalación donde se especifica la manera correcta de instalación de los programas antes mencionada. Para el correcto funcionamiento deberá tener instalado en el equipo una herramienta de navegación en preferencia "Mozilla Firefox".

#### **Requisitos mínimos**

Sistema Operativo Windows 7/Windows 7 ultimate/ Windows 8

Procesador Pentium II, 450 MHz

Memoria de 2GB

Disco Duro tamaño de capacidad de 10GB para la instalación del aplicativo

Internet conexión mínima de 6mb. Resolución de pantalla mínima 1024X768

#### **Requisitos recomendados**

Sistema Operativo (con los últimos Service Packs)/Windows 7/8.1/10

Procesador Intel 1,6 GHz o superior

Memoria 4GB o 8GB RAM

Disco Duro tamaño de capacidad de 20GB para la instalación del aplicativo

Internet conexión mínima de 15mb.

Opciones gráficas y vista adaptada a resolución de 1920\*1080

Actualización: Service Pack 1 o Service Pack 3

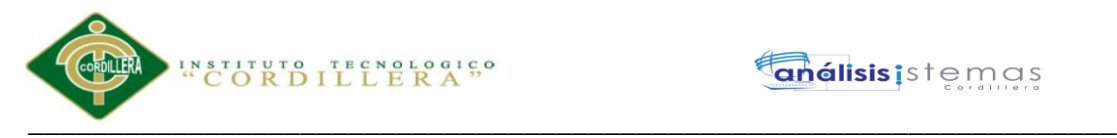

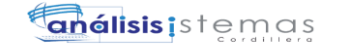

# **Capítulo VI: Aspectos Administrativos**

## **6.01. Recursos**

#### **Tabla 42**

*Recursos humano* 

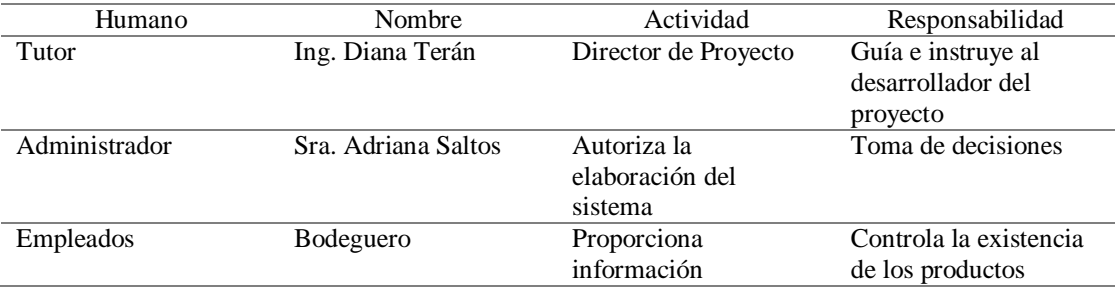

## **Tabla 43**

#### *Recursos económicos*

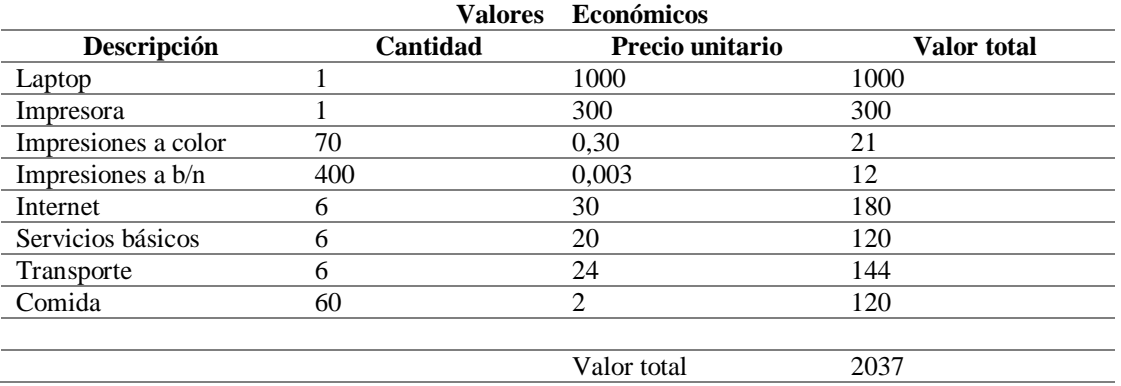

# **Tabla 44**

### *Recursos del hardware*

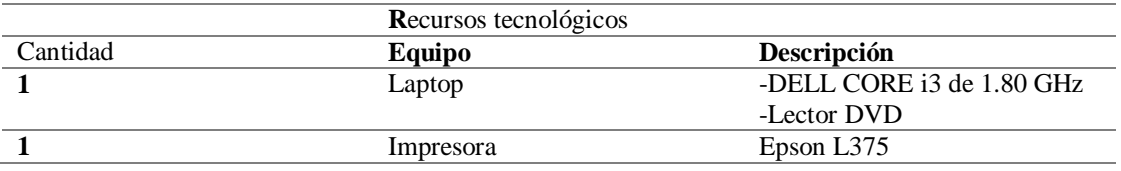

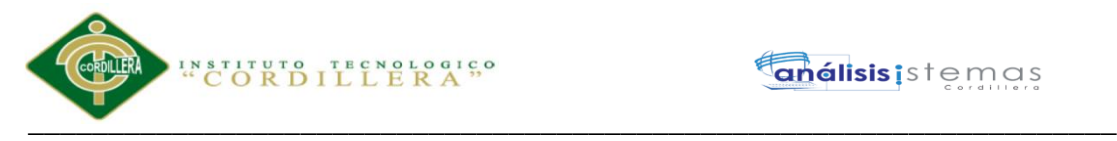

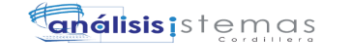

*Recursos del software* 

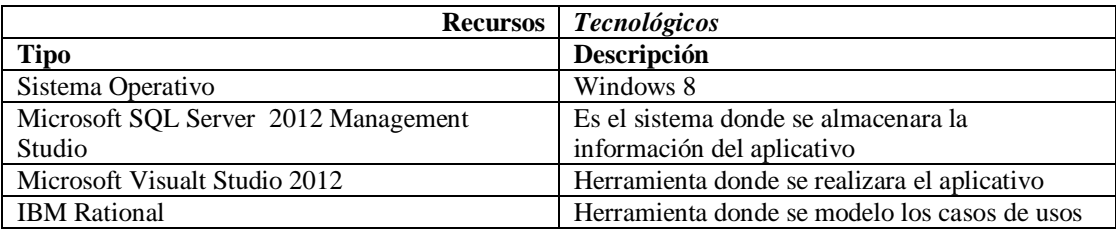

### **6.02 Presupuesto**

### **Tabla 46**

#### *Presupuesto*

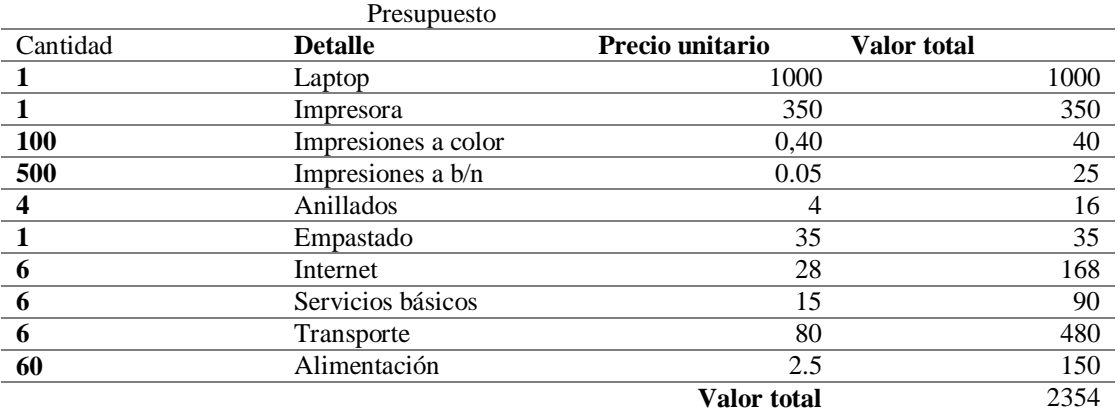

#### **6.03 Cronograma**

Se especifica las fechas de inicio como también las fechas finales del proyecto, indicando las actividades que se realizó.

Ver anexo A.02
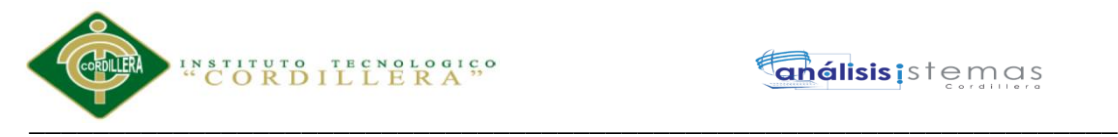

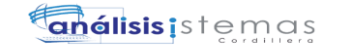

#### **Capítulo VII: Conclusiones y Recomendaciones**

#### **7.01. Conclusiones**

- Con el aplicativo estamos minorando el tiempo perdido ya que nos facilita la búsqueda de los productos que está en agotamiento y el programa nos ayuda con los avisos correspondiente
- El aplicativo web está diseñado que pueden acceder personas que se encuentre registrado en la base de datos.
- Las compras se realizan de una manera más precisa ya que se pide productos que la empresa necesita.

#### **7.02. Recomendaciones**

- Se recomienda capacitar al personal para el buen uso del sistema
- Para obtener un registro adecuado se recomienda que en el instante que llegue el pedido debe ser ingresado en el inventario
- Se recomienda realizar mensualmente las verificaciones correspondientes de existencias de productos químicos comparando lo físico con el sistema.
- Generar reportes diarios de los movimientos que se realizan de los productos químicos.

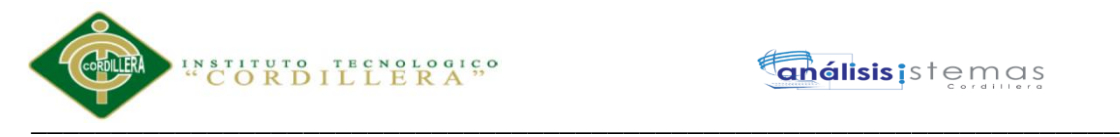

#### **Referencias Bibliograficas**

Hernandez, N. & Torres, D (2007). Propuesta de mejora en el sistema de control interno del inventario.[en linea]. Bárbula: Universidad de Carabobo disponible en: <http://produccion-uc.bc.uc.edu.ve/documentos/trabajos/63001F07.pdf>[2017, 14 de Abril]

Sistema de gestión de la calidad (2010). [en inea ]. Disponible en : [https://docs.google.com/document/d/1i\\_7JycioRV35bxTWytsbN1k7fQx-](https://docs.google.com/document/d/1i_7JycioRV35bxTWytsbN1k7fQx-6ET8feWO9zoCcBk/edit)[6ET8feWO9zoCcBk/edit](https://docs.google.com/document/d/1i_7JycioRV35bxTWytsbN1k7fQx-6ET8feWO9zoCcBk/edit) [2017, 14 de Abril ]

Cuichán, D (2014). Control de inventario de bodega y facturación mediante un aplicativo web para la empresa Océano Pacífico. Proyecto de investigación previo a la obtención del título de tecnólogo en análisis de sistema, Instituto Cordillera, Quito.

Tipantuña, P.(2016). Automatización del proceso de emisión de órdenes de trabajo para el mantenimiento de vehículos terrestres mediante un aplicativo web para la empresa Tecnicentro Ecocar Wash de la ciudad de Quito. Proyecto de investigación previo a la obtención del título de tecnólogo en análisis de sistema, Instituto Cordillera, Quito.

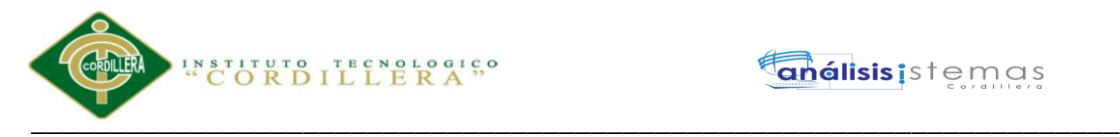

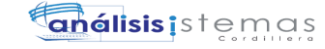

# ANEXOS

Sistematización para el control de inventario de productos químico mediante un aplicativo web en la empresa JOREDSALT S.A ubicada en la ciudad de Quito

\_\_\_\_\_\_\_\_\_\_\_\_\_\_\_\_\_\_\_\_\_\_\_\_\_\_\_\_\_\_\_\_\_\_\_\_\_\_\_\_\_\_\_\_\_\_\_\_\_\_\_\_\_\_\_\_\_\_\_\_\_\_\_\_\_\_\_

74

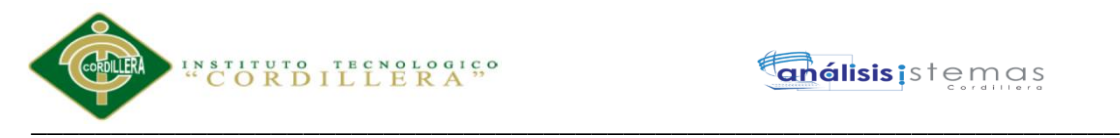

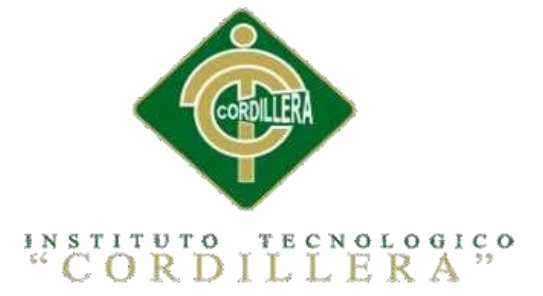

## CARRERA DE ANÁLISIS DE SISTEMAS

# SISTEMATIZACIÓN PARA EL CONTROL DE INVENTARIO DE PRODUCTOS QUÍMICO MEDIANTE UN APLICATIVO WEB EN LA EMPRESA JOREDSALT S.A UBICADA EN LA CIUDAD DE QUITO

### **ANEXOS**

Autor: Vasco Gualotuña Marcia Graciela

Tutor: Ing. Terán Avila Diana Lileth

Quito, Octubre 2017

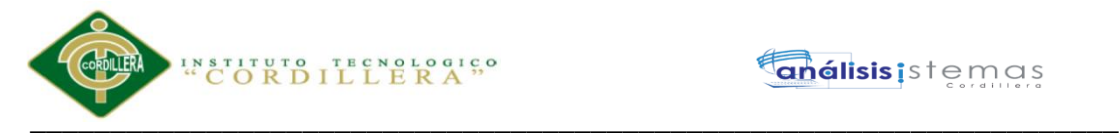

## **A.01 diagrana físico**

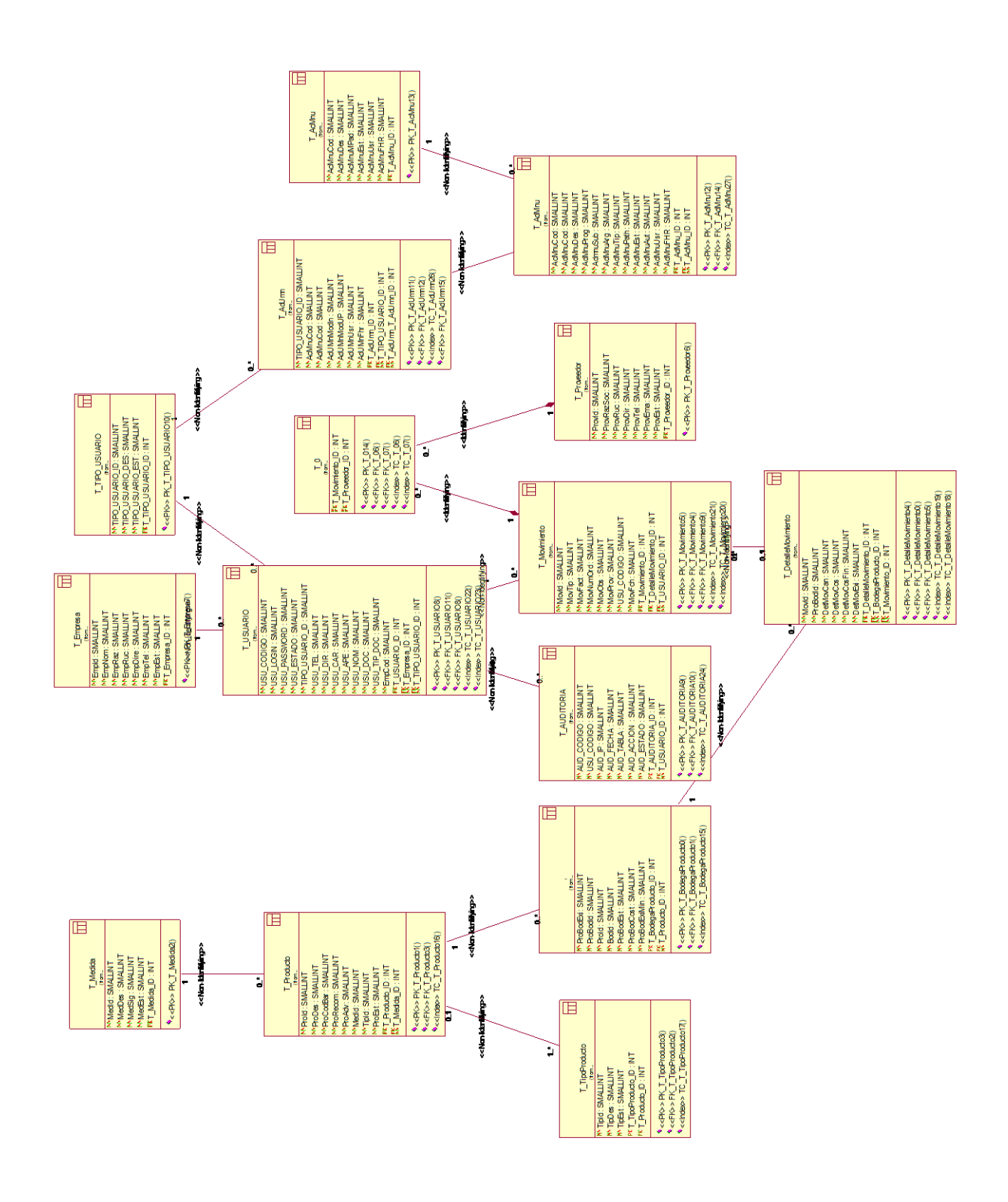

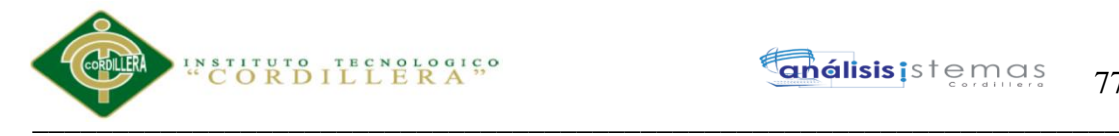

#### **A.02 Cronograma**

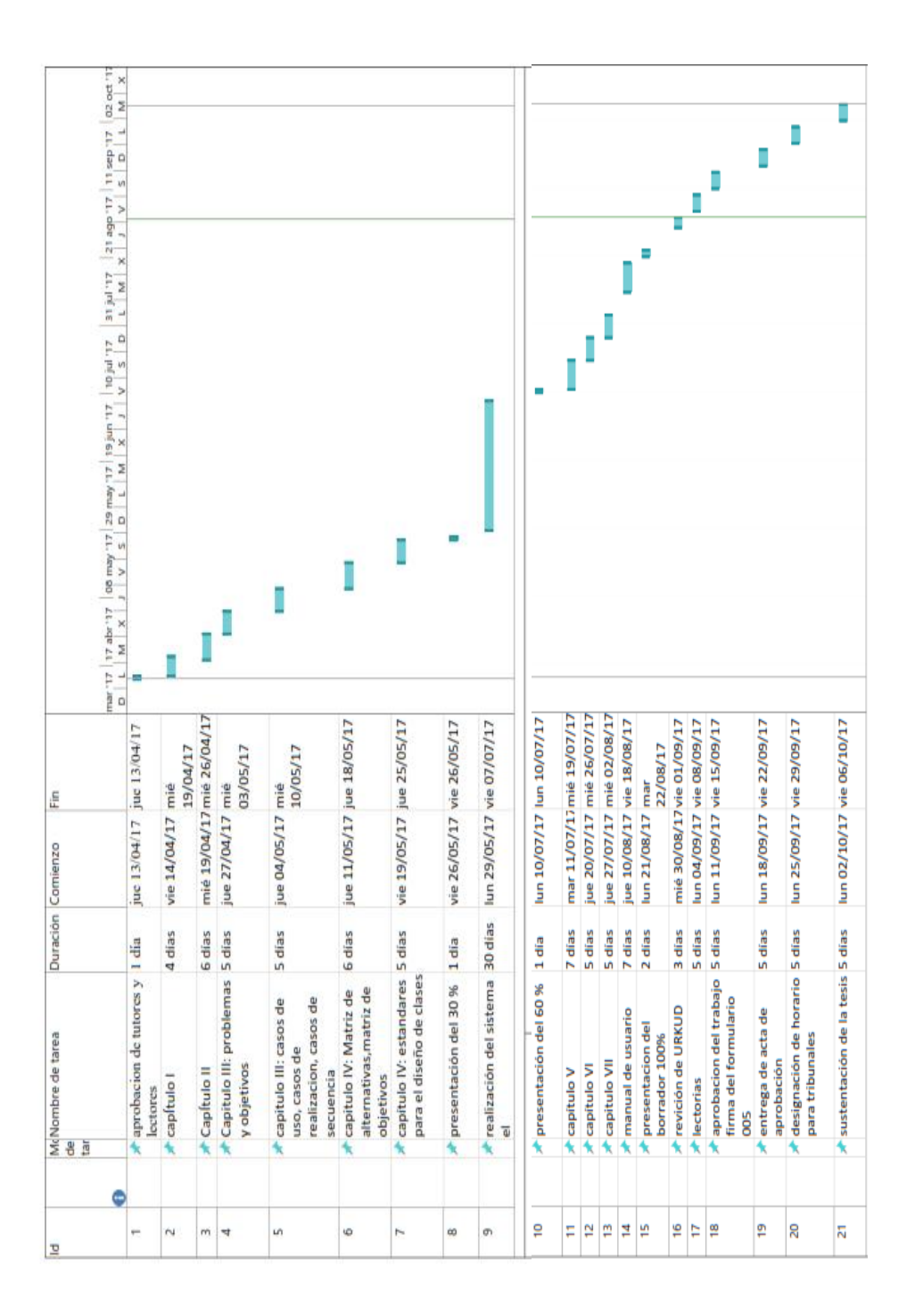

\_\_\_\_\_\_\_\_\_\_\_\_\_\_\_\_\_\_\_\_\_\_\_\_\_\_\_\_\_\_\_\_\_\_\_\_\_\_\_\_\_\_\_\_\_\_\_\_\_\_\_\_\_\_\_\_\_\_\_\_\_\_\_\_\_\_\_ Sistematización para el control de inventario de productos químico mediante un aplicativo web en la empresa JOREDSALT S.A ubicada en la ciudad de Quito

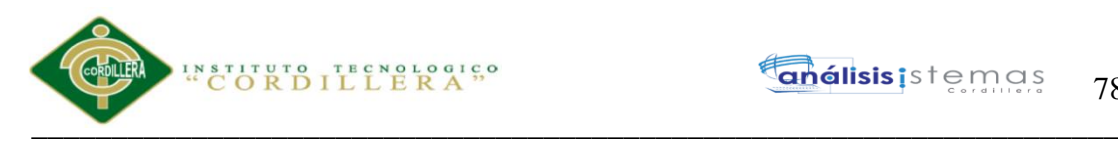

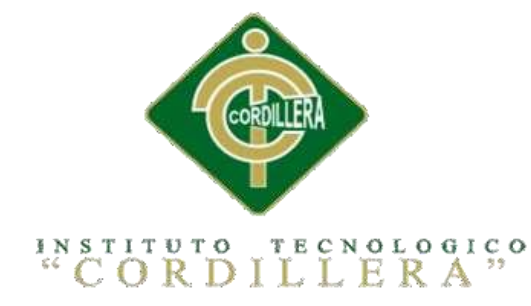

# CARRERA DE ANÁLISIS DE SISTEMAS

# SISTEMATIZACIÓN PARA EL CONTROL DE INVENTARIO DE PRODUCTOS QUÍMICO MEDIANTE UN APLICATIVO WEB EN LA EMPRESA JOREDSALT S.A UBICADA EN LA CIUDAD DE QUITO

# MANUAL DE USUARIO

Autor: Vasco Gualotuña Marcia Graciela

Tutor: Ing. Terán Avila Diana Lileth

Quito, Octubre 2017

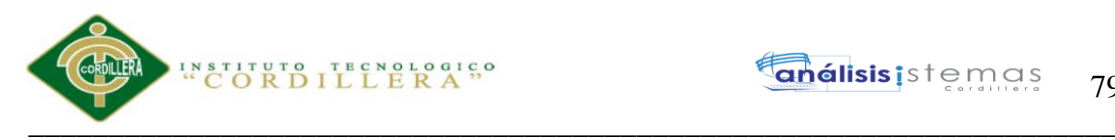

## **Índice Manual de usuario**

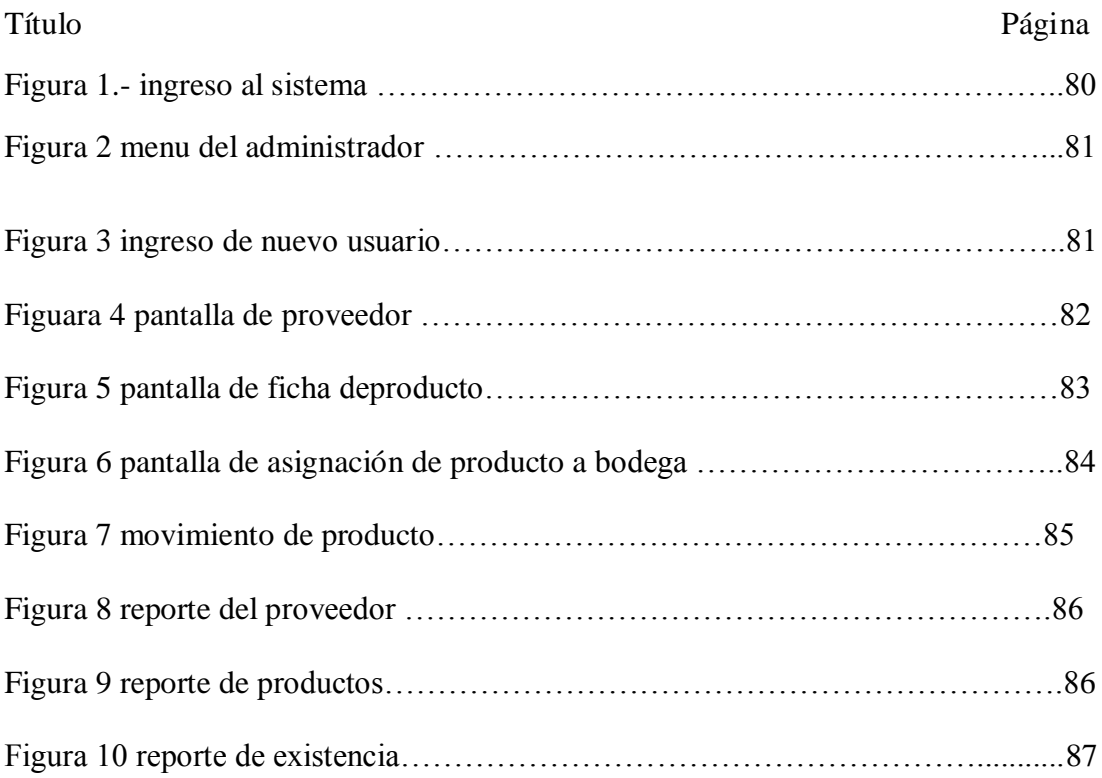

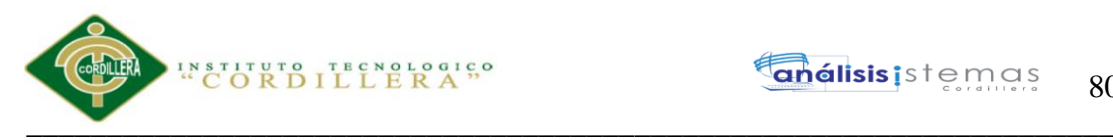

#### **A.03 Manual de usuario**

El presente documento tiene como objetivo proporcionar al usuario la información necesaria para el buen uso.

#### **Ingreso al sistema**

En la siguiente pantalla se encontrará un formulario donde se debe ingresar los datos de usuario y contraseña, luego de haber llenado se debe dar clic en el botón ingresar.

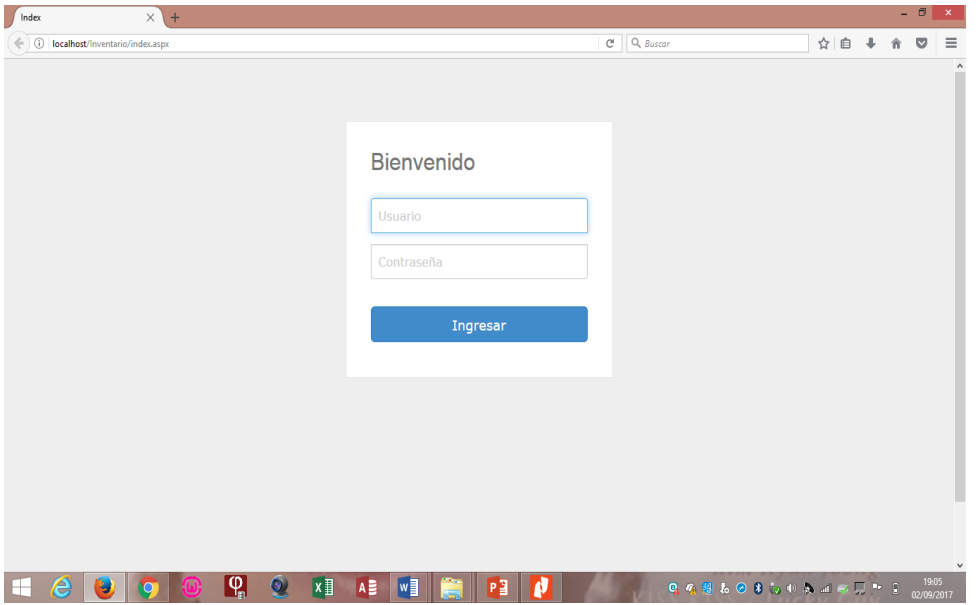

*Figura 1.- ingreso al sistema.* 

#### **Administrador**

Se presenta el menú según los privilegios asignados en la parte izquierda se ve el nombre del usuario que está ingresado en el sistema, al lado derecho se encuentra cambiar clave y cerrar sesión.

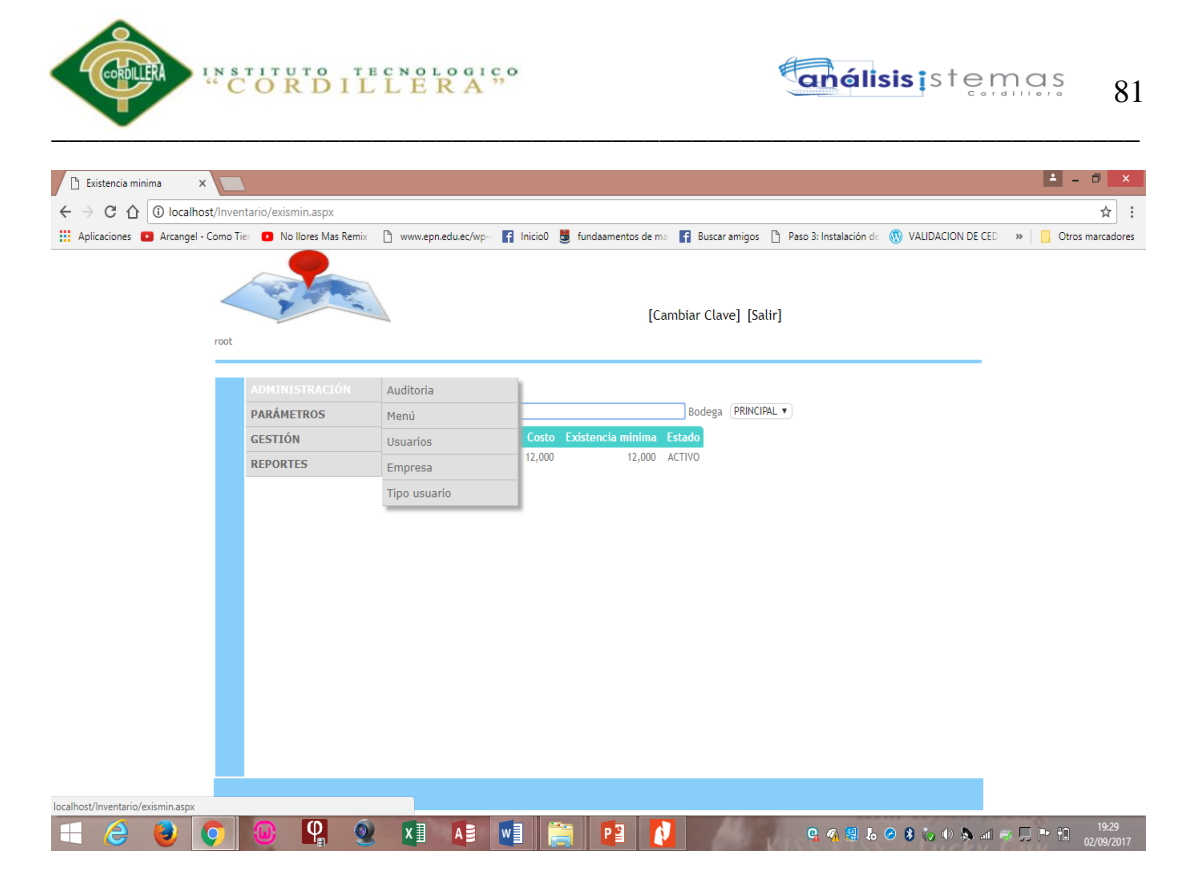

*Figura 2.- menú del administrador. Tiene acceso a todas las* ventanas del sistema

#### **Ingreso de nuevo usuario**

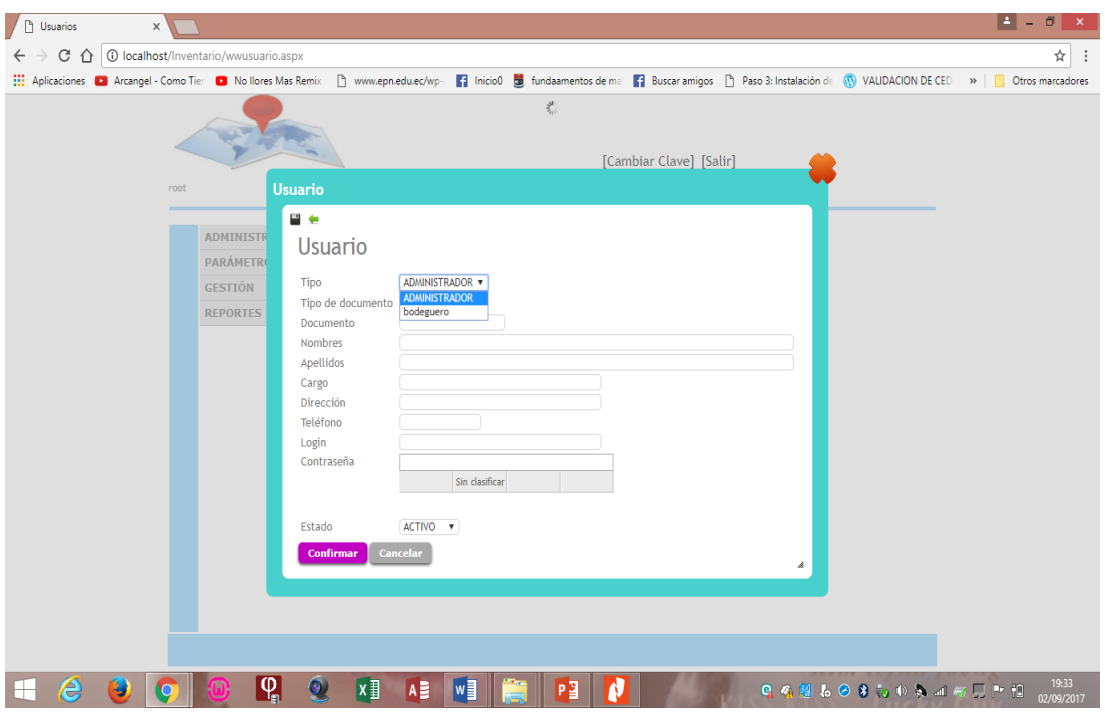

*Figura 3.- ingreso de nuevo usuario. Se debe llenar todos los datos del personal y elegir el cargo que* 

*desempeña en la empresa* 

Sistematización para el control de inventario de productos químico mediante un aplicativo web en la empresa JOREDSALT S.A ubicada en la ciudad de Quito

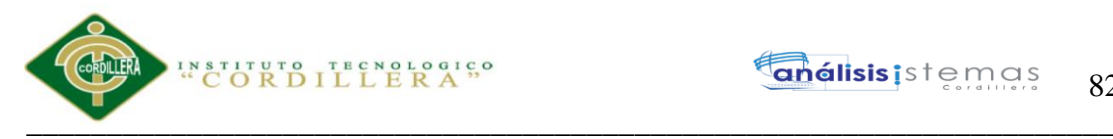

#### Operaciones del usuario

- Crear un nuevo usuario
- Realizar modificaciones del usuario
- Realizar las eliminaciones siempre y cuando no esté relacionado
- Realizar búsquedas mediante el usuario

#### **Bodeguero**

#### **Ingreso de proveedor**

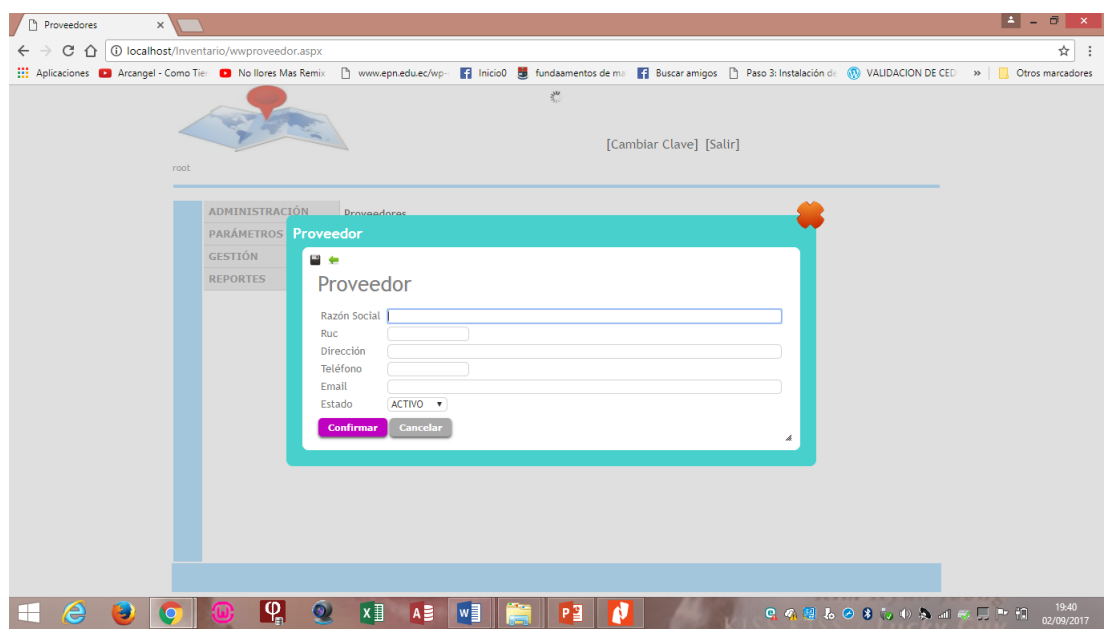

*Figura 4.- ingreso de proveedor.- se debe llenar todos los campos y presionar el botón confirmar* 

Operaciones del proveedor

- Crear un nuevo proveedor
- Realizar modificaciones del proveedor
- Realizar las eliminaciones siempre y cuando no esté relacionado
- Realizar búsquedas mediante la razón social

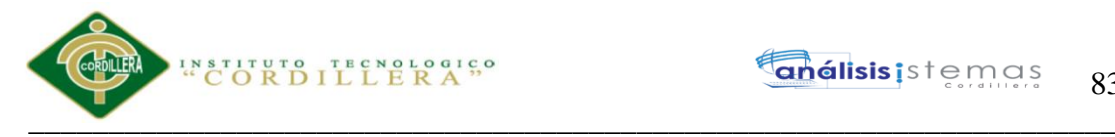

#### **Ingreso de nueva ficha de producto**

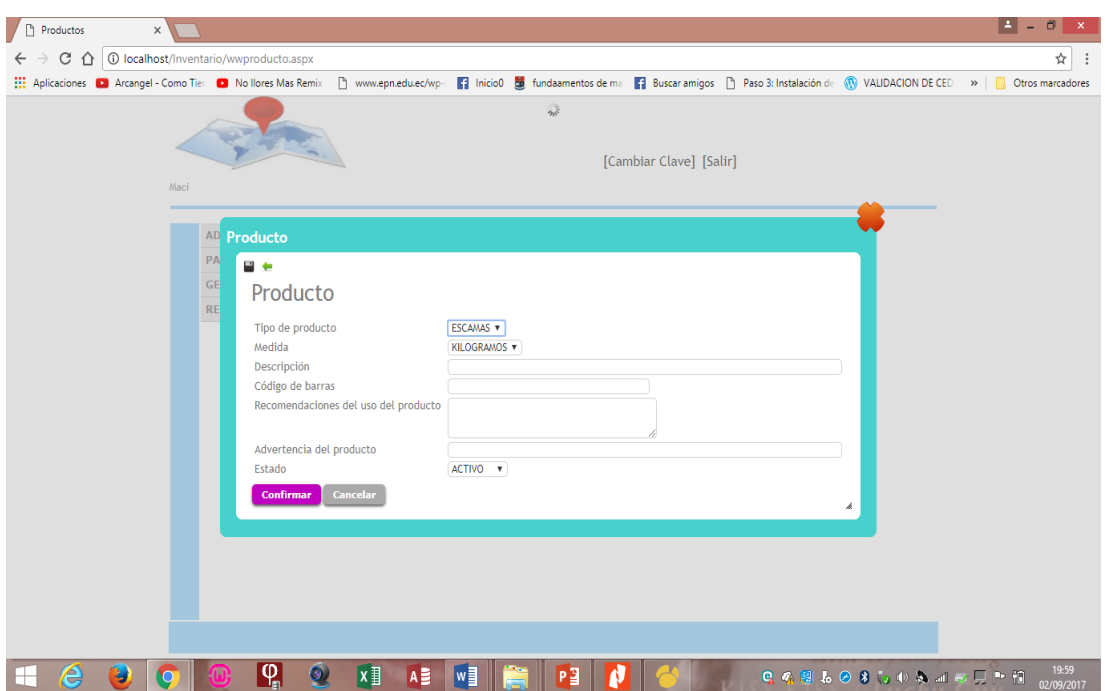

*Figura 5.- ingreso de la ficha del producto. Se debe ingresar los datos necesarios del producto* 

Operaciones de la ficha del producto

- Crear un nuevo producto
- Realizar modificaciones del producto
- Realizar las eliminaciones siempre y cuando no esté relacionado
- Realizar búsquedas mediante descripción

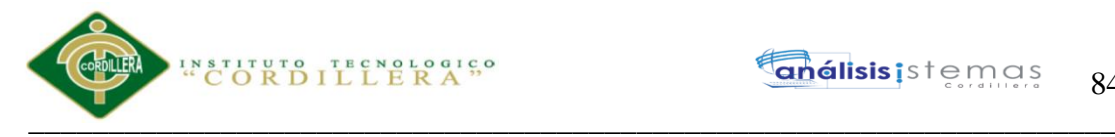

#### **Asignación del producto a la bodega**

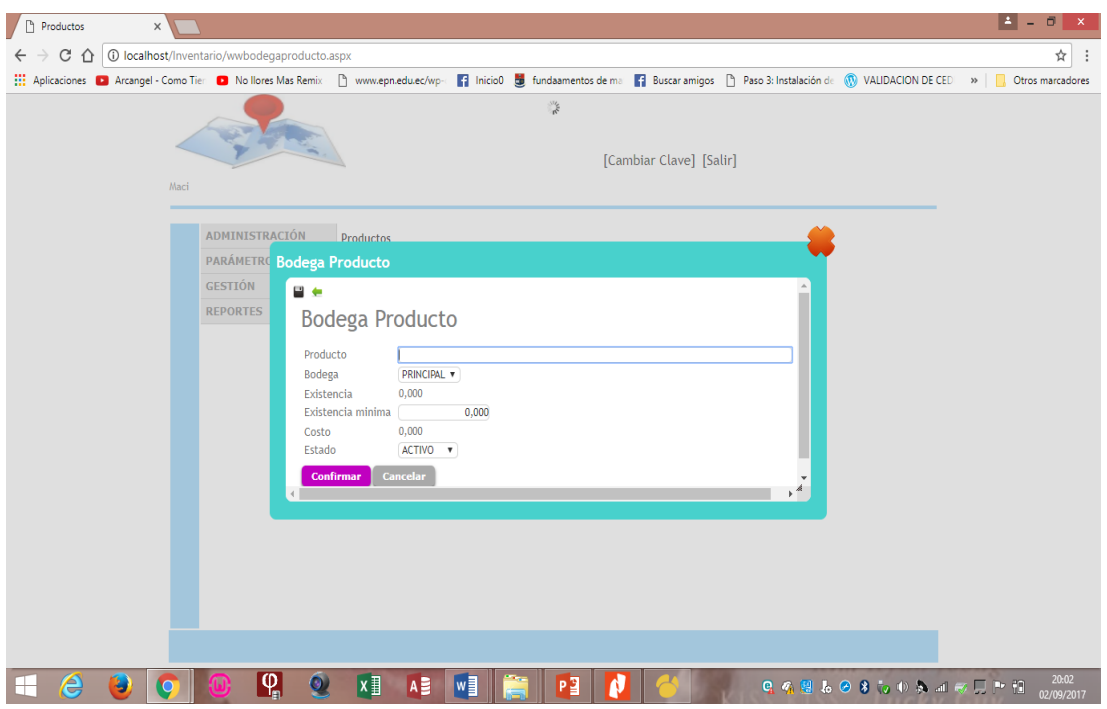

*Figura 6.- asignación del producto a la bodega. Se debe llenar todos los datos como: el producto, seleccionar la bodega, existencia mínima, seleccionar el estado y dar clic en confirmar.*

Operaciones de la asignación del producto a bodega

- Asignar producto a bodega
- Modificar
- Eliminar siempre y cuando no esté relacionado
- Realizar búsquedas mediante el código de barra

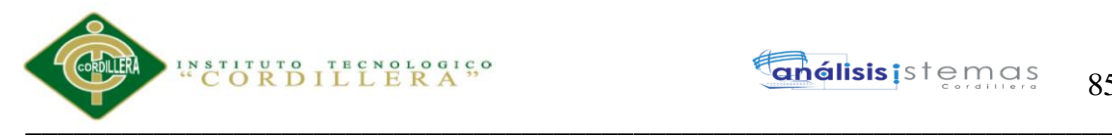

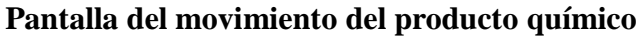

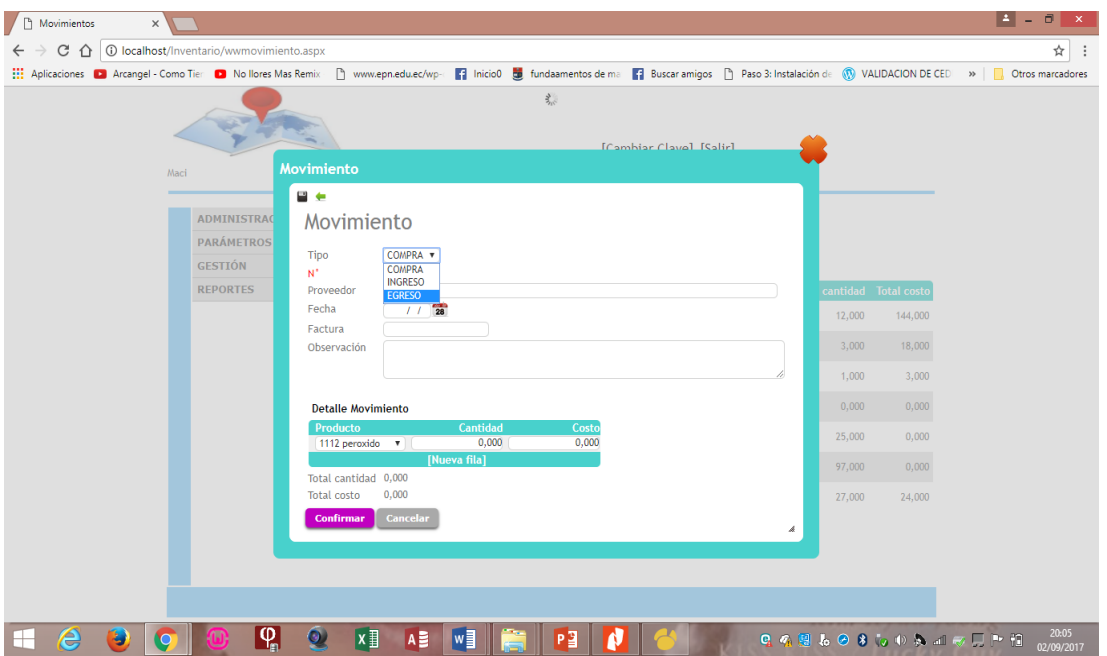

*Figura 7.- movimiento de producto. Se debe elegir el tipo de movimiento que se va a realizar* 

*(compra, regulación de ingreso, regulación de egreso o un egreso), llenar todos los datos y dar clic en confirmar* 

Operaciones del movimiento de los productos químicos

- Crear un nuevo movimiento
- Realizar modificaciones del movimiento
- Realizar las eliminaciones siempre y cuando no esté relacionado
- Realizar búsquedas mediante el número de movimiento

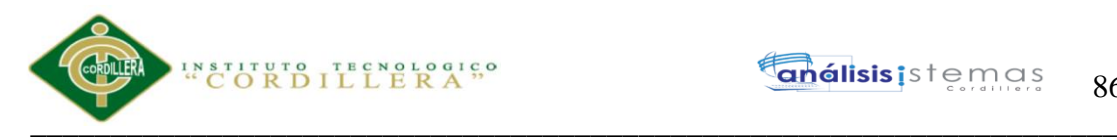

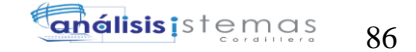

#### **Gerente**

#### **Reportes**

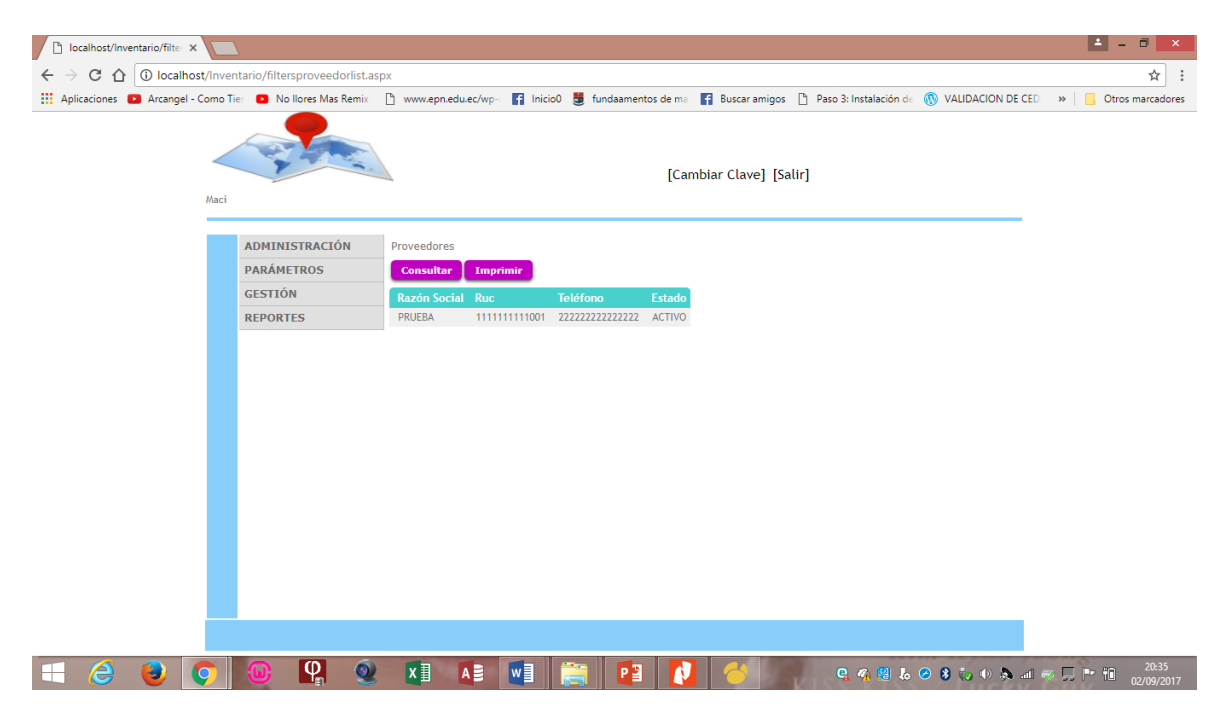

*Figura 8.- reporte del proveedor* 

| localhost/Inventario/filte                                                                                                    |                                                          |                                                                  |                                                                   |                                            |                          |  |  |                 | $ 4  - 6$<br>$\pmb{\times}$ |
|----------------------------------------------------------------------------------------------------|----------------------------------------------------------|------------------------------------------------------------------|-------------------------------------------------------------------|--------------------------------------------|--------------------------|--|--|-----------------|-----------------------------|
| $C$ $\Omega$<br>$\leftarrow$                                                                                                    | <b>1</b> O localhost/Inventario/filtersproductolist.aspx |                                                                  |                                                                   |                                            |                          |  |  |                 | ☆<br>$\vdots$               |
| # Aplicaciones (2) Arcangel - Como Tier (2) No llores Mas Remix (2) www.epn.edu.ec/wp- (2) Inicio0 (3) fundaamentos de ma (2) Buscaramigos (3) Paso 3: Instalación de (1) VALIDACION DE CED >> (2) Ctros marcadores |                                                          |                                                                  |                                                                   |                                            |                          |  |  |                 |                             |
|                                                                                                    | [Cambiar Clave] [Salir]<br>Maci                          |                                                                  |                                                                   |                                            |                          |  |  |                 |                             |
|                                                                                                    | <b>ADMINISTRACIÓN</b>                                    | Productos                                                        |                                                                   |                                            |                          |  |  |                 |                             |
|                                                                                                    | <b>PARÁMETROS</b>                                        | Consultar                                                        | Imprimir                                                          |                                            |                          |  |  |                 |                             |
|                                                                                                    | <b>GESTIÓN</b>                                           | Tipo de producto Medida                                          |                                                                   | <b>Producto</b>                            | Código de barras         |  |  |                 |                             |
|                                                                                                    | <b>REPORTES</b>                                          | POLVO                                                            | KILOGRAMOS                                                        | CEDA                                       | 1CEDA1                   |  |  |                 |                             |
|                                                                                                    |                                                          | <b>POLVO</b><br><b>ESCAMAS</b><br><b>LIQUIDO</b><br><b>POLVO</b> | KILOGRAMOS<br>KILOGRAMOS<br><b>LITROS</b><br>KILOGRAMOS carbonato | <b>DOS</b><br>soda caustica 34<br>peroxido | <b>DOS</b><br>1112<br>32 |  |  |                 |                             |
| e<br>۳                                                                                                    | $\boxed{\mathbf{Q}}$<br>$\bullet$                        | $x \equiv$<br>AB                                                 | $w_1^2$                                                           | PЗ                                         |                          |  |  | 999698600845日下行 | 20:36<br>02/09/2017         |

*Figura 9.- reporte de productos* 

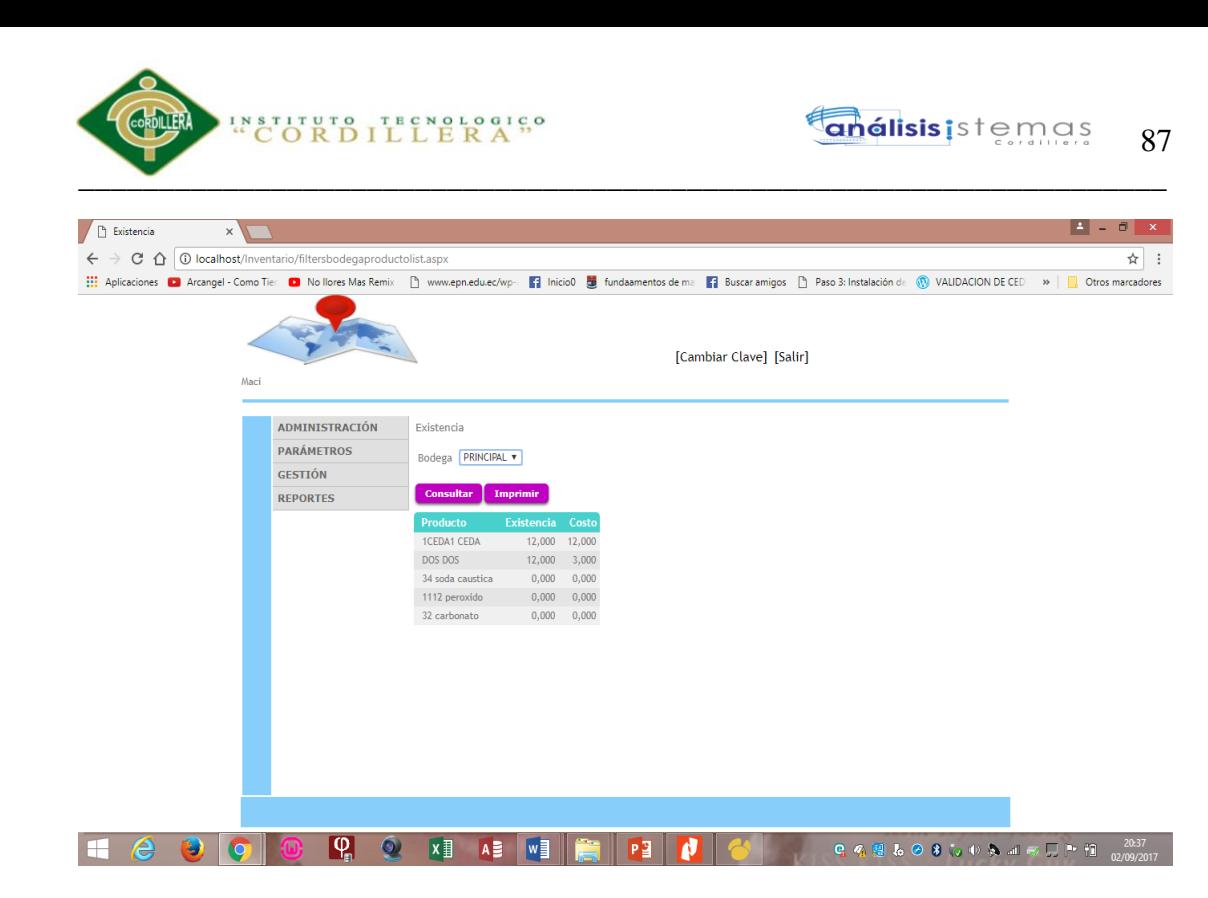

*Figura 10.- reporte de existencia de producto* 

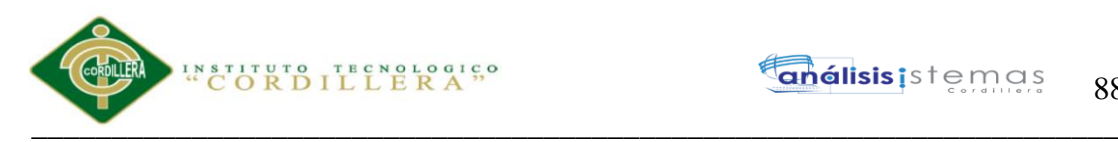

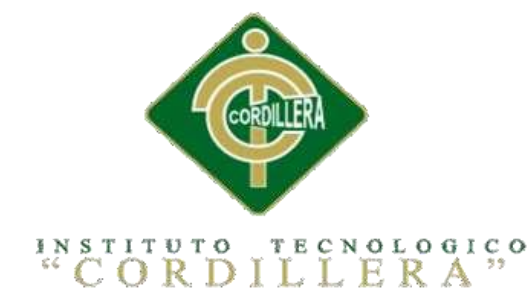

# CARRERA DE ANÁLISIS DE SISTEMAS

# SISTEMATIZACIÓN PARA EL CONTROL DE INVENTARIO DE PRODUCTOS QUÍMICO MEDIANTE UN APLICATIVO WEB EN LA EMPRESA JOREDSALT S.A UBICADA EN LA CIUDAD DE QUITO

MANUAL TÉCNICO

Autor: Vasco Gualotuña Marcia Graciela

Tutor: Ing. Terán Avila Diana Lileth

Quito, Octubre 2017

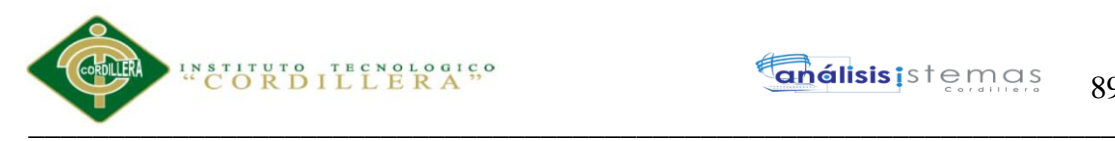

## **Índice del manual técnico**

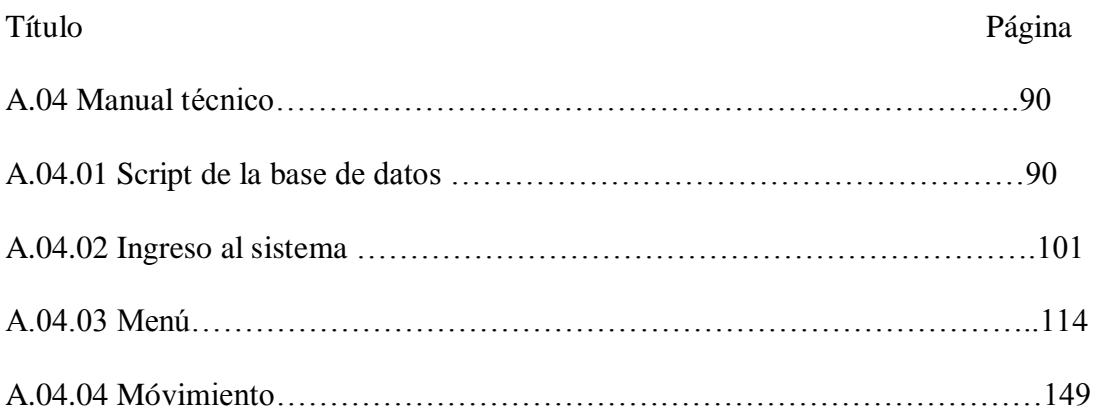

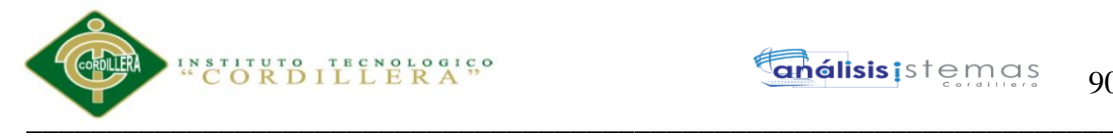

#### **A.04 Manual técnico**

El objetivo del manual técnico en cuanto el sistema desarrollado en si es para

facilitar la modificación o actualizaciones de el mismo en caso que así sea

necesario, o bien para el mantenimiento posterior del mismo con el fin de que

analista, programadores puedan leerlo e interpretarlo para los objetivos

anteriormente escrito(**"Rosales &Trejo", 2009**).

#### **A.04.01 Script de la base de datos**

```
CREATE DATABASE [InveJoredsalt] ON PRIMARY 
GO
USE [InveJoredsalt]
GO
/****** Object: Table [dbo].[AcMnu] Script Date: 02/09/2017 22:30:17 ******/
SET ANSI_NULLS ON
GO
SET QUOTED_IDENTIFIER ON
GO
SET ANSI_PADDING ON
GO
CREATE TABLE [dbo].[AcMnu](
      [AcMnuCod] [decimal](10, 0) NOT NULL,
      [AcMnuDes] [varchar](40) NULL,
      [AcMnuMPad] [decimal](10, 0) NOT NULL,
      [AcMnuEst] [char](1) NULL,
      [AcMnuUsr] [varchar](20) NOT NULL,
      [AcMnuFHR] [datetime] NOT NULL,
PRIMARY KEY CLUSTERED 
(
       [AcMnuCod] ASC
)WITH (PAD_INDEX = OFF, STATISTICS_NORECOMPUTE = OFF, IGNORE_DUP_KEY =
OFF, ALLOW_ROW_LOCKS = ON, ALLOW_PAGE_LOCKS = ON) ON [PRIMARY]
) ON [PRIMARY]
GO
SET ANSI_PADDING OFF
GO
/****** Object: Table [dbo].[AdMnu] Script Date: 02/09/2017 22:30:18 ******/
SET ANSI_NULLS ON
GO
SET QUOTED_IDENTIFIER ON
GO
SET ANSI_PADDING ON
GO
CREATE TABLE [dbo].[AdMnu](
      [AcMnuCod] [decimal](10, 0) NOT NULL,
      [AdMnuCod] [decimal](10, 0) NOT NULL,
```
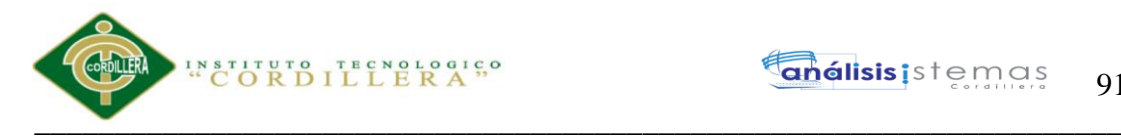

[AdMnuDes] [varchar](40) NOT NULL, [AdMnuProg] [varchar](40) NOT NULL, [AdmnuSub] [char](1) NOT NULL, [AdMnuArg] [varchar](60) NULL, [AdMnuTip] [char](3) NULL, [AdMnuPath] [varchar](512) NULL, [AdMnuEst] [char](1) NULL, [AdMnuAut] [char](1) NULL, [AdMnuUsr] [varchar](20) NOT NULL, [AdMnuFHR] [datetime] NOT NULL, PRIMARY KEY CLUSTERED ( [AcMnuCod] ASC, [AdMnuCod] ASC )WITH (PAD\_INDEX = OFF, STATISTICS\_NORECOMPUTE = OFF, IGNORE\_DUP\_KEY = OFF, ALLOW\_ROW\_LOCKS = ON, ALLOW\_PAGE\_LOCKS = ON) ON [PRIMARY] ) ON [PRIMARY] GO SET ANSI\_PADDING OFF GO /\*\*\*\*\*\* Object: Table [dbo].[AdUMn] Script Date: 02/09/2017 22:30:18 \*\*\*\*\*\*/ SET ANSI\_NULLS ON GO SET QUOTED\_IDENTIFIER ON GO SET ANSI\_PADDING ON GO CREATE TABLE [dbo].[AdUMn]( [TIPO\_USUARIO\_ID] [smallint] NOT NULL, [AcMnuCod] [decimal](10, 0) NOT NULL, [AdMnuCod] [decimal](10, 0) NOT NULL, [AdUMnModIN] [char](1) NULL, [AdUMnModUP] [char](1) NULL, [AdUMnModDE] [char](1) NULL, [AdUMnUsr] [varchar](20) NOT NULL, [AdUMnFhr] [datetime] NOT NULL, PRIMARY KEY CLUSTERED ( [TIPO\_USUARIO\_ID] ASC, [AcMnuCod] ASC, [AdMnuCod] ASC )WITH (PAD\_INDEX = OFF, STATISTICS\_NORECOMPUTE = OFF, IGNORE\_DUP\_KEY = OFF, ALLOW\_ROW\_LOCKS = ON, ALLOW\_PAGE\_LOCKS = ON) ON [PRIMARY] ) ON [PRIMARY] GO SET ANSI\_PADDING OFF GO /\*\*\*\*\*\* Object: Table [dbo].[AUDITORIA] Script Date: 02/09/2017 22:30:18 \*\*\*\*\*\*/ SET ANSI\_NULLS ON GO

Sistematización para el control de inventario de productos químico mediante un aplicativo web en la empresa JOREDSALT S.A ubicada en la ciudad de Quito

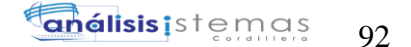

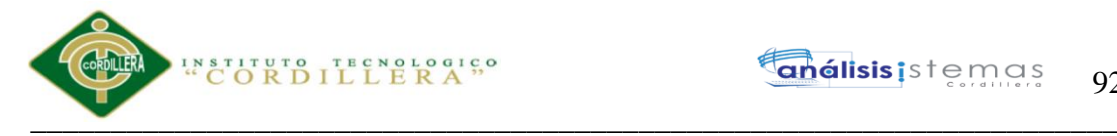

SET QUOTED\_IDENTIFIER ON GO SET ANSI\_PADDING ON GO CREATE TABLE [dbo].[AUDITORIA]( [AUD\_CODIGO] [int] IDENTITY(1,1) NOT NULL, [USU\_CODIGO] [int] NOT NULL, [AUD\_IP] [varchar](40) NOT NULL, [AUD\_FECHA] [datetime] NOT NULL, [AUD\_TABLA] [varchar](40) NOT NULL, [AUD\_ACCION] [char](3) NOT NULL, [AUD\_ESTADO] [char](1) NOT NULL, PRIMARY KEY CLUSTERED ( [AUD\_CODIGO] ASC )WITH (PAD\_INDEX = OFF, STATISTICS\_NORECOMPUTE = OFF, IGNORE\_DUP\_KEY = OFF, ALLOW\_ROW\_LOCKS = ON, ALLOW\_PAGE\_LOCKS = ON) ON [PRIMARY] ) ON [PRIMARY] GO SET ANSI\_PADDING OFF GO /\*\*\*\*\*\* Object: Table [dbo].[Bodega] Script Date: 02/09/2017 22:30:18 \*\*\*\*\*\*/ SET ANSI\_NULLS ON GO SET QUOTED\_IDENTIFIER ON GO SET ANSI\_PADDING ON GO CREATE TABLE [dbo].[Bodega]( [BodId] [int] IDENTITY(1,1) NOT NULL, [BodDes] [varchar](100) NULL, [BodEst] [char](1) NULL, PRIMARY KEY CLUSTERED ( [BodId] ASC )WITH (PAD\_INDEX = OFF, STATISTICS\_NORECOMPUTE = OFF, IGNORE\_DUP\_KEY = OFF, ALLOW\_ROW\_LOCKS = ON, ALLOW\_PAGE\_LOCKS = ON) ON [PRIMARY] ) ON [PRIMARY] GO SET ANSI\_PADDING OFF GO /\*\*\*\*\*\* Object: Table [dbo].[BodegaProducto] Script Date: 02/09/2017 22:30:18 \*\*\*\*\*\*/ SET ANSI\_NULLS ON GO SET QUOTED\_IDENTIFIER ON GO SET ANSI\_PADDING ON GO CREATE TABLE [dbo].[BodegaProducto]( [ProBodId] [int] IDENTITY(1,1) NOT NULL,

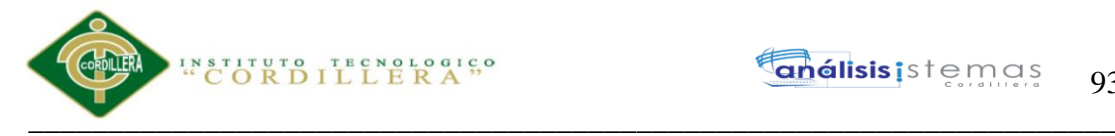

[ProBodExi] [money] NULL, [ProId] [int] NULL, [BodId] [int] NULL, [ProBodEst] [char](1) NOT NULL, [ProBodCost] [money] NOT NULL, [ProBodExiMin] [money] NOT NULL, PRIMARY KEY CLUSTERED ( [ProBodId] ASC )WITH (PAD\_INDEX = OFF, STATISTICS\_NORECOMPUTE = OFF, IGNORE\_DUP\_KEY = OFF, ALLOW\_ROW\_LOCKS = ON, ALLOW\_PAGE\_LOCKS = ON) ON [PRIMARY] ) ON [PRIMARY] GO SET ANSI\_PADDING OFF GO /\*\*\*\*\*\* Object: Table [dbo].[DetalleMovimiento] Script Date: 02/09/2017 22:30:18 \*\*\*\*\*\*/ SET ANSI\_NULLS ON GO SET QUOTED\_IDENTIFIER ON GO CREATE TABLE [dbo].[DetalleMovimiento]( [MovId] [int] NOT NULL, [ProBodId] [int] NOT NULL, [DetMovCan] [money] NOT NULL, [DetMovCos] [money] NOT NULL, [DetMovCosFin] [money] NOT NULL, [DetMovExi] [money] NOT NULL, PRIMARY KEY CLUSTERED ( [MovId] ASC, [ProBodId] ASC )WITH (PAD\_INDEX = OFF, STATISTICS\_NORECOMPUTE = OFF, IGNORE\_DUP\_KEY = OFF, ALLOW\_ROW\_LOCKS = ON, ALLOW\_PAGE\_LOCKS = ON) ON [PRIMARY] ) ON [PRIMARY] GO /\*\*\*\*\*\* Object: Table [dbo].[Empleado] Script Date: 02/09/2017 22:30:18 \*\*\*\*\*\*/ SET ANSI\_NULLS ON GO SET QUOTED\_IDENTIFIER ON GO SET ANSI\_PADDING ON GO CREATE TABLE [dbo].[Empleado]( [EmplId] [int] IDENTITY(1,1) NOT NULL, [EmplNom] [varchar](60) NULL, [EmplApe] [varchar](60) NULL, [EmplDni] [varchar](15) NULL, [EmplEst] [varchar](1) NULL, [EmplMov] [varchar](20) NULL,

[EmplTel] [varchar](20) NULL,

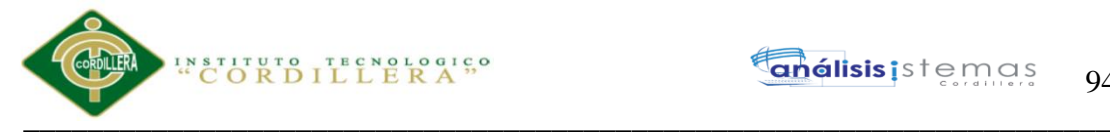

```
[EmplEma] [varchar](100) NULL,
       [EmplCarg] [char](1) NULL,
PRIMARY KEY CLUSTERED 
(
       [EmplId] ASC
)WITH (PAD_INDEX = OFF, STATISTICS_NORECOMPUTE = OFF, IGNORE_DUP_KEY =
OFF, ALLOW_ROW_LOCKS = ON, ALLOW_PAGE_LOCKS = ON) ON [PRIMARY]
) ON [PRIMARY]
GO
SET ANSI_PADDING OFF
GO
/****** Object: Table [dbo].[Empresa] Script Date: 02/09/2017 22:30:18 ******/
SET ANSI_NULLS ON
GO
SET QUOTED_IDENTIFIER ON
GO
SET ANSI_PADDING ON
GO
CREATE TABLE [dbo].[Empresa](
       [EmpId] [int] IDENTITY(1,1) NOT NULL,
      [EmpNom] [varchar](100) NULL,
      [EmpRaz] [varchar](100) NULL,
       [EmpRuc] [char](15) NULL,
       [EmpDire] [varchar](200) NULL,
      [EmpTel] [varchar](10) NULL,
      [EmpEst] [char](1) NULL,
PRIMARY KEY CLUSTERED 
(
      [EmpId] ASC
)WITH (PAD_INDEX = OFF, STATISTICS_NORECOMPUTE = OFF, IGNORE_DUP_KEY = 
OFF, ALLOW_ROW_LOCKS = ON, ALLOW_PAGE_LOCKS = ON) ON [PRIMARY]
) ON [PRIMARY]
GO
SET ANSI_PADDING OFF
GO
/****** Object: Table [dbo].[Medida] Script Date: 02/09/2017 22:30:18 ******/
SET ANSI_NULLS ON
GO
SET QUOTED_IDENTIFIER ON
GO
SET ANSI_PADDING ON
GO
CREATE TABLE [dbo].[Medida](
       [MedId] [int] IDENTITY(1,1) NOT NULL,
       [MedDes] [varchar](100) NULL,
      [MedSig] [varchar](10) NULL,
      [MedEst] [char](1) NULL,
PRIMARY KEY CLUSTERED 
(
      [MedId] ASC
```
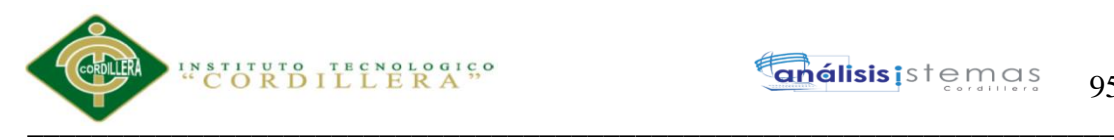

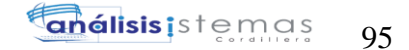

)WITH (PAD\_INDEX = OFF, STATISTICS\_NORECOMPUTE = OFF, IGNORE\_DUP\_KEY = OFF, ALLOW\_ROW\_LOCKS = ON, ALLOW\_PAGE\_LOCKS = ON) ON [PRIMARY] ) ON [PRIMARY]

```
GO
SET ANSI_PADDING OFF
GO
/****** Object: Table [dbo].[Movimiento] Script Date: 02/09/2017 22:30:18 ******/
SET ANSI_NULLS ON
GO
SET QUOTED_IDENTIFIER ON
GO
SET ANSI_PADDING ON
GO
CREATE TABLE [dbo].[Movimiento](
       [MovId] [int] IDENTITY(1,1) NOT NULL,
       [MovTip] [varchar](20) NULL,
       [MovFact] [varchar](20) NULL,
       [MovNumOrd] [int] NULL,
       [MovObs] [varchar](200) NULL,
       [MovProv] [int] NULL,
       [USU_CODIGO] [int] NOT NULL,
       [MovFch] [datetime] NULL,
       [ProvCod] [int] NULL,
PRIMARY KEY CLUSTERED 
(
       [MovId] ASC
)WITH (PAD_INDEX = OFF, STATISTICS_NORECOMPUTE = OFF, IGNORE_DUP_KEY = 
OFF, ALLOW_ROW_LOCKS = ON, ALLOW_PAGE_LOCKS = ON) ON [PRIMARY]
) ON [PRIMARY]
GO
SET ANSI_PADDING OFF
GO
/****** Object: Table [dbo].[Producto] Script Date: 02/09/2017 22:30:18 ******/
SET ANSI_NULLS ON
GO
SET QUOTED_IDENTIFIER ON
GO
SET ANSI_PADDING ON
GO
CREATE TABLE [dbo].[Producto](
       [ProId] [int] IDENTITY(1,1) NOT NULL,
       [ProDes] [varchar](100) NULL,
       [ProCodBar] [varchar](40) NULL,
       [ProRecom] [varchar](100) NULL,
       [ProAdv] [varchar](100) NULL,
       [MedId] [int] NULL,
       [TipId] [int] NULL,
       [ProEst] [char](1) NOT NULL,
PRIMARY KEY CLUSTERED 
(
```
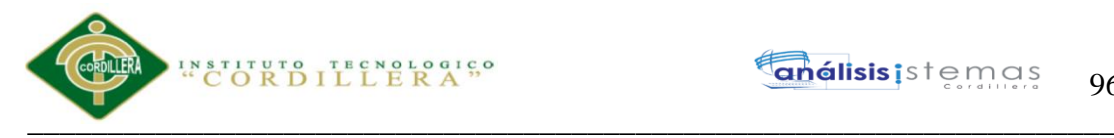

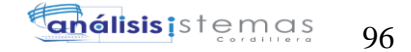

```
[ProId] ASC
)WITH (PAD_INDEX = OFF, STATISTICS_NORECOMPUTE = OFF, IGNORE_DUP_KEY = 
OFF, ALLOW_ROW_LOCKS = ON, ALLOW_PAGE_LOCKS = ON) ON [PRIMARY]
) ON [PRIMARY]
GO
SET ANSI_PADDING OFF
GO
/****** Object: Table [dbo].[Proveedor] Script Date: 02/09/2017 22:30:18 ******/
SET ANSI_NULLS ON
GO
SET QUOTED_IDENTIFIER ON
GO
SET ANSI_PADDING ON
GO
CREATE TABLE [dbo].[Proveedor](
      [ProvId] [int] IDENTITY(1,1) NOT NULL,
       [ProvRazSoc] [varchar](100) NULL,
       [ProvRuc] [varchar](15) NULL,
      [ProvDir] [varchar](100) NULL,
      [ProvTel] [varchar](15) NULL,
      [ProvEma] [varchar](100) NULL,
      [ProvEst] [char](1) NOT NULL,
PRIMARY KEY CLUSTERED 
(
       [ProvId] ASC
)WITH (PAD_INDEX = OFF, STATISTICS_NORECOMPUTE = OFF, IGNORE_DUP_KEY = 
OFF, ALLOW_ROW_LOCKS = ON, ALLOW_PAGE_LOCKS = ON) ON [PRIMARY]
) ON [PRIMARY]
GO
SET ANSI_PADDING OFF
GO
/****** Object: Table [dbo].[TIPO_USUARIO] Script Date: 02/09/2017 22:30:18 ******/
SET ANSI_NULLS ON
GO
SET QUOTED_IDENTIFIER ON
GO
SET ANSI_PADDING ON
GO
CREATE TABLE [dbo].[TIPO_USUARIO](
      [TIPO_USUARIO_ID] [smallint] IDENTITY(1,1) NOT NULL,
      [TIPO_USUARIO_DES] [varchar](40) NOT NULL,
      [TIPO_USUARIO_EST] [char](1) NOT NULL,
PRIMARY KEY CLUSTERED 
(
      [TIPO_USUARIO_ID] ASC
)WITH (PAD_INDEX = OFF, STATISTICS_NORECOMPUTE = OFF, IGNORE_DUP_KEY = 
OFF, ALLOW_ROW_LOCKS = ON, ALLOW_PAGE_LOCKS = ON) ON [PRIMARY]
) ON [PRIMARY]
```
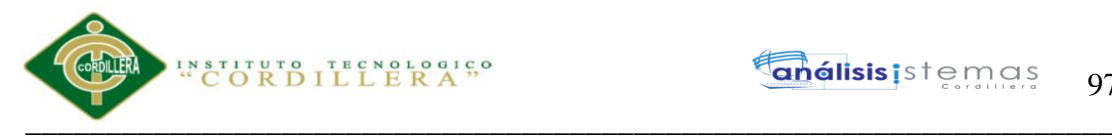

```
SET ANSI_PADDING OFF
GO
/****** Object: Table [dbo].[TipoProducto] Script Date: 02/09/2017 22:30:18 ******/
SET ANSI_NULLS ON
GO
SET QUOTED_IDENTIFIER ON
GO
SET ANSI_PADDING ON
GO
CREATE TABLE [dbo].[TipoProducto](
      [TipId] [int] IDENTITY(1,1) NOT NULL,
      [TipDes] [varchar](100) NULL,
      [TipEst] [char](1) NULL,
PRIMARY KEY CLUSTERED 
(
       [TipId] ASC
)WITH (PAD_INDEX = OFF, STATISTICS_NORECOMPUTE = OFF, IGNORE_DUP_KEY = 
OFF, ALLOW_ROW_LOCKS = ON, ALLOW_PAGE_LOCKS = ON) ON [PRIMARY]
) ON [PRIMARY]
GO
SET ANSI_PADDING OFF
GO
/****** Object: Table [dbo].[USUARIO] Script Date: 02/09/2017 22:30:18 ******/
SET ANSI_NULLS ON
GO
SET QUOTED_IDENTIFIER ON
GO
SET ANSI_PADDING ON
GO
CREATE TABLE [dbo].[USUARIO](
       [USU_CODIGO] [int] IDENTITY(1,1) NOT NULL,
      [USU_LOGIN] [varchar](40) NULL,
      [USU_PASSWO] [varchar](100) NULL,
      [USU_ESTADO] [char](1) NULL,
      [TIPO_USUARIO_ID] [smallint] NULL,
      [USU_TEL] [varchar](15) NOT NULL,
      [USU_DIR] [varchar](40) NOT NULL,
      [USU_CAR] [varchar](40) NOT NULL,
      [USU_APE] [varchar](100) NOT NULL,
      [USU_NOM] [varchar](100) NOT NULL,
      [USU_DOC] [varchar](20) NOT NULL,
      [USU_TIP_DOC] [varchar](10) NOT NULL,
      [EmpCod] [int] NULL,
PRIMARY KEY CLUSTERED 
(
      [USU_CODIGO] ASC
)WITH (PAD_INDEX = OFF, STATISTICS_NORECOMPUTE = OFF, IGNORE_DUP_KEY = 
OFF, ALLOW_ROW_LOCKS = ON, ALLOW_PAGE_LOCKS = ON) ON [PRIMARY]
) ON [PRIMARY]
```
GO

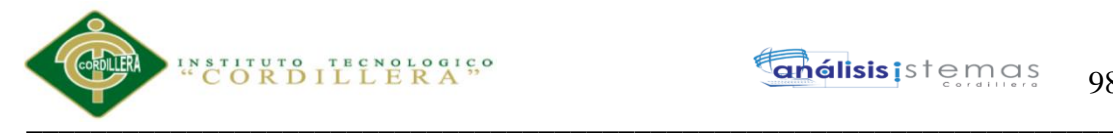

SET ANSI\_PADDING OFF GO SET ANSI\_PADDING ON

#### GO

/\*\*\*\*\*\* Object: Index [IACMNU10] Script Date: 02/09/2017 22:30:18 \*\*\*\*\*\*/ CREATE NONCLUSTERED INDEX [IACMNU10] ON [dbo].[AcMnu] ( [AcMnuDes] ASC )WITH (PAD\_INDEX = OFF, STATISTICS\_NORECOMPUTE = OFF, SORT\_IN\_TEMPDB = OFF, DROP\_EXISTING = OFF, ONLINE = OFF, ALLOW\_ROW\_LOCKS = ON, ALLOW\_PAGE\_LOCKS = ON) ON [PRIMARY] GO SET ANSI\_PADDING ON GO /\*\*\*\*\*\* Object: Index [IADMNU10] Script Date: 02/09/2017 22:30:18 \*\*\*\*\*\*/ CREATE NONCLUSTERED INDEX [IADMNU10] ON [dbo].[AdMnu] ( [AcMnuCod] ASC, [AdMnuTip] ASC )WITH (PAD\_INDEX = OFF, STATISTICS\_NORECOMPUTE = OFF, SORT\_IN\_TEMPDB = OFF, DROP\_EXISTING = OFF, ONLINE = OFF, ALLOW\_ROW\_LOCKS = ON, ALLOW\_PAGE\_LOCKS = ON) ON [PRIMARY] GO SET ANSI\_PADDING ON GO /\*\*\*\*\*\* Object: Index [IDMNU02] Script Date: 02/09/2017 22:30:18 \*\*\*\*\*\*/ CREATE NONCLUSTERED INDEX [IDMNU02] ON [dbo].[AdMnu] ( [AdMnuProg] ASC )WITH (PAD\_INDEX = OFF, STATISTICS\_NORECOMPUTE = OFF, SORT\_IN\_TEMPDB = OFF, DROP\_EXISTING = OFF, ONLINE = OFF, ALLOW\_ROW\_LOCKS = ON, ALLOW\_PAGE\_LOCKS = ON) ON [PRIMARY] GO /\*\*\*\*\*\* Object: Index [IADUMN1] Script Date: 02/09/2017 22:30:18 \*\*\*\*\*\*/ CREATE NONCLUSTERED INDEX [IADUMN1] ON [dbo].[AdUMn] ( [AcMnuCod] ASC, [AdMnuCod] ASC )WITH (PAD\_INDEX = OFF, STATISTICS\_NORECOMPUTE = OFF, SORT\_IN\_TEMPDB = OFF, DROP\_EXISTING = OFF, ONLINE = OFF, ALLOW\_ROW\_LOCKS = ON, ALLOW\_PAGE\_LOCKS = ON) ON [PRIMARY] GO /\*\*\*\*\*\* Object: Index [IGLO\_AUDITORIA1] Script Date: 02/09/2017 22:30:18 \*\*\*\*\*\*/ CREATE NONCLUSTERED INDEX [IGLO\_AUDITORIA1] ON [dbo].[AUDITORIA] ( [USU\_CODIGO] ASC )WITH (PAD\_INDEX = OFF, STATISTICS\_NORECOMPUTE = OFF, SORT\_IN\_TEMPDB = OFF, DROP\_EXISTING = OFF, ONLINE = OFF, ALLOW\_ROW\_LOCKS = ON, ALLOW\_PAGE\_LOCKS = ON) ON [PRIMARY]

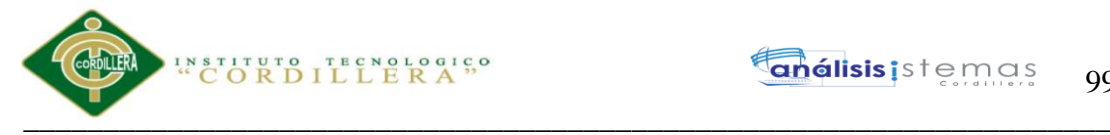

```
GO
```
/\*\*\*\*\*\* Object: Index [IBODEGAPRODUCTO] Script Date: 02/09/2017 22:30:18 \*\*\*\*\*\*/ CREATE NONCLUSTERED INDEX [IBODEGAPRODUCTO] ON [dbo].[BodegaProducto] (

[BodId] ASC

)WITH (PAD\_INDEX = OFF, STATISTICS\_NORECOMPUTE = OFF, SORT\_IN\_TEMPDB = OFF, DROP\_EXISTING = OFF, ONLINE = OFF, ALLOW\_ROW\_LOCKS = ON, ALLOW\_PAGE\_LOCKS = ON) ON [PRIMARY]

GO

/\*\*\*\*\*\* Object: Index [IBODEGAPRODUCTO1] Script Date: 02/09/2017 22:30:18 \*\*\*\*\*\*/ CREATE NONCLUSTERED INDEX [IBODEGAPRODUCTO1] ON [dbo].[BodegaProducto] (

[ProId] ASC

)WITH (PAD\_INDEX = OFF, STATISTICS\_NORECOMPUTE = OFF, SORT\_IN\_TEMPDB = OFF, DROP\_EXISTING = OFF, ONLINE = OFF, ALLOW\_ROW\_LOCKS = ON, ALLOW\_PAGE\_LOCKS = ON) ON [PRIMARY]

GO

/\*\*\*\*\*\* Object: Index [IMOVIMIENTODETALLEMOVIMIENTO1] Script Date: 02/09/2017 22:30:18 \*\*\*\*\*\*/

```
CREATE NONCLUSTERED INDEX [IMOVIMIENTODETALLEMOVIMIENTO1] ON 
[dbo].[DetalleMovimiento]
```
(

[ProBodId] ASC

)WITH (PAD\_INDEX = OFF, STATISTICS\_NORECOMPUTE = OFF, SORT\_IN\_TEMPDB = OFF, DROP\_EXISTING = OFF, ONLINE = OFF, ALLOW\_ROW\_LOCKS = ON, ALLOW\_PAGE\_LOCKS = ON) ON [PRIMARY] GO

/\*\*\*\*\*\* Object: Index [IMOVIMIENTO1] Script Date: 02/09/2017 22:30:18 \*\*\*\*\*\*/ CREATE NONCLUSTERED INDEX [IMOVIMIENTO1] ON [dbo].[Movimiento] (

[USU\_CODIGO] ASC

```
)WITH (PAD_INDEX = OFF, STATISTICS_NORECOMPUTE = OFF, SORT_IN_TEMPDB =
OFF, DROP_EXISTING = OFF, ONLINE = OFF, ALLOW_ROW_LOCKS = ON, 
ALLOW_PAGE_LOCKS = ON) ON [PRIMARY]
```
GO

```
/****** Object: Index [IPRODUCTO] Script Date: 02/09/2017 22:30:18 ******/
CREATE NONCLUSTERED INDEX [IPRODUCTO] ON [dbo].[Producto]
(
```
[TipId] ASC

```
)WITH (PAD_INDEX = OFF, STATISTICS_NORECOMPUTE = OFF, SORT_IN_TEMPDB =
OFF, DROP_EXISTING = OFF, ONLINE = OFF, ALLOW_ROW_LOCKS = ON, 
ALLOW_PAGE_LOCKS = ON) ON [PRIMARY]
GO
/****** Object: Index [IPRODUCTO1] Script Date: 02/09/2017 22:30:18 ******/
CREATE NONCLUSTERED INDEX [IPRODUCTO1] ON [dbo].[Producto]
(
      [MedId] ASC
)WITH (PAD_INDEX = OFF, STATISTICS_NORECOMPUTE = OFF, SORT_IN_TEMPDB =
OFF, DROP_EXISTING = OFF, ONLINE = OFF, ALLOW_ROW_LOCKS = ON,
```
ALLOW\_PAGE\_LOCKS = ON) ON [PRIMARY]

GO

/\*\*\*\*\*\* Object: Index [IUSUARIO] Script Date: 02/09/2017 22:30:18 \*\*\*\*\*\*/

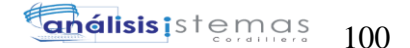

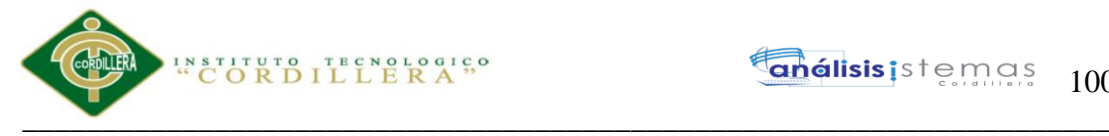

CREATE NONCLUSTERED INDEX [IUSUARIO] ON [dbo].[USUARIO] ( [TIPO\_USUARIO\_ID] ASC )WITH (PAD\_INDEX = OFF, STATISTICS\_NORECOMPUTE = OFF, SORT\_IN\_TEMPDB = OFF, DROP\_EXISTING = OFF, ONLINE = OFF, ALLOW\_ROW\_LOCKS = ON, ALLOW\_PAGE\_LOCKS = ON) ON [PRIMARY] GO ALTER TABLE [dbo].[Movimiento] ADD DEFAULT (CONVERT([datetime],'17530101',(112))) FOR [MovFch] GO ALTER TABLE [dbo].[AdMnu] WITH CHECK ADD FOREIGN KEY([AcMnuCod]) REFERENCES [dbo].[AcMnu] ([AcMnuCod]) GO ALTER TABLE [dbo].[AdUMn] WITH CHECK ADD FOREIGN KEY([AcMnuCod], [AdMnuCod]) REFERENCES [dbo].[AdMnu] ([AcMnuCod], [AdMnuCod]) GO ALTER TABLE [dbo].[AdUMn] WITH CHECK ADD FOREIGN KEY([TIPO\_USUARIO\_ID]) REFERENCES [dbo].[TIPO\_USUARIO] ([TIPO\_USUARIO\_ID]) GO ALTER TABLE [dbo].[AUDITORIA] WITH CHECK ADD FOREIGN KEY([USU\_CODIGO]) REFERENCES [dbo].[USUARIO] ([USU\_CODIGO]) GO ALTER TABLE [dbo].[BodegaProducto] WITH CHECK ADD FOREIGN KEY([BodId]) REFERENCES [dbo].[Bodega] ([BodId]) GO ALTER TABLE [dbo].[BodegaProducto] WITH CHECK ADD FOREIGN KEY([ProId]) REFERENCES [dbo].[Producto] ([ProId]) GO ALTER TABLE [dbo].[DetalleMovimiento] WITH CHECK ADD FOREIGN KEY([MovId]) REFERENCES [dbo].[Movimiento] ([MovId]) GO ALTER TABLE [dbo].[DetalleMovimiento] WITH CHECK ADD FOREIGN KEY([ProBodId]) REFERENCES [dbo].[BodegaProducto] ([ProBodId]) GO ALTER TABLE [dbo].[Movimiento] WITH CHECK ADD FOREIGN KEY([ProvCod]) REFERENCES [dbo].[Proveedor] ([ProvId]) GO ALTER TABLE [dbo].[Movimiento] WITH CHECK ADD FOREIGN KEY([USU\_CODIGO]) REFERENCES [dbo].[USUARIO] ([USU\_CODIGO]) GO ALTER TABLE [dbo].[Producto] WITH CHECK ADD FOREIGN KEY([MedId]) REFERENCES [dbo].[Medida] ([MedId]) GO ALTER TABLE [dbo].[Producto] WITH CHECK ADD FOREIGN KEY([TipId]) REFERENCES [dbo].[TipoProducto] ([TipId]) GO ALTER TABLE [dbo].[USUARIO] WITH CHECK ADD FOREIGN KEY([EmpCod]) REFERENCES [dbo].[Empresa] ([EmpId]) GO ALTER TABLE [dbo].[USUARIO] WITH CHECK ADD FOREIGN KEY([TIPO\_USUARIO\_ID]) REFERENCES [dbo].[TIPO\_USUARIO] ([TIPO\_USUARIO\_ID])

Sistematización para el control de inventario de productos químico mediante un aplicativo web en la empresa JOREDSALT S.A ubicada en la ciudad de Quito

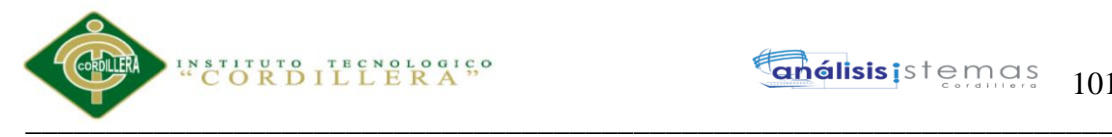

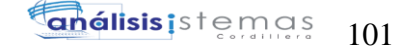

GO USE [master] GO ALTER DATABASE [InveJoredsalt] SET READ\_WRITE GO

#### **A.04.02 Ingreso al sistema**

```
using System;
using System.Collections;
using System.Data;
using System.Data.SqlClient;
using com.genexus;
using System.Runtime.Remoting;
using System.Xml.Serialization;
using System.Data.SqlTypes;
using System.ServiceModel;
using System.Runtime.Serialization;
namespace Programs {
  public class index : GXHttpHandler, System.Web.SessionState.IRequiresSessionState
 {
    public index( )
     {
     context = new GxContext( );
      DataStoreUtil.LoadDataStores( context);
      dsDefault = context.GetDataStore("Default") ;
     IsMain = true; context.SetDefaultTheme("GeneXusXEv2");
     }
    public index( IGxContext context )
\{this.context = context;
     IsMain = false; dsDefault = context.GetDataStore("Default") ;
     }
    public void release( )
\{ }
    public void execute( )
\left\{\right.executePrivate();
 }
    void executePrivate( )
\{ isStatic = false;
      webExecute();
     }
    protected override void createObjects( )
\{ }
    protected void INITWEB( )
\{ initialize_properties( ) ;
```
Sistematización para el control de inventario de productos químico mediante un aplicativo web en la empresa JOREDSALT S.A ubicada en la ciudad de Quito

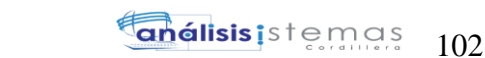

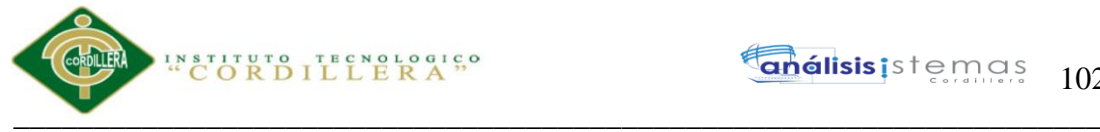

```
if (nGotPars == 0)
      {
        entryPointCalled = false ;
       gxfirstwebparm = GetNextPar();
        gxfirstwebparm_bkp = gxfirstwebparm ;
        gxfirstwebparm = DecryptAjaxCall( gxfirstwebparm) ;
       if ( StringUtil.StrCmp(gxfirstwebparm, "dyncall") == 0)
         {
          setAjaxCallMode();
          if ( ! IsValidAjaxCall( true) )
\left\{ \begin{array}{c} \end{array} \right\}GxWebError = 1;
            return ;
 }
          dyncall( GetNextPar( )) ;
          return ;
 }
        else if ( StringUtil.StrCmp(gxfirstwebparm, "gxajaxEvt") == 0 )
\{ setAjaxEventMode();
          if ( ! IsValidAjaxCall( true) )
           {
           GxWebError = 1;
            return ;
 }
          gxfirstwebparm = GetNextPar( ) ;
        }
        else
\{ if ( ! IsValidAjaxCall( false) )
           {
           GxWebError = 1:
            return ;
           }
          gxfirstwebparm = gxfirstwebparm_bkp ;
 }
      }
      context.SetDefaultTheme("GeneXusXEv2");
     }
    public override void webExecute( )
\left\{\right.if ( initialized == 0 )
\left\{\begin{array}{c} \end{array}\right\} createObjects();
        initialize();
 }
      INITWEB( ) ;
      if ( ! isAjaxCallMode( ) )
\left\{\begin{array}{c} \end{array}\right\} PA0Y2( ) ;
       if ( (GxWebError = 0) \&\& ! is AjaxCallMode( ) )
         {
         context.Gx_err = 0 ;
         WS0Y2();
          if ( ! isAjaxCallMode( ) )
\left\{ \begin{array}{c} \end{array} \right.WE0Y2();
 }
         }
```
Sistematización para el control de inventario de productos químico mediante un aplicativo web en la empresa JOREDSALT S.A ubicada en la ciudad de Quito

# STITUTO TECNOLOGICO  $\overline{\phantom{a}}$  ,  $\overline{\phantom{a}}$  ,  $\overline{\phantom{a}}$

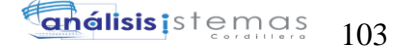

```
 if ( context.isAjaxRequest( ) )
\left\{\begin{array}{ccc} \end{array}\right\} enableOutput();
           if ( ! context.isAjaxRequest( ) )
\left\{ \begin{array}{c} \end{array} \right. context.GX_webresponse.AppendHeader("Cache-Control", "max-age=0");
 }
           if ( String.IsNullOrEmpty(StringUtil.RTrim( context.wjLoc)) )
\left\{ \begin{array}{c} \end{array} \right. context.GX_webresponse.AddString((String)(context.getJSONResponse( )));
           }
           else
\left\{ \begin{array}{c} \end{array} \right. if ( context.isAjaxRequest( ) )
\left\{\begin{array}{ccc} & & \\ & & \end{array}\right\}disableOutput();
 }
             RenderHtmlHeaders( ) ;
             context.Redirect( context.wjLoc );
             context.DispatchAjaxCommands();
 }
 }
 }
       this.cleanup();
 }
     protected void RenderHtmlHeaders( )
\left\{\right. GxWebStd.gx_html_headers( context, 0, "", "", Form.Meta, Form.Metaequiv, 
"IE=EmulateIE7");
     }
     protected void RenderHtmlOpenForm( )
\{context.WriteHtmlText("<title>");
       context.WriteHtmlText( "Index") ;
      context.WriteHtmlTextNl("</title>");
       if ( StringUtil.Len( sDynURL) > 0 )
\left\{\begin{array}{c} \end{array}\right\}context.WriteHtmlText("<BASE href=\""+sDynURL+"\" />");
 }
       define_styles( ) ;
       if ( ! context.isSmartDevice( ) )
\left\{\begin{array}{c} \end{array}\right\} context.AddJavascriptSource("gxgral.js", "?"+context.GetBuildNumber( 64355));
 context.AddJavascriptSource("gxcfg.js", "?"+context.GetBuildNumber( 64355));
       }
       else
\left\{\begin{array}{c} \end{array}\right\} context.AddJavascriptSource("gxapiSD.js", "?"+context.GetBuildNumber( 64355));
         context.AddJavascriptSource("gxfxSD.js", "?"+context.GetBuildNumber( 64355));
         context.AddJavascriptSource("gxtypesSD.js", "?"+context.GetBuildNumber( 64355));
         context.AddJavascriptSource("gxpopupSD.js", "?"+context.GetBuildNumber( 64355));
        context.AddJavascriptSource("gxfrmutlSD.js", "?"+context.GetBuildNumber( 64355));
         context.AddJavascriptSource("gxgridSD.js", "?"+context.GetBuildNumber( 64355));
         context.AddJavascriptSource("JavaScripTableSD.js", "?"+context.GetBuildNumber( 64355));
         context.AddJavascriptSource("rijndaelSD.js", "?"+context.GetBuildNumber( 64355));
        context.AddJavascriptSource("gxgralSD.js", "?"+context.GetBuildNumber( 64355));<br>context.AddJavascriptSource("gxgralSD.js", "?"+context.GetBuildNumber( 64355));
         context.AddJavascriptSource("gxcfg.js", "?"+context.GetBuildNumber( 64355));
       }
```
Sistematización para el control de inventario de productos químico mediante un aplicativo web en la empresa JOREDSALT S.A ubicada en la ciudad de Quito

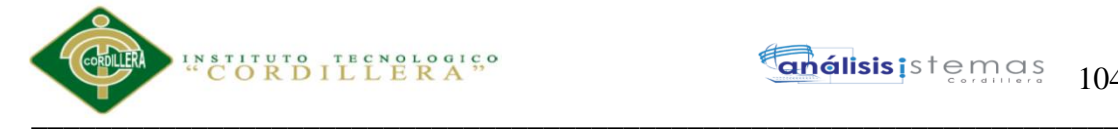

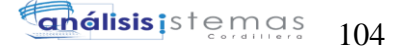

```
 context.AddJavascriptSource("Shared/ext/ext-all.js", "");
      context.AddJavascriptSource("gxui/gxui-all.js", "");
      context.WriteHtmlText( Form.Headerrawhtml) ;
      context.CloseHtmlHeader();
      FormProcess = " onkeyup=\"gx.evt.onkeyup(event)\" 
onkeypress=\"gx.evt.onkeypress(event,true,false)\" 
onkeydown=\"gx.evt.onkeypress(null,true,false)\"" ;
     context.WriteHtmlText("<body");
     context.WriteHtmlText( " "+"class=\"Form\""+" "+" style=\"-moz-opacity:0;opacity:0;") ;
      context.WriteHtmlText( "\""+FormProcess+">") ;
      context.skipLines(1);
      context.WriteHtmlTextNl( "<form id=\"MAINFORM\" onsubmit=\"try{return 
gx.csv.validForm()}catch(e){return true;}\" name=\"MAINFORM\" method=\"post\" class=\"Form\" 
novalidate action=\""+formatLink("index.aspx") +"\">") ;
     GxWebStd.gx_hidden_field( context, "_EventName", "");
      GxWebStd.gx_hidden_field( context, "_EventGridId", "");
      GxWebStd.gx_hidden_field( context, "_EventRowId", "");
    }
    protected void RenderHtmlCloseForm0Y2( )
\{ /* Send hidden variables. */
      /* Send saved values. */
      GxWebStd.gx_hidden_field( context, "MENSAJE_Type", StringUtil.RTrim( Mensaje_Type));
      GxWebStd.gx_hidden_field( context, "MENSAJE_Duration", StringUtil.LTrim( 
StringUtil.NToC( (decimal)(Mensaje_Duration), 9, 0, ".", "")));
      GxWebStd.gx_hidden_field( context, "GX_FocusControl", GX_FocusControl);
      SendAjaxEncryptionKey();
      SendComponentObjects();
      SendServerCommands();
      SendState();
      context.WriteHtmlTextNl( "</form>") ;
     include jscripts();
     context.WriteHtmlTextNl("</body>");
     context.WriteHtmlTextNl("</html>");
    }
    protected void WB0Y0( )
\{ if ( context.isAjaxRequest( ) )
\left\{\begin{array}{c} \end{array}\right\}disableOutput();
 }
      if ( ! wbLoad )
\left\{\begin{array}{c} \end{array}\right\} RenderHtmlHeaders( ) ;
        RenderHtmlOpenForm( ) ;
        GxWebStd.gx_msg_list( context, "", context.GX_msglist.DisplayMode, "", "", "", "false");
        /* Div Control */
       ClassString = "wrapper";
       StyleString = "";
       GxWebStd.gx_div_start( context, "", 1, 0, "px", 0, "px", ClassString, "");
        /* Div Control */
       ClassString = "form-signin";
       StyleString = "" ;
        GxWebStd.gx_div_start( context, divSection1_Internalname, 1, 0, "px", 0, "px", ClassString, 
"");
    protected void START0Y2( )
\left\{\right.wbLoad = false;
```
Sistematización para el control de inventario de productos químico mediante un aplicativo web en la empresa JOREDSALT S.A ubicada en la ciudad de Quito

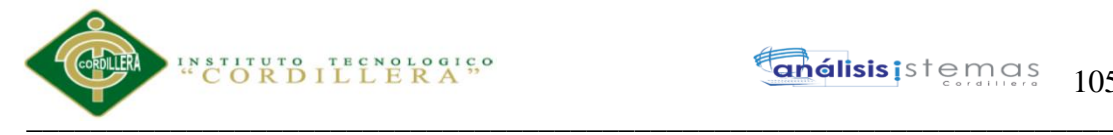

```
wbEnd = 0;
      wbStart = 0 :
       Form.Meta.addItem("Generator", " C# 10_2_2-64355", 0) ;
       Form.Meta.addItem("Description", "Index", 0) ;
      context.wjLoc = "";
      context.nUserReturn = 0;
      context.wbHandled = 0 ;
       if ( StringUtil.StrCmp(context.GetRequestMethod( ), "POST") == 0 )
\left\{\begin{array}{c} \end{array}\right\} }
      wbErr = false:
      STRUP0Y<sub>0</sub>();
 }
     protected void WS0Y2( )
\{START0Y2();
       EVT0Y2( ) ;
      }
     protected void EVT0Y2( )
\{if ( StringUtil.StrCmp(context.GetRequestMethod( ), "POST") = 0 )
        {
          if ( String.IsNullOrEmpty(StringUtil.RTrim( context.wjLoc)) && ( context.nUserReturn != 1 
) && ! wbErr )
         \left\{ \right\} /* Read Web Panel buttons. */
            sEvt = cgiGet( "_EventName") ;
            EvtGridId = cgiGet( "_EventGridId") ;
            EvtRowId = cgiGet( "_EventRowId") ;
           if ( StringUtil.Len( sEvt) > 0 )
            {
              sEvtType = StringUtil.Left(<math>sEvt, 1)</math>; sEvt = StringUtil.Right( sEvt, (short)(StringUtil.Len( sEvt)-1)) ;
             if ( StringUtil.StrCmp(sEvtType, E'' = 0 )
\left\{\begin{array}{ccc} & & \\ & & \end{array}\right\}sEvtType = StringUtil.Right( sEvt, 1);
                if ( StringUtil.StrCmp(sEvtType, ".") == 0 )
\left\{ \begin{array}{ccc} 1 & 1 & 1 \\ 1 & 1 & 1 \end{array} \right\} sEvt = StringUtil.Left( sEvt, (short)(StringUtil.Len( sEvt)-1)) ;
                  if ( StringUtil.StrCmp(sEvt, "RFR") == 0)
\{ context.wbHandled = 1 ;
                      dynload_actions( ) ;
 }
                   else if ( StringUtil.StrCmp(sEvt, "START") == 0 )
\{context.wbH and led = 1:
                     dynload actions( ) ;
                      /* Execute user event: E110Y2 */
                    E110Y2 ():
 }
                  else if ( StringUtil.StrCmp(sEvt, "ENTER") = 0 )
 {
                    context.wbHandled = 1;
                     if ( ! wbErr )
\left\{ \begin{array}{ccc} 0 & 0 & 0 \\ 0 & 0 & 0 \\ 0 & 0 & 0 \\ 0 & 0 & 0 \\ 0 & 0 & 0 \\ 0 & 0 & 0 \\ 0 & 0 & 0 \\ 0 & 0 & 0 \\ 0 & 0 & 0 \\ 0 & 0 & 0 \\ 0 & 0 & 0 \\ 0 & 0 & 0 \\ 0 & 0 & 0 \\ 0 & 0 & 0 & 0 \\ 0 & 0 & 0 & 0 \\ 0 & 0 & 0 & 0 \\ 0 & 0 & 0 & 0 & 0 \\ 0 & 0 & 0 & 0 & 0 \\ 0 & 0 & 0 & 0 & 0 \\ 0 & 0 & 0 & 0RfrOgs = false;
```
 $if$  (  $!$  Rfr0gs )

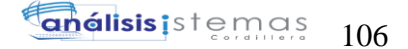

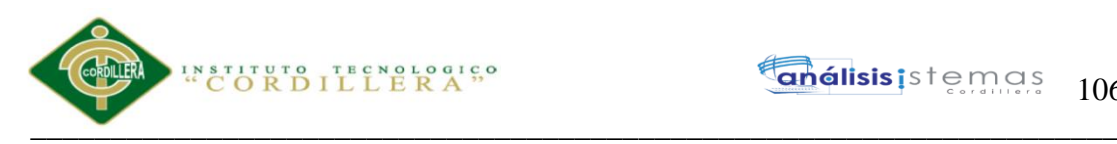

```
\left\{ \begin{array}{c} 1 & 1 \\ 1 & 1 \end{array} \right\} /* Execute user event: E120Y2 */
                    E120Y2 ();
 }
                  dynload_actions( ) ;
 }
 }
               else if ( StringUtil.StrCmp(sEvt, "LOAD") == 0 )
\{ context.wbHandled = 1 ;
                 dynload_actions( ) ;
                 /* Execute user event: E130Y2 */
                 E130Y2 ();
                 /* No code required for Cancel button. It is implemented as the Reset button. */
 }
              else if ( StringUtil.StrCmp(sEvt, "LSCR") = 0 )
\{ context.wbHandled = 1 ;
                 dynload_actions( ) ;
 }
 }
             else
\left\{ \begin{array}{ccc} 1 & 1 & 1 \\ 1 & 1 & 1 \end{array} \right\} }
 }
           context.wbHandled = 1 ;
 }
        }
      }
    }
    protected void WE0Y2( )
\left\{\right. if ( ! GxWebStd.gx_redirect( context) )
      {
       RfrOgs = true; Refresh( ) ;
        if ( ! GxWebStd.gx_redirect( context) )
\{ RenderHtmlCloseForm0Y2( ) ;
 }
      }
    }
    protected void PA0Y2( )
    {
     if (nDonePA == 0)
      {
       GX_FocusControl = edtavUsu_login_Internalname ;
        context.httpAjaxContext.ajax_rsp_assign_attri("", false, "GX_FocusControl", 
GX_FocusControl);
      nDonePA = 1:
      }
    }
    protected void dynload_actions( )
\{ /* End function dynload_actions */
    }
```
Sistematización para el control de inventario de productos químico mediante un aplicativo web en la empresa JOREDSALT S.A ubicada en la ciudad de Quito

#### **análisis** is temas 107

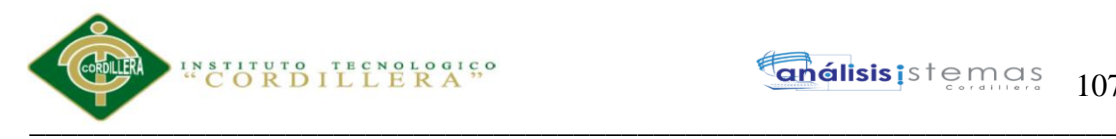

```
 protected void Refresh( )
\left\{\right. RF0Y2( ) ;
      /* End function Refresh */
    }
    protected void RF0Y2( )
\{ if ( String.IsNullOrEmpty(StringUtil.RTrim( context.wjLoc)) && ( context.nUserReturn != 1 ) )
\left\{\begin{array}{c} \end{array}\right\} /* Execute user event: E130Y2 */
        E130Y2 ();
       WB0Y0():
      }
    }
    protected void STRUP0Y0( )
\{ /* Before Start, stand alone formulas. */
     context.Gx err = 0;
      /* Execute Start event if defined. */
      context.wbGlbDoneStart = 0 ;
      /* Execute user event: E110Y2 */
     E110Y2();
      context.wbGlbDoneStart = 1 ;
      /* After Start, stand alone formulas. */
      if ( StringUtil.StrCmp(context.GetRequestMethod( ), "POST") == 0 )
      {
        /* Read saved SDTs. */
        /* Read variables values. */
        AV5USU_LOGIN = cgiGet( edtavUsu_login_Internalname) ;
        context.httpAjaxContext.ajax_rsp_assign_attri("", false, "AV5USU_LOGIN", 
AV5USU_LOGIN);
       AV6USU_PASSWO = cgiGet( edtavUsu_passwo_Internalname) ;
        context.httpAjaxContext.ajax_rsp_assign_attri("", false, "AV6USU_PASSWO", 
AV6USU_PASSWO);
        /* Read saved values. */
        Mensaje_Show = cgiGet( "MENSAJE_Show") ;
       Mensaje\_Title = egiGet('MENSAJE\_Title'); Mensaje_Message = cgiGet( "MENSAJE_Message") ;
        Mensaje_Type = cgiGet( "MENSAJE_Type") ;
       Mensaje_Icon = cgiGet( "MENSAJE_Icon") ;
       Mensaje_Cls = cgiGet( "MENSAJE_Cls") ;
        Mensaje_Position = cgiGet( "MENSAJE_Position") ;
        Mensaje_Duration = (int)(context.localUtil.CToN( cgiGet( "MENSAJE_Duration"), ",", ".")) ;
        Mensaje_Visible = StringUtil.StrToBool( cgiGet( "MENSAJE_Visible")) ;
        /* Read subfile selected row values. */
        /* Read hidden variables. */
      }
      else
\left\{\begin{array}{c} \end{array}\right\}dynload actions( );
 }
    }
    protected void GXStart( )
\{ /* Execute user event: E110Y2 */
      E110Y2 ();
      if (returnInSub) return;
```
Sistematización para el control de inventario de productos químico mediante un aplicativo web en la empresa JOREDSALT S.A ubicada en la ciudad de Quito
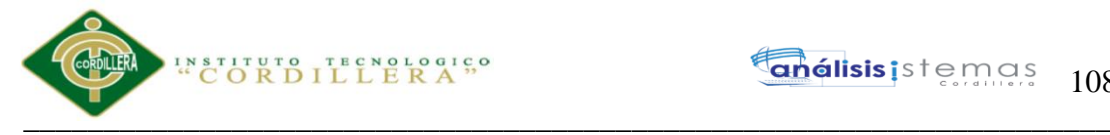

```
 }
    protected void E110Y2( )
\{ /* Start Routine */
      Form.Headerrawhtml = Form.Headerrawhtml+"<link rel=\"stylesheet\" type=\"text/css\" 
href=\"Complementos/css/style.css\"/>" ;
      Form.Headerrawhtml = Form.Headerrawhtml+"<link rel=\"stylesheet\" type=\"text/css\" 
href=\"Complementos/css/bootstrap.min.css\"/>" ;
    }
    public void GXEnter( )
\{ /* Execute user event: E120Y2 */
     E120Y2 ():
      if (returnInSub) return;
 }
    protected void E120Y2( )
\left\{\right. /* Enter Routine */
      if ( String.IsNullOrEmpty(StringUtil.RTrim( AV5USU_LOGIN)) )
\left\{\begin{array}{c} \end{array}\right\} this.executeUsercontrolMethod("", false, "MENSAJEContainer", "ShowMessage", "", new 
Object[] {(String)"Error",(String)"Ingrese el usuario"});
 }
      else if ( String.IsNullOrEmpty(StringUtil.RTrim( AV6USU_PASSWO)) )
      {
       this.executeUsercontrolMethod("", false, "MENSAJEContainer", "ShowMessage", "", new 
Object[] {(String)"Error",(String)"Ingrese la contraseña"});
      }
      else
      {
      AV10GXLv114 = 0;
       /* Using cursor H000Y2 */
      pr_default.execute(0, new Object[] {AV5USU_LOGIN, AV6USU_PASSWO});
      while ( (pr_default.getStatus(0) != 101) )
\{A143USU ESTADO = H000Y2 A143USU ESTADO[0] ;
         context.httpAjaxContext.ajax_rsp_assign_attri("", false, "A143USU_ESTADO", 
A143USU_ESTADO);
         n143USU_ESTADO = H000Y2_n143USU_ESTADO[0] ;
         A142USU_PASSWO = H000Y2_A142USU_PASSWO[0] ;
         context.httpAjaxContext.ajax_rsp_assign_attri("", false, "A142USU_PASSWO", 
A142USU_PASSWO);
        n142USUPASSWO = H000Y2_n142USU_PASSWO[0] ;
         A144USU_LOGIN = H000Y2_A144USU_LOGIN[0] ;
         context.httpAjaxContext.ajax_rsp_assign_attri("", false, "A144USU_LOGIN", 
A144USU_LOGIN);
        n144USU LOGIN = H000Y2 n144USU LOGIN[0] ;
         A116USU_CODIGO = H000Y2_A116USU_CODIGO[0] ;
         context.httpAjaxContext.ajax_rsp_assign_attri("", false, "A116USU_CODIGO", 
StringUtil.LTrim( StringUtil.Str( (decimal)(A116USU_CODIGO), 9, 0)));
        A166TIPO_USUARIO ID = H000Y2 A166TIPO_USUARIO_ID[0] ;
        context.httpAjaxContext.ajax_rsp_assign_attri("", false, "A166TIPO_USUARIO_ID",
StringUtil.LTrim( StringUtil.Str( (decimal)(A166TIPO_USUARIO_ID), 4, 0)));
         n166TIPO_USUARIO_ID = H000Y2_n166TIPO_USUARIO_ID[0] ;
        AV10GXLv114 = 1;
         AV7Session.Set("USU_CODIGO", StringUtil.LTrim( StringUtil.Str( 
(decimal)(A116USU_CODIGO), 9, 0)));
```
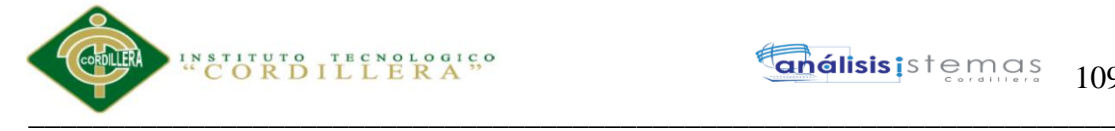

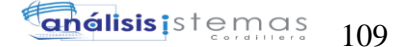

```
 context.httpAjaxContext.ajax_rsp_assign_attri("", false, "A116USU_CODIGO", 
StringUtil.LTrim( StringUtil.Str( (decimal)(A116USU_CODIGO), 9, 0)));
          AV7Session.Set("TIPO_USUARIO_ID", StringUtil.LTrim( StringUtil.Str( 
(decimal)(A166TIPO_USUARIO_ID), 4, 0)));
         context.httpAjaxContext.ajax_rsp_assign_attri("", false, "A166TIPO_USUARIO_ID", 
StringUtil.LTrim( StringUtil.Str( (decimal)(A166TIPO_USUARIO_ID), 4, 0)));
         new auditoriain(context ).execute( "Usuario", "ING") ;
         context.wjLoc = formatLink("exismin.aspx") ;
         pr_default.readNext(0);
 }
        pr_default.close(0);
       if (AV10GXLv114 == 0)
\{ this.executeUsercontrolMethod("", false, "MENSAJEContainer", "ShowMessage", "", new 
Object[] {(String)"Error",(String)"Usuario o contraseña incorrectos"});
 }
      }
    }
    protected void nextLoad( )
\{ }
    protected void E130Y2( )
\{ /* Load Routine */
    }
    public override void setparameters( Object[] obj )
\{ createObjects();
      initialize();
 }
    public override String getresponse( String sGXDynURL )
\{ context.SetDefaultTheme("GeneXusXEv2");
      initialize_properties( ) ;
      BackMsgLst = context.GX_msglist ;
      context.GX_msglist = LclMsgLst ;
     sDynURL = sGXDynURL;
     n\text{GotPars} = (\text{short})(1);
     nGXWrapped = (short)(1);
      context.SetWrapped(true);
      PA0Y2( ) ;
     WS0Y2();
     WE0Y2();
      this.cleanup();
      context.SetWrapped(false);
      context.GX_msglist = BackMsgLst ;
      return "";
 }
    public void responsestatic( String sGXDynURL )
\left\{\right. }
    protected void define_styles( )
\left\{\right. AddStyleSheetFile("Shared/ext/resources/css/ext-all.css", "?1455320");
```
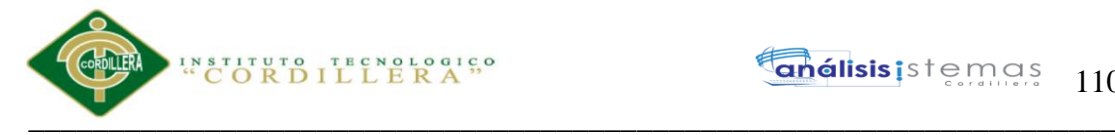

```
 AddStyleSheetFile("gxui/gxui-all.css", "?1050500");
      AddThemeStyleSheetFile("", context.GetTheme( )+".css", "?92317");
     idxList = 1;
      while ( idxLst <= Form.Jscriptsrc.Count )
\left\{\begin{array}{c} \end{array}\right\} context.AddJavascriptSource(StringUtil.RTrim( Form.Jscriptsrc.Item(idxLst)), 
"?201782213221153");
      idxList = (int)(idxList+1); }
      /* End function define_styles */
 }
    protected void include_jscripts( )
\{ context.AddJavascriptSource("messages.spa.js", "?"+context.GetBuildNumber( 64355));
      context.AddJavascriptSource("index.js", "?201782213221154");
      context.AddJavascriptSource("Shared/ext/ext-all.js", "");
      context.AddJavascriptSource("gxui/gxui-all.js", "");
      /* End function include_jscripts */
    }
    protected void init_default_properties( )
\{ div_Internalname = "" ;
      edtavUsu_login_Internalname = "vUSU_LOGIN" ;
      edtavUsu_passwo_Internalname = "vUSU_PASSWO" ;
      bttButton1_Internalname = "BUTTON1" ;
      Mensaje_Internalname = "MENSAJE" ;
      divSection1_Internalname = "SECTION1" ;
     div Internalname = "";
      Form.Internalname = "FORM" ;
 }
    protected void initialize_properties( )
\{ init_default_properties( ) ;
      edtavUsu_passwo_Jsonclick = "" ;
      edtavUsu_login_Jsonclick = "" ;
     Mensaje_Duration = 2;
     Mensaje_Type = "notification" ;
      Form.Headerrawhtml = "" ;
 }
    public void cleanup( )
\{flushBuffer();
      CloseOpenCursors();
      if ( IsMain )
      {
        context.CloseConnections() ;
 }
    }
    protected void CloseOpenCursors( )
\left\{\right. }
    public override void initialize( )
\left\{\right. gxfirstwebparm = "" ;
```
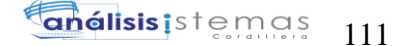

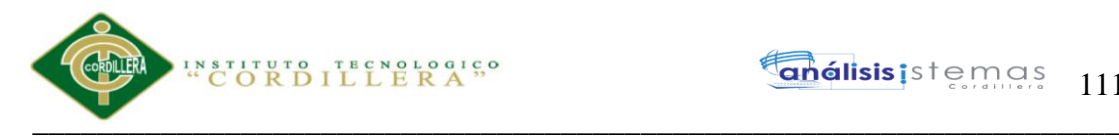

gxfirstwebparm\_bkp =  $"$ ;  $sDynURL = "$  ; FormProcess = "" GX\_FocusControl = "" ;  $sPrefix = ""$ ;  $ClassString = ""$ ; StyleString = "" ;  $TempTags = "":$  AV5USU\_LOGIN = "" ; AV6USU\_PASSWO = "" ; bttButton1\_Jsonclick = "" ;  $Form = new GXWebForm$ ;  $sEvt = "":$ EvtGridId  $=$  "" : EvtRowId  $=$  "": sEvtType = "" ; Mensaje\_Show = "" ; Mensaje\_Title =  $"$ ; Mensaje\_Message = "" ; Mensaje\_Icon = ""; Mensaje\_Cls = ""; Mensaje\_Position = "" ; scmdbuf  $=$  "":  $H000Y2_A143USU_ESTADO = new String[]$  {"" };  $H000Y2_n143USU_ESTADO = new bool[$  {false} ;  $H000Y2_A142USU_PASSWO = new String[]$  {""} ; H000Y2\_n142USU\_PASSWO = new bool[] {false} ;  $H000Y2_A144USU_LOGIN = new String[]$  {"" }; H000Y2\_n144USU\_LOGIN = new bool[] {false} ; H000Y2 A116USU CODIGO = new int[1] ;  $H000Y2_A166TIPO_USUARIO_ID = new short[1];$ H000Y2\_n166TIPO\_USUARIO\_ID = new bool[] {false} ; A143USU  $ESTADO = ""$ ; A142USU\_PASSWO = "" ;  $A144USU\_LOGIN = ""$ ; AV7Session = new GxWebSession( context);  $BackMsgLst = new msglist();$  $LclMsgLst = new msglist();$  pr\_default = new DataStoreProvider(context, new Programs.index\_\_default(), new Object[][] { new Object[] { H000Y2\_A143USU\_ESTADO, H000Y2\_n143USU\_ESTADO, H000Y2\_A142USU\_PASSWO, H000Y2\_n142USU\_PASSWO, H000Y2\_A144USU\_LOGIN, H000Y2\_n144USU\_LOGIN, H000Y2\_A116USU\_CODIGO, H000Y2\_A166TIPO\_USUARIO\_ID, H000Y2\_n166TIPO\_USUARIO\_ID } } ); context.Gx  $err = 0$  ; } private short nGotPars ; private short GxWebError ; private short initialized ; private short wbEnd ; private short wbStart ; private short nDonePA ; private short AV10GXLvl14 ; private short A166TIPO\_USUARIO\_ID ; private short nGXWrapped ;

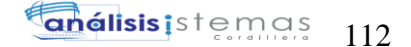

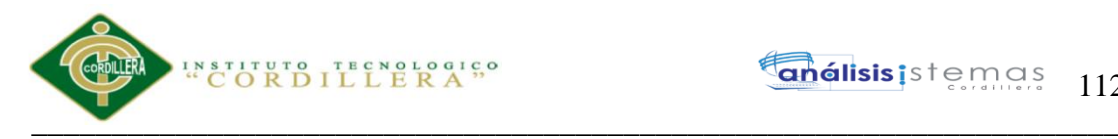

 private int Mensaje\_Duration ; private int A116USU\_CODIGO ; private int idxLst ; private String gxfirstwebparm ; private String gxfirstwebparm\_bkp ; private String sDynURL ; private String FormProcess ; private String Mensaje\_Type ; private String GX\_FocusControl ; private String sPrefix ; private String ClassString ; private String StyleString ; private String divSection1\_Internalname ; private String TempTags ; private String edtavUsu\_login\_Internalname ; private String edtavUsu\_login\_Jsonclick ; private String edtavUsu\_passwo\_Internalname ; private String edtavUsu\_passwo\_Jsonclick ; private String bttButton1\_Internalname; private String bttButton1\_Jsonclick ; private String sEvt ; private String EvtGridId ; private String EvtRowId ; private String sEvtType ; private String Mensaje\_Show ; private String Mensaje\_Title ; private String Mensaje\_Message ; private String Mensaje\_Icon ; private String Mensaje\_Cls ; private String Mensaje\_Position ; private String scmdbuf ; private String A143USU\_ESTADO ; private String div\_Internalname ; private String Mensaje\_Internalname ; private bool entryPointCalled ; private bool wbLoad ; private bool Rfr0gs ; private bool wbErr ; private bool Mensaje\_Visible ; private bool returnInSub ; private bool n143USU\_ESTADO ; private bool n142USU\_PASSWO ; private bool n144USU\_LOGIN ; private bool n166TIPO\_USUARIO\_ID ; private String AV5USU\_LOGIN ; private String AV6USU\_PASSWO ; private String A142USU\_PASSWO ; private String A144USU\_LOGIN ; private GXWebForm Form ; private IGxDataStore dsDefault ; private IDataStoreProvider pr\_default ; private String[] H000Y2\_A143USU\_ESTADO ; private bool[] H000Y2\_n143USU\_ESTADO ; private String[] H000Y2\_A142USU\_PASSWO ; private bool[] H000Y2\_n142USU\_PASSWO ; private String[] H000Y2\_A144USU\_LOGIN ; private bool[] H000Y2\_n144USU\_LOGIN ; private int[] H000Y2\_A116USU\_CODIGO ; private short[] H000Y2\_A166TIPO\_USUARIO\_ID; private bool[] H000Y2\_n166TIPO\_USUARIO\_ID;

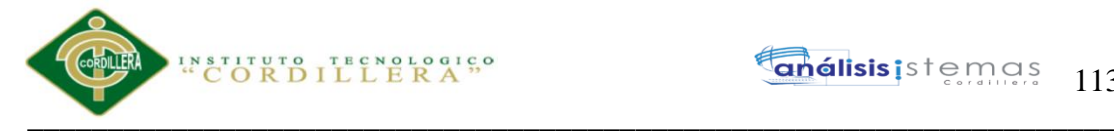

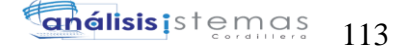

```
 private msglist BackMsgLst ;
    private msglist LclMsgLst ;
    private GxWebSession AV7Session ;
 }
  public class index__default : DataStoreHelperBase, IDataStoreHelper
 {
   public ICursor[] getCursors()
\{ cursorDefinitions();
      return new Cursor[] {
      new ForEachCursor(def[0])
     };
   }
   private static CursorDef[] def;
   private void cursorDefinitions( )
   {
   if (def == null)
     {
      Object[] prmH000Y2 ;
     prmH000Y2 = new Object[] {
     new Object[] {"@AV5USU_LOGIN",SqlDbType.VarChar,40,0},
      new Object[] {"@AV6USU_PASSWO",SqlDbType.VarChar,100,0}
      } ;
      def= new CursorDef[] {
         new CursorDef("H000Y2", "SELECT [USU_ESTADO], [USU_PASSWO], [USU_LOGIN], 
[USU_CODIGO], [TIPO_USUARIO_ID] FROM [USUARIO] WITH (NOLOCK) WHERE 
([USU_LOGIN] = @AV5USU_LOGIN) AND ([USU_PASSWO] = @AV6USU_PASSWO) AND 
([USU_ESTADO] = 'A') ORDER BY [USU_CODIGO] ",false, GxErrorMask.GX_NOMASK | 
GxErrorMask.GX_MASKLOOPLOCK, false, this,prmH000Y2,100,0,true,false )
       };
     }
   }
   public void getResults( int cursor ,
                 IFieldGetter rslt ,
                 Object[] buf )
   {
     switch ( cursor )
    \{ case 0 :
         ((String[]) \text{buf}[0])[0] = \text{rslt.getString}(1, 1);((bool[]) but [1])[0] = rslt.wasNull(1);((String[]) buf[2])[0] = rslt.getVarchar(2) ;
         ((bool[]) but [3])[0] = rslt.wasNull(2);((String[]) buf[4])[0] = rslt.getVarchar(3);
         ((bool[]) buf[5])[0] = rslt.wasNull(3);
         ((int[]) buf[6])[0] = rslt.getInt(4);
         ((short[]) buf[7])[0] = rslt.getShort(5);
         ((bool[1) but[8])[0] = rslt.wasNull(5); break;
     }
   }
   public void setParameters( int cursor ,
                   IFieldSetter stmt ,
                   Object[] parms )
   {
     switch ( cursor )
```
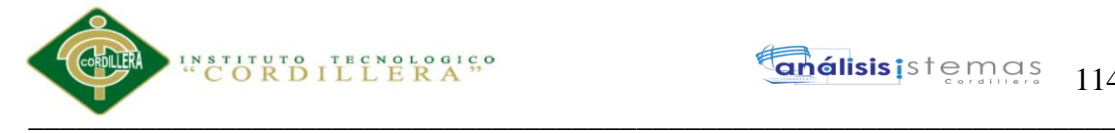

{

}

```
 case 0 :
           stmt.SetParameter(1, (String)parms[0]);
           stmt.SetParameter(2, (String)parms[1]);
           break;
     }
   }
}
A.04.03 Menú
using System;
using System.Collections;
using System.Data;
using System.Data.SqlClient;
using System.Runtime.Remoting;
using System.Xml.Serialization;
using System.Data.SqlTypes;
using System.ServiceModel;
using System.Runtime.Serialization;
namespace Programs {
  public class menu : GXDataArea, System.Web.SessionState.IRequiresSessionState
 {
    protected void INITENV( )
\{if ( GxWebError := 0 )
      {
        return ;
 }
     }
    protected void INITTRN( )
\{ initialize_properties( ) ;
     entryPointCalled = false;
      gxfirstwebparm = GetNextPar( ) ;
      gxfirstwebparm_bkp = gxfirstwebparm ;
     gxfirstwebparm = DecryptAjaxCall(gxfirstwebparm);
     if ( StringUtil.StrCmp(gxfirstwebparm, "dyncall") == 0 )
\left\{\begin{array}{c} \end{array}\right\} setAjaxCallMode();
        if ( ! IsValidAjaxCall( true) )
       \left\{ \right\}GxWebError = 1;
          return ;
 }
        dyncall( GetNextPar( )) ;
        return ;
      }
      else if ( StringUtil.StrCmp(gxfirstwebparm, "gxajaxEvt") == 0 )
      {
        setAjaxEventMode();
        if ( ! IsValidAjaxCall( true) )
        {
         GxWebError = 1;
          return ;
        }
       gxfirstwebparam = GetNextPar();
```
Sistematización para el control de inventario de productos químico mediante un aplicativo web en la empresa JOREDSALT S.A ubicada en la ciudad de Quito

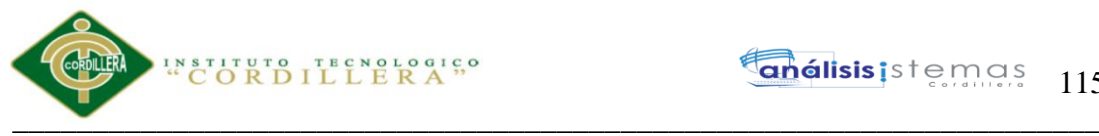

```
 }
      else
\left\{\begin{array}{c} \end{array}\right\} if ( ! IsValidAjaxCall( false) )
        {
         GxWebError = 1;
          return ;
        }
       gxfirstwebparm = gxfirstwebparm_bkp;
 }
      Form.Meta.addItem("Generator", " C# 10_2_2-64355", 0) ;
      Form.Meta.addItem("Description", "Menu", 0) ;
     context.wjLoc = "";
     context.nUserReturn = 0:
     context.wbHandled = 0 :
      if ( StringUtil.StrCmp(context.GetRequestMethod( ), "POST") == 0 )
\left\{\begin{array}{c} \end{array}\right\} }
      GX_FocusControl = edtMenId_Internalname ;
      context.httpAjaxContext.ajax_rsp_assign_attri("", false, "GX_FocusControl", 
GX_FocusControl);
     wbErr = false;
      context.SetDefaultTheme("XEv2");
     }
    public menu( )
\{context = new GxContext( );
      DataStoreUtil.LoadDataStores( context);
      dsDefault = context.GetDataStore("Default") ;
     IsMain = true; context.SetDefaultTheme("XEv2");
     }
    public menu( IGxContext context )
\{this.context = context:
     IsMain = false; dsDefault = context.GetDataStore("Default") ;
     }
    public void release( )
     {
     }
    public void execute( )
\{ executePrivate();
     }
    void executePrivate( )
\{isStatic = false; webExecute();
     }
    protected override void createObjects( )
\{ }
```
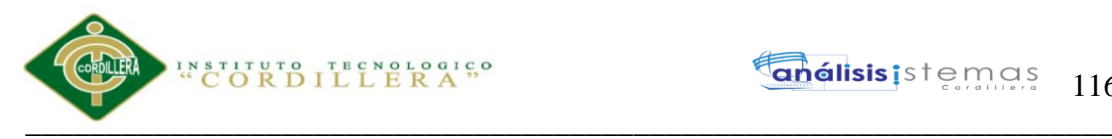

```
 public override void webExecute( )
\left\{\right.if ( initialized == 0 )
\left\{\begin{array}{c} \end{array}\right\} createObjects();
         initialize();
 }
       INITENV( ) ;
       INITTRN( ) ;
      if ( (GxWebError == 0) && 1 is AjaxCallMode( ) )
\left\{\begin{array}{ccc} \end{array}\right\} MasterPageObj = (GXMasterPage) ClassLoader.GetInstance("appmasterpage", 
"GeneXus.Programs.appmasterpage", new Object[] {new GxContext( context.handle, 
context.DataStores, context.HttpContext)});
         MasterPageObj.setDataArea(this,false);
         MasterPageObj.webExecute();
         if ( context.isAjaxRequest( ) )
         {
           enableOutput();
           if ( ! context.isAjaxRequest( ) )
            {
              context.GX_webresponse.AppendHeader("Cache-Control", "max-age=0");
 }
            if ( String.IsNullOrEmpty(StringUtil.RTrim( context.wjLoc)) )
\left\{ \begin{array}{c} \end{array} \right. context.GX_webresponse.AddString((String)(context.getJSONResponse( )));
            }
           else
\left\{ \begin{array}{c} \end{array} \right. if ( context.isAjaxRequest( ) )
\left\{ \begin{array}{c} \end{array} \right\}disableOutput();
 }
              RenderHtmlHeaders( ) ;
              context.Redirect( context.wjLoc );
              context.DispatchAjaxCommands();
 }
         }
 }
       this.cleanup();
     }
     protected void Draw( )
\{ if ( context.isAjaxRequest( ) )
\left\{\begin{array}{ccc} \end{array}\right\} disableOutput();
 }
      if ( ! GxWebStd.gx_redirect( context) )
\left\{\begin{array}{c} \end{array}\right\} disable_std_buttons( ) ;
         enableDisable( ) ;
        set caption();
         /* Form start */
        wb table1 2\,099( true) ;
       }
       return ;
     }
```
protected void wb\_table1\_2\_099e( bool wbgen )

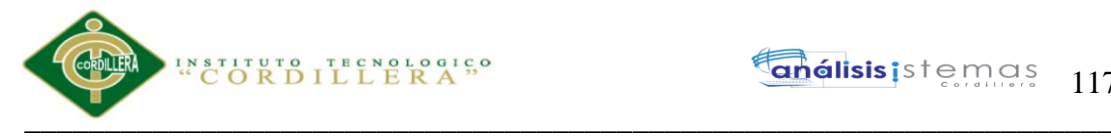

```
 {
      if ( wbgen )
\left\{\begin{array}{c} \end{array}\right\} }
      /* Execute Exit event if defined. */
     }
     protected void wb_table1_2_099( bool wbgen )
     {
      if ( wbgen )
      {
        /* Table start */
        sStyleString = "" ;
        GxWebStd.gx_table_start( context, tblTablemain_Internalname, tblTablemain_Internalname, 
"", "TableBorder100x100", 0, "", "", 1, 2, sStyleString, "", 0);
       context.WriteHtmlText( "<tbody>");
       context.WriteHtmlText("<tr>");
       context.WriteHtmlText("<td>");
       wb_table2_5_099( true) ;
      }
      return ;
     }
     protected void wb_table2_5_099e( bool wbgen )
     {
      if ( wbgen )
      {
        /* Control Group */
        ClassString = "Group" ;
        StyleString = "" ;
        context.WriteHtmlText( "<fieldset id=\""+grpGroupdata_Internalname+"\""+" style=\"-moz-
border-radius:3pt;\""+" class=\""+ClassString+"\">") ;
        context.WriteHtmlText( "<legend 
class=\""+ClassString+"Title"+"\">"+"Menu"+"</legend>") ;
        wb_table3_28_099( true) ;
      }
      return ;
     }
     protected void wb_table3_28_099e( bool wbgen )
     {
      if ( wbgen )
      {
        context.WriteHtmlText( "</fieldset>") ;
       context.WriteHtmlText("</td>");
       context.WriteHtmlText("</tr>");
       context.WriteHtmlText("</tbody>");
        /* End of table */
       context.WriteHtmlText("</table>");
        wb_table1_2_099e( true) ;
       }
      else
      {
        wb_table1_2_099e( false) ;
       }
     }
    protected void wb table3 28 099( bool wbgen )
     {
      if ( wbgen )
```
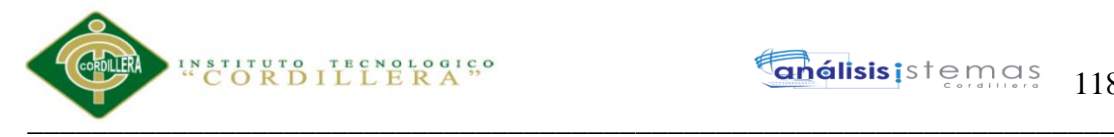

```
 {
        /* Table start */
        sStyleString = "" ;
        GxWebStd.gx_table_start( context, tblTable1_Internalname, tblTable1_Internalname, "", 
"Table", 0, "", "", 1, 2, sStyleString, "", 0);
       context.WriteHtmlText("<tbody>");
       context.WriteHtmlText("<tr>");
       context.WriteHtmlText("<td>");
        ClassString = "ErrorViewer" ;
       StyleString = "" ;
        GxWebStd.gx_msg_list( context, "", context.GX_msglist.DisplayMode, StyleString, 
ClassString, "", "false");
       context.WriteHtmlText("</td>");
       context.WriteHtmlText("</tr>"):
       context.WriteHtmlText("<tr>");
       context.WriteHtmlText("<td>");
        wb_table4_34_099( true) ;
      }
      return ;
    }
    protected void wb_table4_34_099e( bool wbgen )
\{ if ( wbgen )
      {
       context.WriteHtmlText("</td>");
       context.WriteHtmlText("</tr>");
       context.WriteHtmlText("<tr>");
       context.WriteHtmlText("<td>");
       TempTags = " onfocus=\gammagx.evt.onfocus(this, 67,",false,",0)\gamma"";
        ClassString = "BtnEnter" ;
       StyleString = "";
       GxWebStd.gx_button_ctrl( context, bttBtn_enter_Internalname, "", "Confirmar",
bttBtn_enter_Jsonclick, 5, "Confirmar", "", StyleString, ClassString, bttBtn_enter_Visible, 1, 
"standard", "EENTER.", TempTags, "", context.GetButtonType( ), "HLP_Menu.htm");
       TempTags = " onfocus=\langle"gx.evt.onfocus(this, 68,",false,",0)\langle"";
        ClassString = "BtnCancel" ;
       StyleString = "";
        GxWebStd.gx_button_ctrl( context, bttBtn_cancel_Internalname, "", "Cancelar", 
bttBtn_cancel_Jsonclick, 1, "Cancelar", "", StyleString, ClassString, bttBtn_cancel_Visible, 1, 
"standard", "ECANCEL.", TempTags, "", context.GetButtonType( ), "HLP_Menu.htm");
       TempTags = " onfocus=\forallgx.evt.onfocus(this, 69,",false,",0)\forall"';
        ClassString = "BtnDelete" ;
       StyleString = "";
        GxWebStd.gx_button_ctrl( context, bttBtn_delete_Internalname, "", "Eliminar", 
bttBtn_delete_Jsonclick, 5, "Eliminar", "", StyleString, ClassString, bttBtn_delete_Visible, 1, 
"standard", "EDELETE.", TempTags, "", context.GetButtonType( ), "HLP_Menu.htm");
       context.WriteHtmlText("</td>");
       context.WriteHtmlText("</tr>");
       context.WriteHtmlText( "</tbody>") ;
        /* End of table */
       context.WriteHtmlText("</table>"):
       wb_table3_28_099e( true) ;
      }
      else
      {
        wb_table3_28_099e( false) ;
      }
    }
```
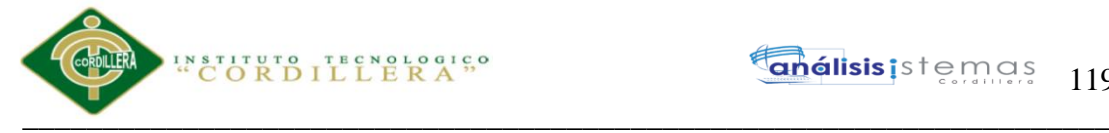

```
 protected void standaloneStartup( )
\left\{\right. standaloneStartupServer( ) ;
     disable std buttons( );
      enableDisable( ) ;
     Process();
 }
    protected void standaloneStartupServer( )
\{ /* Execute Start event if defined. */
     context.wbGlbDoneStart = 0:
      context.wbGlbDoneStart = 1 ;
     assign_properties_default( ) ;
     if (AnyError == 0)
      {
       if ( StringUtil.StrCmp(context.GetRequestMethod( ), "POST") == 0 )
\{ /* Read saved SDTs. */
          /* Read variables values. */
          if ( ( ( context.localUtil.CToN( cgiGet( edtMenId_Internalname), ",", ".") < 
Convert.ToDecimal( 0 )) ) \| ( ( context.localUtil.CToN( cgiGet( edtMenId_Internalname), ",", ".") >
Convert.ToDecimal( 999999999 )) ) )
\left\{ \begin{array}{c} \end{array} \right\} GX_msglist.addItem(context.GetMessage( "GXM_badnum", ""), 1, "MENID");
           AnyError = 1;
            GX_FocusControl = edtMenId_Internalname ;
            context.httpAjaxContext.ajax_rsp_assign_attri("", false, "GX_FocusControl", 
GX_FocusControl);
           wbErr = true;
           A29MenId = 0:
           n29MenId = false:
            context.httpAjaxContext.ajax_rsp_assign_attri("", false, "A29MenId", StringUtil.LTrim( 
StringUtil.Str( (decimal)(A29MenId), 9, 0)));
          }
          else
\left\{ \begin{array}{c} \end{array} \right\} A29MenId = (int)(context.localUtil.CToN( cgiGet( edtMenId_Internalname), ",", ".")) ;
           n29MenId = false ;
            context.httpAjaxContext.ajax_rsp_assign_attri("", false, "A29MenId", StringUtil.LTrim( 
StringUtil.Str( (decimal)(A29MenId), 9, 0)));
 }
          A30MenNom = cgiGet( edtMenNom_Internalname) ;
         n30MenNom = false ;
          context.httpAjaxContext.ajax_rsp_assign_attri("", false, "A30MenNom", A30MenNom);
         n30MenNom = (String.IsNullOrEmpty(StringUtil.RTrim(A30MenNom)) ? true : false) ;
          A31MenLink = cgiGet( edtMenLink_Internalname) ;
         n31MenLink = false;
          context.httpAjaxContext.ajax_rsp_assign_attri("", false, "A31MenLink", A31MenLink);
         n31MenLink = (String.IsNullOrEmpty(StringUtil.RTrim(A31MenLink)) ? true : false) ;
         if ( ( ( \text{context}.localUtil.CToN( \text{cgiGet} ( \text{edtMenGrup} Internalname), ",", ".") <
Convert.ToDecimal( 0 )) ) \| ( ( context.localUtil.CToN( cgiGet( edtMenGrup Internalname), ",", ".")
> Convert.ToDecimal( 999999999 )) ) )
\left\{ \begin{array}{c} \end{array} \right. GX_msglist.addItem(context.GetMessage( "GXM_badnum", ""), 1, "MENGRUP");
           AnyError = 1 :
           GX FocusControl = edtMenGrup Internalname ;
            context.httpAjaxContext.ajax_rsp_assign_attri("", false, "GX_FocusControl", 
GX_FocusControl);
           wbErr = true;
```
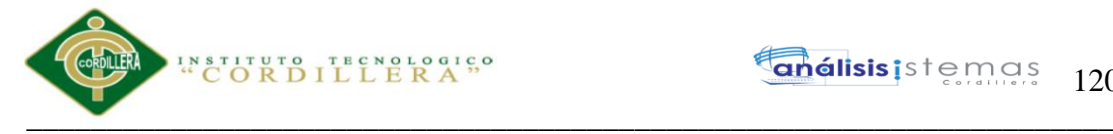

```
A32MenGrup = 0;
          n32MenGrup = false ;
           context.httpAjaxContext.ajax_rsp_assign_attri("", false, "A32MenGrup", 
StringUtil.LTrim( StringUtil.Str( (decimal)(A32MenGrup), 9, 0)));
 }
         else
\left\{ \begin{array}{c} \end{array} \right. A32MenGrup = (int)(context.localUtil.CToN( cgiGet( edtMenGrup_Internalname), ",", 
".")) ;
          n32MenGrup = false ;
           context.httpAjaxContext.ajax_rsp_assign_attri("", false, "A32MenGrup", 
StringUtil.LTrim( StringUtil.Str( (decimal)(A32MenGrup), 9, 0)));
 }
        n32MenGrup = ((0 == A32)MenGrup) ? true : false) ;
         if ( ( ( context.localUtil.CToN( cgiGet( edtMenConGrup_Internalname), ",", ".") < 
Convert.ToDecimal( 0 )) ) \| ( ( context.localUtil.CToN( cgiGet( edtMenConGrup_Internalname), ",",
".") > Convert.ToDecimal( 999999999 )) ) )
\left\{ \begin{array}{c} \end{array} \right. GX_msglist.addItem(context.GetMessage( "GXM_badnum", ""), 1, "MENCONGRUP");
           AnyError = 1 :
            GX_FocusControl = edtMenConGrup_Internalname ;
            context.httpAjaxContext.ajax_rsp_assign_attri("", false, "GX_FocusControl", 
GX_FocusControl);
           wbErr = true;
           A33MenConGrup = 0;
          n33MenConGrup = false;
           context.httpAjaxContext.ajax_rsp_assign_attri("", false, "A33MenConGrup", 
StringUtil.LTrim( StringUtil.Str( (decimal)(A33MenConGrup), 9, 0)));
          }
         else
\left\{ \begin{array}{c} \end{array} \right. A33MenConGrup = (int)(context.localUtil.CToN( cgiGet( 
edtMenConGrup_Internalname), ",", ".")) ;
          n33MenConGrup = false ;
          context.httpAjaxContext.ajax_rsp_assign_attri("", false, "A33MenConGrup",
StringUtil.LTrim( StringUtil.Str( (decimal)(A33MenConGrup), 9, 0)));
 }
        n33MenConGrup = ((0 == A33)MenConGrup) ? true : false) ;
          A34MenEst = cgiGet( edtMenEst_Internalname) ;
         n34MenEst = false :
          context.httpAjaxContext.ajax_rsp_assign_attri("", false, "A34MenEst", A34MenEst);
          n34MenEst = (String.IsNullOrEmpty(StringUtil.RTrim( A34MenEst)) ? true : false) ;
          /* Read saved values. */
         Z29MenId = (int)(context.localUtil.CToN(cgiGet("Z29Mend"), ", ", ", "."));
          Z30MenNom = cgiGet( "Z30MenNom") ;
         n30MenNom = (String.IsNullOrEmpty(StringUtil.RTrim(A30MenNom)) ? true : false) ;
         Z31MenLink = cgiGet("Z31MenLink");
         n31MenLink = (String.IsNullOrEmpty(StringUtil.RTrim(A31MenLink)) ? true : false) ;
         Z32MenGrup = (int)(context, localUtil, CToN(cgiGet("Z32MenGrup"), ", ", ", ", ");n32MenGrup = ((0 == A32MenGrup) ? true : false) ;
          Z33MenConGrup = (int)(context.localUtil.CToN( cgiGet( "Z33MenConGrup"), ",", ".")) ;
         n33MenConGrup = ((0=A33)MenConGrup) ? true : false) ;
         Z34MenEst = cgiGet("Z34MenEst");
          n34MenEst = (String.IsNullOrEmpty(StringUtil.RTrim( A34MenEst)) ? true : false) ;
         IsConfirmed = (short)(context, localUtil, CToN(cgiGet('IsConfirmed''), ".".").IsModified = (short)(context.localUtil.CToN(cgiGet("IsModified"), ", ", ", "."));
         Gx mode = \text{cgiGet}( "Mode") ;
         Gx mode = \text{cgiGet}( "vMODE") ;
          /* Read subfile selected row values. */
         /* Read hidden variables. */
```
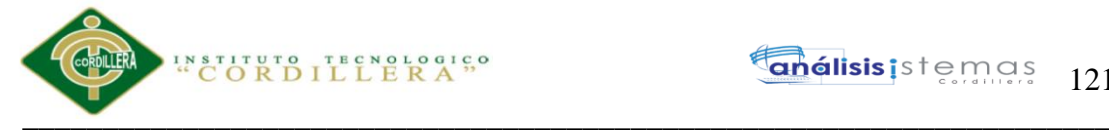

```
 standaloneNotModal( ) ;
 }
        else
\{ standaloneNotModal( ) ;
         if ( StringUtil.StrCmp(gxfirstwebparm, "viewer") == 0)
\left\{ \begin{array}{c} \end{array} \right.Gx_mode = "DSP";
            context.httpAjaxContext.ajax_rsp_assign_attri("", false, "Gx_mode", Gx_mode);
            A29MenId = (int)(NumberUtil.Val( GetNextPar( ), ".")) ;
           n29MenId = false ;
            context.httpAjaxContext.ajax_rsp_assign_attri("", false, "A29MenId", StringUtil.LTrim( 
StringUtil.Str( (decimal)(A29MenId), 9, 0)));
            getEqualNoModal( ) ;
           Gx mode = "DSP" ;
            context.httpAjaxContext.ajax_rsp_assign_attri("", false, "Gx_mode", Gx_mode);
            disable_std_buttons_dsp( ) ;
            standaloneModal( ) ;
          }
          else
          {
           Gx_mode = "INS" ;
            context.httpAjaxContext.ajax_rsp_assign_attri("", false, "Gx_mode", Gx_mode);
            standaloneModal( ) ;
 }
        }
      }
     }
    protected void Process( )
\{if ( StringUtil.StrCmp(context.GetRequestMethod( ), "POST") == 0 )
       {
        /* Read Transaction buttons. */
       sEvt = cgiGet("EventName");
        EvtGridId = cgiGet( "_EventGridId") ;
       EvtRowId = cgiGet( \overline{ } EventRowId") ;
       if (StringUtil.Len(sEvt) > 0)
\{sEvtType = StringUtil.Left(<math>sEvt, 1)</math>); sEvt = StringUtil.Right( sEvt, (short)(StringUtil.Len( sEvt)-1)) ;
         if ( StringUtil.StrCmp(sEvtType, 'M'') != 0 )
\left\{ \begin{array}{c} \end{array} \right.if ( StringUtil.StrCmp(sEvtType, E'' = 0 )
\left\{ \begin{array}{c} \end{array} \right\}sEvtType = StringUtil.Right( sEvt, 1);
              if ( StringUtil.StrCmp(sEvtType, ".") == 0 )
\left\{ \begin{array}{ccc} 1 & 1 & 1 \\ 1 & 1 & 1 \end{array} \right\} sEvt = StringUtil.Left( sEvt, (short)(StringUtil.Len( sEvt)-1)) ;
               if ( StringUtil.StrCmp(sEvt, "ENTER") == 0 )
\{context.wbH and led = 1:
                 btn_enter( );
                  /* No code required for Cancel button. It is implemented as the Reset button. */
 }
                else if ( StringUtil.StrCmp(sEvt, "FIRST") == 0 )
\{ context.wbHandled = 1 ;
                  btn_first( ) ;
 }
```
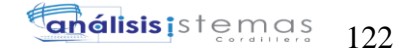

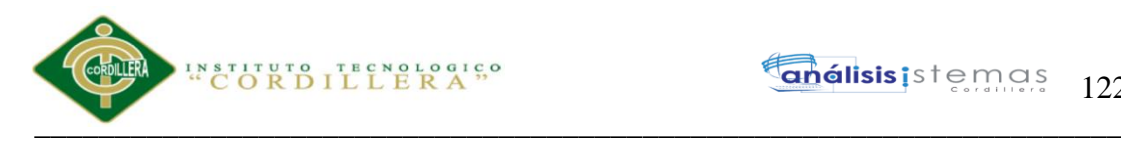

```
 else if ( StringUtil.StrCmp(sEvt, "PREVIOUS") == 0 )
\left\{ \begin{array}{c} 1 & 1 \\ 1 & 1 \end{array} \right\} context.wbHandled = 1 ;
                btn_previous( ) ;
 }
              else if ( StringUtil.StrCmp(sEvt, "NEXT") == 0 )
\{ context.wbHandled = 1 ;
                btn_next( ) ;
 }
              else if ( StringUtil.StrCmp(sEvt, "LAST") == 0 )
\{context.wbHandled = 1;
               btn last() :
 }
              else if ( StringUtil.StrCmp(sEvt, "SELECT") == 0 )
\{ context.wbHandled = 1 ;
                btn_select( ) ;
 }
              else if ( StringUtil.StrCmp(sEvt, "DELETE") == 0 )
\{context.wbHandled = 1;
                btn_delete( ) ;
 }
              else if ( StringUtil.StrCmp(sEvt, "LSCR") == 0 )
\{ context.wbHandled = 1 ;
                AfterKeyLoadScreen( ) ;
 }
 }
             else
\left\{ \begin{array}{c} 1 & 1 \\ 1 & 1 \end{array} \right\} }
           }
           context.wbHandled = 1 ;
 }
 }
    protected void AfterTrn( )
    if (trnEnded == 1)trnEnded = 0:
       standaloneNotModal( ) ;
       standaloneModal( ) ;
      if ( ( StringUtil.StrCmp(Gx_mode, "INS") == 0 ) )
\left\{\begin{array}{ccc} \end{array}\right\} /* Clear variables for new insertion. */
         InitAll099( ) ;
         standaloneNotModal( ) ;
         standaloneModal( ) ;
 }
    public override String ToString( )
```
 } }

{

 } }

{

 $\{$ 

Sistematización para el control de inventario de productos químico mediante un aplicativo web en la empresa JOREDSALT S.A ubicada en la ciudad de Quito

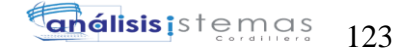

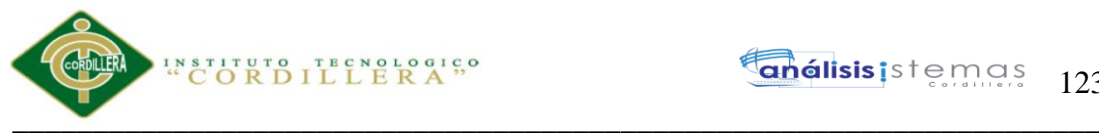

```
 return "" ;
    }
    public GxContentInfo GetContentInfo( )
\{ return (GxContentInfo)(null) ;
    }
    protected void set_caption( )
\left\{\right.if ( ( IsConfirmed = 1 ) && ( AnyError = 0 ))
      {
       if ( StringUtil.StrCmp(Gx_mode, "DLT") == 0 )
\left\{\begin{array}{ccc} \end{array}\right\} GX_msglist.addItem(context.GetMessage( "GXM_confdelete", ""), 0, "");
        }
        else
\{ GX_msglist.addItem(context.GetMessage( "GXM_mustconfirm", ""), 0, "");
 }
      }
    }
    protected void ResetCaption090( )
\{ }
    protected void ZM099( short GX_JID )
\{if ((GX_JID == 1) || (GX_JID == 0)) {
        if ( StringUtil.StrCmp(Gx_mode, "INS") != 0 )
        {
        Z30MenNom = T00093 A30MenNom[0];
         Z31MenLink = T00093_A31MenLink[0] ;
        Z32MenGrup = T00093 A32MenGrup[0] ;
         Z33MenConGrup = T00093_A33MenConGrup[0] ;
         Z34MenEst = T00093_A34MenEst[0] ;
        }
        else
\left\{\begin{array}{ccc} \end{array}\right\} Z30MenNom = A30MenNom ;
        Z31MenLink = A31MenLink;
         Z32MenGrup = A32MenGrup ;
         Z33MenConGrup = A33MenConGrup ;
        Z34MenEst = A34MenEst ;
        }
      }
     if ( GX_JID == -1)\left\{\begin{array}{c} \end{array}\right\}Z29MenId = A29MenId:
        Z30MenNom = A30MenNom ;
       Z31MenLink = A31MenLink ;
        Z32MenGrup = A32MenGrup ;
        Z33MenConGrup = A33MenConGrup ;
       Z34MenEst = A34MenEst ;
      }
    }
```
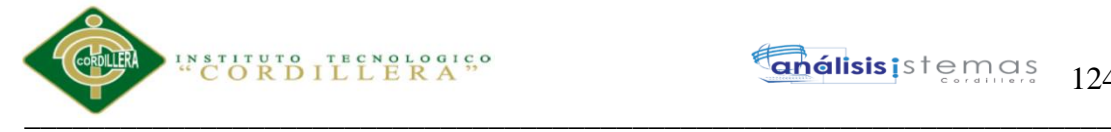

```
 protected void standaloneNotModal( )
\left\{\right. }
    protected void standaloneModal( )
\left\{\right. if ( StringUtil.StrCmp(Gx_mode, "INS") == 0 )
      {
       imgBtn\_delete2\_Enabled = 0;
        context.httpAjaxContext.ajax_rsp_assign_prop("", false, imgBtn_delete2_Internalname, 
"Enabled", StringUtil.LTrim( StringUtil.Str( (decimal)(imgBtn_delete2_Enabled), 5, 0)));
      }
      else
       {
       imgBtn delete2 Enabled = 1;
        context.httpAjaxContext.ajax_rsp_assign_prop("", false, imgBtn_delete2_Internalname, 
"Enabled", StringUtil.LTrim( StringUtil.Str( (decimal)(imgBtn_delete2_Enabled), 5, 0)));
 }
      if ( StringUtil.StrCmp(Gx_mode, "DSP") == 0 )
      {
       imgBtn\_enter2\_Enabled = 0;
        context.httpAjaxContext.ajax_rsp_assign_prop("", false, imgBtn_enter2_Internalname, 
"Enabled", StringUtil.LTrim( StringUtil.Str( (decimal)(imgBtn_enter2_Enabled), 5, 0)));
      }
      else
\left\{\begin{array}{c} \end{array}\right\}imgBtn\_enter2\_Enabled = 1 ; context.httpAjaxContext.ajax_rsp_assign_prop("", false, imgBtn_enter2_Internalname, 
"Enabled", StringUtil.LTrim( StringUtil.Str( (decimal)(imgBtn_enter2_Enabled), 5, 0)));
       }
     }
    protected void OnLoadActions099( )
\{ }
    protected void CheckExtendedTable099( )
\{Gx<sub>BS</sub>creen = 1;
      standaloneModal( ) ;
 }
    protected void CloseExtendedTableCursors099( )
\{ }
    protected void enableDisable( )
\{ }
    protected void GetKey099( )
\{ /* Using cursor T00095 */
     pr_default.execute(3, new Object[] {n29MenId, A29MenId});
     if ( (pr default.getStatus(3) != 101) )
\left\{\begin{array}{c} \end{array}\right\}RedFound9 = 1;
       }
      else
       {
```
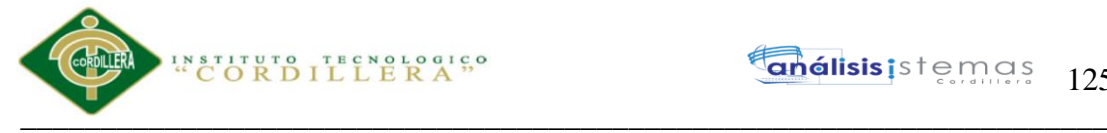

 $RedFound9 = 0;$  } pr\_default.close(3); }

```
 protected void getEqualNoModal( )
\{ GetKey099( ) ;
     if (RedFound9 == 0)
\left\{\begin{array}{c} \end{array}\right\}Gx mode = "INS" ;
        context.httpAjaxContext.ajax_rsp_assign_attri("", false, "Gx_mode", Gx_mode);
       }
      else
\left\{\begin{array}{c} \end{array}\right\}Gx_mode = "UPD" ;
        context.httpAjaxContext.ajax_rsp_assign_attri("", false, "Gx_mode", Gx_mode);
 }
      getByPrimaryKey( ) ;
     }
     protected void move_next( )
     {
     RedFound9 = 0; /* Using cursor T00096 */
      pr_default.execute(4, new Object[] {n29MenId, A29MenId});
     if ( (pr_default.getStatus(4) != 101) )
       {
       while ( (pr_default.getStatus(4) != 101) && ( ( T00096_A29MenId[0] < A29MenId ) ) )
        {
          pr_default.readNext(4);
 }
       if ( (pr_default.getStatus(4) != 101) && ( ( T00096_A29MenId[0] > A29MenId ) ) )
\left\{\begin{array}{c} \end{array}\right\}A29MenId = T00096_A29MenId[0];
          context.httpAjaxContext.ajax_rsp_assign_attri("", false, "A29MenId", StringUtil.LTrim( 
StringUtil.Str( (decimal)(A29MenId), 9, 0)));
         n29MenId = T00096_n29MenId[0];
         RedFound9 = 1;
 }
 }
      pr_default.close(1);
     }
     protected void move_previous( )
\{RedFound9 = 0:
      /* Using cursor T00097 */
     pr_default.execute(5, new Object[] {n29MenId, A29MenId});
     if (pr\_default.getStatus(5) != 101)) {
       while ( (pr_default.getStatus(5) != 101) && ( ( T00097_A29MenId[0] > A29MenId ) ) )
        {
          pr_default.readNext(5);
 }
        if ( (pr_default.getStatus(5) != 101) && ( ( T00097_A29MenId[0] < A29MenId ) ) )
        {
```
Sistematización para el control de inventario de productos químico mediante un aplicativo web en la empresa JOREDSALT S.A ubicada en la ciudad de Quito

## INSTITUTO TECNOLOGICO  $\overline{\phantom{a}}$  ,  $\overline{\phantom{a}}$  ,  $\overline{\phantom{a}}$

```
A29MenId = T00097_A29MenId[0];
         context.httpAjaxContext.ajax_rsp_assign_attri("", false, "A29MenId", StringUtil.LTrim( 
StringUtil.Str( (decimal)(A29MenId), 9, 0)));
        n29MenId = T00097_n29MenId[0];
        RedFound9 = 1:
        }
      }
      pr_default.close(0);
    }
    protected void btn_enter( )
\{nKeyPressed = 1;
      GetKey099( ) ;
     if (RedFound9 == 1)
      {
       if ( StringUtil.StrCmp(Gx_mode, "INS") == 0 )
\{ GX_msglist.addItem(context.GetMessage( "GXM_noupdate", ""), "DuplicatePrimaryKey", 
1, "MENID");
         AnyError = 1 ;
         GX_FocusControl = edtMenId_Internalname ;
        context.httpAjaxContext.ajax_rsp_assign_attri("", false, "GX_FocusControl",
GX_FocusControl);
        }
        else if ( A29MenId != Z29MenId )
        {
        A29MenId = Z29MenId:
        n29MenId = false ;
         context.httpAjaxContext.ajax_rsp_assign_attri("", false, "A29MenId", StringUtil.LTrim( 
StringUtil.Str( (decimal)(A29MenId), 9, 0)));
         GX_msglist.addItem(context.GetMessage( "GXM_getbeforeupd", ""), 
"CandidateKeyNotFound", 1, "MENID");
        AnyError = 1 ;
        GX_FocusControl = edtMenId_Internalname ;
         context.httpAjaxContext.ajax_rsp_assign_attri("", false, "GX_FocusControl", 
GX_FocusControl):
 }
       else if ( StringUtil.StrCmp(Gx_model "DLT") == 0 )
\{ delete( ) ;
        AfterTrn();
         GX_FocusControl = edtMenId_Internalname ;
         context.httpAjaxContext.ajax_rsp_assign_attri("", false, "GX_FocusControl", 
GX_FocusControl);
        }
        else
\{Gx mode = "UPD" ;
         context.httpAjaxContext.ajax_rsp_assign_attri("", false, "Gx_mode", Gx_mode);
         /* Update record */
         Update099( ) ;
        GX_FocusControl = edtMenId_Internalname ;
         context.httpAjaxContext.ajax_rsp_assign_attri("", false, "GX_FocusControl", 
GX_FocusControl):
        }
      }
      else
\left\{\begin{array}{c} \end{array}\right\}if (A29MenId != Z29MenId)
```
Sistematización para el control de inventario de productos químico mediante un aplicativo web en la empresa JOREDSALT S.A ubicada en la ciudad de Quito

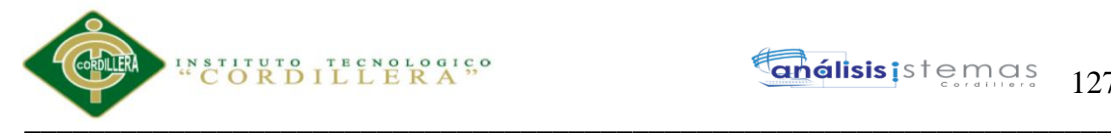

```
\{Gx mode = "INS";
          context.httpAjaxContext.ajax_rsp_assign_attri("", false, "Gx_mode", Gx_mode);
          /* Insert record */
         GX FocusControl = edtMenId Internalname ;
          context.httpAjaxContext.ajax_rsp_assign_attri("", false, "GX_FocusControl", 
GX_FocusControl);
          Insert099( ) ;
         if (AnyError == 1)
\left\{ \begin{array}{c} \end{array} \right.GX FocusControl = " ;
           context.httpAjaxContext.ajax_rsp_assign_attri("", false, "GX_FocusControl",
GX_FocusControl);
          }
        }
        else
\{if ( StringUtil.StrCmp(Gx_mode, "UPD") == 0 )
\left\{ \begin{array}{c} \end{array} \right.GX_msglist.addItem(context.GetMessage( "GXM_recdeleted", ""), 1, "MENID");
           AnyError = 1;
            GX_FocusControl = edtMenId_Internalname ;
           context.httpAjaxContext.ajax_rsp_assign_attri("", false, "GX_FocusControl",
GX_FocusControl);
          }
          else
          {
           Gx_mode = "INS" ;
            context.httpAjaxContext.ajax_rsp_assign_attri("", false, "Gx_mode", Gx_mode);
            /* Insert record */
           GX_FocusControl = edtMenId_Internalname ;
            context.httpAjaxContext.ajax_rsp_assign_attri("", false, "GX_FocusControl", 
GX_FocusControl);
            Insert099( ) ;
           if (Any Error == 1)\left\{ \begin{array}{c} \end{array} \right\}GX_FocusControl = " :
              context.httpAjaxContext.ajax_rsp_assign_attri("", false, "GX_FocusControl", 
GX_FocusControl);
 }
 }
 }
 }
     AfterTrn();
    }
    protected void btn_delete( )
\{if (A29MenId != Z29MenId)
\left\{\begin{array}{c} \end{array}\right\}A29MenId = Z29MenId;
       n29MenId = false :
        context.httpAjaxContext.ajax_rsp_assign_attri("", false, "A29MenId", StringUtil.LTrim( 
StringUtil.Str( (decimal)(A29MenId), 9, 0)));
        GX_msglist.addItem(context.GetMessage( "GXM_getbeforedlt", ""), 1, "MENID");
       AnyError = 1;
       GX_FocusControl = edtMenId_Internalname ;
        context.httpAjaxContext.ajax_rsp_assign_attri("", false, "GX_FocusControl", 
GX_FocusControl);
      }
```
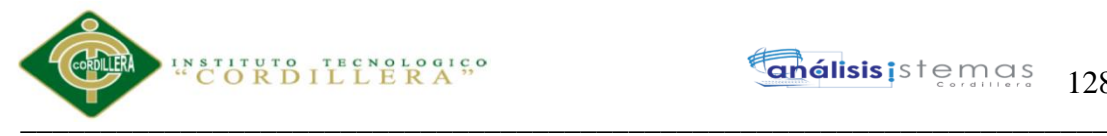

```
 else
\left\{\begin{array}{ccc} \end{array}\right\} delete( ) ;
       AfterTrn();
        GX_FocusControl = edtMenId_Internalname ;
        context.httpAjaxContext.ajax_rsp_assign_attri("", false, "GX_FocusControl", 
GX_FocusControl);
 }
     if (AnyError != 0)
\left\{\begin{array}{c} \end{array}\right\}Gx mode = "UPD" ;
        context.httpAjaxContext.ajax_rsp_assign_attri("", false, "Gx_mode", Gx_mode);
       }
      getByPrimaryKey( ) ;
      CloseOpenCursors();
     }
     protected void btn_get( )
\{nKeyPressed = 2;
     IsConfirmed = 0;
      getEqualNoModal( ) ;
     if (RedFound9 == 0)
       {
        GX_msglist.addItem(context.GetMessage( "GXM_keynfound", ""), "PrimaryKeyNotFound", 
1, "MENID");
       AnyError = 1;
 }
     GX_FocusControl = edtMenNom_Internalname ;
      context.httpAjaxContext.ajax_rsp_assign_attri("", false, "GX_FocusControl", 
GX_FocusControl);
      standaloneNotModal( ) ;
      standaloneModal( ) ;
     }
     protected void btn_first( )
\left\{\right.nKeyPressed = 2;
     IsConfirmed = 0;
     ScanStart099();
     if (RedFound9 == 0)
       {
        GX_msglist.addItem(context.GetMessage( "GXM_norectobrow", ""), 0, "");
       }
      else
\left\{\begin{array}{ccc} \end{array}\right\}Gx_mode = "UPD";
        context.httpAjaxContext.ajax_rsp_assign_attri("", false, "Gx_mode", Gx_mode);
 }
      GX_FocusControl = edtMenNom_Internalname ;
      context.httpAjaxContext.ajax_rsp_assign_attri("", false, "GX_FocusControl", 
GX_FocusControl);
     ScanEnd099();
      getByPrimaryKey( ) ;
      standaloneNotModal( ) ;
      standaloneModal( ) ;
     }
     protected void btn_previous( )
     {
```
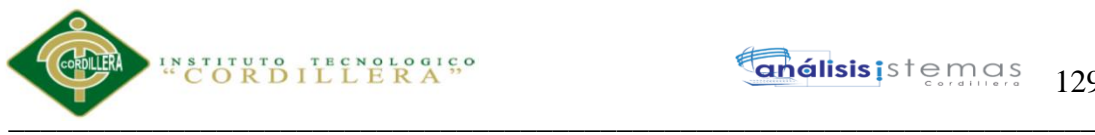

```
nKeyPressed = 2;
     IsConfirmed = 0;
     move previous();
     if (RedFound9 == 0)
      {
        GX_msglist.addItem(context.GetMessage( "GXM_norectobrow", ""), 0, "");
       }
      else
\left\{\begin{array}{c} \end{array}\right\}Gx mode = "UPD" ;
        context.httpAjaxContext.ajax_rsp_assign_attri("", false, "Gx_mode", Gx_mode);
 }
     GX_FocusControl = edtMenNom_Internalname ;
      context.httpAjaxContext.ajax_rsp_assign_attri("", false, "GX_FocusControl", 
GX_FocusControl);
      getByPrimaryKey( ) ;
      standaloneNotModal( ) ;
      standaloneModal( ) ;
     }
    protected void btn_next( )
\{nKeyPressed = 2;
     IsConfirmed = 0 ;
      move_next( ) ;
     if ( RedFound9 == 0) {
        GX_msglist.addItem(context.GetMessage( "GXM_norectobrow", ""), 0, "");
       }
      else
       {
       Gx mode = "UPD" ;
        context.httpAjaxContext.ajax_rsp_assign_attri("", false, "Gx_mode", Gx_mode);
 }
     GX_FocusControl = edtMenNom_Internalname ;
      context.httpAjaxContext.ajax_rsp_assign_attri("", false, "GX_FocusControl", 
GX_FocusControl);
      getByPrimaryKey( ) ;
      standaloneNotModal( ) ;
      standaloneModal( ) ;
     }
    protected void btn_last( )
\{nKeyPressed = 2;
     IsConfirmed = 0:
     ScanStart099();
     if ( RedFound9 == 0)\left\{\begin{array}{c} \end{array}\right\} GX_msglist.addItem(context.GetMessage( "GXM_norectobrow", ""), 0, "");
       }
      else
\left\{\begin{array}{c} \end{array}\right\}while (RedFound9 := 0)
\left\{\begin{array}{ccc} \end{array}\right\}ScanNext099();
 }
       Gx mode = "UPD" ;
        context.httpAjaxContext.ajax_rsp_assign_attri("", false, "Gx_mode", Gx_mode);
       }
```
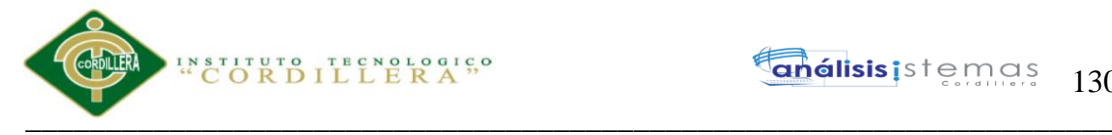

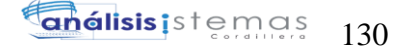

```
 GX_FocusControl = edtMenNom_Internalname ;
      context.httpAjaxContext.ajax_rsp_assign_attri("", false, "GX_FocusControl", 
GX_FocusControl);
     ScanEnd099();
      getByPrimaryKey( ) ;
      standaloneNotModal( ) ;
      standaloneModal( ) ;
     }
    protected void btn_select( )
\left\{\right. getEqualNoModal( ) ;
 }
    protected void CheckOptimisticConcurrency099( )
\{if ( StringUtil.StrCmp(Gx_mode, "INS") != 0 )
\left\{\begin{array}{c} \end{array}\right\} /* Using cursor T00098 */
        pr_default.execute(6, new Object[] {n29MenId, A29MenId});
       if (pr\_default.getStatus(6) == 103))\left\{ \right\}GX_msglist.addItem(context.GetMessage( "GXM_lock", new object[] {"Menu"}),
"RecordIsLocked", 1, "");
         AnyError = 1;
          return ;
 }
        if ( (pr_default.getStatus(6) == 101) || ( StringUtil.StrCmp(Z30MenNom, 
T00098_A30MenNom[0]) != 0 ) || ( StringUtil.StrCmp(Z31MenLink, T00098_A31MenLink[0]) != 0 
) || ( Z32MenGrup != T00098_A32MenGrup[0] ) || ( Z33MenConGrup != 
T00098_A33MenConGrup[0] ) || ( StringUtil.StrCmp(Z34MenEst, T00098_A34MenEst[0]) != 0 ) )
\{ GX_msglist.addItem(context.GetMessage( "GXM_waschg", new object[] {"Menu"}), 
"RecordWasChanged", 1, "");
         AnyError = 1;
          return ;
 }
       }
     }
    protected void Insert099( )
\left\{\right. BeforeValidate099( ) ;
     if (AnyError == 0)
\left\{\begin{array}{c} \end{array}\right\} CheckExtendedTable099( ) ;
 }
     if (Any Error == 0)\left\{\begin{array}{c} \end{array}\right\} ZM099( 0) ;
        CheckOptimisticConcurrency099( ) ;
       if (Any Error == 0)\{ AfterConfirm099( ) ;
         if (AnyError == 0)
\left\{ \begin{array}{c} \end{array} \right.BeforeInsert099();
           if (AnyError == 0)
\left\{ \begin{array}{c} \end{array} \right\} /* Using cursor T00099 */
```
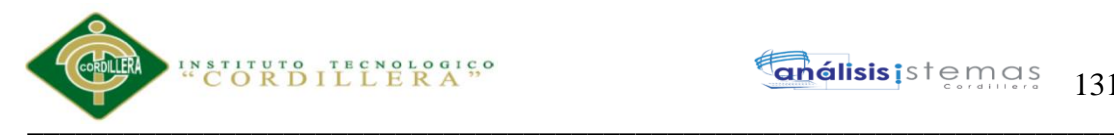

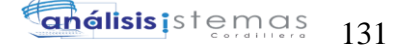

```
 pr_default.execute(7, new Object[] {n30MenNom, A30MenNom, n31MenLink, 
A31MenLink, n32MenGrup, A32MenGrup, n33MenConGrup, A33MenConGrup, n34MenEst, 
A34MenEst});
              pr_default.close(7);
              /* Retrieving last key number assigned */
              /* Using cursor T000910 */
              pr_default.execute(8);
              A29MenId = T000910_A29MenId[0] ;
              context.httpAjaxContext.ajax_rsp_assign_attri("", false, "A29MenId", StringUtil.LTrim( 
StringUtil.Str( (decimal)(A29MenId), 9, 0)));
             n29MenId = T000910_n29MenId[0] ;
             pr_default.close(8);
              dsDefault.SmartCacheProvider.SetUpdated("Menu") ;
             if (AnyError == 0)
\left\{ \begin{array}{c} 1 & 1 \\ 1 & 1 \end{array} \right\} /* Start of After( Insert) rules */
                /* End of After( Insert) rules */
               if (Any Error == 0)\{ /* Save values for previous() function. */
                  GX_msglist.addItem(context.GetMessage( "GXM_sucadded", ""), 0, "");
                  ResetCaption090( ) ;
 }
 }
 }
            else
\left\{ \begin{array}{c} \end{array} \right\} GX_msglist.addItem(context.GetMessage( "GXM_unexp", ""), 1, "");
             AnyError = 1;
 }
 }
 }
        else
\{ Load099( ) ;
 }
       EndLevel099();
 }
      CloseExtendedTableCursors099( ) ;
     }
    protected void Update099( )
\{ BeforeValidate099( ) ;
     if (Any Error == 0)\left\{\begin{array}{ccc} \end{array}\right\} CheckExtendedTable099( ) ;
 }
     if (AnyError == 0)
\left\{\begin{array}{c} \end{array}\right\} CheckOptimisticConcurrency099( ) ;
       if (Any Error == 0)\{AfterConfirm099();
         if (AnyError == 0)
\left\{ \begin{array}{c} \end{array} \right.BeforeUpdate099();
           if ( Any Error == 0 )
\left\{ \begin{array}{c} \end{array} \right\} /* Using cursor T000911 */
```
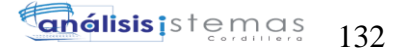

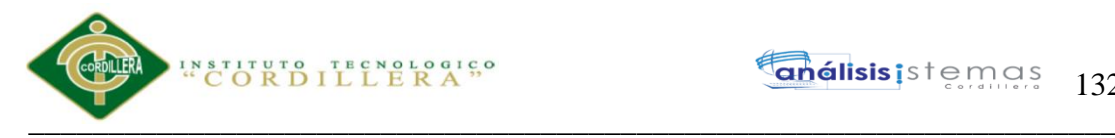

```
 pr_default.execute(9, new Object[] {n30MenNom, A30MenNom, n31MenLink, 
A31MenLink, n32MenGrup, A32MenGrup, n33MenConGrup, A33MenConGrup, n34MenEst, 
A34MenEst, n29MenId, A29MenId});
             pr_default.close(9);
              dsDefault.SmartCacheProvider.SetUpdated("Menu") ;
             if ( (pr_default.getStatus(9) = 103))
\left\{ \begin{array}{ccc} 1 & 1 & 1 \\ 1 & 1 & 1 \end{array} \right\} GX_msglist.addItem(context.GetMessage( "GXM_lock", new object[] {"Menu"}), 
"RecordIsLocked", 1, "");
               AnyError = 1 ;
 }
              DeferredUpdate099( ) ;
             if (AnyError == 0)
\left\{ \begin{array}{ccc} 1 & 1 & 1 \\ 1 & 1 & 1 \end{array} \right\} /* Start of After( update) rules */
                /* End of After( update) rules */
               if (AnyError == 0)
\{ getByPrimaryKey( ) ;
                 GX_msglist.addItem(context.GetMessage( "GXM_sucupdated", ""), 0, "");
                  ResetCaption090( ) ;
 }
 }
              else
              {
                GX_msglist.addItem(context.GetMessage( "GXM_unexp", ""), 1, "");
               AnyError = 1;
 }
 }
          }
 }
       EndLevel099():
 }
      CloseExtendedTableCursors099( ) ;
     }
    protected void DeferredUpdate099( )
\{ }
    protected void delete( )
\left\{\right.Gx_mode = "DLT";
      context.httpAjaxContext.ajax_rsp_assign_attri("", false, "Gx_mode", Gx_mode);
      BeforeValidate099( ) ;
     if (Any Error == 0)\left\{\begin{array}{c} \end{array}\right\} CheckOptimisticConcurrency099( ) ;
       }
     if (AnyError == 0)
\left\{\begin{array}{c} \end{array}\right\} OnDeleteControls099( ) ;
        AfterConfirm099( ) ;
       if (AnyError == 0)
\left\{\begin{array}{ccc} \end{array}\right\} BeforeDelete099( ) ;
         if (AnyError == 0)
          {
            /* No cascading delete specified. */
            /* Using cursor T000912 */
```
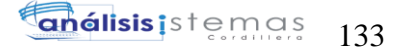

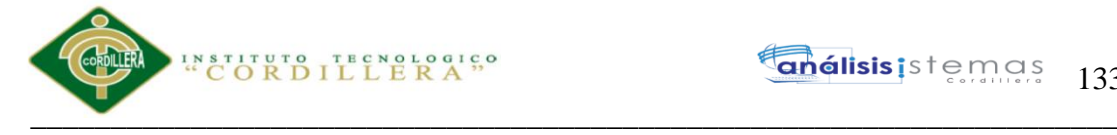

```
 pr_default.execute(10, new Object[] {n29MenId, A29MenId});
           pr_default.close(10);
            dsDefault.SmartCacheProvider.SetUpdated("Menu") ;
           if (Any Error == 0)\left\{ \begin{array}{c} \end{array} \right\} /* Start of After( delete) rules */
             /* End of After( delete) rules */
            if (AnyError == 0)
\left\{ \begin{array}{ccc} 1 & 1 & 1 \\ 1 & 1 & 1 \end{array} \right\}move_next();
              if ( RedFound9 == 0)\{ InitAll099( ) ;
                Gx mode = "INS" ;
                 context.httpAjaxContext.ajax_rsp_assign_attri("", false, "Gx_mode", Gx_mode);
 }
               else
\{ getByPrimaryKey( ) ;
                Gx mode = "UPD" ;
                 context.httpAjaxContext.ajax_rsp_assign_attri("", false, "Gx_mode", Gx_mode);
 }
              GX_msglist.addItem(context.GetMessage( "GXM_sucdeleted", ""), 0, "");
               ResetCaption090( ) ;
 }
 }
           else
            {
             GX_msglist.addItem(context.GetMessage( "GXM_unexp", ""), 1, "");
            AnyError = 1;
 }
          }
        }
      }
     sMode9 = Gx mode;
     Gx mode = "DLT";
      context.httpAjaxContext.ajax_rsp_assign_attri("", false, "Gx_mode", Gx_mode);
     EndLevel099();
     Gx mode = sMode9 ;
      context.httpAjaxContext.ajax_rsp_assign_attri("", false, "Gx_mode", Gx_mode);
    }
    protected void OnDeleteControls099( )
\{ standaloneModal( ) ;
      /* No delete mode formulas found. */
     if (Any Error == 0)\left\{\begin{array}{c} \end{array}\right\} /* Using cursor T000913 */
        pr_default.execute(11, new Object[] {n29MenId, A29MenId});
       if ( (pr_default.getStatus(11) != 101) )
\{ GX_msglist.addItem(context.GetMessage( "GXM_del", new object[] {"Privilegio"}), 
"CannotDeleteReferencedRecord", 1, "");
         AnyError = 1;
        }
        pr_default.close(11);
      }
    }
```
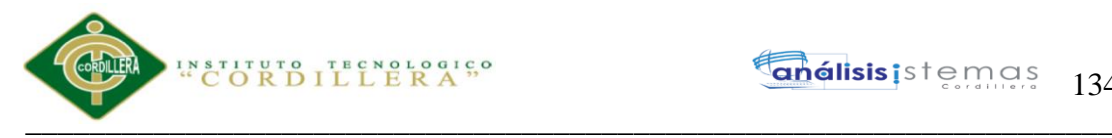

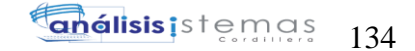

```
 protected void EndLevel099( )
\left\{\right.if ( StringUtil.StrCmp(Gx_mode, "INS") != 0 )
\left\{\begin{array}{c} \end{array}\right\} pr_default.close(6);
 }
      if (Any Error == 0)\left\{\begin{array}{c} \end{array}\right\} BeforeComplete099( ) ;
 }
      if (AnyError == 0)
\left\{\begin{array}{c} \end{array}\right\} pr_default.close(5);
         pr_default.close(4);
         context.CommitDataStores("Menu");
        if (AnyError == 0)
        \mathcal{L}_{\mathcal{L}_{\mathcal{L}}} ConfirmValues090( ) ;
 }
         /* After transaction rules */
         /* Execute 'After Trn' event if defined. */
        trnEnded = 1;
       }
       else
       {
         pr_default.close(5);
         pr_default.close(4);
         context.RollbackDataStores("Menu");
 }
      IsModified = 0;
      if (AnyError != 0)
       {
        context.wjLoc = "" ;
        context.nUserReturn = 0;
       }
     }
     public void ScanStart099( )
\{ /* Using cursor T000914 */
       pr_default.execute(12);
      RedFound9 = 0;if (pr\_default.getStatus(12) != 101))\left\{\begin{array}{c} \end{array}\right\}RedFound9 = 1;
        A29MenId = T000914A29MenId[0];
         context.httpAjaxContext.ajax_rsp_assign_attri("", false, "A29MenId", StringUtil.LTrim( 
StringUtil.Str( (decimal)(A29MenId), 9, 0)));
        n29MenId = T000914 n29MenId[0] ;
 }
       /* Load Subordinate Levels */
     }
     protected void ScanNext099( )
\left\{\right. /* Scan next routine */
       pr_default.readNext(12);
      RedFound9 = 0;
      if (pr\_default.getStatus(12) != 101)) {
```
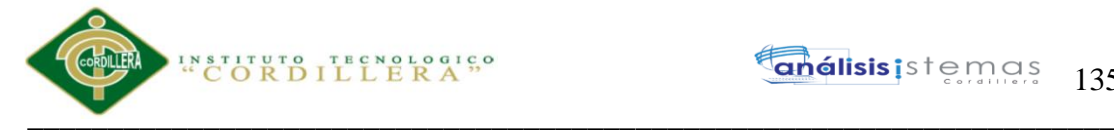

```
RedFound9 = 1;
       A29MenId = T000914A29MenId[0];
        context.httpAjaxContext.ajax_rsp_assign_attri("", false, "A29MenId", StringUtil.LTrim( 
StringUtil.Str( (decimal)(A29MenId), 9, 0)));
        n29MenId = T000914_n29MenId[0] ;
      }
    }
    protected void ScanEnd099( )
\{ }
    protected void AfterConfirm099( )
\{ /* After Confirm Rules */
 }
    protected void BeforeInsert099( )
\{ /* Before Insert Rules */
 }
    protected void BeforeUpdate099( )
\left\{\right. /* Before Update Rules */
    }
    protected void BeforeDelete099( )
\{ /* Before Delete Rules */
 }
    protected void BeforeComplete099( )
    {
      /* Before Complete Rules */
    }
    protected void BeforeValidate099( )
\{ /* Before Validate Rules */
    }
    protected void DisableAttributes099( )
\{edtMenId Enabeled = 0;
      context.httpAjaxContext.ajax_rsp_assign_prop("", false, edtMenId_Internalname, "Enabled", 
StringUtil.LTrim( StringUtil.Str( (decimal)(edtMenId_Enabled), 5, 0)));
     edtMenNom\_Enabeled = 0;
      context.httpAjaxContext.ajax_rsp_assign_prop("", false, edtMenNom_Internalname, "Enabled", 
StringUtil.LTrim( StringUtil.Str( (decimal)(edtMenNom_Enabled), 5, 0)));
     edtMenLink Enabled = 0;
     context.httpAjaxContext.ajax_rsp_assign_prop("", false, edtMenLink_Internalname, "Enabled",
StringUtil.LTrim( StringUtil.Str( (decimal)(edtMenLink Enabled), 5, 0)));
     edtMenGrup Enabeled = 0;
     context.httpAjaxContext.ajax_rsp_assign_prop("", false, edtMenGrup_Internalname, "Enabled",
StringUtil.LTrim( StringUtil.Str( (decimal)(edtMenGrup_Enabled), 5, 0)));
     edtMenConGrup\_Enabeled = 0;
      context.httpAjaxContext.ajax_rsp_assign_prop("", false, edtMenConGrup_Internalname, 
"Enabled", StringUtil.LTrim( StringUtil.Str( (decimal)(edtMenConGrup_Enabled), 5, 0)));
     edtMenEst\_Enabled = 0;
```
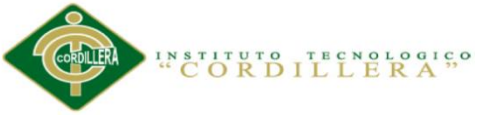

 $\overline{\phantom{a}}$  ,  $\overline{\phantom{a}}$  ,  $\overline{\phantom{a}}$  context.httpAjaxContext.ajax\_rsp\_assign\_prop("", false, edtMenEst\_Internalname, "Enabled", StringUtil.LTrim( StringUtil.Str( (decimal)(edtMenEst\_Enabled), 5, 0))); } protected void assign\_properties\_default( )  $\left\{\right.$  } protected void ConfirmValues090( )  $\{$  } public override void RenderHtmlHeaders( )  $\{$  GxWebStd.gx\_html\_headers( context, 0, "", "", Form.Meta, Form.Metaequiv, "IE=EmulateIE7"); } public override void RenderHtmlOpenForm( )  $\left\{\right.$ context.WriteHtmlText("<title>"); context.WriteHtmlText( Form.Caption) ; context.WriteHtmlTextNl( "</title>");  $if (StringUtil.Len( sDynURL) > 0 )$  { context.WriteHtmlText( "<BASE href=\""+sDynURL+"\" />") ; } define\_styles( ) ; MasterPageObj.master\_styles(); if ( ! context.isSmartDevice( ) ) { context.AddJavascriptSource("gxgral.js", "?"+context.GetBuildNumber( 64355)); context.AddJavascriptSource("gxcfg.js", "?"+context.GetBuildNumber( 64355)); } else

```
\left\{\begin{array}{c} \end{array}\right\} context.AddJavascriptSource("gxapiSD.js", "?"+context.GetBuildNumber( 64355));
        context.AddJavascriptSource("gxfxSD.js", "?"+context.GetBuildNumber( 64355));
 context.AddJavascriptSource("gxtypesSD.js", "?"+context.GetBuildNumber( 64355));
 context.AddJavascriptSource("gxpopupSD.js", "?"+context.GetBuildNumber( 64355));
 context.AddJavascriptSource("gxfrmutlSD.js", "?"+context.GetBuildNumber( 64355));
        context.AddJavascriptSource("gxgridSD.js", "?"+context.GetBuildNumber( 64355));
        context.AddJavascriptSource("JavaScripTableSD.js", "?"+context.GetBuildNumber( 64355));
 context.AddJavascriptSource("rijndaelSD.js", "?"+context.GetBuildNumber( 64355));
 context.AddJavascriptSource("gxgralSD.js", "?"+context.GetBuildNumber( 64355));
        context.AddJavascriptSource("gxcfg.js", "?"+context.GetBuildNumber( 64355));
      }
      context.WriteHtmlText( Form.Headerrawhtml) ;
      context.CloseHtmlHeader();
     FormProcess = " onkeyup=\gamma"gx.evt.onkeyup(event)\gamma"
onkeypress=\"gx.evt.onkeypress(event,true,false)\" 
onkeydown=\"gx.evt.onkeypress(null,true,false)\"" ;
     context.WriteHtmlText( "<br/>body") ;
      context.WriteHtmlText( " "+"class=\"Form\""+" "+" style=\"-moz-
opacity:0;opacity:0;"+"background-color:"+context.BuildHTMLColor( Form.Backcolor)+";") ;
     if (! ( String.IsNullOrEmpty(StringUtil.RTrim( Form.Background)) ) )
\left\{\begin{array}{c} \end{array}\right\} context.WriteHtmlText( " background-image:url("+context.convertURL( 
Form.Background)+")");
      }
```
Sistematización para el control de inventario de productos químico mediante un aplicativo web en la empresa JOREDSALT S.A ubicada en la ciudad de Quito

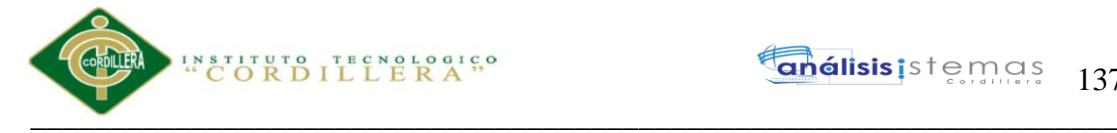

```
 context.WriteHtmlText( "\""+FormProcess+">") ;
      context.skipLines(1);
      context.WriteHtmlTextNl( "<form id=\"MAINFORM\" onsubmit=\"try{return 
gx.csv.validForm()}catch(e){return true;}\" name=\"MAINFORM\" method=\"post\" class=\"Form\" 
novalidate action=\""+formatLink("menu.aspx") +"\">") ;
     GxWebStd.gx_hidden_field( context, "_EventName", "");<br>GxWebStd.gx_hidden_field( context, "_EventGridId", "");
     GxWebStd.gx_hidden_field( context, "_EventGridId",
      GxWebStd.gx_hidden_field( context, "_EventRowId", "");
 }
    public override void RenderHtmlCloseForm( )
\{ /* Send hidden variables. */
      /* Send saved values. */
      GxWebStd.gx_hidden_field( context, "Z29MenId", StringUtil.LTrim( StringUtil.NToC( 
(decimal)(Z29MenId), 9, 0, ",", "")));
      GxWebStd.gx_hidden_field( context, "Z30MenNom", StringUtil.RTrim( Z30MenNom));
      GxWebStd.gx_hidden_field( context, "Z31MenLink", StringUtil.RTrim( Z31MenLink));
      GxWebStd.gx_hidden_field( context, "Z32MenGrup", StringUtil.LTrim( StringUtil.NToC( 
(decimal)(Z32MenGrup), 9, 0, ",", "")));
      GxWebStd.gx_hidden_field( context, "Z33MenConGrup", StringUtil.LTrim( StringUtil.NToC( 
(decimal)(Z33MenConGrup), 9, 0, ",", "")));
     GxWebStd.gx_hidden_field( context, "Z34MenEst", StringUtil.RTrim( Z34MenEst));
      GxWebStd.gx_hidden_field( context, "IsConfirmed", StringUtil.LTrim( StringUtil.NToC( 
(decimal)(IsConfirmed), 4, 0, ",", "")));
      GxWebStd.gx_hidden_field( context, "IsModified", StringUtil.LTrim( StringUtil.NToC( 
(decimal)(IsModified), 4, 0, ",", "")));
      GxWebStd.gx_hidden_field( context, "Mode", StringUtil.RTrim( Gx_mode));
      GxWebStd.gx_hidden_field( context, "vMODE", StringUtil.RTrim( Gx_mode));
      GxWebStd.gx_hidden_field( context, "GX_FocusControl", GX_FocusControl);
      SendAjaxEncryptionKey();
      SendComponentObjects();
      SendServerCommands();
     SendState();
      context.WriteHtmlTextNl( "</form>") ;
      include_jscripts( ) ;
 }
    public override short ExecuteStartEvent( )
\{ standaloneStartup( ) ;
     gxajaxcallmode = (\text{short})((\text{is} \text{A} \text{ja} \text{ } x \text{Call} \text{Node}() ? 1 : 0));
      return gxajaxcallmode ;
 }
    public override void RenderHtmlContent( )
\{Draw();
    }
    public override void DispatchEvents( )
\{Process();
 }
    public override bool HasEnterEvent( )
\{ return true ;
 }
```
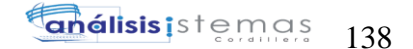

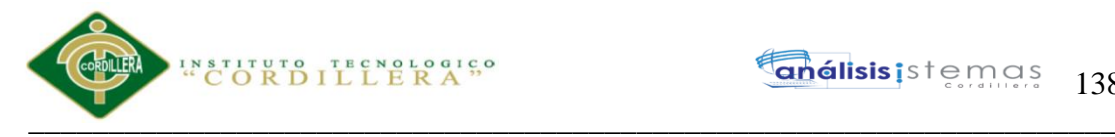

```
___________________________________________________________________
    public override String GetPgmname( )
\left\{\right. return "Menu" ;
    }
    public override String GetPgmdesc( )
\{ return "Menu" ;
    }
    public override GXWebForm GetForm( )
\{ return Form ;
 }
    public override String GetSelfLink( )
\{ return formatLink("menu.aspx") ;
 }
    protected void InitializeNonKey099( )
\{A30MenNom = "";
     n30MenNom = false ;
      context.httpAjaxContext.ajax_rsp_assign_attri("", false, "A30MenNom", A30MenNom);
      n30MenNom = (String.IsNullOrEmpty(StringUtil.RTrim( A30MenNom)) ? true : false) ;
     A31MenLink = " ;
     n31MenLink = false :
      context.httpAjaxContext.ajax_rsp_assign_attri("", false, "A31MenLink", A31MenLink);
      n31MenLink = (String.IsNullOrEmpty(StringUtil.RTrim( A31MenLink)) ? true : false) ;
     A32MenGrup = 0;
     n32MenGrup = false ;
      context.httpAjaxContext.ajax_rsp_assign_attri("", false, "A32MenGrup", StringUtil.LTrim( 
StringUtil.Str( (decimal)(A32MenGrup), 9, 0)));
    n32MenGrup = ((0 == A32MenGrup) ? true : false) ;
     A33MenConGrup = 0;
     n33MenConGrup = false ;
      context.httpAjaxContext.ajax_rsp_assign_attri("", false, "A33MenConGrup", StringUtil.LTrim( 
StringUtil.Str( (decimal)(A33MenConGrup), 9, 0)));
      n33MenConGrup = ((0==A33MenConGrup) ? true : false) ;
     A34MenEst = "";
     n34MenEst = false;
      context.httpAjaxContext.ajax_rsp_assign_attri("", false, "A34MenEst", A34MenEst);
      n34MenEst = (String.IsNullOrEmpty(StringUtil.RTrim( A34MenEst)) ? true : false) ;
    }
    protected void InitAll099( )
\{A29MenId = 0:
     n29MenId = false ;
      context.httpAjaxContext.ajax_rsp_assign_attri("", false, "A29MenId", StringUtil.LTrim( 
StringUtil.Str( (decimal)(A29MenId), 9, 0)));
      InitializeNonKey099( ) ;
    }
    protected void StandaloneModalInsert( )
\{ }
    protected void define_styles( )
```
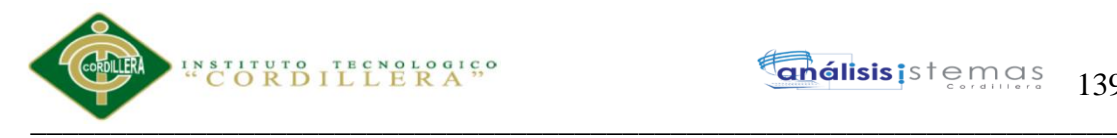

```
 {
     AddThemeStyleSheetFile("", context.GetTheme( )+".css", "?13431958");
    idxList = 1;
    while ( idxList \leq Form.Jscriptsrc.Count )
\left\{\begin{array}{c} \end{array}\right\} context.AddJavascriptSource(StringUtil.RTrim( Form.Jscriptsrc.Item(idxLst)), 
"?201772413463169");
      idxList = (int)(idxList+1); }
     /* End function define_styles */
 }
    protected void include_jscripts( )
\{ context.AddJavascriptSource("messages.spa.js", "?"+context.GetBuildNumber( 64355));
     context.AddJavascriptSource("menu.js", "?201772413463169");
     /* End function include_jscripts */
 }
   protected void init_default_properties( )
\{ imgBtn_first_Internalname = "BTN_FIRST" ;
    imgBtn_first_separator_Internalname = "BTN_FIRST_SEPARATOR" ;
     imgBtn_previous_Internalname = "BTN_PREVIOUS" ;
     imgBtn_previous_separator_Internalname = "BTN_PREVIOUS_SEPARATOR" ;
     imgBtn_next_Internalname = "BTN_NEXT" ;
     imgBtn_next_separator_Internalname = "BTN_NEXT_SEPARATOR" ;
     imgBtn_last_Internalname = "BTN_LAST" ;
    imgBtn_last_separator_Internalname = "BTN_LAST_SEPARATOR" ;
    imgBtn_select_Internalname = "BTN_SELECT" ;
     imgBtn_select_separator_Internalname = "BTN_SELECT_SEPARATOR" ;
    imgBtn_enter2_Internalname = "BTN_ENTER2" ;
    imgBtn_enter2_separator_Internalname = "BTN_ENTER2_SEPARATOR" ;
    imgBtn_cancel2_Internalname = "BTN_CANCEL2" ;
     imgBtn_cancel2_separator_Internalname = "BTN_CANCEL2_SEPARATOR" ;
    imgBtn_delete2_Internalname = "BTN_DELETE2" ;
    imgBtn_delete2_separator_Internalname = "BTN_DELETE2_SEPARATOR" ;
     divSectiontoolbar_Internalname = "SECTIONTOOLBAR" ;
     tblTabletoolbar_Internalname = "TABLETOOLBAR" ;
     lblTextblockmenid_Internalname = "TEXTBLOCKMENID" ;
     edtMenId_Internalname = "MENID" ;
     lblTextblockmennom_Internalname = "TEXTBLOCKMENNOM" ;
     edtMenNom_Internalname = "MENNOM" ;
     lblTextblockmenlink_Internalname = "TEXTBLOCKMENLINK" ;
     edtMenLink_Internalname = "MENLINK" ;
     lblTextblockmengrup_Internalname = "TEXTBLOCKMENGRUP" ;
     edtMenGrup_Internalname = "MENGRUP" ;
     lblTextblockmencongrup_Internalname = "TEXTBLOCKMENCONGRUP" ;
    edtMenConGrup_Internalname = "MENCONGRUP" ;
     lblTextblockmenest_Internalname = "TEXTBLOCKMENEST" ;
     edtMenEst_Internalname = "MENEST" ;
     tblTable2_Internalname = "TABLE2" ;
    bttBtn_enter_Internalname = "BTN_ENTER" ;
    bttBtn_cancel_Internalname = "BTN_CANCEL" ;
    bttBtn_delete_Internalname = "BTN_DELETE" ;
     tblTable1_Internalname = "TABLE1" ;
     grpGroupdata_Internalname = "GROUPDATA" ;
     tblTablemain_Internalname = "TABLEMAIN" ;
     Form.Internalname = "FORM" ;
    }
```
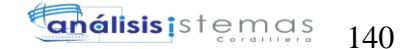

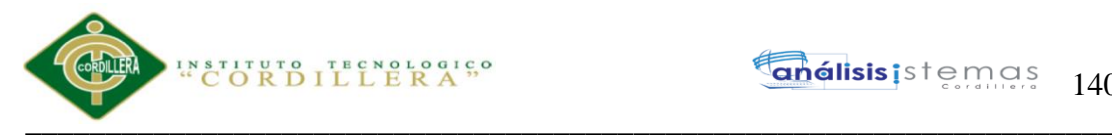

 public override void initialize\_properties( )  $\{$  init\_default\_properties( ) ; Form.Headerrawhtml  $=$   $"$ Form.Background = ""; Form.Backcolor =  $(int)(0x$ FFFFFF; ; Form.Caption = "Menu" ; imgBtn\_delete2\_separator\_Visible = 1 ;  $imgBtn$ <sub>delete2</sub> Enabled = 1;  $imgBtn\_delete2\_Visible = 1$ ; imgBtn\_cancel2\_separator\_Visible = 1 ; imgBtn\_cancel2\_Visible = 1 ; imgBtn\_enter2\_separator\_Visible = 1 ; imgBtn\_enter2\_Enabled = 1 ;  $imgBtn\_enter2\_Visible = 1$ ; imgBtn\_select\_separator\_Visible = 1 ; imgBtn\_select\_Visible = 1 ; imgBtn\_last\_separator\_Visible = 1 ; imgBtn\_last\_Visible = 1 ; imgBtn\_next\_separator\_Visible = 1 ; imgBtn\_next\_Visible = 1 ; imgBtn previous separator Visible = 1; imgBtn\_previous\_Visible = 1 ; imgBtn\_first\_separator\_Visible = 1 ; imgBtn\_first\_Visible = 1 ; edtMenEst\_Jsonclick = "" ; edtMenEst\_Enabled = 1 ; edtMenConGrup\_Jsonclick = "" ; edtMenConGrup\_Enabled = 1 ; edtMenGrup\_Jsonclick  $=$  ""; edtMenGrup  $Enabled = 1$ ; edtMenLink  $Enabeled = 1$ ; edtMenNom\_Jsonclick = "" ; edtMenNom Enabled =  $1$ ; edtMenId\_Jsonclick = "" ; edtMenId  $Enabled = 1$ ; bttBtn\_delete\_Visible = 1 ; bttBtn\_cancel\_Visible = 1 ; bttBtn\_enter\_Visible = 1 ; context.GX\_msglist.DisplayMode = 1 ; } protected void dynload\_actions( )  $\{$  /\* End function dynload\_actions \*/ } protected void AfterKeyLoadScreen( )  $\left\{\right.$ IsConfirmed  $= 0$ ; getEqualNoModal( ) ; GX\_FocusControl = edtMenNom\_Internalname ; context.httpAjaxContext.ajax\_rsp\_assign\_attri("", false, "GX\_FocusControl", GX\_FocusControl); standaloneNotModal( ) ; standaloneModal( ) ; /\* End function AfterKeyLoadScreen \*/ }

Sistematización para el control de inventario de productos químico mediante un aplicativo web en la empresa JOREDSALT S.A ubicada en la ciudad de Quito

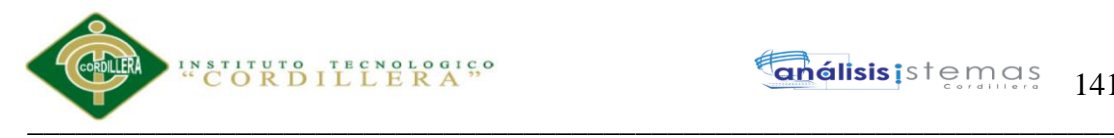

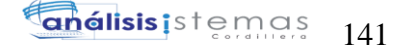

```
 public void Valid_Menid( int GX_Parm1 ,
                  String GX_Parm2,
                   String GX_Parm3 ,
                   int GX_Parm4 ,
                   int GX_Parm5 ,
                   String GX_Parm6 )
    {
     A29MenId = GX<sup>D</sup>arm1 ;
     n29MenId = false;
     A30MenNom = GX_Parm2 ;
     n30MenNom = false ;
     A31MenLink = GX Parm3 ;
     n31MenLink = false ;
     A32MenGrup = GX Parm4 :
     n32MenGrup = false ;
      A33MenConGrup = GX_Parm5 ;
      n33MenConGrup = false ;
     A34MenEst = GX<sub>Parm6</sub>;
     n34MenEst = false;
     context.wbHandled = 1;
      AfterKeyLoadScreen( ) ;
     Draw();
     dynload actions( );
     if (AnyError == 1)
\left\{\begin{array}{c} \end{array}\right\} }
      isValidOutput.Add((Object)(StringUtil.RTrim( A30MenNom)));
      isValidOutput.Add((Object)(StringUtil.RTrim( A31MenLink)));
      isValidOutput.Add((Object)(StringUtil.LTrim( StringUtil.NToC( (decimal)(A32MenGrup), 9, 
(0, "." , "")));
      isValidOutput.Add((Object)(StringUtil.LTrim( StringUtil.NToC( (decimal)(A33MenConGrup), 
(9, 0, \text{''}, \text{''}, \text{''''})))):
      isValidOutput.Add((Object)(StringUtil.RTrim( A34MenEst)));
      isValidOutput.Add((Object)(StringUtil.RTrim( Gx_mode)));
      isValidOutput.Add((Object)(StringUtil.LTrim( StringUtil.NToC( (decimal)(Z29MenId), 9, 0, 
",", ""))));
      isValidOutput.Add((Object)(StringUtil.RTrim( Z30MenNom)));
      isValidOutput.Add((Object)(StringUtil.RTrim( Z31MenLink)));
      isValidOutput.Add((Object)(StringUtil.LTrim( StringUtil.NToC( (decimal)(Z32MenGrup), 9, 0, 
",", ""))));
      isValidOutput.Add((Object)(StringUtil.LTrim( StringUtil.NToC( (decimal)(Z33MenConGrup), 
(9, 0, ", ", "))));
      isValidOutput.Add((Object)(StringUtil.RTrim( Z34MenEst)));
      isValidOutput.Add((Object)(imgBtn_delete2_Enabled));
      isValidOutput.Add((Object)(imgBtn_enter2_Enabled));
      isValidOutput.Add((Object)(context.GX_msglist.ToJavascriptSource()));
      context.GX_webresponse.AddString(isValidOutput.ToJSonString());
     wbTemp = context.ResponseContentType( "application/json") ;
    }
    public void cleanup( )
\{flushBuffer();
      CloseOpenCursors();
      if ( IsMain )
      {
        context.CloseConnections() ;
 }
    }
```
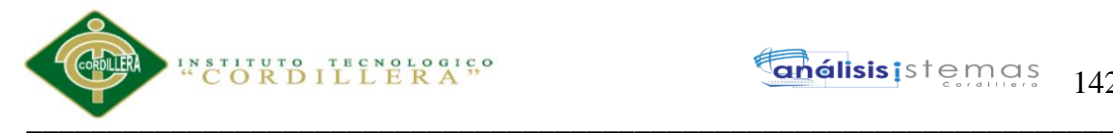

análisis istemas 142

 protected void CloseOpenCursors( )  $\left\{\right.$  pr\_default.close(12); pr\_default.close(5); pr\_default.close(4); } public override void initialize( )  $\{$  $sPrefix = "$  : scmdbuf  $=$  "" ; gxfirstwebparm  $=$  ""; gxfirstwebparm\_bkp = "" ; PreviousTooltip = ""; PreviousCaption = "" ;  $Form = new GXWebForm();$  GX\_FocusControl = "" ; sStyleString = "" ; ClassString =  $"$ ; StyleString =  $"$  : TempTags =  $\cdots$ ; bttBtn\_enter\_Jsonclick = "" ; bttBtn\_cancel\_Jsonclick = "" ; bttBtn\_delete\_Jsonclick = "" ; lblTextblockmenid\_Jsonclick = "" ; lblTextblockmennom\_Jsonclick = "" ;  $A30$ MenNom = ""; lblTextblockmenlink\_Jsonclick = "" ; A31MenLink =  $"$  ; lblTextblockmengrup\_Jsonclick = "" ; lblTextblockmencongrup\_Jsonclick = "" ; lblTextblockmenest Jsonclick = "";  $A34MenEst = "":$  imgBtn\_first\_Jsonclick = "" ; imgBtn\_first\_separator\_Jsonclick = "" ; imgBtn\_previous\_Jsonclick = "" ; imgBtn\_previous\_separator\_Jsonclick = "" ; imgBtn\_next\_Jsonclick = "" ; imgBtn\_next\_separator\_Jsonclick = "" ; imgBtn\_last\_Jsonclick = ""; imgBtn\_last\_separator\_Jsonclick = "" ; imgBtn\_select\_Jsonclick = "" ; imgBtn\_select\_separator\_Jsonclick = "" ; imgBtn\_enter2\_Jsonclick = "" ; imgBtn\_enter2\_separator\_Jsonclick = "" ; imgBtn\_cancel2\_Jsonclick = "" ; imgBtn\_cancel2\_separator\_Jsonclick = "" ; imgBtn\_delete2\_Jsonclick = "" ; imgBtn\_delete2\_separator\_Jsonclick = "";  $Z30$ MenNom = "" ;  $Z31$ MenLink = "";  $Z34$ MenEst = "":  $Gx$ \_mode = "";  $sEvt = ""$ ; EvtGridId  $=$  "" : EvtRowId  $=$  "";  $sEvtType = " " :$ T00094  $A29MenId = new int[1]$ ; T00094\_n29MenId = new bool[] {false} ; T00094\_A30MenNom =  $new String[]$  {""} ;

Sistematización para el control de inventario de productos químico mediante un aplicativo web en la empresa JOREDSALT S.A ubicada en la ciudad de Quito

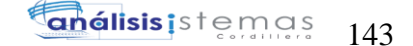

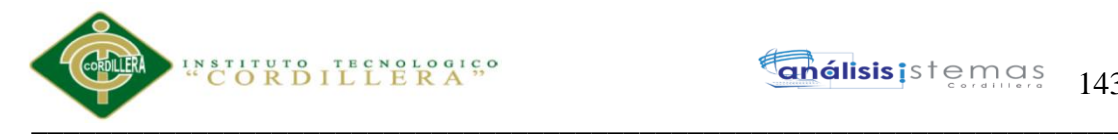

 $T00094_n30$ MenNom = new bool[] {false} ; T00094  $A31$ MenLink = new String[] {""} ; T00094  $n31$ MenLink = new bool[] {false} ; T00094  $A32M$ enGrup = new int[1]; T00094\_n32MenGrup = new bool[]  ${false}$  ; T00094  $A33$ MenConGrup = new int[1]; T00094\_n33MenConGrup = new bool[] {false} ; T00094\_A34MenEst = new String[]  $\{\$ ""  $\}$ ;  $T00094_n34$ MenEst = new bool[] {false} ; T00095  $A29MenId = new int[1]$ ; T00095  $n29$ MenId = new bool[] {false} ; T00093  $A29MenId = new int[1]$ ; T00093  $n29MenId = new bool[$  {false} ; T00093  $A30$ MenNom = new String[]  $\{''' \}$  : T00093\_n30MenNom = new bool[]  ${false}$  ; T00093  $A31$ MenLink = new String[]  $\{''' \}$ ; T00093\_n31MenLink = new bool[]  ${false}$  ;  $T00093$ <sub>-</sub>A32MenGrup = new int[1]; T00093\_n32MenGrup = new bool[]  ${\{false\}}$ ; T00093  $A33$ MenConGrup = new int[1]; T00093\_n33MenConGrup = new bool[]  ${false}$  ; T00093\_A34MenEst =  $new String[]$  {""} ; T00093  $n34$ MenEst = new bool[] {false} ;  $s$ Mode $9 =$ "" ; T00096  $A29MenId = new int[1]$ ; T00096\_n29MenId = new bool[]  ${false}$  ; T00097\_A29MenId =  $new int[1]$ ; T00097\_n29MenId = new bool[]  ${\{false\}}$ ; T00098  $A29MenId = new int[1]$ ; T00098  $n29MenId = new bool[$  {false} ; T00098  $A30MenNom = new String[]$  {""} ; T00098\_n30MenNom = new bool[]  ${false}$  ; T00098  $A31$ MenLink = new String[] {""} ; T00098  $n31$ MenLink = new bool[] {false} ; T00098  $A32$ MenGrup = new int[1] ; T00098  $n32$ MenGrup = new bool[] {false} ; T00098  $A33$ MenConGrup = new int[1];  $T00098_n33$ MenConGrup = new bool[] {false} ; T00098\_A34MenEst = new String[]  $\{''' \}$ ; T00098  $n34MenEst = new bool[$  {false} ; T000910  $A29MenId = new int[1]$ ; T000910\_n29MenId = new bool[]  ${false}$  ; T000913\_A45PrivId = new  $int[1]$ ; T000914  $A29MenId = new int[1]$ ; T000914\_n29MenId = new bool[]  ${\{false\}}$ ;  $sDynURL = ""$ ; FormProcess  $=$  ""; isValidOutput =  $new$  GxUnknownObjectCollection(); pr\_default = new DataStoreProvider(context, new GeneXus.Programs.menu \_default(), new Object[][] { new Object[] { T00092\_A29MenId, T00092\_A30MenNom, T00092\_n30MenNom, T00092\_A31MenLink, T00092\_n31MenLink, T00092\_A32MenGrup, T00092\_n32MenGrup, T00092\_A33MenConGrup, T00092\_n33MenConGrup, T00092\_A34MenEst, T00092\_n34MenEst } , new Object[] {

 T00093\_A29MenId, T00093\_A30MenNom, T00093\_n30MenNom, T00093\_A31MenLink, T00093\_n31MenLink, T00093\_A32MenGrup, T00093\_n32MenGrup, T00093\_A33MenConGrup, T00093\_n33MenConGrup, T00093\_A34MenEst,

\_\_\_\_\_\_\_\_\_\_\_\_\_\_\_\_\_\_\_\_\_\_\_\_\_\_\_\_\_\_\_\_\_\_\_\_\_\_\_\_\_\_\_\_\_\_\_\_\_\_\_\_\_\_\_\_\_\_\_\_\_\_\_\_\_\_\_

Sistematización para el control de inventario de productos químico mediante un aplicativo web en la empresa JOREDSALT S.A ubicada en la ciudad de Quito
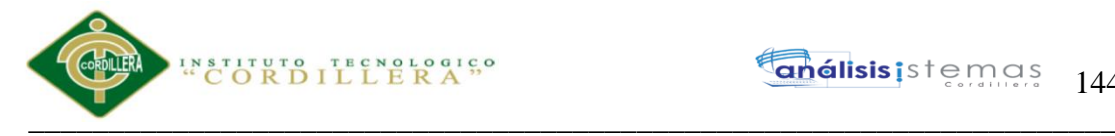

144

T00093\_n34MenEst

```
 }
        , new Object[] {
```
 T00094\_A29MenId, T00094\_A30MenNom, T00094\_n30MenNom, T00094\_A31MenLink, T00094\_n31MenLink, T00094\_A32MenGrup, T00094\_n32MenGrup, T00094\_A33MenConGrup, T00094\_n33MenConGrup, T00094\_A34MenEst,

```
 T00094_n34MenEst
 }
 , new Object[] {
 T00095_A29MenId
```

```
 }
 , new Object[] {
 T00096_A29MenId
 }
```
 , new Object[] { T00097\_A29MenId

```
 }
 , new Object[] {
```
 T00098\_A29MenId, T00098\_A30MenNom, T00098\_n30MenNom, T00098\_A31MenLink, T00098\_n31MenLink, T00098\_A32MenGrup, T00098\_n32MenGrup, T00098\_A33MenConGrup, T00098\_n33MenConGrup, T00098\_A34MenEst,

```
 T00098_n34MenEst
         }
         , new Object[] {
         }
         , new Object[] {
         T000910_A29MenId
         }
         , new Object[] {
         }
         , new Object[] {
         }
         , new Object[] {
         T000913_A45PrivId
         }
          , new Object[] {
         T000914_A29MenId
 }
 }
      );
```
}

 public class menu\_\_default : DataStoreHelperBase, IDataStoreHelper {

```
public ICursor[] getCursors()
 {
  cursorDefinitions();
  return new Cursor[] {
   new ForEachCursor(def[0])
  ,new ForEachCursor(def[1])
  ,new ForEachCursor(def[2])
  ,new ForEachCursor(def[3])
  ,new ForEachCursor(def[4])
  ,new ForEachCursor(def[5])
  ,new ForEachCursor(def[6])
  ,new UpdateCursor(def[7])
  ,new ForEachCursor(def[8])
  ,new UpdateCursor(def[9])
  ,new UpdateCursor(def[10])
```
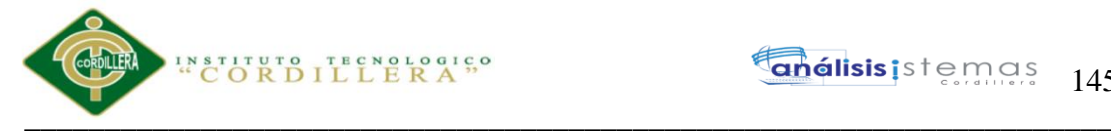

**análisis i**stemas 145

 ,new ForEachCursor(def[11]) ,new ForEachCursor(def[12]) }; }

```
 public void getResults( int cursor ,
                 IFieldGetter rslt ,
                 Object[] buf )
 {
   switch ( cursor )
   {
      case 0 :
        ((int[]) buf[0])[0] = rslt.getInt(1);
        ((String[]) buf[1])[0] = rslt.getVarchar(2) ;
        ((bool[]) but [2])[0] = rslt.wasNull(2);((String[]) buf[3])[0] = rslt.getVarchar(3);
        ((bool]) buf[4])[0] = rslt.wasNull(3);
        ((int[]) buf[5])[0] = rslt.getInt(4);
        ((bool[]) but [6])[0] = rslt.wasNull(4);((int[]) buf[7])[0] = rslt.getInt(5);
        ((bool[]) but [8])[0] = rslt.wasNull(5);((String[]) buf[9])[0] = rslt.getVarchar(6) ;
        ((bool[]) but [10])[0] = rslt.wasNull(6); break;
       case 1 :
        ((int[]) buf[0])[0] = rslt.getInt(1);
        ((String[]) buf[1])[0] = rslt.getVarchar(2);
        ((bool[]) but [2])[0] = rslt.wasNull(2);((String[]) buf[3])[0] = rslt.getVarchar(3);
        ((bool[]) buf[4])[0] = rslt.wasNull(3);
        ((int[]) buf[5])[0] = rslt.getInt(4);
        ((bool[]) but [6])[0] = rslt.wasNull(4);((int[]) buf[7])[0] = rslt.getInt(5);
        ((bool[]) but [8])[0] = rslt.wasNull(5);((String[]) buf[9])[0] = rslt.getVarchar(6) ;
        ((bool[]) but [10])[0] = rslt.wasNull(6); break;
       case 2 :
        ((int[]) buf[0])[0] = rslt.getInt(1);
        ((String[]) \text{buf}[1])[0] = \text{rslt.getVarchar}(2);
        ((bool[1]) buf[2])[0] = rslt.wasNull(2);
        ((String[]) buf[3])[0] = rslt.getVarchar(3);
        ((bool[]) but [4])[0] = rslt.wasNull(3);((int[]) buf[5])[0] = rslt.getInt(4);
        ((bool[]) but [6])[0] = rslt.wasNull(4);((int[]) buf[7])[0] = rslt.getInt(5);
        ((bool\text{[]}) but\text{[8]})[0] = rslt.wasNull(5);((String[]) buf[9])[0] = rslt.getVarchar(6);
        ((bool[]) buf[10])[0] = rslt.wasNull(6);
         break;
       case 3 :
        ((int[]) buf[0])[0] = rslt.getInt(1);
         break;
       case 4 :
        ((int[]) buf[0])[0] = rslt.getInt(1);
         break;
      case 5 :
        ((int[]) buf[0])[0] = rslt.getInt(1);
```
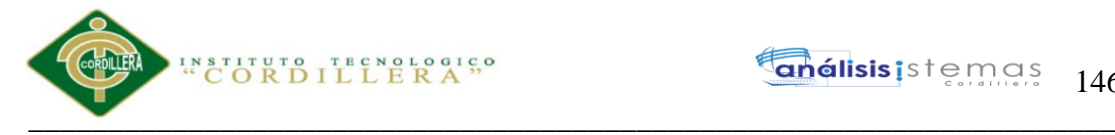

```
 break;
         case 6 :
           ((int[]) buf[0])[0] = rslt.getInt(1);
           ((String[]) buf[1])[0] = rslt.getVarchar(2) ;
           ((bool[]) but [2])[0] = rslt.wasNull(2);((String[]) buf[3])[0] = rslt.getVarchar(3);
           ((bool[]) but [4])[0] = rslt.wasNull(3);((int[]) buf[5])[0] = rslt.getInt(4);
           ((bool[]) but [6])[0] = rslt.wasNull(4);((int[]) buf[7])[0] = rslt.getInt(5);
           ((bool[]) buf[8])[0] = rslt.wasNull(5);
           ((String[]) buf[9][0] = rslt.getVarchar(6);
           ((bool[]) but[10])[0] = rslt.wasNull(6); break;
         case 8 :
           ((int[]) buf[0])[0] = rslt.getInt(1) ;
            break;
         case 11 :
           ((int[]) buf[0])[0] = rslt.getInt(1) ;
           break;
         case 12 :
           ((int[]) buf[0])[0] = rslt.getInt(1) ;
            break;
     }
   public void setParameters( int cursor ,
                      IFieldSetter stmt ,
                      Object[] parms )
     switch ( cursor )
     {
         case 0 :
           if ( (bool)parms[0] )
            {
              stmt.setNull( 1 , SqlDbType.Int );
            }
            else
\left\{ \begin{array}{c} \end{array} \right. stmt.SetParameter(1, (int)parms[1]);
 }
            break;
         case 1 :
           if ( (bool)parms[0] )
            {
             stmt.setNull( 1, SqlDbType.Int );
            }
            else
\left\{ \begin{array}{c} \end{array} \right.stmt.SetParameter(1, (int)parms[1]);
 }
           break;
         case 2 :
           if ( (bool)parms[0] )
            {
              stmt.setNull( 1 , SqlDbType.Int );
            }
            else
            {
```
}

{

```
 stmt.SetParameter(1, (int)parms[1]);
```
#### **Inélisis i**s temas 147

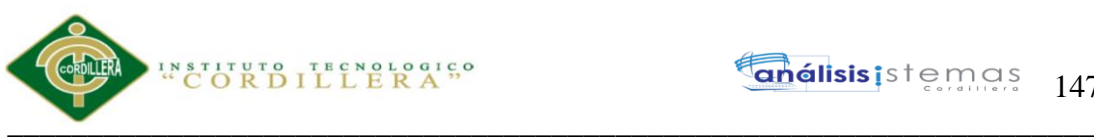

```
 }
            break;
          case 3 :
            if ( (bool)parms[0] )
            {
              stmt.setNull( 1 , SqlDbType.Int );
            }
            else
            {
              stmt.SetParameter(1, (int)parms[1]);
 }
            break;
          case 4 :
            if ( (bool)parms[0] )
            {
              stmt.setNull( 1 , SqlDbType.Int );
            }
            else
\left\{ \begin{array}{c} \end{array} \right.stmt.SetParameter(1, (int)parms[1]);
 }
            break;
          case 5 :
            if ( (bool)parms[0] )
            {
              stmt.setNull( 1 , SqlDbType.Int );
            }
            else
\left\{ \begin{array}{c} \end{array} \right. stmt.SetParameter(1, (int)parms[1]);
 }
            break;
          case 6 :
            if ( (bool)parms[0] )
            {
              stmt.setNull( 1 , SqlDbType.Int );
            }
            else
\left\{ \begin{array}{c} \end{array} \right. stmt.SetParameter(1, (int)parms[1]);
 }
            break;
          case 7 :
            if ( (bool)parms[0] )
            {
             stmt.setNull( 1, SqlDbType.VarChar );
            }
            else
            {
              stmt.SetParameter(1, (String)parms[1]);
 }
            if ( (bool)parms[2] )
\left\{ \begin{array}{c} \end{array} \right.stmt.setNull( 2, SqlDbType.VarChar );
 }
            else
\left\{ \begin{array}{c} \end{array} \right. stmt.SetParameter(2, (String)parms[3]);
 }
            if ( (bool)parms[4] )
```
Sistematización para el control de inventario de productos químico mediante un aplicativo web en la empresa JOREDSALT S.A ubicada en la ciudad de Quito

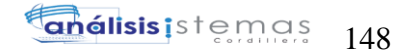

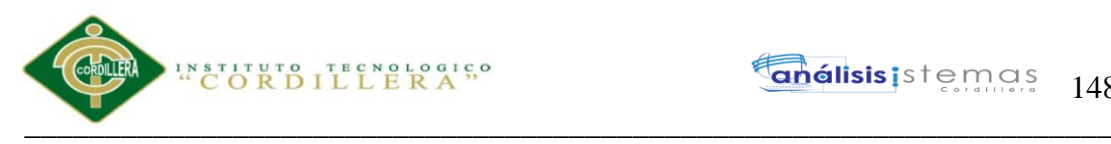

```
\left\{ \begin{array}{c} \end{array} \right. stmt.setNull( 3 , SqlDbType.Int );
 }
              else
\left\{ \begin{array}{c} \end{array} \right. stmt.SetParameter(3, (int)parms[5]);
 }
             if ( (bool)parms[6] )
\left\{ \begin{array}{c} \end{array} \right. stmt.setNull( 4 , SqlDbType.Int );
 }
              else
\left\{ \begin{array}{c} \end{array} \right. stmt.SetParameter(4, (int)parms[7]);
 }
             if ( (bool)parms[8] )
\left\{ \begin{array}{c} \end{array} \right. stmt.setNull( 5 , SqlDbType.VarChar );
 }
              else
\left\{ \begin{array}{c} \end{array} \right. stmt.SetParameter(5, (String)parms[9]);
 }
              break;
           case 9 :
              if ( (bool)parms[0] )
              {
               stmt.setNull( 1, SqlDbType.VarChar );
              }
              else
\left\{ \begin{array}{c} \end{array} \right. stmt.SetParameter(1, (String)parms[1]);
 }
             if ( (bool)parms[2] )
\left\{ \begin{array}{c} \end{array} \right. stmt.setNull( 2 , SqlDbType.VarChar );
              }
              else
\left\{ \begin{array}{c} \end{array} \right. stmt.SetParameter(2, (String)parms[3]);
 }
              if ( (bool)parms[4] )
\left\{ \begin{array}{c} \end{array} \right. stmt.setNull( 3 , SqlDbType.Int );
 }
              else
\left\{ \begin{array}{c} \end{array} \right. stmt.SetParameter(3, (int)parms[5]);
 }
              if ( (bool)parms[6] )
\left\{ \begin{array}{c} \end{array} \right. stmt.setNull( 4 , SqlDbType.Int );
 }
             else
\left\{\begin{array}{c} \end{array}\right\} stmt.SetParameter(4, (int)parms[7]);
 }
             if ( (bool)parms[8] )
              {
                stmt.setNull( 5 , SqlDbType.VarChar );
```
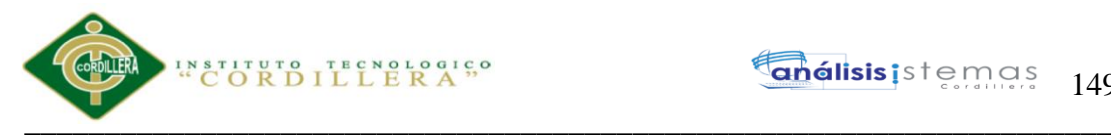

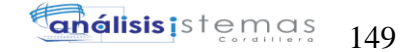

```
 }
             else
\left\{ \begin{array}{c} \end{array} \right. stmt.SetParameter(5, (String)parms[9]);
 }
            if ( (bool)parms[10] )
             {
              stmt.setNull( 6, SqlDbType.Int );
             }
             else
             {
              stmt.SetParameter(6, (int)parms[11]);
 }
            break;
          case 10 :
            if ( (bool)parms[0] )
\left\{ \begin{array}{c} \end{array} \right. stmt.setNull( 1 , SqlDbType.Int );
 }
            else
\left\{ \begin{array}{c} \end{array} \right.stmt.SetParameter(1, (int)parms[1]);
 }
            break;
          case 11 :
            if ( (bool)parms[0] )
             {
              stmt.setNull( 1, SqlDbType.Int );
             }
             else
\left\{ \begin{array}{c} \end{array} \right.stmt.SetParameter(1, (int)parms[1]);
 }
             break;
      }
```
### }

}

}

## **A.04.04 Movimiento**

```
using System;
using System.Collections;
using System.Data;
using System.Data.SqlClient;
using System.Runtime.Remoting;
using System.Xml.Serialization;
using System.Data.SqlTypes;
using System.ServiceModel;
using System.Runtime.Serialization;
namespace Programs {
  public class movimiento : GXDataArea, System.Web.SessionState.IRequiresSessionState
  {
    protected void INITENV( )
    {
     if ( GxWebError != 0 ) {
        return ;
```
Sistematización para el control de inventario de productos químico mediante un aplicativo web en la empresa JOREDSALT S.A ubicada en la ciudad de Quito

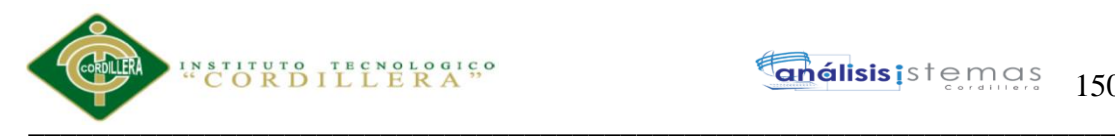

}

```
 }
    protected void INITTRN( )
\{ initialize_properties( ) ;
     entryPointCalled = false;
      gxfirstwebparm = GetNextPar( ) ;
      gxfirstwebparm_bkp = gxfirstwebparm ;
      gxfirstwebparm = DecryptAjaxCall( gxfirstwebparm) ;
      if ( StringUtil.StrCmp(gxfirstwebparm, "dyncall") == 0 )
\left\{\begin{array}{c} \end{array}\right\} setAjaxCallMode();
        if ( ! IsValidAjaxCall( true) )
\left\{\begin{array}{c} \end{array}\right\}GxWebError = 1:
          return ;
 }
        dyncall( GetNextPar( )) ;
        return ;
       }
     else if ( StringUtil.StrCmp(gxfirstwebparm, "gxJX_Action10") == 0 )
       {
       Gx mode = GetNextPar() ;
        context.httpAjaxContext.ajax_rsp_assign_attri("", false, "Gx_mode", Gx_mode);
       A35MovTip = GetNextPar();
       n35MovTip = false;
        context.httpAjaxContext.ajax_rsp_assign_attri("", false, "A35MovTip", A35MovTip);
        setAjaxCallMode();
        if ( ! IsValidAjaxCall( true) )
        {
         GxWebError = 1:
          return ;
 }
        XC_10_0B11( Gx_mode, A35MovTip) ;
        return ;
       }
     else if ( StringUtil.StrCmp(gxfirstwebparm, "gxJX_Action11") == 0 )
\left\{\begin{array}{c} \end{array}\right\}AV17Pgmname = GetNextPar();
        context.httpAjaxContext.ajax_rsp_assign_attri("", false, "AV17Pgmname", AV17Pgmname);
       Gx_mode = GetNextPar();
        context.httpAjaxContext.ajax_rsp_assign_attri("", false, "Gx_mode", Gx_mode);
        setAjaxCallMode();
        if ( ! IsValidAjaxCall( true) )
\left\{\begin{array}{c} \end{array}\right\}GxWebError = 1:
          return ;
 }
        XC_11_0B11( AV17Pgmname, Gx_mode) ;
        return ;
       }
     else if ( StringUtil.StrCmp(gxfirstwebparm, "gxajaxSuggest"+" "+"MOVPROV") == 0 )
\left\{\begin{array}{c} \end{array}\right\}A53ProvRazSoc = GetNextPar():
       n53ProvRazSoc = false ;
        setAjaxCallMode();
        if ( ! IsValidAjaxCall( true) )
       \left\{ \right\}GxWebError = 1;
```
Sistematización para el control de inventario de productos químico mediante un aplicativo web en la empresa JOREDSALT S.A ubicada en la ciudad de Quito

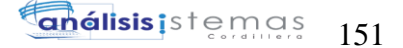

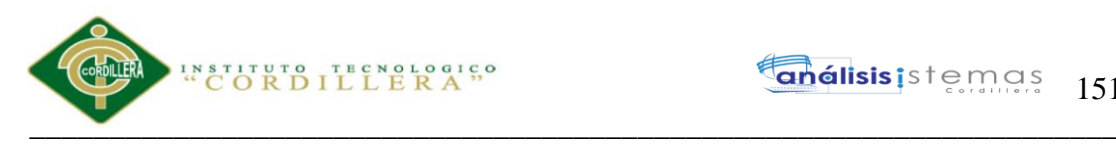

```
 return ;
 }
        GXSGAMOVPROV0B0( A53ProvRazSoc) ;
        return ;
      }
      else if ( StringUtil.StrCmp(gxfirstwebparm, "gxajaxSuggest"+"_"+"MOVPROV") == 0 )
\left\{\begin{array}{c} \end{array}\right\}A53ProvRazSoc = GetNextPar();
       n53ProvRazSoc = false;
        setAjaxCallMode();
        if ( ! IsValidAjaxCall( true) )
\{GxWebError = 1;
         return ;
 }
        GXSGAMOVPROV0B0( A53ProvRazSoc) ;
        return ;
      }
      else if ( StringUtil.StrCmp(gxfirstwebparm, "gxajaxHideCode"+"_"+"MOVPROV") == 0 )
\left\{\begin{array}{ccc} \end{array}\right\}A190MovProv = (int)(NumberUtilVal(GetNextPar(), "."));n190MovProv = false;
       context.httpAjaxContext.ajax_rsp_assign_attri("", false, "A190MovProv", StringUtil.LTrim(
StringUtil.Str( (decimal)(A190MovProv), 9, 0)));
       h190MovProv = GetNextPar();
        setAjaxCallMode();
        if ( ! IsValidAjaxCall( true) )
        {
         GxWebError = 1;
         return ;
 }
        GXHCAMOVPROV0B11( A190MovProv, h190MovProv) ;
        return ;
      }
      else if ( StringUtil.StrCmp(gxfirstwebparm, "gxajaxCallCrl"+"_"+"PROBODID") == 0 )
\left\{\begin{array}{c} \end{array}\right\} setAjaxCallMode();
        if ( ! IsValidAjaxCall( true) )
\{GxWebError = 1;
          return ;
 }
        GXDLAPROBODID0B21( ) ;
        return ;
 }
     else if ( StringUtil.StrCmp(gxfirstwebparm, "gxajaxExecAct "+"gxLoad 22") == 0 )
\left\{\begin{array}{c} \end{array}\right\} A116USU_CODIGO = (int)(NumberUtil.Val( GetNextPar( ), ".")) ;
        context.httpAjaxContext.ajax_rsp_assign_attri("", false, "A116USU_CODIGO", 
StringUtil.LTrim( StringUtil.Str( (decimal)(A116USU_CODIGO), 9, 0)));
        setAjaxCallMode();
        if ( ! IsValidAjaxCall( true) )
\{GxWebError = 1;
         return ;
 }
        gxLoad_22( A116USU_CODIGO) ;
        return ;
      }
      else if ( StringUtil.StrCmp(gxfirstwebparm, "gxajaxExecAct_"+"gxLoad_25") == 0 )
```
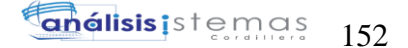

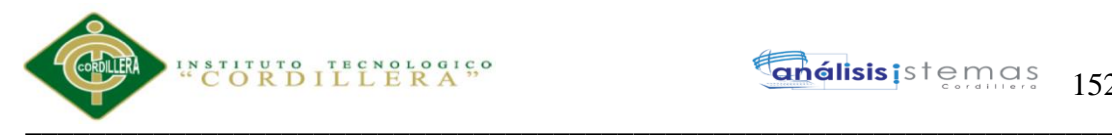

{

```
A1ProBodId = (int)(NumberUtilVal(GetNextPar(), ".")); setAjaxCallMode();
        if ( ! IsValidAjaxCall( true) )
\{GxWebError = 1;
          return ;
 }
        gxLoad_25( A1ProBodId) ;
        return ;
      }
     else if ( StringUtil.StrCmp(gxfirstwebparm, "gxajaxEvt") == 0 )
\left\{\begin{array}{c} \end{array}\right\}setAjaxEventMode();
        if ( ! IsValidAjaxCall( true) )
       \left\{ \right\}GxWebError = 1;
          return ;
 }
       gxfirstwebparm = GetNextPar();
      }
      else if ( StringUtil.StrCmp(gxfirstwebparm, 
"gxajaxNewRow "+"Gridmovimiento detallemovimiento") == 0 )
      {
       nRC_G Gridmovimiento detallemovimiento = (short)(NumberUtilVal(GetNextPar( ), ".''));
        nGXsfl_71_idx = (short)(NumberUtil.Val( GetNextPar( ), ".")) ;
       sGXsfl_71_idx = GetNextPar();
        setAjaxCallMode();
        if ( ! IsValidAjaxCall( true) )
        {
         GxWebError = 1;
          return ;
 }
        gxnrGridmovimiento_detallemovimiento_newrow( 
nRC_Gridmovimiento_detallemovimiento, nGXsfl_71_idx, sGXsfl_71_idx) ;
        return ;
      }
      else
\left\{\begin{array}{c} \end{array}\right\} if ( ! IsValidAjaxCall( false) )
\{GxWebError = 1;
          return ;
 }
       gxfirstwebparam = <math>gxfirstwebparam_{bk};
      }
      if ( ! entryPointCalled )
\left\{\begin{array}{c} \end{array}\right\}Gx mode = gxfirstwebparm ;
        context.httpAjaxContext.ajax_rsp_assign_attri("", false, "Gx_mode", Gx_mode);
       if ( StringUtil.StrCmp(gxfirstwebparm, "viewer") != 0 )
\{AV16MovId = (int)(NumberUtil.Val(CetNextPar( ), ".''));
          context.httpAjaxContext.ajax_rsp_assign_attri("", false, "AV16MovId", StringUtil.LTrim( 
StringUtil.Str( (decimal)(AV16MovId), 9, 0)));
 }
      }
      cmbMovTip.Name = "MOVTIP" ;
      cmbMovTip.WebTags = "" ;
      cmbMovTip.addItem("COMPRA", "COMPRA", 0);
```
Sistematización para el control de inventario de productos químico mediante un aplicativo web en la empresa JOREDSALT S.A ubicada en la ciudad de Quito

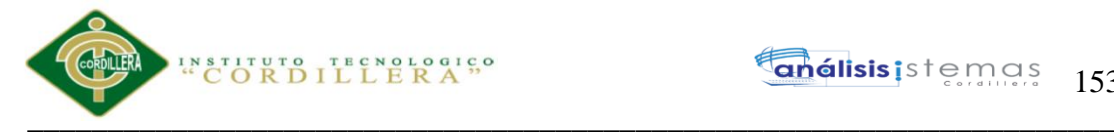

```
 cmbMovTip.addItem("INGRESO", "INGRESO", 0);
      cmbMovTip.addItem("EGRESO", "EGRESO", 0);
      if ( ( cmbMovTip.ItemCount > 0 ) && String.IsNullOrEmpty(StringUtil.RTrim( A35MovTip)) 
)
\left\{\begin{array}{c} \end{array}\right\}A35MovTip = cmbMovTip.getItemValue(1);n35MovTip = false;
        context.httpAjaxContext.ajax_rsp_assign_attri("", false, "A35MovTip", A35MovTip);
 }
     GXCCL = "PROBODID" + sGXsfl_71_idx ; dynProBodId.Name = GXCCtl ;
      dynProBodId.WebTags = "" ;
     Form.Meta.addItem("Generator", " C# 10_2_2-64355", 0) ;
      Form.Meta.addItem("Description", "Movimiento", 0) ;
     context.wjLoc = " ;
     context.nUserReturn = 0;
     context.wbHandled = 0;
      if ( StringUtil.StrCmp(context.GetRequestMethod( ), "POST") == 0 )
\left\{\begin{array}{c} \end{array}\right\} }
      GX_FocusControl = cmbMovTip_Internalname ;
      context.httpAjaxContext.ajax_rsp_assign_attri("", false, "GX_FocusControl", 
GX_FocusControl);
     wbErr = false;
      context.SetDefaultTheme("XEv2");
     }
    public movimiento( )
\{context = new GxContext( );
      DataStoreUtil.LoadDataStores( context);
      dsDefault = context.GetDataStore("Default") ;
     IsMain = true; context.SetDefaultTheme("XEv2");
     }
    public movimiento( IGxContext context )
\{this.context = context;
     IsMain = false:
      dsDefault = context.GetDataStore("Default") ;
     }
    public void release( )
\{ }
    public void execute( String aP0_Gx_mode ,
                int aP1_MovId )
\left\{\right.this.Gx_mode = aP0_Gx_mode;
     this.AV16MovId = aP1 MovId:
     executePrivate();
     }
    void executePrivate( )
\{isStatic = false:
      webExecute();
     }
```
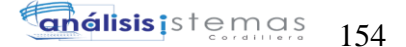

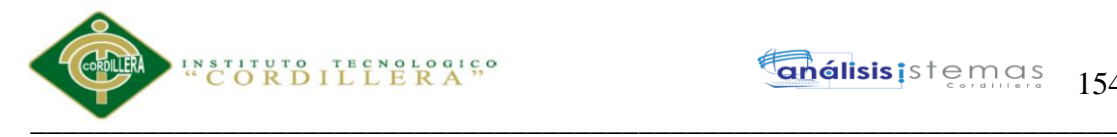

```
 protected override void createObjects( )
\{cmbMovTip = new GXCombobox();dynProBodId = new GXCombobox(); }
     public override void webExecute( )
\{if ( initialized == 0 )
       {
        createObjects();
        initialize();
 }
      INITENV( ) ;
      INITTRN( ) ;
     if ((GxWebError == 0) & & 1 is AjavaCallMode())\left\{\begin{array}{c} \end{array}\right\} MasterPageObj = (GXMasterPage) ClassLoader.GetInstance("appmasterpage", 
"Programs.appmasterpage", new Object[] {new GxContext( context.handle, context.DataStores,
context.HttpContext)});
        MasterPageObj.setDataArea(this,false);
        MasterPageObj.webExecute();
        if ( context.isAjaxRequest( ) )
        {
           enableOutput();
           if ( ! context.isAjaxRequest( ) )
           {
             context.GX_webresponse.AppendHeader("Cache-Control", "max-age=0");
 }
           if ( String.IsNullOrEmpty(StringUtil.RTrim( context.wjLoc)) )
           {
             context.GX_webresponse.AddString((String)(context.getJSONResponse( )));
           }
           else
\left\{ \begin{array}{c} \end{array} \right. if ( context.isAjaxRequest( ) )
\left\{ \begin{array}{c} \end{array} \right\} disableOutput();
 }
             RenderHtmlHeaders( ) ;
             context.Redirect( context.wjLoc );
             context.DispatchAjaxCommands();
 }
         }
       }
      this.cleanup();
     }
     protected void Draw( )
\{ if ( context.isAjaxRequest( ) )
\left\{\begin{array}{c} \end{array}\right\}disableOutput();
 }
      if ( ! GxWebStd.gx_redirect( context) )
\left\{\begin{array}{c} \end{array}\right\}disable std buttons( );
        enableDisable( ) ;
        set_caption( ) ;
```
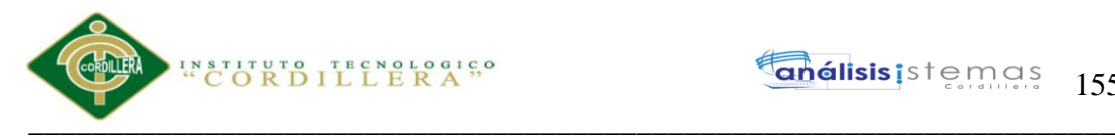

```
 /* Form start */
       wb table1 2 0B11( true) ;
      }
      return ;
     }
    protected void wb_table1_2_0B11e( bool wbgen )
\{ if ( wbgen )
      {
      }
      /* Execute Exit event if defined. */
     }
    protected void wb_table1_2_0B11( bool wbgen )
\{ if ( wbgen )
      {
        /* Table start */
        sStyleString = "" ;
        GxWebStd.gx_table_start( context, tblTablemain_Internalname, tblTablemain_Internalname, 
"", "TableBorder100x100", 0, "", "", 1, 2, sStyleString, "", 0);
       context.WriteHtmlText( "<tbody>");
       context.WriteHtmlText("<tr>");
       context.WriteHtmlText("<td>");
        wb_table2_5_0B11( true) ;
      }
      return ;
     }
    protected void wb_table2_5_0B11e( bool wbgen )
     {
      if ( wbgen )
      {
        /* Control Group */
        ClassString = "Group" ;
        StyleString = "" ;
        context.WriteHtmlText( "<fieldset id=\""+grpGroupdata_Internalname+"\""+" style=\"-moz-
border-radius:3pt;\""+" class=\""+ClassString+"\">");
        context.WriteHtmlText( "<legend 
class=\""+ClassString+"Title"+"\">"+"Movimiento"+"</legend>") ;
       wb_table3_28_0B11( true) ;
      }
      return ;
     }
    protected void wb_table3_28_0B11e( bool wbgen )
     {
      if ( wbgen )
      {
        context.WriteHtmlText( "</fieldset>") ;
       context.WriteHtmlText("</td>");
       context.WriteHtmlText("</tr>");
       context.WriteHtmlText("</tbody>");
        /* End of table */
       context.WriteHtmlText("</table>");
        wb_table1_2_0B11e( true) ;
      }
      else
      {
```
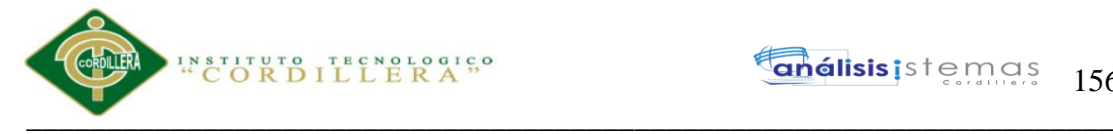

```
wb_table1_2_0B11e( false) ;
      }
    }
    protected void wb_table3_28_0B11( bool wbgen )
\left\{\right. if ( wbgen )
      {
        /* Table start */
        sStyleString = "" ;
        GxWebStd.gx_table_start( context, tblTable1_Internalname, tblTable1_Internalname, "", 
"Table", 0, "", "", 1, 2, sStyleString, "", 0);
       context.WriteHtmlText("<tbody>");
       context.WriteHtmlText("<tr>"):
       context.WriteHtmlText("<td>");
        ClassString = "ErrorViewer" ;
        StyleString = "" ;
        GxWebStd.gx_msg_list( context, "", context.GX_msglist.DisplayMode, StyleString, 
ClassString, "", "false");
       context.WriteHtmlText("</td>");
       context.WriteHtmlText("</tr>");
       context.WriteHtmlText("<tr>");
       context.WriteHtmlText("<td>");
        wb_table4_34_0B11( true) ;
      }
      return ;
    }
   protected void wb table4_34_0B11e( bool wbgen )
\{ if ( wbgen )
      {
       context.WriteHtmlText("</td>");
       context.WriteHtmlText( "</tr>") ;
       context.WriteHtmlText("<tr>");
       context.WriteHtmlText("<td>");
       TempTags = " onfocus=\langle"gx.evt.onfocus(this, 90,",false,",0)\langle"";
        ClassString = "BtnEnter" ;
        StyleString = "" ;
       GxWebStd.gx_button_ctrl( context, bttBtn_enter_Internalname, "", "Confirmar",
bttBtn_enter_Jsonclick, 5, "Confirmar", "", StyleString, ClassString, bttBtn_enter_Visible, 1, 
"standard", "EENTER.", TempTags, "", context.GetButtonType( ), "HLP_Movimiento.htm");
       TempTags = " onfocus=\gammagx.evt.onfocus(this, 91,",false,",0)\gamma"";
        ClassString = "BtnCancel" ;
       StyleString = "";
        GxWebStd.gx_button_ctrl( context, bttBtn_cancel_Internalname, "", "Cancelar", 
bttBtn_cancel_Jsonclick, 1, "Cancelar", "", StyleString, ClassString, bttBtn_cancel_Visible, 1, 
"standard", "ECANCEL.", TempTags, "", context.GetButtonType( ), "HLP_Movimiento.htm");
       TempTags = " onfocus=\langle"gx.evt.onfocus(this, 92,",false,",0)\langle"";
        ClassString = "BtnDelete" ;
       StyleString = "";
        GxWebStd.gx_button_ctrl( context, bttBtn_delete_Internalname, "", "Eliminar", 
bttBtn_delete_Jsonclick, 5, "Eliminar", "", StyleString, ClassString, bttBtn_delete_Visible, 0,
"standard", "EDELETE.", TempTags, "", context.GetButtonType(), "HLP_Movimiento.htm");
       context.WriteHtmlText("</td>"):
       context.WriteHtmlText("</tr>");
       context.WriteHtmlText("</tbody>");
        /* End of table */
       context.WriteHtmlText("</table>");
        wb_table3_28_0B11e( true) ;
```
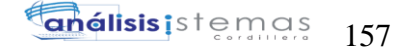

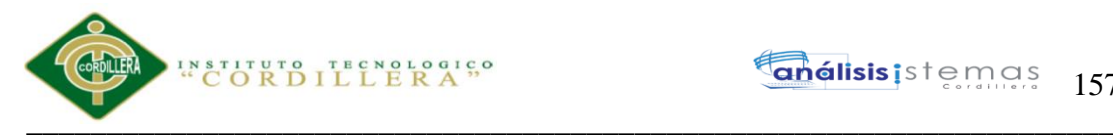

```
 }
      else
\left\{\begin{array}{c} \end{array}\right\} wb_table3_28_0B11e( false) ;
      }
    }
     protected void UserMain( )
\left\{\right. standaloneStartup( ) ;
 }
    protected void standaloneStartup( )
\{ standaloneStartupServer( ) ;
      disable_std_buttons( ) ;
      enableDisable( ) ;
     Process();
 }
    protected void standaloneStartupServer( )
    {
      /* Execute Start event if defined. */
      context.wbGlbDoneStart = 0 ;
      /* Execute user event: E110B2 */
     E110B2 ():
      context.wbGlbDoneStart = 1 ;
      assign_properties_default( ) ;
     if (AnyError == 0)
      {
       if ( StringUtil.StrCmp(context.GetRequestMethod( ), "POST") == 0 )
        {
          /* Read saved SDTs. */
          /* Read variables values. */
          cmbMovTip.Name = cmbMovTip_Internalname ;
          cmbMovTip.CurrentValue = cgiGet( cmbMovTip_Internalname) ;
          A35MovTip = cgiGet( cmbMovTip_Internalname) ;
         n35MovTip = false;
          context.httpAjaxContext.ajax_rsp_assign_attri("", false, "A35MovTip", A35MovTip);
          n35MovTip = (String.IsNullOrEmpty(StringUtil.RTrim( A35MovTip)) ? true : false) ;
          A192MovTipNUm = cgiGet( edtMovTipNUm_Internalname) ;
          context.httpAjaxContext.ajax_rsp_assign_attri("", false, "A192MovTipNUm", 
A192MovTipNUm);
         h190MovProv = cgiGet( edtMovProv Internalname) ;
         if ( context.localUtil.VCDate( cgiGet( edtMovFch_Internalname), 2) == 0 )
\left\{ \begin{array}{c} \end{array} \right.GX_msglist.addItem(context.GetMessage( "GXM_faildate", new object[] {"Fecha"}), 1,
"MOVFCH");
           AnyError = 1;
           GX_FocusControl = edtMovFch_Internalname ;
            context.httpAjaxContext.ajax_rsp_assign_attri("", false, "GX_FocusControl", 
GX_FocusControl);
           wbErr = true:
            A36MovFch = DateTime.MinValue ;
           n36MovFch = false;
            context.httpAjaxContext.ajax_rsp_assign_attri("", false, "A36MovFch", 
context.localUtil.Format(A36MovFch, "99/99/99"));
          }
```
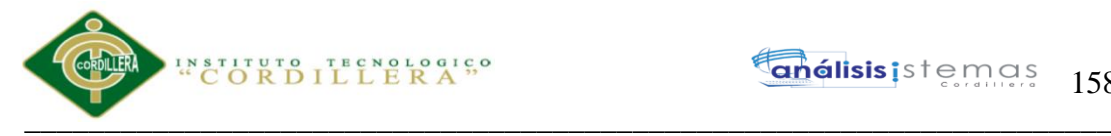

else

```
\left\{ \begin{array}{c} \end{array} \right\} A36MovFch = context.localUtil.CToD( cgiGet( edtMovFch_Internalname), 2) ;
          n36MovFch = false;
           context.httpAjaxContext.ajax_rsp_assign_attri("", false, "A36MovFch", 
context.localUtil.Format(A36MovFch, "99/99/99"));
 }
         n36MovFch = ((DateTime.MinValue==A36MovFch) ? true : false) ;
         A37MovFact = cgiGet( edtMovFact_Internalname) ;
         n37MovFact = false ;
         context.httpAjaxContext.ajax_rsp_assign_attri("", false, "A37MovFact", A37MovFact);
         n37MovFact = (String.IsNullOrEmpty(StringUtil.RTrim( A37MovFact)) ? true : false) ;
        A41MovObs = cgiGet(edtMovObs<sub>Int</sub>Internationalname);
        n41MovObs = false :
         context.httpAjaxContext.ajax_rsp_assign_attri("", false, "A41MovObs", A41MovObs);
         n41MovObs = (String.IsNullOrEmpty(StringUtil.RTrim( A41MovObs)) ? true : false) ;
         A188MovTotCan = context.localUtil.CToN( cgiGet( edtMovTotCan_Internalname), ",", ".") 
;
         context.httpAjaxContext.ajax_rsp_assign_attri("", false, "A188MovTotCan", 
StringUtil.LTrim( StringUtil.Str( A188MovTotCan, 17, 3)));
         A189MovTotCos = context.localUtil.CToN( cgiGet( edtMovTotCos_Internalname), ",", ".") 
;
        context.httpAjaxContext.ajax_rsp_assign_attri("", false, "A189MovTotCos",
StringUtil.LTrim( StringUtil.Str( A189MovTotCos, 17, 3)));
         /* Read saved values. */
         A190MovProv = (int)(context.localUtil.CToN( cgiGet( "GXHCMOVPROV"), ",", ".")) ;
        n190MovProv = ((0 == A190MovProv) ? true : false);Z8MovId = (int)(context.loadUtil.CToN(cgiGet("Z8MovId"), ", ", ", ""));Z39MovNumOrd = (int)(context.localUtil.CToN(cgiGet('Z39MovNumOrd"), ", ", ", ");n39MovNumOrd = ((0 == A39MovNumOrd) ? true : false);Z190MovProv = (int)(context.localUtil.CToN(cgiGet("Z190MovProv"), ", ", ".""));
        n190MovProv = ((0 == A190MovProv) ? true : false);
        Z35MovTip = cgiGet('Z35MovTip');n35MovTip = (String.IsNullOrEmpty(StringUtil.RTrim(A35MovTip)) ? true : false);
        Z36MovFch = context. localUtil.CToD(cgiGet('Z36MovFch"), 0);n36MovFch = ((DateTime.MinValue = A36MovFch) ? true : false);
        Z37MovFact = cgiGet('Z37MovFact'); n37MovFact = (String.IsNullOrEmpty(StringUtil.RTrim( A37MovFact)) ? true : false) ;
        Z41MovObs = cgiGet( "Z41MovObs");
         n41MovObs = (String.IsNullOrEmpty(StringUtil.RTrim( A41MovObs)) ? true : false) ;
         Z116USU_CODIGO = (int)(context.localUtil.CToN( cgiGet( "Z116USU_CODIGO"), ",", 
".")) ;
         A39MovNumOrd = (int)(context.localUtil.CToN( cgiGet( "Z39MovNumOrd"), ",", ".")) ;
        n39MovNumOrd = false;
        n39MovNumOrd = ((0 == A39MovNumOrd) ? true : false);A116USU_CODIGO = (int)(context.localUtil.CToN( cgiGet( "Z116USU_CODIGO"), ",",
".")) ;
 O189MovTotCos = context.localUtil.CToN( cgiGet( "O189MovTotCos"), ",", ".") ;
 O188MovTotCan = context.localUtil.CToN( cgiGet( "O188MovTotCan"), ",", ".") ;
IsConfirmed = (short)(context.localUtil.CToN( cgiGet("IsConfirmed"), ", ", ", ");IsModified = (short)(context.localUtil.CToN( cgiGet( "IsModified"), ",", ".")) ;
        Gx mode = cgiGet( "Mode") ;
        nRC Gridmovimiento detallemovimiento = (short)(context.localUtil.CToN( cgiGet(
"nRC Gridmovimiento detallemovimiento"), ",", ".")) ;
         N116USU_CODIGO = (int)(context.localUtil.CToN( cgiGet( "N116USU_CODIGO"), ",", 
".")) ;
        A39MovNumOrd = (int)(context.localUtil.CToN(cgiGet('MOVNUMORD''), ", ", ", ");n39MovNumOrd = ((0 == A39MovNumOrd) ? true : false);
         AV16MovId = (int)(context.localUtil.CToN( cgiGet( "vMOVID"), ",", ".")) ;
        A8MovId = (int)(context.loadUtil.CToN(cgiGet("MOVID"), ", ", ", ""));
```
Sistematización para el control de inventario de productos químico mediante un aplicativo web en la empresa JOREDSALT S.A ubicada en la ciudad de Quito

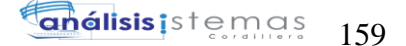

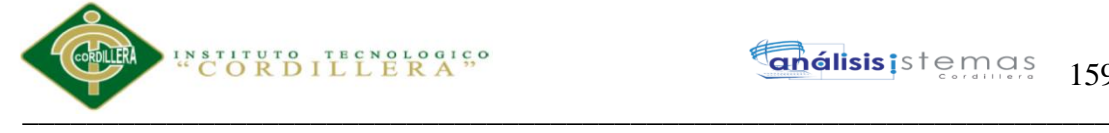

```
 AV14Insert_USU_CODIGO = (int)(context.localUtil.CToN( cgiGet( 
"vINSERT_USU_CODIGO"), ",", ".")) ;
           AV8USU_CODIGO = (int)(context.localUtil.CToN( cgiGet( "vUSU_CODIGO"), ",", ".")) ;
           A116USU_CODIGO = (int)(context.localUtil.CToN( cgiGet( "USU_CODIGO"), ",", ".")) ;
           AV17Pgmname = cgiGet( "vPGMNAME") ;
          Gx mode = cgiGet( "vMODE");
           A178ProBodCost = context.localUtil.CToN( cgiGet( "PROBODCOST"), ",", ".") ;
           A2ProBodExi = context.localUtil.CToN( cgiGet( "PROBODEXI"), ",", ".") ;
          n2ProBodExi = false;
           /* Read subfile selected row values. */
           /* Read hidden variables. */
           /* Check if conditions changed and reset current page numbers */
           standaloneNotModal( ) ;
 }
         else
\{ standaloneNotModal( ) ;
          if ( StringUtil.StrCmp(gxfirstwebparm, "viewer") == 0)
\left\{ \begin{array}{c} \end{array} \right.Gx mode = "DSP";
             context.httpAjaxContext.ajax_rsp_assign_attri("", false, "Gx_mode", Gx_mode);
             A8MovId = (int)(NumberUtil.Val(CetNextPar( ), ".''));
              context.httpAjaxContext.ajax_rsp_assign_attri("", false, "A8MovId", StringUtil.LTrim( 
StringUtil.Str( (decimal)(A8MovId), 9, 0)));
              getEqualNoModal( ) ;
             Gx_mode = "DSP";
              context.httpAjaxContext.ajax_rsp_assign_attri("", false, "Gx_mode", Gx_mode);
              disable_std_buttons( ) ;
              standaloneModal( ) ;
 }
           else
\left\{ \begin{array}{c} \end{array} \right.if ( StringUtil.StrCmp(Gx_mode, "DSP") = 0 )
\left\{ \begin{array}{c} \end{array} \right\}sModel1 = Gx_model;Gx mode = "UPD" ;
              context.httpAjaxContext.ajax_rsp_assign_attri("", false, "Gx_mode", Gx_mode);
               Gx_mode = sModel1;
               context.httpAjaxContext.ajax_rsp_assign_attri("", false, "Gx_mode", Gx_mode);
 }
              standaloneModal( ) ;
             if ( StringUtil.StrCmp(Gx_mode, "INS") != 0 )
\left\{ \begin{array}{c} \end{array} \right\} getByPrimaryKey( ) ;
              if (RedFound11 == 1)
\left\{ \begin{array}{c} 1 & 1 \\ 1 & 1 \end{array} \right\} if ( StringUtil.StrCmp(Gx_mode, "DLT") == 0 )
\{ /* Confirm record */
                   CONFIRM 0B0();
                   if (AnyError == 0)
\left\{ \begin{array}{ccc} 0 & 0 & 0 \\ 0 & 0 & 0 \\ 0 & 0 & 0 \\ 0 & 0 & 0 \\ 0 & 0 & 0 \\ 0 & 0 & 0 \\ 0 & 0 & 0 \\ 0 & 0 & 0 \\ 0 & 0 & 0 \\ 0 & 0 & 0 \\ 0 & 0 & 0 \\ 0 & 0 & 0 \\ 0 & 0 & 0 \\ 0 & 0 & 0 & 0 \\ 0 & 0 & 0 & 0 \\ 0 & 0 & 0 & 0 \\ 0 & 0 & 0 & 0 & 0 \\ 0 & 0 & 0 & 0 & 0 \\ 0 & 0 & 0 & 0 & 0 \\ 0 & 0 & 0 & 0GX_FocusControl = bttBtn_enter_Internalname ;
                      context.httpAjaxContext.ajax_rsp_assign_attri("", false, "GX_FocusControl", 
GX_FocusControl):
 }
 }
 }
               else
\left\{ \begin{array}{ccc} 1 & 1 & 1 \\ 1 & 1 & 1 \end{array} \right\}
```
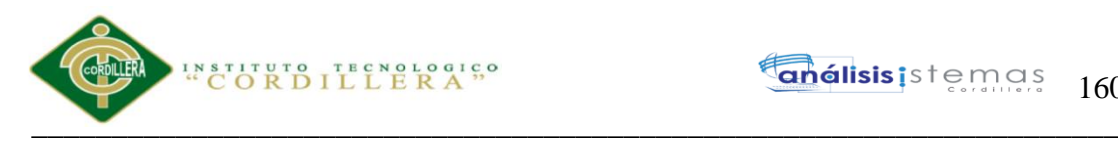

```
 GX_msglist.addItem(context.GetMessage( "GXM_noinsert", ""), 1, "");
                AnyError = 1;
 }
             }
           }
         }
       }
     }
     protected void Process( )
\left\{\right.if ( StringUtil.StrCmp(context.GetRequestMethod( ), "POST") == 0 )
\left\{\begin{array}{c} \end{array}\right\} /* Read Transaction buttons. */
        sEvt = cgiGet("EventName");
        EvtGridId = cgiGet( "_EventGridId") ;
        EvtRowId = cgiGet("<sub>__EventRowId")</sub>;if (StringUtil.Len( sEvt) > 0 )\{ sEvtType = StringUtil.Left( sEvt, 1) ;
           sEvt = StringUtil.Right( sEvt, (short)(StringUtil.Len( sEvt)-1)) ;
          if ( StringUtil.StrCmp(sEvtType, "M") != 0 )
\left\{ \begin{array}{c} \end{array} \right.if ( StringUtil.StrCmp(sEvtType, E'' = 0 )
\left\{ \begin{array}{c} \end{array} \right\} sEvtType = StringUtil.Right( sEvt, 1) ;
               if ( StringUtil.StrCmp(sEvtType, ".") == 0 )
 {
                 sEvt = StringUtil.Left( sEvt, (short)(StringUtil.Len( sEvt)-1)) ;
                 if ( StringUtil.StrCmp(sEvt, "AFTER TRN") == 0 )
\{context.wbHandled = 1;
                   dynload actions( ) ;
                    /* Execute user event: E120B2 */
                   E120B2 ();
 }
                else if ( StringUtil.StrCmp(sEvt, "START") == 0 )
\{ context.wbHandled = 1 ;
                  dynload actions( );
                    /* Execute user event: E110B2 */
                   E110B2 ();
 }
                 else if ( StringUtil.StrCmp(sEvt, "ENTER") == 0 )
\{ context.wbHandled = 1 ;
                   if ( StringUtil.StrCmp(Gx_mode, "DSP") != 0 )
\left\{ \begin{array}{ccc} 0 & 0 & 0 \\ 0 & 0 & 0 \\ 0 & 0 & 0 \\ 0 & 0 & 0 \\ 0 & 0 & 0 \\ 0 & 0 & 0 \\ 0 & 0 & 0 \\ 0 & 0 & 0 \\ 0 & 0 & 0 \\ 0 & 0 & 0 \\ 0 & 0 & 0 \\ 0 & 0 & 0 \\ 0 & 0 & 0 \\ 0 & 0 & 0 & 0 \\ 0 & 0 & 0 & 0 \\ 0 & 0 & 0 & 0 \\ 0 & 0 & 0 & 0 & 0 \\ 0 & 0 & 0 & 0 & 0 \\ 0 & 0 & 0 & 0 & 0 \\ 0 & 0 & 0 & 0 btn_enter( ) ;
 }
                    /* No code required for Cancel button. It is implemented as the Reset button. */
 }
                 else if ( StringUtil.StrCmp(sEvt, "FIRST") == 0 )
\{context.wbHandled = 1:
 }
                 else if ( StringUtil.StrCmp(sEvt, "PREVIOUS") == 0 )
\{context.wbHandled = 1;
 }
```
#### **Enálisis** istemas 161

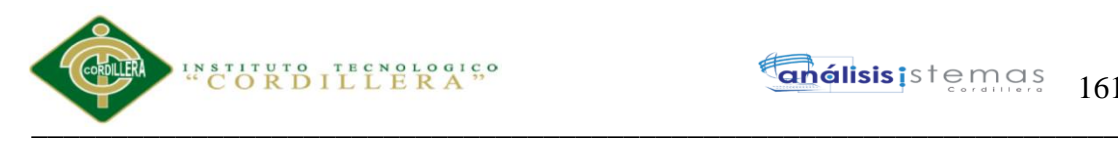

}

}

 $\{$ 

}

{

 $\{$ 

```
 else if ( StringUtil.StrCmp(sEvt, "NEXT") == 0 )
\left\{ \begin{array}{c} 1 & 1 \\ 1 & 1 \end{array} \right\} context.wbHandled = 1 ;
 }
                    else if ( StringUtil.StrCmp(sEvt, "LAST") == 0 )
\left\{ \begin{array}{c} 1 & 1 \\ 1 & 1 \end{array} \right\} context.wbHandled = 1 ;
 }
                    else if ( StringUtil.StrCmp(sEvt, "SELECT") == 0 )
\{ context.wbHandled = 1 ;
 }
                    else if ( StringUtil.StrCmp(sEvt, "DELETE") == 0 )
\{context.wbHandled = 1;
                      if ( StringUtil.StrCmp(Gx_mode, "DSP") != 0 )
\left\{ \begin{array}{ccc} 0 & 0 & 0 \\ 0 & 0 & 0 \\ 0 & 0 & 0 \\ 0 & 0 & 0 \\ 0 & 0 & 0 \\ 0 & 0 & 0 \\ 0 & 0 & 0 \\ 0 & 0 & 0 \\ 0 & 0 & 0 \\ 0 & 0 & 0 \\ 0 & 0 & 0 \\ 0 & 0 & 0 \\ 0 & 0 & 0 \\ 0 & 0 & 0 & 0 \\ 0 & 0 & 0 & 0 \\ 0 & 0 & 0 & 0 \\ 0 & 0 & 0 & 0 & 0 \\ 0 & 0 & 0 & 0 & 0 \\ 0 & 0 & 0 & 0 & 0 \\ 0 & 0 & 0 & 0 btn_delete( ) ;
 }
 }
 }
                 else
\left\{ \begin{array}{ccc} 1 & 1 & 1 \\ 1 & 1 & 1 \end{array} \right\} sEvtType = StringUtil.Right( sEvt, 4) ;
                    sEvt = StringUtil.Left( sEvt, (short)(StringUtil.Len( sEvt)-4)) ;
 }
               }
               context.wbHandled = 1 ;
 }
          }
        }
     protected void AfterTrn( )
      if (trnEnded == 1)
\left\{\begin{array}{ccc} \end{array}\right\} /* Execute user event: E120B2 */
          E120B2 ();
         trnEnded = 0;
          standaloneNotModal( ) ;
          standaloneModal( ) ;
         if ( ( StringUtil.StrCmp(Gx_model, "INS") == 0) )
         \left\{ \right. /* Clear variables for new insertion. */
            InitAll0B11( ) ;
            standaloneNotModal( ) ;
            standaloneModal( ) ;
 }
        }
     public override String ToString( )
       return "" ;
     public GxContentInfo GetContentInfo( )
       return (GxContentInfo)(null) ;
```
Sistematización para el control de inventario de productos químico mediante un aplicativo web en la empresa JOREDSALT S.A ubicada en la ciudad de Quito

# INSTITUTO TECNOLOGICO  $\overline{\phantom{a}}$  ,  $\overline{\phantom{a}}$  ,  $\overline{\phantom{a}}$

}

```
___________________________________________________________________
    protected void set_caption( )
\left\{\right.if ( ( IsConfirmed == 1 ) && ( AnyError == 0 ) )
\left\{\begin{array}{c} \end{array}\right\}if ( StringUtil.StrCmp(Gx_mode, "DLT") == 0 )
\{ GX_msglist.addItem(context.GetMessage( "GXM_confdelete", ""), 0, "");
        }
        else
\{ GX_msglist.addItem(context.GetMessage( "GXM_mustconfirm", ""), 0, "");
 }
      }
    }
    protected void ResetCaption0B0( )
\{ }
    protected void E120B2( )
\{ /* After Trn Routine */
      if ( ( StringUtil.StrCmp(Gx_mode, "DLT") == 0 ) && ! AV12TrnContext.gxTpr_Callerondelete 
)
      {
       context.wiLoc = formatLink("wwwmovimiento.aspx");
      }
      context.setWebReturnParms(new Object[] {});
      context.nUserReturn = 1 ;
     return InSub = true; if (true) return;
    }
    protected void E110B2( )
\{ /* Start Routine */
      AV8USU_CODIGO = (int)(NumberUtil.Val( AV7session.Get("USU_CODIGO"), ".")) ;
      context.httpAjaxContext.ajax_rsp_assign_attri("", false, "AV8USU_CODIGO", 
StringUtil.LTrim( StringUtil.Str( (decimal)(AV8USU_CODIGO), 9, 0)));
     new isauthorized(context).execute(AV17Pgmname, out AV11IsAuthorized);
 context.httpAjaxContext.ajax_rsp_assign_attri("", false, "AV17Pgmname", AV17Pgmname);
 context.httpAjaxContext.ajax_rsp_assign_attri("", false, "AV11IsAuthorized", 
StringUtil.BoolToStr( AV11IsAuthorized));
      if ( ! AV11IsAuthorized )
      {
       context.wiLoc = formatLink("notauthorized.aspx") + "?" +UrlEncode(StringUtil.RTrim(AV17Pgmname)) ;
 }
      AV12TrnContext.FromXml(AV13WebSession.Get("TrnContext"), "");
     AV14Insert_USU_CODIGO = 0 ;
      context.httpAjaxContext.ajax_rsp_assign_attri("", false, "AV14Insert_USU_CODIGO", 
StringUtil.LTrim( StringUtil.Str( (decimal)(AV14Insert_USU_CODIGO), 9, 0)));
     if ( ( StringUtil.StrCmp(AV12TrnContext.gxTpr_Transactionname, AV17Pgmname) == 0 ) & &
(StringUtil.StrCmp(Gx mode, "INS") == 0 ) )\left\{\begin{array}{c} \end{array}\right\}AV18GXV1 = 1;
```
Sistematización para el control de inventario de productos químico mediante un aplicativo web en la empresa JOREDSALT S.A ubicada en la ciudad de Quito

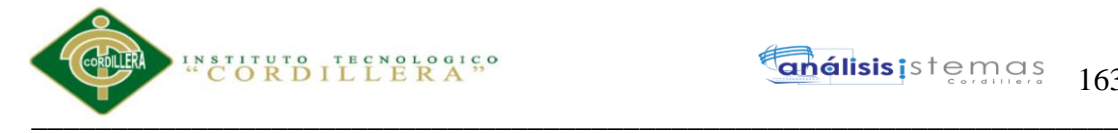

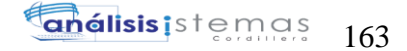

```
 context.httpAjaxContext.ajax_rsp_assign_attri("", false, "AV18GXV1", StringUtil.LTrim( 
StringUtil.Str( (decimal)(AV18GXV1), 8, 0)));
       while ( AV18GXV1 <= AV12TrnContext.gxTpr_Attributes.Count )
\{AV15TrnContextAtt =((SdtTransactionContext_Attribute)AV12TrnContext.gxTpr_Attributes.Item(AV18GXV1)) ;
         if ( StringUtil.StrCmp(AV15TrnContextAtt.gxTpr_Attributename, "USU_CODIGO") == 0 )
\left\{ \begin{array}{c} \end{array} \right. AV14Insert_USU_CODIGO = (int)(NumberUtil.Val( 
AV15TrnContextAtt.gxTpr_Attributevalue, ".")) ;
          context.httpAjaxContext.ajax_rsp_assign_attri("", false, "AV14Insert_USU_CODIGO", 
StringUtil.LTrim( StringUtil.Str( (decimal)(AV14Insert_USU_CODIGO), 9, 0)));
 }
        AV18GXV1 = (int)(AV18GXV1+1):
         context.httpAjaxContext.ajax_rsp_assign_attri("", false, "AV18GXV1", StringUtil.LTrim( 
StringUtil.Str( (decimal)(AV18GXV1), 8, 0)));
 }
      }
    }
    protected void ZM0B11( short GX_JID )
\{if ( ( GX JID == 21 ) || ( GX JID == 0 ) )
\left\{\begin{array}{ccc} \end{array}\right\}if ( StringUtil.StrCmp(Gx_mode, "INS") != 0 )
\{ Z39MovNumOrd = T000B6_A39MovNumOrd[0] ;
         Z190MovProv = T000B6_A190MovProv[0] ;
         Z35MovTip = T000B6_A35MovTip[0] ;
         Z36MovFch = T000B6_A36MovFch[0] ;
        Z37MovFact = T000B6_A37MovFact[0];Z41MovObs = T000B6A41MovObs[0];Z116USU_CODIGO = T000B6_A116USU_CODIGO[0] ;
 }
       else
\{ Z39MovNumOrd = A39MovNumOrd ;
        Z190MovProv = A190MovProv;
        Z35MovTip = A35MovTip;Z36MovFch = A36MovFch;
         Z37MovFact = A37MovFact ;
        Z41MovObs = A41MovObs;
         Z116USU_CODIGO = A116USU_CODIGO ;
       }
 }
    if ( GX JID == -21 )\left\{\begin{array}{c} \end{array}\right\}Z8MovId = A8MovId;
       Z39MovNumOrd = A39MovNumOrd ;
       Z190MovProv = A190MovProv ;
      Z35MovTip = A35MovTip;Z36MovFch = A36MovFch:
       Z37MovFact = A37MovFact ;
      Z41MovObs = A41MovObs;
      Z116USU CODIGO = A116USU CODIGO ;
       Z188MovTotCan = A188MovTotCan ;
       Z189MovTotCos = A189MovTotCos ;
      }
    }
```
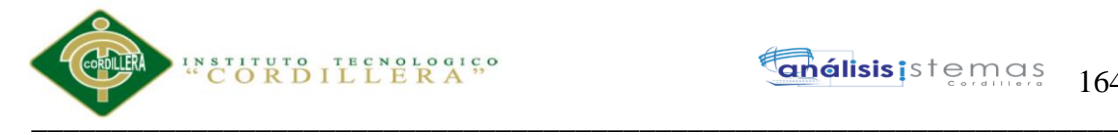

164

```
 protected void standaloneModal( )
\{if ( ( StringUtil.StrCmp(Gx_model, "INS") == 0 ) && ! (0==AV14Insert_USU_CDDIGO) )
      {
        A116USU_CODIGO = AV14Insert_USU_CODIGO ;
        context.httpAjaxContext.ajax_rsp_assign_attri("", false, "A116USU_CODIGO", 
StringUtil.LTrim( StringUtil.Str( (decimal)(A116USU_CODIGO), 9, 0)));
 }
      else
      {
       if ( ( StringUtil.StrCmp(Gx_mode, "INS") == 0 ) )
\{ A116USU_CODIGO = AV8USU_CODIGO ;
          context.httpAjaxContext.ajax_rsp_assign_attri("", false, "A116USU_CODIGO", 
StringUtil.LTrim( StringUtil.Str( (decimal)(A116USU_CODIGO), 9, 0)));
 }
 }
      if ( StringUtil.StrCmp(Gx_mode, "DSP") == 0 )
\left\{\begin{array}{ccc} \end{array}\right\}imgBtn\_enter2\_Enabled = 0;
        context.httpAjaxContext.ajax_rsp_assign_prop("", false, imgBtn_enter2_Internalname, 
"Enabled", StringUtil.LTrim( StringUtil.Str( (decimal)(imgBtn_enter2_Enabled), 5, 0)));
      }
      else
\left\{\begin{array}{c} \end{array}\right\}imgBtn\_enter2\_Enabled = 1 ; context.httpAjaxContext.ajax_rsp_assign_prop("", false, imgBtn_enter2_Internalname, 
"Enabled", StringUtil.LTrim( StringUtil.Str( (decimal)(imgBtn_enter2_Enabled), 5, 0)));
 }
     if ( ( StringUtil.StrCmp(Gx_mode, "INS") == 0 ) && ( Gx_BScreen == 0 ) )
      {
        AV17Pgmname = "Movimiento" ;
        context.httpAjaxContext.ajax_rsp_assign_attri("", false, "AV17Pgmname", AV17Pgmname);
      }
    }
    protected void getEqualNoModal( )
\{GetKey0B11();
     if (\text{RedFound11} == 0)
\left\{\begin{array}{ccc} \end{array}\right\} }
      else
\left\{\begin{array}{c} \end{array}\right\} }
      getByPrimaryKey( ) ;
    }
    protected void move_next( )
\{RedFound11 = 0:
      /* Using cursor T000B15 */
     pr_default.execute(11, new Object[] {A8MovId});
     if ( (pr default.getStatus(11) != 101) )
      {
        while ( (pr_default.getStatus(11) != 101) && ( ( T000B15_A8MovId[0] < A8MovId ) ) )
        {
          pr_default.readNext(11);
 }
```
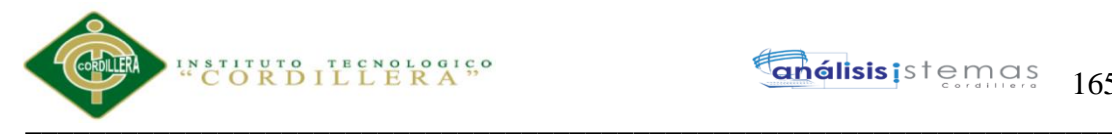

```
análisis is temas
                    165
```

```
if ( (pr_default.getStatus(11) != 101) && ( (T000B15_A8MovId[0] > A8MovId ) ) )
\left\{\begin{array}{ccc} \end{array}\right\}A8MovId = T000B15 A8MovId[0];
          context.httpAjaxContext.ajax_rsp_assign_attri("", false, "A8MovId", StringUtil.LTrim( 
StringUtil.Str( (decimal)(A8MovId), 9, 0)));
         RedFound11 = 1;
        }
      }
      pr_default.close(4);
 }
    protected void move_previous( )
\{RedFound11 = 0:
      /* Using cursor T000B16 */
      pr_default.execute(12, new Object[] {A8MovId});
     if (pr\_default.getStatus(12) != 101))\left\{\begin{array}{c} \end{array}\right\}while ( (pr\_default.getStatus(12) != 101) & (T000B16_A8MovId[0] > A8MovId)) )
\left\{\begin{array}{ccc} \end{array}\right\} pr_default.readNext(12);
 }
       if ( (pr_default.getStatus(12) != 101) && ( ( T000B16_A8MovId[0] < A8MovId ) ) )
        {
         A8MovId = T000B16 A8MovId[0];
          context.httpAjaxContext.ajax_rsp_assign_attri("", false, "A8MovId", StringUtil.LTrim( 
StringUtil.Str( (decimal)(A8MovId), 9, 0)));
         RcdFound11 = 1; }
      }
      pr_default.close(3);
    }
    protected void btn_enter( )
\{nKeyPressed = 1 ;
     GetKey0B11():
     if ( RedFound11 == 1)\left\{\begin{array}{c} \end{array}\right\}if ( StringUtil.StrCmp(Gx_mode, "INS") == 0 )
\{ GX_msglist.addItem(context.GetMessage( "GXM_noupdate", ""), "DuplicatePrimaryKey", 
1, \ldots");
         AnyError = 1;
 }
        else if ( A8MovId != Z8MovId )
\{A8MovId = Z8MovId;
          context.httpAjaxContext.ajax_rsp_assign_attri("", false, "A8MovId", StringUtil.LTrim( 
StringUtil.Str( (decimal)(A8MovId), 9, 0)));
          GX_msglist.addItem(context.GetMessage( "GXM_getbeforeupd", ""), 
"CandidateKeyNotFound", 1, "");
         AnyError = 1;
        }
       else if ( StringUtil.StrCmp(Gx_mode, "DLT") == 0 )
\{ A189MovTotCos = O189MovTotCos ;
          context.httpAjaxContext.ajax_rsp_assign_attri("", false, "A189MovTotCos", 
StringUtil.LTrim( StringUtil.Str( A189MovTotCos, 17, 3)));
          A188MovTotCan = O188MovTotCan ;
```
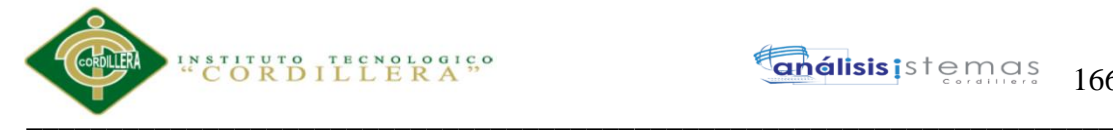

```
 context.httpAjaxContext.ajax_rsp_assign_attri("", false, "A188MovTotCan", 
StringUtil.LTrim( StringUtil.Str( A188MovTotCan, 17, 3)));
          delete( ) ;
         AfterTrn();
          GX_FocusControl = cmbMovTip_Internalname ;
          context.httpAjaxContext.ajax_rsp_assign_attri("", false, "GX_FocusControl", 
GX_FocusControl);
        }
        else
\{ /* Update record */
          A189MovTotCos = O189MovTotCos ;
         context.httpAjaxContext.ajax_rsp_assign_attri("", false, "A189MovTotCos",
StringUtil.LTrim( StringUtil.Str( A189MovTotCos, 17, 3)));
          A188MovTotCan = O188MovTotCan ;
          context.httpAjaxContext.ajax_rsp_assign_attri("", false, "A188MovTotCan", 
StringUtil.LTrim( StringUtil.Str( A188MovTotCan, 17, 3)));
         Update0B11();
          GX_FocusControl = cmbMovTip_Internalname ;
          context.httpAjaxContext.ajax_rsp_assign_attri("", false, "GX_FocusControl", 
GX_FocusControl);
        }
      }
      else
      {
       if (A8MovId != Z8MovId ) {
          /* Insert record */
          A189MovTotCos = O189MovTotCos ;
          context.httpAjaxContext.ajax_rsp_assign_attri("", false, "A189MovTotCos", 
StringUtil.LTrim( StringUtil.Str( A189MovTotCos, 17, 3)));
          A188MovTotCan = O188MovTotCan ;
          context.httpAjaxContext.ajax_rsp_assign_attri("", false, "A188MovTotCan", 
StringUtil.LTrim( StringUtil.Str( A188MovTotCan, 17, 3)));
         GX_FocusControl = cmbMovTip_Internalname ;
          context.httpAjaxContext.ajax_rsp_assign_attri("", false, "GX_FocusControl", 
GX_FocusControl):
         Insert<sub>0B11()</sub>;
         if (AnyError == 1)
\left\{ \begin{array}{c} \end{array} \right. GX_FocusControl = "" ;
            context.httpAjaxContext.ajax_rsp_assign_attri("", false, "GX_FocusControl", 
GX_FocusControl);
          }
 }
        else
\{if ( StringUtil.StrCmp(Gx_mode, "UPD") == 0 )
\left\{ \begin{array}{c} \end{array} \right. GX_msglist.addItem(context.GetMessage( "GXM_recdeleted", ""), 1, "");
           AnyError = 1;
          }
          else
\left\{ \begin{array}{c} \end{array} \right. /* Insert record */
            A189MovTotCos = O189MovTotCos ;
            context.httpAjaxContext.ajax_rsp_assign_attri("", false, "A189MovTotCos", 
StringUtil.LTrim( StringUtil.Str( A189MovTotCos, 17, 3)));
            A188MovTotCan = O188MovTotCan ;
```
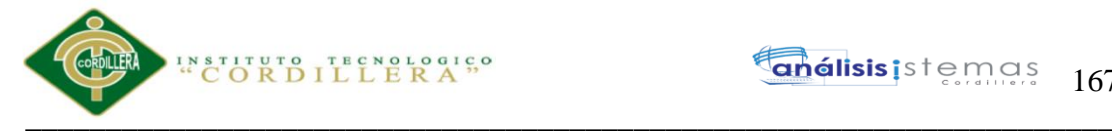

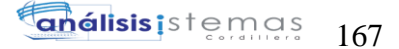

```
 context.httpAjaxContext.ajax_rsp_assign_attri("", false, "A188MovTotCan", 
StringUtil.LTrim( StringUtil.Str( A188MovTotCan, 17, 3)));
           GX_FocusControl = cmbMovTip_Internalname ;
            context.httpAjaxContext.ajax_rsp_assign_attri("", false, "GX_FocusControl", 
GX_FocusControl);
           Insert0B11();
           if (Any Error == 1)\left\{ \begin{array}{c} \end{array} \right\} GX_FocusControl = "" ;
              context.httpAjaxContext.ajax_rsp_assign_attri("", false, "GX_FocusControl", 
GX_FocusControl);
 }
          }
 }
 }
     AfterTrn();
     if ( (SuringUtil.StrCmp(Gx_model, "UPD") == 0) || (StringUtil.StrCmp(Gx_model, "DLT") == 0)0))
\left\{\begin{array}{c} \end{array}\right\}if (AnyError == 0)
       \left\{ \right. context.nUserReturn = 1 ;
 }
       }
     }
     protected void btn_delete( )
\left\{\right.if (A8MovId != Z8MovId ) {
       A8MovId = Z8MovId;
        context.httpAjaxContext.ajax_rsp_assign_attri("", false, "A8MovId", StringUtil.LTrim( 
StringUtil.Str( (decimal)(A8MovId), 9, 0)));
        GX_msglist.addItem(context.GetMessage( "GXM_getbeforedlt", ""), 1, "");
       AnyError = 1;
       }
      else
\left\{\begin{array}{c} \end{array}\right\} A189MovTotCos = O189MovTotCos ;
        context.httpAjaxContext.ajax_rsp_assign_attri("", false, "A189MovTotCos", 
StringUtil.LTrim( StringUtil.Str( A189MovTotCos, 17, 3)));
        A188MovTotCan = O188MovTotCan ;
        context.httpAjaxContext.ajax_rsp_assign_attri("", false, "A188MovTotCan", 
StringUtil.LTrim( StringUtil.Str( A188MovTotCan, 17, 3)));
        delete( ) ;
       AfterTrn():
        GX_FocusControl = cmbMovTip_Internalname ;
        context.httpAjaxContext.ajax_rsp_assign_attri("", false, "GX_FocusControl", 
GX_FocusControl):
 }
     if (AnyError != 0)
\left\{\begin{array}{c} \end{array}\right\} }
     }
     protected void Insert0B11( )
\{ BeforeValidate0B11( ) ;
     if (AnyError == 0)
       {
        CheckExtendedTable0B11( ) ;
```
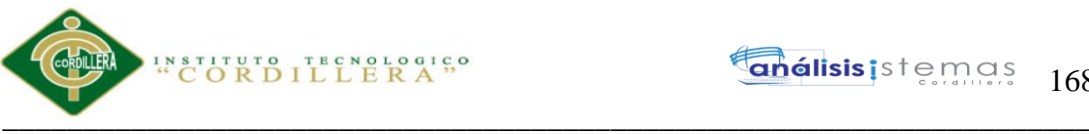

```
 }
      if (AnyError == 0)
\left\{\begin{array}{c} \end{array}\right\} ZM0B11( 0) ;
         CheckOptimisticConcurrency0B11( ) ;
        if (AnyError == 0)
\{ AfterConfirm0B11( ) ;
          if (Any Error == 0)\left\{ \begin{array}{c} \end{array} \right.BeforeInsert0B11();
             if (AnyError == 0)
\left\{ \begin{array}{c} \end{array} \right\} /* Using cursor T000B18 */
               pr_default.execute(14, new Object[] {n39MovNumOrd, A39MovNumOrd,
n190MovProv, A190MovProv, n35MovTip, A35MovTip, n36MovFch, A36MovFch, n37MovFact, 
A37MovFact, n41MovObs, A41MovObs, A116USU_CODIGO});
                pr_default.close(14);
                /* Retrieving last key number assigned */
               /* Using cursor T000B19 */
                pr_default.execute(15);
               A8MovId = T000B19 A8MovId[0];
                context.httpAjaxContext.ajax_rsp_assign_attri("", false, "A8MovId", StringUtil.LTrim( 
StringUtil.Str( (decimal)(A8MovId), 9, 0)));
                pr_default.close(15);
                dsDefault.SmartCacheProvider.SetUpdated("Movimiento") ;
               if (AnyError == 0)
 {
                  /* Start of After( Insert) rules */
                  /* End of After( Insert) rules */
                 if (Any Error == 0)\{ProcessLevel0B11();
                   if (AnyError == 0)
\left\{ \begin{array}{ccc} 0 & 0 & 0 \\ 0 & 0 & 0 \\ 0 & 0 & 0 \\ 0 & 0 & 0 \\ 0 & 0 & 0 \\ 0 & 0 & 0 \\ 0 & 0 & 0 \\ 0 & 0 & 0 \\ 0 & 0 & 0 \\ 0 & 0 & 0 \\ 0 & 0 & 0 \\ 0 & 0 & 0 \\ 0 & 0 & 0 \\ 0 & 0 & 0 & 0 \\ 0 & 0 & 0 & 0 \\ 0 & 0 & 0 & 0 \\ 0 & 0 & 0 & 0 & 0 \\ 0 & 0 & 0 & 0 & 0 \\ 0 & 0 & 0 & 0 & 0 \\ 0 & 0 & 0 & 0 /* Save values for previous() function. */
                     GX_msglist.addItem(context.GetMessage( "GXM_sucadded", ""), 0, "");
                      ResetCaption0B0( ) ;
 }
 }
 }
 }
              else
\left\{ \begin{array}{c} \end{array} \right\} GX_msglist.addItem(context.GetMessage( "GXM_unexp", ""), 1, "");
               AnyError = 1;
 }
            }
 }
         else
\{Load0B11();
 }
        EndLevel0B11();
 }
       CloseExtendedTableCursors0B11( ) ;
     }
     protected void Update0B11( )
     {
```
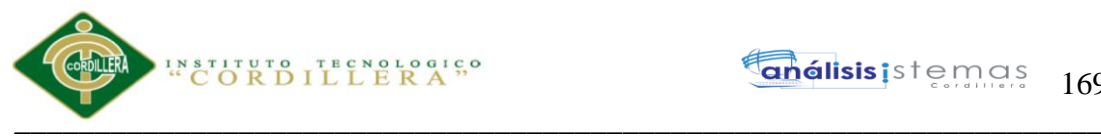

```
 BeforeValidate0B11( ) ;
       if (AnyError == 0)
\left\{\begin{array}{c} \end{array}\right\} CheckExtendedTable0B11( ) ;
        }
       if (AnyError == 0)
\left\{\begin{array}{c} \end{array}\right\} CheckOptimisticConcurrency0B11( ) ;
         if (Any Error == 0)\{ AfterConfirm0B11( ) ;
           if (AnyError == 0)
\left\{ \begin{array}{c} \end{array} \right.BeforeUpdate0B11():
              if (Any Error == 0)\left\{ \begin{array}{c} \end{array} \right\} /* Using cursor T000B20 */
                 pr_default.execute(16, new Object[] {n39MovNumOrd, A39MovNumOrd, 
n190MovProv, A190MovProv, n35MovTip, A35MovTip, n36MovFch, A36MovFch, n37MovFact, 
A37MovFact, n41MovObs, A41MovObs, A116USU_CODIGO, A8MovId});
                 pr_default.close(16);
                 dsDefault.SmartCacheProvider.SetUpdated("Movimiento") ;
                if ( (pr default.getStatus(16) == 103) )
\left\{ \begin{array}{c} 1 & 1 \\ 1 & 1 \end{array} \right\} GX_msglist.addItem(context.GetMessage( "GXM_lock", new object[] 
{"Movimiento"}), "RecordIsLocked", 1, "");
                  AnyError = 1;
 }
                DeferredUpdate0B11();
                if (Any Error == 0)\left\{ \begin{array}{ccc} 1 & 1 & 1 \\ 1 & 1 & 1 \end{array} \right\} /* Start of After( update) rules */
                   /* End of After( update) rules */
                  if (AnyError == 0)
\{ProcessLevel0B11();
                     if (AnyError == 0)
\left\{ \begin{array}{ccc} 0 & 0 & 0 \\ 0 & 0 & 0 \\ 0 & 0 & 0 \\ 0 & 0 & 0 \\ 0 & 0 & 0 \\ 0 & 0 & 0 \\ 0 & 0 & 0 \\ 0 & 0 & 0 \\ 0 & 0 & 0 \\ 0 & 0 & 0 \\ 0 & 0 & 0 \\ 0 & 0 & 0 \\ 0 & 0 & 0 \\ 0 & 0 & 0 & 0 \\ 0 & 0 & 0 & 0 \\ 0 & 0 & 0 & 0 \\ 0 & 0 & 0 & 0 & 0 \\ 0 & 0 & 0 & 0 & 0 \\ 0 & 0 & 0 & 0 & 0 \\ 0 & 0 & 0 & 0if ( ( StringUtil.StrCmp(Gx_model, "UPD") == 0) || (StringUtil.StrCmp(Gx_model, "UPD") = 0)"DLT") == 0 ) )
\left\{ \begin{array}{c} 1 & 1 \\ 1 & 1 \end{array} \right\}if (AnyError == 0)
\{ context.nUserReturn = 1 ;
 }
 }
 }
 }
 }
                 else
\left\{ \begin{array}{ccc} 1 & 1 & 1 \\ 1 & 1 & 1 \end{array} \right\}GX_msglist.addItem(context.GetMessage( "GXM_unexp", ""), 1, "");
                  AnyError = 1;
 }
 }
            }
 }
         EndLevel0B11();
 }
        CloseExtendedTableCursors0B11( ) ;
```
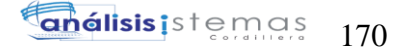

```
STITUTO TECNOLOGICO
\overline{\phantom{a}} , \overline{\phantom{a}} , \overline{\phantom{a}}
```
}

```
 protected void DeferredUpdate0B11( )
\{ }
     protected void delete( )
\{ BeforeValidate0B11( ) ;
      if (AnyError == 0)
\left\{\begin{array}{ccc} \end{array}\right\} CheckOptimisticConcurrency0B11( ) ;
 }
      if ( Any Error == 0 )
\left\{\begin{array}{ccc} \end{array}\right\} OnDeleteControls0B11( ) ;
         AfterConfirm0B11( ) ;
        if (Any Error == 0)\{BeforeDelete0B11();
           if (AnyError == 0)
            {
              A189MovTotCos = O189MovTotCos ;
              context.httpAjaxContext.ajax_rsp_assign_attri("", false, "A189MovTotCos", 
StringUtil.LTrim( StringUtil.Str( A189MovTotCos, 17, 3)));
              A188MovTotCan = O188MovTotCan ;
              context.httpAjaxContext.ajax_rsp_assign_attri("", false, "A188MovTotCan", 
StringUtil.LTrim( StringUtil.Str( A188MovTotCan, 17, 3)));
             ScanStart0B21();
             while (RedFound21 := 0)
\left\{ \begin{array}{c} \end{array} \right\} getByPrimaryKey0B21( ) ;
               Delete0B21();
               ScanNext0B21();
                O189MovTotCos = A189MovTotCos ;
                context.httpAjaxContext.ajax_rsp_assign_attri("", false, "A189MovTotCos", 
StringUtil.LTrim( StringUtil.Str( A189MovTotCos, 17, 3)));
                O188MovTotCan = A188MovTotCan ;
                context.httpAjaxContext.ajax_rsp_assign_attri("", false, "A188MovTotCan", 
StringUtil.LTrim( StringUtil.Str( A188MovTotCan, 17, 3)));
 }
             ScanEnd0B21();
             if (AnyError == 0)
\left\{ \begin{array}{c} \end{array} \right\} /* Using cursor T000B21 */
               pr_default.execute(17, new Object[] {A8MovId});
                pr_default.close(17);
                dsDefault.SmartCacheProvider.SetUpdated("Movimiento") ;
               if (Any Error == 0) {
                  /* Start of After( delete) rules */
                  /* End of After( delete) rules */
                 if (AnyError == 0)
\{if ( ( StringUtil.StrCmp(Gx_mode, "UPD") == 0 ) || ( StringUtil.StrCmp(Gx_mode,
"DLT") == 0 ) )
\left\{ \begin{array}{ccc} 0 & 0 & 0 \\ 0 & 0 & 0 \\ 0 & 0 & 0 \\ 0 & 0 & 0 \\ 0 & 0 & 0 \\ 0 & 0 & 0 \\ 0 & 0 & 0 \\ 0 & 0 & 0 \\ 0 & 0 & 0 \\ 0 & 0 & 0 \\ 0 & 0 & 0 \\ 0 & 0 & 0 \\ 0 & 0 & 0 \\ 0 & 0 & 0 & 0 \\ 0 & 0 & 0 & 0 \\ 0 & 0 & 0 & 0 \\ 0 & 0 & 0 & 0 & 0 \\ 0 & 0 & 0 & 0 & 0 \\ 0 & 0 & 0 & 0 & 0 \\ 0 & 0 & 0 & 0if (AnyError == 0)
\left\{ \begin{array}{c} 1 & 0 \\ 0 & 1 \end{array} \right\} context.nUserReturn = 1 ;
```
Sistematización para el control de inventario de productos químico mediante un aplicativo web en la empresa JOREDSALT S.A ubicada en la ciudad de Quito

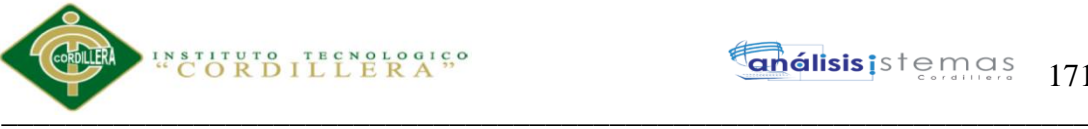

```
 }
 }
 }
 }
            else
\left\{ \begin{array}{c} 1 & 1 \\ 1 & 1 \end{array} \right\} GX_msglist.addItem(context.GetMessage( "GXM_unexp", ""), 1, "");
             AnyError = 1;
 }
 }
         }
 }
      }
    sModel1 = Gx mode ;
    Gx mode = "DLT";
     context.httpAjaxContext.ajax_rsp_assign_attri("", false, "Gx_mode", Gx_mode);
    EndLevel0B11();
    Gx_mode = sModel1;
     context.httpAjaxContext.ajax_rsp_assign_attri("", false, "Gx_mode", Gx_mode);
    }
    protected void ProcessLevel0B11( )
\{ /* Save parent mode. */
    sModel1 = Gx_model; ProcessNestedLevel0B21( ) ;
    if (Any Error != 0) {
      O189MovTotCos = s189MovTotCos;
      context.httpAjaxContext.ajax_rsp_assign_attri("", false, "A189MovTotCos",
StringUtil.LTrim( StringUtil.Str( A189MovTotCos, 17, 3)));
       O188MovTotCan = s188MovTotCan ;
       context.httpAjaxContext.ajax_rsp_assign_attri("", false, "A188MovTotCan", 
StringUtil.LTrim( StringUtil.Str( A188MovTotCan, 17, 3)));
      }
     /* Restore parent mode. */
    Gx mode = sModel1;
     context.httpAjaxContext.ajax_rsp_assign_attri("", false, "Gx_mode", Gx_mode);
     /* ' Update level parameters */
 }
```

```
 protected void EndLevel0B11( )
\{if ( StringUtil.StrCmp(Gx_mode, "INS") != 0 )
\left\{\begin{array}{c} \end{array}\right\} pr_default.close(13);
       }
      if (AnyError == 0)
\left\{\begin{array}{c} \end{array}\right\} BeforeComplete0B11( ) ;
 }
      if (AnyError == 0)
       {
         pr_default.close(12);
         pr_default.close(11);
         pr_default.close(1);
         pr_default.close(0);
         pr_default.close(2);
```
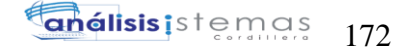

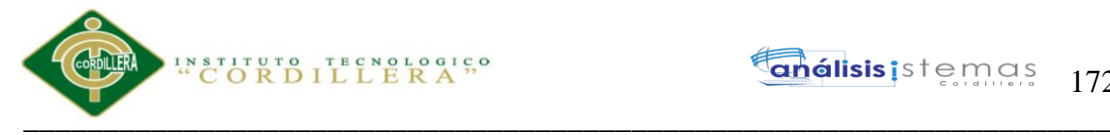

```
 context.CommitDataStores("Movimiento");
       if (AnyError == 0)
        {
          ConfirmValues0B0( ) ;
 }
        /* After transaction rules */
        /* Execute 'After Trn' event if defined. */
       trnEnded = 1;
       }
      else
       {
        pr_default.close(12);
        pr_default.close(11);
        pr_default.close(1);
        pr_default.close(0);
        pr_default.close(2);
        context.RollbackDataStores("Movimiento");
 }
     IsModified = 0;
     if (AnyError != 0)
      {
       context.wjLoc = " ;
       context.nUserReturn = 0;
 }
     }
    public void ScanStart0B11( )
     {
      /* Scan By routine */
      /* Using cursor T000B22 */
      pr_default.execute(18);
     RedFound11 = 0;
     if (pr\_default.getStatus(18) != 101)) {
       RedFound11 = 1;
       A8MovId = T000B22_A8MovId[0]; context.httpAjaxContext.ajax_rsp_assign_attri("", false, "A8MovId", StringUtil.LTrim( 
StringUtil.Str( (decimal)(A8MovId), 9, 0)));
 }
      /* Load Subordinate Levels */
     }
    protected void ScanNext0B11( )
     {
      /* Scan next routine */
     pr_default.readNext(18);
     RedFound11 = 0;if ( (pr_default.getStatus(18) != 101) )
\left\{\begin{array}{c} \end{array}\right\}RedFound11 = 1;
       A8MovId = T000B22_A8MovId[0]; context.httpAjaxContext.ajax_rsp_assign_attri("", false, "A8MovId", StringUtil.LTrim( 
StringUtil.Str( (decimal)(A8MovId), 9, 0)));
       }
     }
    protected void ScanEnd0B11( )
\{ }
```
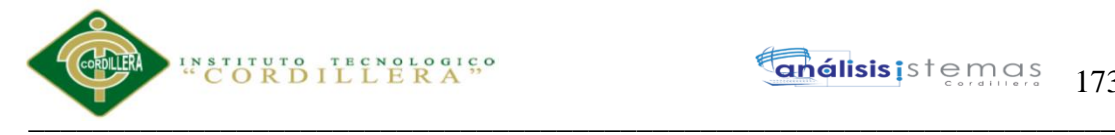

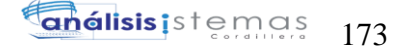

```
 protected void AfterConfirm0B11( )
\left\{\right. /* After Confirm Rules */
     new auditoriain(context).execute(AV17Pgmname, Gx_mode);
      context.httpAjaxContext.ajax_rsp_assign_attri("", false, "AV17Pgmname", AV17Pgmname);
      context.httpAjaxContext.ajax_rsp_assign_attri("", false, "Gx_mode", Gx_mode);
    }
    protected void BeforeInsert0B11( )
\{ /* Before Insert Rules */
 }
    protected void BeforeUpdate0B11( )
\left\{\right. /* Before Update Rules */
 }
    protected void BeforeDelete0B11( )
\left\{\right. /* Before Delete Rules */
 }
    protected void BeforeComplete0B11( )
\{ /* Before Complete Rules */
    }
    protected void BeforeValidate0B11( )
\{ /* Before Validate Rules */
 }
    protected void DisableAttributes0B11( )
\{cmbMovTip.Enabeled = 0;
      context.httpAjaxContext.ajax_rsp_assign_prop("", false, cmbMovTip_Internalname, "Enabled", 
StringUtil.LTrim( StringUtil.Str( (decimal)(cmbMovTip.Enabled), 5, 0)));
     edtMovTipNUM\_Enabled = 0;
      context.httpAjaxContext.ajax_rsp_assign_prop("", false, edtMovTipNUm_Internalname, 
"Enabled", StringUtil.LTrim( StringUtil.Str( (decimal)(edtMovTipNUm_Enabled), 5, 0)));
     edtMovProv_Enabled = 0;
      context.httpAjaxContext.ajax_rsp_assign_prop("", false, edtMovProv_Internalname, "Enabled", 
StringUtil.LTrim( StringUtil.Str( (decimal)(edtMovProv_Enabled), 5, 0)));
     edtMovFch_Enabled = 0;
      context.httpAjaxContext.ajax_rsp_assign_prop("", false, edtMovFch_Internalname, "Enabled", 
StringUtil.LTrim( StringUtil.Str( (decimal)(edtMovFch_Enabled), 5, 0)));
     edtMovFact\_Enabeled = 0;
     context.httpAjaxContext.ajax_rsp_assign_prop("", false, edtMovFact_Internalname, "Enabled",
StringUtil.LTrim( StringUtil.Str( (decimal)(edtMovFact_Enabled), 5, 0)));
     edtMovObs Enabled = 0;
     context.httpAjaxContext.ajax_rsp_assign_prop("", false, edtMovObs_Internalname, "Enabled",
StringUtil.LTrim( StringUtil.Str( (decimal)(edtMovObs Enabled), 5, 0)));
     edtMovTotCan Enabled = 0;
      context.httpAjaxContext.ajax_rsp_assign_prop("", false, edtMovTotCan_Internalname, 
"Enabled", StringUtil.LTrim( StringUtil.Str( (decimal)(edtMovTotCan_Enabled), 5, 0)));
     edtMovTotCos\_Enabeled = 0;
      context.httpAjaxContext.ajax_rsp_assign_prop("", false, edtMovTotCos_Internalname, 
"Enabled", StringUtil.LTrim( StringUtil.Str( (decimal)(edtMovTotCos_Enabled), 5, 0)));
    }
```
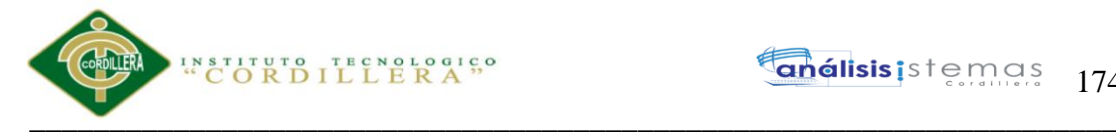

174

```
 protected void ZM0B21( short GX_JID )
\{if (( GX_JID == 24) || (GX_JID == 0))\left\{\begin{array}{c} \end{array}\right\}if ( StringUtil.StrCmp(Gx_mode, "INS") != 0 )
\{ Z184DetMovCos = T000B3_A184DetMovCos[0] ;
         Z183DetMovCan = T000B3_A183DetMovCan[0] ;
        Z185DetMovCosFin = T000B3 A185DetMovCosFin[0] ;
         Z186DetMovExi = T000B3_A186DetMovExi[0] ;
        }
       else
\{ Z184DetMovCos = A184DetMovCos ;
         Z183DetMovCan = A183DetMovCan ;
         Z185DetMovCosFin = A185DetMovCosFin ;
         Z186DetMovExi = A186DetMovExi ;
 }
      }
     if ( GX_JID = -24 )
\left\{\begin{array}{c} \end{array}\right\}Z8MovId = A8MovId;
       Z184DetMovCos = A184DetMovCos ;
       Z183DetMovCan = A183DetMovCan ;
       Z185DetMovCosFin = A185DetMovCosFin ;
       Z186DetMovExi = A186DetMovExi ;
       Z1ProBodId = A1ProBodId ;
       Z2ProBodExi = A2ProBodExi ;
       Z178ProBodCost = A178ProBodCost ;
 }
    }
    protected void standaloneNotModal0B21( )
\{GXAPROBODID_html0B21();
     edtDetMovCosFin Enabled = 0;
      edtDetMovExi_Enabled = 0 ;
     edtDetMovTot\_Enabled = 0; }
    protected void CheckOptimisticConcurrency0B21( )
\{if ( StringUtil.StrCmp(Gx_mode, "INS") != 0 )
\left\{\begin{array}{c} \end{array}\right\} /* Using cursor T000B2 */
       pr_default.execute(0, new Object[] {A8MovId, A1ProBodId});
      if ( (pr\_default.getStatus(0) == 103) )
       {
         GX_msglist.addItem(context.GetMessage( "GXM_lock", new object[] 
{"DetalleMovimiento"}), "RecordIsLocked", 1, "");
        AnyError = 1;
         return ;
 }
      if ( (pr_default.getStatus(0) == 101) || ( Z184DetMovCos != T000B2_A184DetMovCos[0] ) ||( Z183DetMovCan != T000B2_A183DetMovCan[0] ) || ( Z185DetMovCosFin != 
T000B2_A185DetMovCosFin[0] ) || ( Z186DetMovExi != T000B2_A186DetMovExi[0] ) )
\{ GX_msglist.addItem(context.GetMessage( "GXM_waschg", new object[] 
{"DetalleMovimiento"}), "RecordWasChanged", 1, "");
```
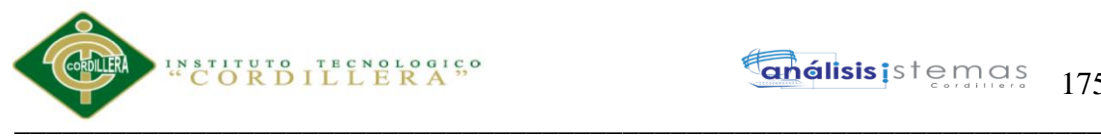

```
AnyError = 1;
           return ;
 }
       }
     }
     protected void Insert0B21( )
\{ BeforeValidate0B21( ) ;
      if (Any Error == 0)\left\{\begin{array}{ccc} \end{array}\right\} CheckExtendedTable0B21( ) ;
 }
      if (AnyError == 0)
\left\{\begin{array}{ccc} \end{array}\right\} ZM0B21( 0) ;
         CheckOptimisticConcurrency0B21( ) ;
        if (Any Error == 0)\{ AfterConfirm0B21( ) ;
          if (AnyError == 0)
           {
            BeforeInsert0B21();
            if (AnyError == 0)
             {
               /* Using cursor T000B26 */
               pr_default.execute(22, new Object[] {A8MovId, A184DetMovCos, A183DetMovCan, 
A185DetMovCosFin, A186DetMovExi, A1ProBodId});
               pr_default.close(22);
               dsDefault.SmartCacheProvider.SetUpdated("DetalleMovimiento") ;
              if ( (pr\_default.getStatus(22) == 1) )
\left\{ \begin{array}{ccc} 1 & 1 & 1 \\ 1 & 1 & 1 \end{array} \right\} GX_msglist.addItem(context.GetMessage( "GXM_noupdate", ""), 
"DuplicatePrimaryKey", 1, "");
                AnyError = 1;
 }
              if (Any Error == 0)\left\{ \begin{array}{ccc} 1 & 1 & 1 \\ 1 & 1 & 1 \end{array} \right\} /* Start of After( Insert) rules */
                 /* End of After( Insert) rules */
                if (AnyError == 0)
\left\{ \begin{array}{c} 1 & 1 \\ 1 & 1 \end{array} \right\} /* Save values for previous() function. */
 }
 }
 }
             else
\left\{ \begin{array}{c} \end{array} \right\}GX_msglist.addItem(context.GetMessage( "GXM_unexp", ""), 1, "");
              AnyError = 1 ;
 }
           }
 }
         else
\left\{\begin{array}{ccc} \end{array}\right\} Load0B21( ) ;
 }
        EndLevel0B21();
 }
       CloseExtendedTableCursors0B21( ) ;
```

```
STITUTO TECNOLOGICO
\overline{\phantom{a}} , \overline{\phantom{a}} , \overline{\phantom{a}}
```

```
 }
     protected void Update0B21( )
\{ BeforeValidate0B21( ) ;
      if (AnyError == 0)
\left\{\begin{array}{c} \end{array}\right\} CheckExtendedTable0B21( ) ;
 }
      if (AnyError == 0)
\left\{\begin{array}{ccc} \end{array}\right\} CheckOptimisticConcurrency0B21( ) ;
        if (AnyError == 0)
\{ AfterConfirm0B21( ) ;
          if (AnyError == 0)
\left\{ \begin{array}{c} \end{array} \right.BeforeUpdate0B21();
            if (AnyError == 0)
\left\{\begin{array}{ccc} & & \\ & & \end{array}\right\} /* Using cursor T000B27 */
               pr_default.execute(23, new Object[] {A184DetMovCos, A183DetMovCan, 
A185DetMovCosFin, A186DetMovExi, A8MovId, A1ProBodId});
              pr_default.close(23);
               dsDefault.SmartCacheProvider.SetUpdated("DetalleMovimiento") ;
              if (pr\_default.getStatus(23) == 103))\left\{ \begin{array}{ccc} 1 & 1 & 1 \\ 1 & 1 & 1 \end{array} \right\} GX_msglist.addItem(context.GetMessage( "GXM_lock", new object[] 
{"DetalleMovimiento"}), "RecordIsLocked", 1, "");
                AnyError = 1;
 }
              DeferredUpdate0B21();
              if (AnyError == 0)
\left\{ \begin{array}{ccc} 1 & 1 & 1 \\ 1 & 1 & 1 \end{array} \right\} /* Start of After( update) rules */
                 /* End of After( update) rules */
                if (AnyError == 0)
\{ getByPrimaryKey0B21( ) ;
 }
 }
               else
\left\{ \begin{array}{ccc} 1 & 1 & 1 \\ 1 & 1 & 1 \end{array} \right\} GX_msglist.addItem(context.GetMessage( "GXM_unexp", ""), 1, "");
                AnyError = 1;
 }
 }
           }
 }
        EndLevel0B21();
 }
       CloseExtendedTableCursors0B21( ) ;
     }
     protected void DeferredUpdate0B21( )
\{ }
     protected void Delete0B21( )
\{
```
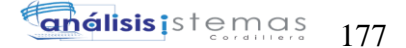

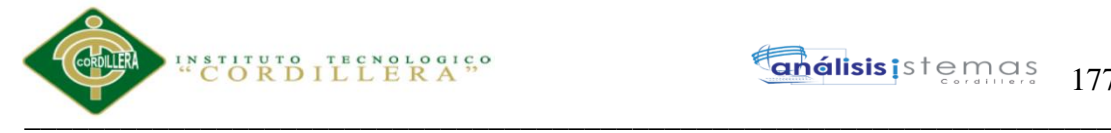

```
Gx_mode = "DLT";
     context.httpAjaxContext.ajax_rsp_assign_attri("", false, "Gx_mode", Gx_mode);
      BeforeValidate0B21( ) ;
     if (AnyError == 0)
\left\{\begin{array}{c} \end{array}\right\} CheckOptimisticConcurrency0B21( ) ;
 }
     if (Any Error == 0)\left\{\begin{array}{c} \end{array}\right\} OnDeleteControls0B21( ) ;
        AfterConfirm0B21( ) ;
       if (AnyError == 0)
\{ BeforeDelete0B21( ) ;
         if (Any Error == 0) {
           /* No cascading delete specified. */
           /* Using cursor T000B28 */
           pr_default.execute(24, new Object[] {A8MovId, A1ProBodId});
          pr_default.close(24);
            dsDefault.SmartCacheProvider.SetUpdated("DetalleMovimiento") ;
           if (AnyError == 0)
\left\{ \begin{array}{c} \end{array} \right\} /* Start of After( delete) rules */
             /* End of After( delete) rules */
 }
           else
            {
             GX_msglist.addItem(context.GetMessage( "GXM_unexp", ""), 1, "");
             AnyError = 1;
 }
          }
 }
      }
     sMode21 = Gx mode;
     Gx mode = "DLT";
     context.httpAjaxContext.ajax_rsp_assign_attri("", false, "Gx_mode", Gx_mode);
     EndLevel0B21();
     Gx_mode = sMode21 ;
      context.httpAjaxContext.ajax_rsp_assign_attri("", false, "Gx_mode", Gx_mode);
 }
    protected void OnDeleteControls0B21( )
\{standaloneModal0B21();
     if (Any Error == 0) {
        /* Delete mode formulas */
        /* Using cursor T000B29 */
        pr_default.execute(25, new Object[] {A1ProBodId});
        A2ProBodExi = T000B29_A2ProBodExi[0] ;
        context.httpAjaxContext.ajax_rsp_assign_attri("", false, "A2ProBodExi", StringUtil.LTrim( 
StringUtil.Str( A2ProBodExi, 17, 3)));
       n2ProbodExi = T000B29 n2ProbodExi[0];
       A178ProbodCost = T000B29A178ProbodCost[0] ;
        context.httpAjaxContext.ajax_rsp_assign_attri("", false, "A178ProBodCost", 
StringUtil.LTrim( StringUtil.Str( A178ProBodCost, 17, 3)));
        pr_default.close(25);
       if ( ( StringUtil.StrCmp(Gx_mode, "INS") == 0 ) )
        {
```
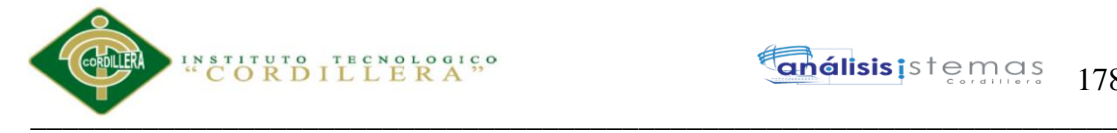

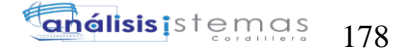

```
 A188MovTotCan = (decimal)(O188MovTotCan+A183DetMovCan) ;
          context.httpAjaxContext.ajax_rsp_assign_attri("", false, "A188MovTotCan", 
StringUtil.LTrim( StringUtil.Str( A188MovTotCan, 17, 3)));
        }
        else
\left\{\begin{array}{c} \end{array}\right\}if ( ( StringUtil.StrCmp(Gx_model, "UPD") == 0) )
\left\{ \begin{array}{c} \end{array} \right. A188MovTotCan = (decimal)(O188MovTotCan+A183DetMovCan-O183DetMovCan) ;
            context.httpAjaxContext.ajax_rsp_assign_attri("", false, "A188MovTotCan", 
StringUtil.LTrim( StringUtil.Str( A188MovTotCan, 17, 3)));
          }
          else
          {
           if ( ( StringUtil.StrCmp(Gx_mode, "DLT") == 0 ) )
\left\{ \begin{array}{c} \end{array} \right\} A188MovTotCan = (decimal)(O188MovTotCan-O183DetMovCan) ;
              context.httpAjaxContext.ajax_rsp_assign_attri("", false, "A188MovTotCan", 
StringUtil.LTrim( StringUtil.Str( A188MovTotCan, 17, 3)));
 }
          }
 }
        A187DetMovTot = (decimal)(A183DetMovCan*A184DetMovCos) ;
       if ( ( StringUtil.StrCmp(Gx_model, "INS") == 0) )
        {
          A189MovTotCos = (decimal)(O189MovTotCos+A187DetMovTot) ;
          context.httpAjaxContext.ajax_rsp_assign_attri("", false, "A189MovTotCos", 
StringUtil.LTrim( StringUtil.Str( A189MovTotCos, 17, 3)));
        }
        else
        {
         if ( ( StringUtil.StrCmp(Gx_mode, "UPD") == 0 ) )
          {
            A189MovTotCos = (decimal)(O189MovTotCos+A187DetMovTot-O187DetMovTot) ;
            context.httpAjaxContext.ajax_rsp_assign_attri("", false, "A189MovTotCos", 
StringUtil.LTrim( StringUtil.Str( A189MovTotCos, 17, 3)));
          }
          else
\left\{ \begin{array}{c} \end{array} \right.if ( ( StringUtil.StrCmp(Gx_mode, "DLT") == 0 ) )
\left\{ \begin{array}{c} \end{array} \right\} A189MovTotCos = (decimal)(O189MovTotCos-O187DetMovTot) ;
              context.httpAjaxContext.ajax_rsp_assign_attri("", false, "A189MovTotCos", 
StringUtil.LTrim( StringUtil.Str( A189MovTotCos, 17, 3)));
 }
          }
 }
      }
     }
    protected void EndLevel0B21( )
\{if ( StringUtil.StrCmp(Gx_mode, "INS") != 0 )
      {
       pr_default.close(0);
 }
     if (AnyError != 0)
\left\{\begin{array}{c} \end{array}\right\}context.wjLoc = ";
        context.nUserReturn = 0 ;
```
#### **análisis i**stemas 179

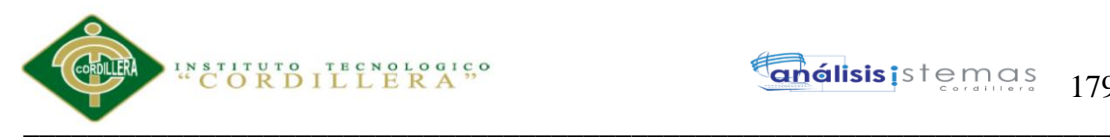

```
 }
    }
    public void ScanStart0B21( )
\{ /* Scan By routine */
      /* Using cursor T000B30 */
      pr_default.execute(26, new Object[] {A8MovId});
     RedFound21 = 0;if (pr\_default.getStatus(26) != 101))\left\{\begin{array}{ccc} \end{array}\right\}RedFound21 = 1;
       A1ProBodId = T000B30_A1ProBodId[0];
 }
      /* Load Subordinate Levels */
    }
    protected void ScanNext0B21( )
\{ /* Scan next routine */
      pr_default.readNext(26);
     RedFound21 = 0;if (pr\_default.getStatus(26) != 101)) {
       RedFound21 = 1;
        A1ProBodId = T000B30_A1ProBodId[0] ;
      }
    }
    protected void ScanEnd0B21( )
\{pr_default.close(1);
    }
    protected void AfterConfirm0B21( )
\{ /* After Confirm Rules */
    }
    protected void BeforeInsert0B21( )
\{ /* Before Insert Rules */
    }
    protected void BeforeUpdate0B21( )
    {
      /* Before Update Rules */
    }
    protected void BeforeDelete0B21( )
\{ /* Before Delete Rules */
    }
    protected void BeforeComplete0B21( )
\{ /* Before Complete Rules */
    }
    protected void BeforeValidate0B21( )
```
Sistematización para el control de inventario de productos químico mediante un aplicativo web en la empresa JOREDSALT S.A ubicada en la ciudad de Quito
```
\overline{\phantom{a}} , \overline{\phantom{a}} , \overline{\phantom{a}} {
      /* Before Validate Rules */
 }
    protected void DisableAttributes0B21( )
\left\{\right.dynProBodId.Enabeled = 0; edtDetMovCan_Enabled = 0 ;
     edtDetMovCos\_Enabled = 0;edtDetMovCosFin Enabled = 0;
     edtDetMovExi_Enabled = 0 ;
     edtDetMovTot_Enabled = 0;
 }
    protected void AddRow0B21( )
\{nGXsfl_71\_idx = (short)(nGXsfl_71\_idx+1);
      sGXsfl_71_idx = StringUtil.PadL( StringUtil.LTrim( StringUtil.Str( (decimal)(nGXsfl_71_idx), 
4, 0)), 4, "0") ;
     dynProBodId Internalname = "PROBODID "+sGXsfl 71 idx ;
      edtDetMovCan_Internalname = "DETMOVCAN_"+sGXsfl_71_idx ;
      edtDetMovCos_Internalname = "DETMOVCOS_"+sGXsfl_71_idx ;
      edtDetMovCosFin_Internalname = "DETMOVCOSFIN_"+sGXsfl_71_idx ;
      edtDetMovExi_Internalname = "DETMOVEXI_"+sGXsfl_71_idx ;
      edtDetMovTot_Internalname = "DETMOVTOT_"+sGXsfl_71_idx ;
     SendRow0B21();
     }
    public override void RenderHtmlHeaders( )
     {
     GxWebStd.gx_html_headers( context, 0, "", "", Form.Meta, Form.Metaequiv,
"IE=EmulateIE7");
     }
    public override void RenderHtmlOpenForm( )
\{context.WriteHtmlText( "<title>");
      context.WriteHtmlText( Form.Caption) ;
     context.WriteHtmlTextNl( "</title>") ;
     if (StringUtil.Len( sDynURL) > 0) {
       context.WriteHtmlText( "<BASE href=\""+sDynURL+"\" />") ;
 }
     define styles( );
      MasterPageObj.master_styles();
      if ( ! context.isSmartDevice( ) )
      {
        context.AddJavascriptSource("gxgral.js", "?"+context.GetBuildNumber( 64355));
        context.AddJavascriptSource("gxcfg.js", "?"+context.GetBuildNumber( 64355));
       }
      else
       {
        context.AddJavascriptSource("gxapiSD.js", "?"+context.GetBuildNumber( 64355));
        context.AddJavascriptSource("gxfxSD.js", "?"+context.GetBuildNumber( 64355));
        context.AddJavascriptSource("gxtypesSD.js", "?"+context.GetBuildNumber( 64355));
        context.AddJavascriptSource("gxpopupSD.js", "?"+context.GetBuildNumber( 64355));
        context.AddJavascriptSource("gxfrmutlSD.js", "?"+context.GetBuildNumber( 64355));
        context.AddJavascriptSource("gxgridSD.js", "?"+context.GetBuildNumber( 64355));
```
**CORDILLERA**<sup>50</sup>

Sistematización para el control de inventario de productos químico mediante un aplicativo web en la empresa JOREDSALT S.A ubicada en la ciudad de Quito

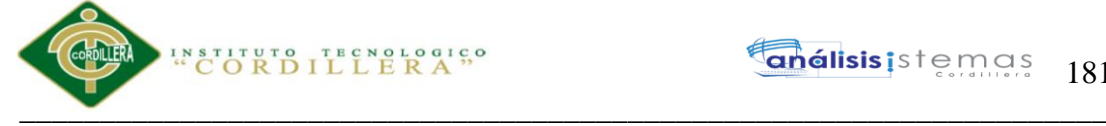

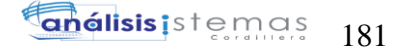

 context.AddJavascriptSource("JavaScripTableSD.js", "?"+context.GetBuildNumber( 64355)); context.AddJavascriptSource("rijndaelSD.js", "?"+context.GetBuildNumber( 64355)); context.AddJavascriptSource("gxgralSD.js", "?"+context.GetBuildNumber( 64355)); context.AddJavascriptSource("gxcfg.js", "?"+context.GetBuildNumber( 64355)); } context.AddJavascriptSource("calendar.js", "?"+context.GetBuildNumber( 64355)); context.AddJavascriptSource("calendar-setup.js", "?"+context.GetBuildNumber( 64355)); context.AddJavascriptSource("calendar-es.js", "?"+context.GetBuildNumber( 64355)); context.WriteHtmlText( Form.Headerrawhtml) ; context.CloseHtmlHeader(); FormProcess = " onkeyup= $\gamma$ "gx.evt.onkeyup(event) $\gamma$ " onkeypress=\"gx.evt.onkeypress(event,true,false)\" onkeydown=\"gx.evt.onkeypress(null,true,false)\"" ; context.WriteHtmlText("<br/>body"): context.WriteHtmlText( " "+"class=\"Form\""+" "+" style=\"-mozopacity:0;opacity:0;"+"background-color:"+context.BuildHTMLColor( Form.Backcolor)+";") ; if (! ( String.IsNullOrEmpty(StringUtil.RTrim( Form.Background)) ) )  $\left\{\begin{array}{c} \end{array}\right\}$  context.WriteHtmlText( " background-image:url("+context.convertURL( Form.Background)+")"); } context.WriteHtmlText( "\""+FormProcess+">") ; context.skipLines(1); context.WriteHtmlTextNl( "<form id=\"MAINFORM\" onsubmit=\"try{return gx.csv.validForm()}catch(e){return true;}\" name=\"MAINFORM\" method=\"post\" class=\"Form\" novalidate action=\""+formatLink("movimiento.aspx") + "?" + UrlEncode(StringUtil.RTrim(Gx\_mode)) + "," + UrlEncode("" +AV16MovId)+"\">") ; GxWebStd.gx\_hidden\_field( context, "\_EventName", ""); GxWebStd.gx\_hidden\_field( context, "\_EventGridId", ""); GxWebStd.gx\_hidden\_field( context, "\_EventRowId", ""); } public override void RenderHtmlCloseForm( ) { /\* Send hidden variables. \*/ /\* Send saved values. \*/ GxWebStd.gx\_hidden\_field( context, "GXHCMOVPROV", StringUtil.LTrim( StringUtil.NToC( (decimal)(A190MovProv), 9, 0, ",", ""))); GxWebStd.gx\_hidden\_field( context, "Z8MovId", StringUtil.LTrim( StringUtil.NToC( (decimal)(Z8MovId), 9, 0, ",", ""))); GxWebStd.gx\_hidden\_field( context, "Z39MovNumOrd", StringUtil.LTrim( StringUtil.NToC( (decimal)(Z39MovNumOrd), 9, 0, ",", ""))); GxWebStd.gx\_hidden\_field( context, "Z190MovProv", StringUtil.LTrim( StringUtil.NToC( (decimal)(Z190MovProv), 9, 0, ",", ""))); GxWebStd.gx\_hidden\_field( context, "Z35MovTip", StringUtil.RTrim( Z35MovTip)); GxWebStd.gx\_hidden\_field( context, "Z36MovFch", context.localUtil.DToC( Z36MovFch, 0, "/")); GxWebStd.gx\_hidden\_field( context, "Z37MovFact", StringUtil.RTrim( Z37MovFact)); GxWebStd.gx\_hidden\_field( context, "Z41MovObs", StringUtil.RTrim( Z41MovObs)); GxWebStd.gx\_hidden\_field( context, "Z116USU\_CODIGO", StringUtil.LTrim( StringUtil.NToC( (decimal)(Z116USU\_CODIGO), 9, 0, ",", ""))); GxWebStd.gx\_hidden\_field( context, "O189MovTotCos", StringUtil.LTrim( StringUtil.NToC( O189MovTotCos, 17, 3, ",", ""))); GxWebStd.gx\_hidden\_field( context, "O188MovTotCan", StringUtil.LTrim( StringUtil.NToC( O188MovTotCan, 17, 3, ",", ""))); GxWebStd.gx\_hidden\_field( context, "IsConfirmed", StringUtil.LTrim( StringUtil.NToC( (decimal)(IsConfirmed), 4, 0, ",", ""))); GxWebStd.gx\_hidden\_field( context, "IsModified", StringUtil.LTrim( StringUtil.NToC( (decimal)(IsModified), 4, 0, ",", ""))); GxWebStd.gx\_hidden\_field( context, "Mode", StringUtil.RTrim( Gx\_mode));

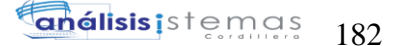

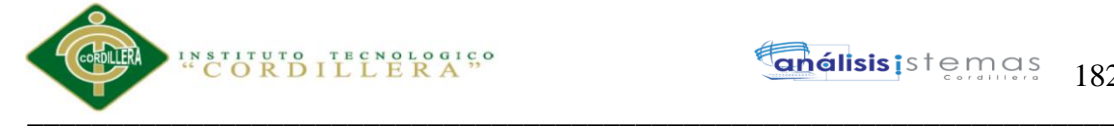

```
 GxWebStd.gx_hidden_field( context, "nRC_Gridmovimiento_detallemovimiento", 
StringUtil.LTrim( StringUtil.NToC( (decimal)(nGXsfl 71 idx), 4, 0, ",", "")));
      GxWebStd.gx_hidden_field( context, "N116USU_CODIGO", StringUtil.LTrim( 
StringUtil.NToC( (decimal)(A116USU_CODIGO), 9, 0, ",", "")));
      GxWebStd.gx_hidden_field( context, "MOVNUMORD", StringUtil.LTrim( StringUtil.NToC( 
(decimal)(A39MovNumOrd), 9, 0, ",", "")));
      GxWebStd.gx_hidden_field( context, "vMOVID", StringUtil.LTrim( StringUtil.NToC( 
(decimal)(AV16MovId), 9, 0, ",", "")));
      GxWebStd.gx_hidden_field( context, "MOVID", StringUtil.LTrim( StringUtil.NToC( 
(decimal)(A8MovId), 9, 0, ",", "")));
      GxWebStd.gx_hidden_field( context, "vINSERT_USU_CODIGO", StringUtil.LTrim( 
StringUtil.NToC( (decimal)(AV14Insert_USU_CODIGO), 9, 0, ",", "")));
      GxWebStd.gx_hidden_field( context, "vUSU_CODIGO", StringUtil.LTrim( StringUtil.NToC( 
(decimal)(AV8USU_CODIGO), 9, 0, ",", "")));
      GxWebStd.gx_hidden_field( context, "USU_CODIGO", StringUtil.LTrim( StringUtil.NToC( 
(decimal)(A116USU_CODIGO), 9, 0, ",", "")));
      GxWebStd.gx_hidden_field( context, "vPGMNAME", StringUtil.RTrim( AV17Pgmname));
      GxWebStd.gx_hidden_field( context, "vMODE", StringUtil.RTrim( Gx_mode));
      GxWebStd.gx_hidden_field( context, "PROBODCOST", StringUtil.LTrim( StringUtil.NToC( 
A178ProBodCost, 17, 3, ",", "")));
      GxWebStd.gx_hidden_field( context, "PROBODEXI", StringUtil.LTrim( StringUtil.NToC( 
A2ProBodExi, 17, 3, ",", "")));
      GxWebStd.gx_hidden_field( context, "GX_FocusControl", GX_FocusControl);
      SendAjaxEncryptionKey();
      SendComponentObjects();
      SendServerCommands();
      SendState();
      context.WriteHtmlTextNl( "</form>") ;
      include_jscripts( ) ;
 }
    public override short ExecuteStartEvent( )
\left\{\right. standaloneStartup( ) ;
     gxajaxcallmode = (short)((isAjavaCallMode() ? 1 : 0)); return gxajaxcallmode ;
 }
    public override void RenderHtmlContent( )
\{Draw();
    }
    public override void DispatchEvents( )
\{Process();
    }
    public override bool HasEnterEvent( )
\left\{\right. return true ;
 }
    public override String GetPgmname( )
\left\{\right. return "Movimiento" ;
 }
    public override String GetPgmdesc( )
    {
```
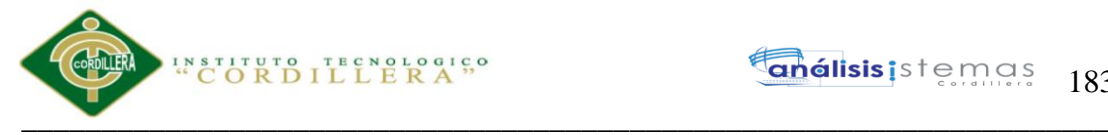

```
 return "Movimiento" ;
    }
    public override GXWebForm GetForm( )
\{ return Form ;
    }
    public override String GetSelfLink( )
\{ return formatLink("movimiento.aspx") + "?" + UrlEncode(StringUtil.RTrim(Gx_mode)) + "," + 
UrlEncode("" +AV16MovId) ;
    }
    protected void InitializeNonKey0B11( )
\{A116USU \text{CODIGO} = 0;
      context.httpAjaxContext.ajax_rsp_assign_attri("", false, "A116USU_CODIGO", 
StringUtil.LTrim( StringUtil.Str( (decimal)(A116USU_CODIGO), 9, 0)));
     A39MovNumOrd = 0;n39MovNumOrd = false;
      context.httpAjaxContext.ajax_rsp_assign_attri("", false, "A39MovNumOrd", StringUtil.LTrim( 
StringUtil.Str( (decimal)(A39MovNumOrd), 9, 0)));
     A192MovTipNUM = "";
      context.httpAjaxContext.ajax_rsp_assign_attri("", false, "A192MovTipNUm", 
A192MovTipNUm);
     A190MovProv = 0 ;
     n190MovProv = false:
     context.httpAjaxContext.ajax_rsp_assign_attri("", false, "A190MovProv", StringUtil.LTrim(
StringUtil.Str( (decimal)(A190MovProv), 9, 0)));
     n190MovProv = ((0 == A190MovProv) ? true : false);
     A35MovTip = "":
     n35MovTip = false;
     context.httpAjaxContext.ajax_rsp_assign_attri("", false, "A35MovTip", A35MovTip);
      n35MovTip = (String.IsNullOrEmpty(StringUtil.RTrim( A35MovTip)) ? true : false) ;
      A36MovFch = DateTime.MinValue ;
     n36MovFch = false:
      context.httpAjaxContext.ajax_rsp_assign_attri("", false, "A36MovFch", 
context.localUtil.Format(A36MovFch, "99/99/99"));
     n36MovFch = ((\text{DateTime}.MinValue = A36MovFch) ? true : false);A37MovFact = "";
     n37MovFact = false;
      context.httpAjaxContext.ajax_rsp_assign_attri("", false, "A37MovFact", A37MovFact);
      n37MovFact = (String.IsNullOrEmpty(StringUtil.RTrim( A37MovFact)) ? true : false) ;
     A41MovObs = "":n41MovObs = false :
      context.httpAjaxContext.ajax_rsp_assign_attri("", false, "A41MovObs", A41MovObs);
      n41MovObs = (String.IsNullOrEmpty(StringUtil.RTrim( A41MovObs)) ? true : false) ;
      O189MovTotCos = A189MovTotCos ;
      context.httpAjaxContext.ajax_rsp_assign_attri("", false, "A189MovTotCos", StringUtil.LTrim( 
StringUtil.Str( A189MovTotCos, 17, 3)));
      O188MovTotCan = A188MovTotCan ;
      context.httpAjaxContext.ajax_rsp_assign_attri("", false, "A188MovTotCan", StringUtil.LTrim( 
StringUtil.Str( A188MovTotCan, 17, 3)));
    }
    protected void InitAll0B11( )
\{A8MovId = 0;
```
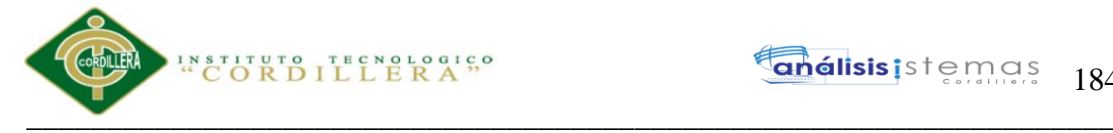

```
 context.httpAjaxContext.ajax_rsp_assign_attri("", false, "A8MovId", StringUtil.LTrim( 
StringUtil.Str( (decimal)(A8MovId), 9, 0)));
      InitializeNonKey0B11( ) ;
    }
    protected void StandaloneModalInsert( )
\{ A116USU_CODIGO = i116USU_CODIGO ;
      context.httpAjaxContext.ajax_rsp_assign_attri("", false, "A116USU_CODIGO", 
StringUtil.LTrim( StringUtil.Str( (decimal)(A116USU_CODIGO), 9, 0)));
 }
    protected void InitializeNonKey0B21( )
\{A184DetMovCos = 0;
     A187DetMovTot = 0;
     A183DetMovCan = 0;
     A185DetMovCosFin = 0;
     A186DetMovExi = 0;
     A2ProBodExi = 0;
     n2ProBodExi = false; context.httpAjaxContext.ajax_rsp_assign_attri("", false, "A2ProBodExi", StringUtil.LTrim( 
StringUtil.Str( A2ProBodExi, 17, 3)));
     A178ProbodCost = 0;
      context.httpAjaxContext.ajax_rsp_assign_attri("", false, "A178ProBodCost", StringUtil.LTrim( 
StringUtil.Str( A178ProBodCost, 17, 3)));
      O187DetMovTot = A187DetMovTot ;
      O183DetMovCan = A183DetMovCan ;
    }
    protected void InitAll0B21( )
\{A1ProBodId = 0;
      InitializeNonKey0B21( ) ;
    }
    protected void StandaloneModalInsert0B21( )
\{ }
    protected void define_styles( )
\left\{\right. AddStyleSheetFile("calendar-system.css", "?102860");
      AddThemeStyleSheetFile("", context.GetTheme( )+".css", "?92317");
     idxList = 1;
      while ( idxLst <= Form.Jscriptsrc.Count )
\left\{\begin{array}{c} \end{array}\right\} context.AddJavascriptSource(StringUtil.RTrim( Form.Jscriptsrc.Item(idxLst)), 
"?201782213215312");
       idxList = (int)(idxList+1);
 }
     /* End function define styles */ }
    protected void include_jscripts( )
\{ context.AddJavascriptSource("messages.spa.js", "?"+context.GetBuildNumber( 64355));
      context.AddJavascriptSource("gxdec.js", "?"+context.GetBuildNumber( 64355));
      context.AddJavascriptSource("movimiento.js", "?201782213215312");
      /* End function include_jscripts */
```
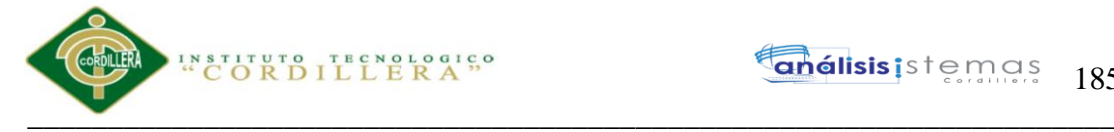

}

**análisis** is temas 185

 protected void init\_level\_properties21( )  $\{$  edtDetMovTot\_Enabled = defedtDetMovTot\_Enabled ; edtDetMovExi\_Enabled = defedtDetMovExi\_Enabled ; edtDetMovCosFin\_Enabled = defedtDetMovCosFin\_Enabled ; dynProBodId.Enabled = defdynProBodId\_Enabled ; } protected void init\_default\_properties( )  $\{$ imgBtn\_first\_Internalname = "BTN\_FIRST" ;  $imgBtn$  first separator Internalname = "BTN FIRST SEPARATOR" ; imgBtn\_previous\_Internalname = "BTN\_PREVIOUS" ; imgBtn\_previous\_separator\_Internalname = "BTN\_PREVIOUS\_SEPARATOR" ; imgBtn\_next\_Internalname = "BTN\_NEXT" ; imgBtn\_next\_separator\_Internalname = "BTN\_NEXT\_SEPARATOR" ; imgBtn\_last\_Internalname = "BTN\_LAST" ; imgBtn\_last\_separator\_Internalname = "BTN\_LAST\_SEPARATOR" ; imgBtn\_select\_Internalname = "BTN\_SELECT" ; imgBtn\_select\_separator\_Internalname = "BTN\_SELECT\_SEPARATOR" ; imgBtn\_enter2\_Internalname = "BTN\_ENTER2" ; imgBtn\_enter2\_separator\_Internalname = "BTN\_ENTER2\_SEPARATOR" ; imgBtn\_cancel2\_Internalname = "BTN\_CANCEL2" ; imgBtn\_cancel2\_separator\_Internalname = "BTN\_CANCEL2\_SEPARATOR" ; imgBtn\_delete2\_Internalname = "BTN\_DELETE2" ; imgBtn\_delete2\_separator\_Internalname = "BTN\_DELETE2\_SEPARATOR" ; divSectiontoolbar\_Internalname = "SECTIONTOOLBAR" ; tblTabletoolbar\_Internalname = "TABLETOOLBAR" ; lblTextblockmovtip\_Internalname = "TEXTBLOCKMOVTIP" ; cmbMovTip\_Internalname = "MOVTIP" ; lblTextblockmovnumord\_Internalname = "TEXTBLOCKMOVNUMORD" ; edtMovTipNUm\_Internalname = "MOVTIPNUM" ; lblTextblockmovprov\_Internalname = "TEXTBLOCKMOVPROV" ; edtMovProv\_Internalname = "MOVPROV" ; lblTextblockmovfch\_Internalname = "TEXTBLOCKMOVFCH" ; edtMovFch\_Internalname = "MOVFCH" ; lblTextblockmovfact\_Internalname = "TEXTBLOCKMOVFACT" ; edtMovFact\_Internalname = "MOVFACT" ; lblTextblockmovobs\_Internalname = "TEXTBLOCKMOVOBS" ; edtMovObs\_Internalname = "MOVOBS" ; lblTitledetallemovimiento\_Internalname = "TITLEDETALLEMOVIMIENTO" ; tblTable3\_Internalname = "TABLE3" ; lblTextblockmovtotcan\_Internalname = "TEXTBLOCKMOVTOTCAN" ; edtMovTotCan\_Internalname = "MOVTOTCAN" ; lblTextblockmovtotcos\_Internalname = "TEXTBLOCKMOVTOTCOS" ; edtMovTotCos\_Internalname = "MOVTOTCOS" ; tblTable2\_Internalname = "TABLE2" ; bttBtn\_enter\_Internalname = "BTN\_ENTER" ; bttBtn\_cancel\_Internalname = "BTN\_CANCEL" ; bttBtn\_delete\_Internalname = "BTN\_DELETE" ; tblTable1\_Internalname = "TABLE1" ; grpGroupdata\_Internalname = "GROUPDATA" ; tblTablemain\_Internalname = "TABLEMAIN" ; Form.Internalname = "FORM" ; subGridmovimiento detallemovimiento Internalname = "GRIDMOVIMIENTO\_DETALLEMOVIMIENTO" ; }

Sistematización para el control de inventario de productos químico mediante un aplicativo web en la empresa JOREDSALT S.A ubicada en la ciudad de Quito

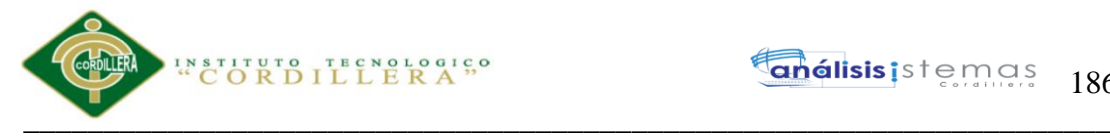

 public override void initialize\_properties( )  $\left\{\right.$  init\_default\_properties( ) ; Form.Headerrawhtml  $=$  Form.Background = "" ; Form.Backcolor =  $(int)(0x$ FFFFFF $)$ ; Form.Caption = "Movimiento" ; edtDetMovTot\_Jsonclick = "" ; edtDetMovExi\_Jsonclick = "" ; edtDetMovCosFin\_Jsonclick = "" ; edtDetMovCos\_Jsonclick = "" ; edtDetMovCan\_Jsonclick = "" ; dynProBodId\_Jsonclick = "" ; subGridmovimiento\_detallemovimiento\_Class = "Grid" ; imgBtn\_delete2\_separator\_Visible = 1 ;  $imgBtn\_delete2\_Enabled = 1 ;$  imgBtn\_delete2\_Visible = 1 ; imgBtn\_cancel2\_separator\_Visible = 1 ; imgBtn\_cancel2\_Visible = 1 ; imgBtn\_enter2\_separator\_Visible = 1 ;  $imgBtn\_enter2\_Enabled = 1 ;$  $imgBtn\_enter2\_Visible = 1$ ; imgBtn\_select\_separator\_Visible = 1 ; imgBtn\_select\_Visible = 1 ; imgBtn\_last\_separator\_Visible = 1 ; imgBtn\_last\_Visible = 1 ; imgBtn\_next\_separator\_Visible = 1 ; imgBtn\_next\_Visible = 1 ; imgBtn\_previous\_separator\_Visible = 1 ; imgBtn\_previous\_Visible = 1 ; imgBtn\_first\_separator\_Visible = 1 ; imgBtn\_first\_Visible = 1 ; edtMovTotCos Jsonclick = ""; edtMovTotCos Enabled =  $0$  ; edtMovTotCan\_Jsonclick = "" ; edtMovTotCan Enabled =  $0$  ; subGridmovimiento detallemovimiento Allowcollapsing =  $0$ ; subGridmovimiento\_detallemovimiento\_Allowselection = 0 ;  $edtDetMovTot\_Enabled = 0$ ;  $edtDetMovExi\_Enabled = 0;$  $edtDetMovCosFin\_Enabled = 0;$  edtDetMovCos\_Enabled = 1 ; edtDetMovCan\_Enabled = 1 ;  $dynProBodId.Enabeled = 1$ ; subGridmovimiento\_detallemovimiento\_Backcolorstyle = 2 ; edtMovObs Enabled =  $1$ ; edtMovFact\_Jsonclick = "" edtMovFact\_Enabled = 1 ; edtMovFch Jsonclick =  $"$  ; edtMovFch\_Enabled =  $1$  ; edtMovProv\_Jsonclick = "" ; edtMovProv Enabled =  $1$ ; edtMovTipNUm Jsonclick  $=$  ""; edtMovTipNUm\_Enabled =  $0$  ; cmbMovTip\_Jsonclick =  $"$  ;  $cmbMovTip.Enabeled = 1$ ; bttBtn\_delete\_Visible =  $1$ ; bttBtn\_cancel\_Visible = 1 ;  $b$ ttBtn\_enter\_Visible = 1; context.GX\_msglist.DisplayMode = 1 ;

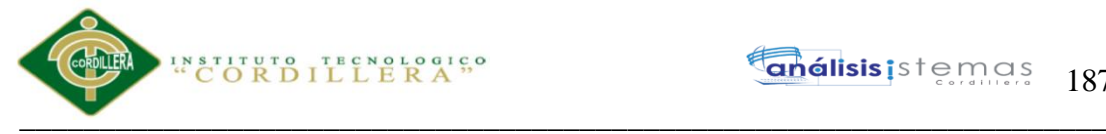

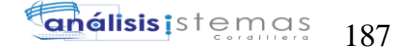

```
 }
    protected void dynload_actions( )
\{ /* End function dynload_actions */
    }
    protected void GXSGAMOVPROV0B0( String A53ProvRazSoc )
\{ if ( ! context.isAjaxRequest( ) )
      {
        context.GX_webresponse.AppendHeader("Cache-Control", "max-age=0");
      }
     context.GX_webresponse.AddString("(new Array( new Array(");
      GXSGAMOVPROV_data0B0( A53ProvRazSoc) ;
     gxdynajaxindex = 1;
      while ( gxdynajaxindex <= gxdynajaxctrlcodr.Count )
\left\{\begin{array}{c} \end{array}\right\} context.GX_webresponse.AddString(gxwrpcisep+"{c:\""+GXUtil.EncodeJSConstant( 
gxdynajaxctrlcodr.Item(gxdynajaxindex))+"\",d:\""+GXUtil.EncodeJSConstant( 
gxdynajaxctrldescr.Item(gxdynajaxindex))+"\"}");
       gxdynajaxindex = (int)(gxdynajaxindex + 1);
       gxwrpcisep = ",";
      }
      context.GX_webresponse.AddString(")");
      if ( gxdynajaxctrlcodr.Count == 0 )
      {
        context.GX_webresponse.AddString(",101");
      }
      context.GX_webresponse.AddString("))");
 }
    protected void GXSGAMOVPROV_data0B0( String A53ProvRazSoc )
\{ l53ProvRazSoc = StringUtil.PadR( StringUtil.RTrim( A53ProvRazSoc), 100, "%") ;
     n53ProvRazSoc = false ;
      /* Using cursor T000B31 */
      pr_default.execute(27, new Object[] {l53ProvRazSoc});
      gxdynajaxctrlcodr.Clear();
      gxdynajaxctrldescr.Clear();
     while ( (pr\_default.getStatus(27) != 101) )
\left\{\begin{array}{ccc} \end{array}\right\} gxdynajaxctrlcodr.Add(StringUtil.RTrim( T000B31_A53ProvRazSoc[0]));
        gxdynajaxctrldescr.Add(StringUtil.RTrim( T000B31_A53ProvRazSoc[0]));
        pr_default.readNext(27);
 }
      pr_default.close(27);
    }
    protected void GXHCAMOVPROV0B11( int A190MovProv ,
                         String A53ProvRazSoc )
\{ /* Using cursor T000B32 */
     pr_default.execute(28, new Object[] {n53ProvRazSoc, A53ProvRazSoc});
     exhchits = 0:
     while ( (pr_default.getStatus(28) != 101) )
\left\{\begin{array}{c} \end{array}\right\}gxhchits = (short)(gxhchits+1);
       if ( gxhchits > 1 )
        {
```
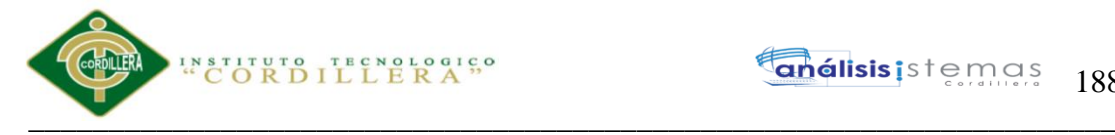

if (true) break;

 } A53ProvRazSoc = T000B32\_A53ProvRazSoc[0] ; n53ProvRazSoc = T000B32\_n53ProvRazSoc[0] ; A180ProvEst = T000B32\_A180ProvEst[0] ;  $A44$ ProvId = T000B32\_A44ProvId $[0]$ ; pr\_default.readNext(28); } GxWebStd.set\_html\_headers( context, 0, "", ""); context.GX\_webresponse.AddString("new Array( new Array("); context.GX\_webresponse.AddString("\""+GXUtil.EncodeJSConstant( StringUtil.LTrim( StringUtil.NToC( (decimal)(A44ProvId), 9, 0, ".", "")))+"\""); context.GX\_webresponse.AddString(")"); if ( gxhchits  $> 1$  ) { context.GX\_webresponse.AddString(","); context.GX\_webresponse.AddString("\"ambiguousck\""); } if ( gxhchits  $== 0$  )  $\left\{\begin{array}{ccc} \end{array}\right\}$  context.GX\_webresponse.AddString(","); context.GX\_webresponse.AddString("101"); } context.GX\_webresponse.AddString(")"); pr\_default.close(28); } protected void GXDLAPROBODID0B21( )  $\{$  if ( ! context.isAjaxRequest( ) ) { context.GX\_webresponse.AppendHeader("Cache-Control", "max-age=0"); } context.GX\_webresponse.AddString("(new Array( new Array("); GXDLAPROBODID\_data0B21(); gxdynajaxindex  $= 1$ ; while (  $gxdyn$ ajaxindex  $\leq$   $gxdyn$ ajax $\text{tr}$ lcodr.Count )  $\left\{\begin{array}{c} \end{array}\right\}$  context.GX\_webresponse.AddString(gxwrpcisep+"{c:\""+GXUtil.EncodeJSConstant( gxdynajaxctrlcodr.Item(gxdynajaxindex))+"\",d:\""+GXUtil.EncodeJSConstant( gxdynajaxctrldescr.Item(gxdynajaxindex))+"\"}"); gxdynajaxindex =  $(int)(gxdyn$ ajaxindex + 1);  $gxwrpcisep = ","$ ; } context.GX\_webresponse.AddString(")"); if ( gxdynajaxctrlcodr.Count  $== 0$  )  $\left\{\begin{array}{c} \end{array}\right\}$  context.GX\_webresponse.AddString(",101"); } context.GX\_webresponse.AddString("))"); } protected void GXAPROBODID\_html0B21( )  $\{$  int gxdynajaxvalue ; GXDLAPROBODID\_data0B21(); gxdynajaxindex  $= 1$ ; dynProBodId.removeAllItems(); while ( gxdynajaxindex <= gxdynajaxctrlcodr.Count )

{

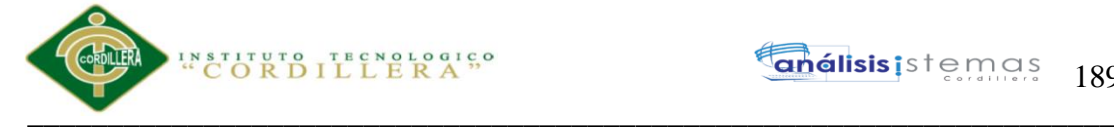

```
gxdynajaxvalue = (int)(NumberUtil,Val( <math>gxdynajaxctrlocal</math>.Item(<math>gxdynajaxindex</math>), ".")) ; dynProBodId.addItem(StringUtil.Str( (decimal)(gxdynajaxvalue), 9, 0), 
gxdynajaxctrldescr.Item(gxdynajaxindex), 0);
       gxdynajaxindex = (int)(gxdynajaxindex+1); }
    }
    protected void GXDLAPROBODID_data0B21( )
\{ /* Using cursor T000B33 */
     pr_default.execute(29);
      gxdynajaxctrlcodr.Clear();
      gxdynajaxctrldescr.Clear();
     while ( (pr_default.getStatus(29) != 101) )
\left\{\begin{array}{ccc} \end{array}\right\} gxdynajaxctrlcodr.Add(StringUtil.LTrim( StringUtil.NToC( 
(decimal)(T000B33_A1ProBodId[0]), 9, 0, ".", "")));
        gxdynajaxctrldescr.Add(StringUtil.RTrim( T000B33_A182ProCodBarDes[0]));
        pr_default.readNext(29);
 }
      pr_default.close(29);
 }
    protected void XC_10_0B11( String Gx_mode ,
                     String A35MovTip )
\{if ( ( StringUtil.StrCmp(Gx_model, "INS") == 0) )
      {
       new nummov(context).execute(A35MovTip, out A39MovNumOrd);
        context.httpAjaxContext.ajax_rsp_assign_attri("", false, "A35MovTip", A35MovTip);
        context.httpAjaxContext.ajax_rsp_assign_attri("", false, "A39MovNumOrd", 
StringUtil.LTrim( StringUtil.Str( (decimal)(A39MovNumOrd), 9, 0)));
 }
     GxWebStd.set_html_headers( context, 0, "", "");
      context.GX_webresponse.AddString("new Array( new Array(");
      context.GX_webresponse.AddString("\""+GXUtil.EncodeJSConstant( StringUtil.LTrim( 
StringUtil.NToC( (decimal)(A39MovNumOrd), 9, 0, ".", "")))+"\"");
      context.GX_webresponse.AddString(")");
      if ( true )
\left\{\begin{array}{c} \end{array}\right\} context.GX_webresponse.AddString(",");
        context.GX_webresponse.AddString("101");
 }
      context.GX_webresponse.AddString(")");
    }
    protected void XC_11_0B11( String AV17Pgmname ,
                     String Gx_mode )
    {
     new auditoriain(context).execute(AV17Pgmname, Gx_mode);
      context.httpAjaxContext.ajax_rsp_assign_attri("", false, "AV17Pgmname", AV17Pgmname);
     context.httpAjaxContext.ajax_rsp_assign_attri("", false, "Gx_mode", Gx_mode);
     GxWebStd.set_html_headers( context, 0, "", "");
     context.GX_webresponse.AddString("new Array( new Array(");
     context.GX_webresponse.AddString("");
      context.GX_webresponse.AddString(")");
      if ( true )
      {
        context.GX_webresponse.AddString(",");
        context.GX_webresponse.AddString("101");
```
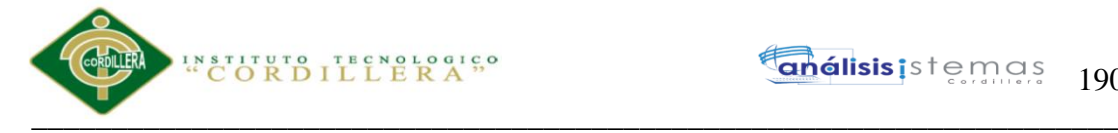

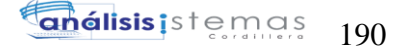

 } context.GX\_webresponse.AddString(")"); }

```
 protected void gxnrGridmovimiento_detallemovimiento_newrow( short
nRC_Gridmovimiento_detallemovimiento ,
                                     short nGXsfl_71_idx ,
                                    String sGXsfl_71_idx )
    {
    GxWebStd.set_html_headers( context, 0, "", "");
    Gx mode = "INS" ;
    context.httpAjaxContext.ajax_rsp_assign_attri("", false, "Gx_mode", Gx_mode);
    dynProBodId Internalname = "PROBODID "+sGXsfl 71 idx ;
    edtDetMovCan_Internalname = "DETMOVCAN_"+sGXsfl_71_idx ;
    edtDetMovCos Internalname = "DETMOVCOS "+sGXsfl 71 idx ;
     edtDetMovCosFin_Internalname = "DETMOVCOSFIN_"+sGXsfl_71_idx ;
     edtDetMovExi_Internalname = "DETMOVEXI_"+sGXsfl_71_idx ;
     edtDetMovTot_Internalname = "DETMOVTOT_"+sGXsfl_71_idx ;
    while (nGXsfl_71_idx \leq nRC_Gridmovimiento_detallemovimiento)\left\{\begin{array}{ccc} \end{array}\right\} standaloneNotModal( ) ;
       standaloneModal( ) ;
       standaloneNotModal0B21( ) ;
       standaloneModal0B21( ) ;
       cmbMovTip.Name = "MOVTIP" ;
       cmbMovTip.WebTags = "" ;
       cmbMovTip.addItem("COMPRA", "COMPRA", 0);
       cmbMovTip.addItem("INGRESO", "INGRESO", 0);
       cmbMovTip.addItem("EGRESO", "EGRESO", 0);
       if ( ( cmbMovTip.ItemCount > 0 ) && String.IsNullOrEmpty(StringUtil.RTrim( 
A35MovTip)) )
       {
        A35MovTip = cmbMovTip.getItemValue(1);
        n35MovTip = false;
         context.httpAjaxContext.ajax_rsp_assign_attri("", false, "A35MovTip", A35MovTip);
 }
      GXCCL = "PROBODID" + sGXsfl 71 idx ; dynProBodId.Name = GXCCtl ;
       dynProBodId.WebTags = "" ;
      dynload actions( );
      SendRow0B21();
      nGXsfl_71_idx = (short)(nGXsfl_71_idx+1); sGXsfl_71_idx = StringUtil.PadL( StringUtil.LTrim( StringUtil.Str( 
(decimal)(nGXsfl_71_idx), 4, 0)), 4, "0") ;
       dynProBodId_Internalname = "PROBODID_"+sGXsfl_71_idx ;
       edtDetMovCan_Internalname = "DETMOVCAN_"+sGXsfl_71_idx ;
       edtDetMovCos_Internalname = "DETMOVCOS_"+sGXsfl_71_idx ;
       edtDetMovCosFin_Internalname = "DETMOVCOSFIN_"+sGXsfl_71_idx ;
      edtDetMovExi_Internalname = "DETMOVEXI_"+sGXsfl_71_idx ;
       edtDetMovTot_Internalname = "DETMOVTOT_"+sGXsfl_71_idx ;
      }
context.GX_webresponse.AddString(Gridmovimiento_detallemovimientoContainer.ToJavascriptSour
ce()):
    /* End function gxnrGridmovimiento detallemovimiento newrow */ }
```

```
public void Valid_Movtip( String GX_Parm1 ,
               GXCombobox cmbGX_Parm2 ,
               int GX_Parm3 ,
```
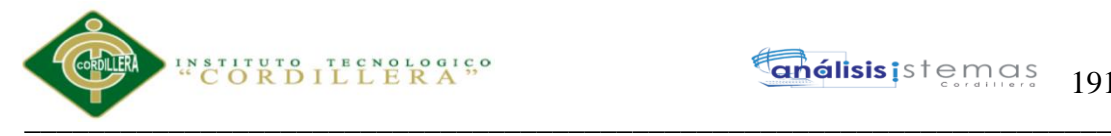

```
 String GX_Parm4 )
    {
     Gx_mode = GX_Parm1 ;
     cmbMovTip = cmbGX_Parm2;
     A35MovTip = cmbMovTip.CurrentValue;n35MovTip = false;
      A39MovNumOrd = GX_Parm3 ;
     n39MovNumOrd = false; A192MovTipNUm = GX_Parm4 ;
     if ( ( StringUtil.StrCmp(Gx_mode, "INS") == 0 ) )
      {
      new nummov(context).execute(A35MovTip, out A39MovNumOrd);
 }
     A192MovTipNUm = A35MovTip + " " + StringUtil Str( (decimal)(A39MovNumOrd), 9, 0);dynload actions( ) ;
     if (AnyError == 1)
\left\{\begin{array}{c} \end{array}\right\} }
      isValidOutput.Add((Object)(StringUtil.RTrim( A192MovTipNUm)));
      isValidOutput.Add((Object)(StringUtil.LTrim( StringUtil.NToC( (decimal)(A39MovNumOrd), 
(9, 0, "."," ""))) isValidOutput.Add((Object)(context.GX_msglist.ToJavascriptSource()));
     context.GX_webresponse.AddString(isValidOutput.ToJSonString());
      wbTemp = context.ResponseContentType( "application/json") ;
    }
    public void Valid_Movprov( String GX_Parm1 ,
                    int GX_Parm2 )
\{h190MovProv = GX Parm1 ;
     A190MovProv = GX Parm2 ;
     n190MovProv = false:
      if ( String.IsNullOrEmpty(StringUtil.RTrim( h190MovProv)) )
      {
      A190MovProv = 0:
      n190MovProv = false:
      n190MovProv = ((0 == A190MovProv) ? true : false);
      }
      else
\left\{\begin{array}{c} \end{array}\right\}A53ProvRazSoc = h190MovProv;
      n53ProvRazSoc = false ;
       /* Using cursor T000B34 */
      pr_default.execute(30, new Object[] {n53ProvRazSoc, A53ProvRazSoc});
      A190MovProv = T000B34_A444ProvId[0];
      if ( ! ( (pr_default.getStatus(30) == 101) ) )\left\{ \right. pr_default.readNext(30);
        if ( ! ( (pr_default.getStatus(30) == 101) ) )
 {
           GX_msglist.addItem(context.GetMessage( "GXM_ambiguousck", new object[] {"Razón 
Social"}), 1, "MOVPROV");
          AnyError = 1;
           GX_FocusControl = edtMovProv_Internalname ;
         }
        }
       else
        {
        n190MovProv = ((0 == A190MovProv) ? true : false); }
```
# ENSTITUTO TECNOLOGICO  $\overline{\phantom{a}}$  ,  $\overline{\phantom{a}}$  ,  $\overline{\phantom{a}}$

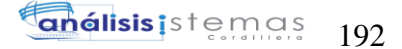

```
 pr_default.close(30);
      }
      context.httpAjaxContext.ajax_rsp_assign_attri("", false, "h190MovProv", h190MovProv);
      dynload_actions( ) ;
     if (AnyError == 1)
\left\{\begin{array}{ccc} \end{array}\right\} }
      isValidOutput.Add((Object)(StringUtil.LTrim( StringUtil.NToC( (decimal)(A190MovProv), 9, 
(0, "."", "")))) isValidOutput.Add((Object)(StringUtil.RTrim( h190MovProv)));
      isValidOutput.Add((Object)(context.GX_msglist.ToJavascriptSource()));
      context.GX_webresponse.AddString(isValidOutput.ToJSonString());
     wbTemp = context. ResponseContentType('application/json'); }
    public void Valid_Probodid( GXCombobox dynGX_Parm1 ,
                     decimal GX_Parm2 ,
                     decimal GX_Parm3 )
     {
     dynProBodId = dynGX Parm1 ;
      A1ProBodId = (int)(NumberUtil.Val( dynProBodId.CurrentValue, ".")) ;
     A2ProBodExi = GX_Param2;
     n2ProBodExi = false;
     A178ProBodyCost = GX Parm3 ;
      /* Using cursor T000B35 */
      pr_default.execute(31, new Object[] {A1ProBodId});
     if ( (pr_default.getStatus(31) == 101) )
      {
        GX_msglist.addItem("No existe 'Bodega Producto'.", "ForeignKeyNotFound", 1, 
"PROBODID");
       AnyError = 1 ;
       GX_FocusControl = dynProBodId_Internalname ;
      }
     A2ProBodExi = T000B35 A2ProBodExi[0];
     n2ProbodExi = T000B35 n2ProbodExi[0];
      A178ProBodCost = T000B35_A178ProBodCost[0] ;
     pr_default.close(31);
      dynload_actions( ) ;
     if (AnyError == 1)
\left\{\begin{array}{c} \end{array}\right\}A2ProBodExi = 0;
       n2ProBodExi = false;A178ProBodCost = 0;
 }
      isValidOutput.Add((Object)(StringUtil.LTrim( StringUtil.NToC( A2ProBodExi, 17, 3, ".", 
""))));
      isValidOutput.Add((Object)(StringUtil.LTrim( StringUtil.NToC( A178ProBodCost, 17, 3, ".", 
""))));
     isValidOutput.Add((Object)(context.GX_msglist.ToJavascriptSource()));
     context.GX_webresponse.AddString(isValidOutput.ToJSonString());
     wbTemp = context. ResponseContentType('application/json'); }
    public void cleanup( )
\left\{\right.flushBuffer();
      CloseOpenCursors();
      if ( IsMain )
      {
        context.CloseConnections() ;
```
Sistematización para el control de inventario de productos químico mediante un aplicativo web en la empresa JOREDSALT S.A ubicada en la ciudad de Quito

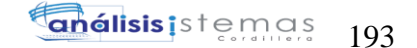

```
 }
    }
    protected void CloseOpenCursors( )
\{ pr_default.close(26);
     pr_default.close(31);
      pr_default.close(25);
      pr_default.close(18);
     pr_default.close(12);
      pr_default.close(11);
    }
    public override void initialize( )
\left\{\right.sPrefix = "" ;
     wcpOGx_model = "";
     scmdbuf = "";
      gxfirstwebparm = "" ;
      gxfirstwebparm_bkp = "" ;
     A35MovTip = "";
     AV17Pgmmame = ""A53ProvRazSoc = "":
     h190MovProv = ""GXCCL = "":PreviousTooltip = "";
      PreviousCaption = "" ;
      Form = new GXWebForm();
     GX FocusControl = " ;
      sStyleString = "" ;
      ClassString = "" ;
      StyleString = "" ;
     TempTags = "":bttBtn_enter_Jsonclick = "";
     bttBtn\_cancel\_Jsonclick = ""; bttBtn_delete_Jsonclick = "" ;
      lblTextblockmovtip_Jsonclick = "" ;
      lblTextblockmovnumord_Jsonclick = "" ;
      A192MovTipNUm = "" ;
      lblTextblockmovprov_Jsonclick = "" ;
      lblTextblockmovfch_Jsonclick = "" ;
      A36MovFch = DateTime.MinValue ;
      lblTextblockmovfact_Jsonclick = "" ;
     A37MovFact = "";
      lblTextblockmovobs_Jsonclick = "" ;
     A41MovObs = "":
      Gridmovimiento_detallemovimientoContainer = new GXWebGrid( context);
      Gridmovimiento_detallemovimientoColumn = new GXWebColumn();
     sModel21 = "":
      dynProBodId_Internalname = "" ;
      lblTextblockmovtotcan_Jsonclick = "" ;
      lblTextblockmovtotcos_Jsonclick = "" ;
      lblTitledetallemovimiento_Jsonclick = "" ;
     imgBtn_first_Jsonclick = "";
      imgBtn_first_separator_Jsonclick = "" ;
      imgBtn_previous_Jsonclick = "" ;
      imgBtn_previous_separator_Jsonclick = "" ;
      imgBtn_next_Jsonclick = "" ;
      imgBtn_next_separator_Jsonclick = "" ;
      imgBtn_last_Jsonclick = "" ;
```
 $\overline{\phantom{a}}$  ,  $\overline{\phantom{a}}$  ,  $\overline{\phantom{a}}$ 

"CORDILLERA"

Sistematización para el control de inventario de productos químico mediante un aplicativo web en la empresa JOREDSALT S.A ubicada en la ciudad de Quito

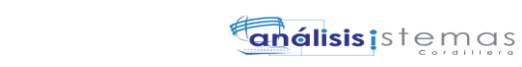

194

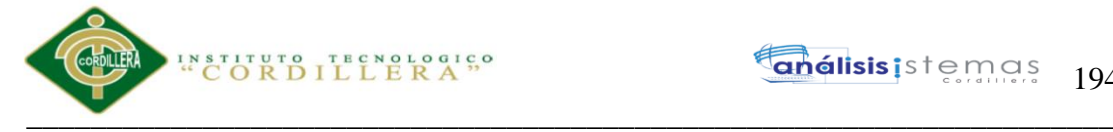

 imgBtn\_last\_separator\_Jsonclick = "" ;  $imgBtn$  select Jsonclick = "";  $imgBtn$  select separator Jsonclick = ""; imgBtn\_enter2\_Jsonclick = "" ; imgBtn\_enter2\_separator\_Jsonclick = "" ; imgBtn\_cancel2\_Jsonclick = "" ; imgBtn\_cancel2\_separator\_Jsonclick = "" ; imgBtn\_delete2\_Jsonclick = "" ; imgBtn\_delete2\_separator\_Jsonclick = "" ;  $Z35MovTip = "":$  Z36MovFch = DateTime.MinValue ;  $Z37MovFact = "":$  $Z41MovObs = ""$ :  $sModel1 = "$  :  $sEvt = "$  : EvtGridId  $=$  ""; EvtRowId  $=$  "" :  $sEvtType = " " :$  edtDetMovCan\_Internalname = "" ; edtDetMovCos\_Internalname = "" ; edtDetMovCosFin\_Internalname = "" ; edtDetMovExi\_Internalname = "" ; edtDetMovTot\_Internalname = "" ;  $AV12TrnContext = new SdtTransactionContext (context);$  $AV7session = new GxWebSession(context);$  $AV13WebSession = new GxWebSession (context);$  AV15TrnContextAtt = new SdtTransactionContext\_Attribute(context);  $T000B9\_A188MovTotCan = new decimal[1];$ T000B9  $A189MovTotCos = new decimal[1]$ ; T000B11\_A8MovId = new int[1] ; T000B11\_A39MovNumOrd = new  $int[1]$  ; T000B11\_n39MovNumOrd = new bool[] {false} ; T000B11\_A190MovProv = new int[1] ; T000B11\_n190MovProv = new bool[] {false} ; T000B11\_A35MovTip = new String[]  $\{''' \}$ ;  $T000B11_n35MovTip = new bool[] {false}$ ; T000B11\_A36MovFch = new DateTime[] {DateTime.MinValue} ; T000B11\_n36MovFch = new bool[]  ${false}$  ; T000B11\_A37MovFact = new String[]  $\{''' \}$ ; T000B11\_n37MovFact = new bool[] {false} ;  $T000B11_A41MovObs = new String[]$  {""};  $T000B11_n41MovObs = new bool[$  {false} ;  $T000B11\_A116USU\_CODEGO = new int[1]$ ; T000B11\_A188MovTotCan = new decimal[1] ;  $T000B11_A189MovTotCos = new decimal[1];$ T000B12\_A53ProvRazSoc = new String[]  ${'''}$  ;  $T000B12_n53ProvRazSoc = new bool[] {false} ;$ T000B12\_A180ProvEst =  $new String[]$  {""} ; T000B12  $A44$ ProvId = new int[1] ;  $A180$ ProvEst = ""; T000B7 A116USU CODIGO = new  $int[1]$ ; T000B13 A116USU CODIGO = new int[1] : T000B14  $A8MovId = new int[1]$ ; T000B6  $A8MovId = new int[1]$ ; T000B6\_A39MovNumOrd = new int[1] :  $T000B6_n39MovNumOrd = new bool[] {false} ;$ T000B6 A190MovProv = new int[1]; T000B6\_n190MovProv = new bool[] {false} ; T000B6\_A35MovTip =  $new String[]$  {""} ; T000B6\_n35MovTip = new bool[]  ${false}$  ;

Sistematización para el control de inventario de productos químico mediante un aplicativo web en la empresa JOREDSALT S.A ubicada en la ciudad de Quito

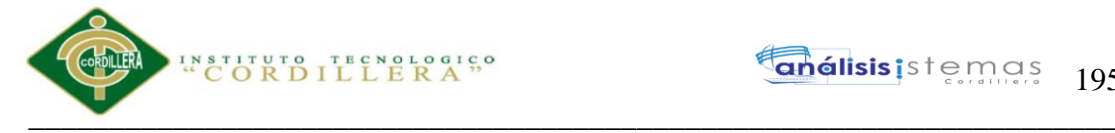

**Inélisis** is temas 195

 T000B6\_A36MovFch = new DateTime[] {DateTime.MinValue} ; T000B6  $n36MovFch = new bool[$  {false} ; T000B6  $A37MovFact = new String[]$  {""}; T000B6\_n37MovFact = new bool[]  ${false}$  ; T000B6\_A41MovObs =  $new String[]$  {""} ; T000B6  $n41MovObs = new bool[$  {false} ; T000B6\_A116USU\_CODIGO = new int[1];  $T000B15$ \_A8MovId = new int[1];  $T000B16_A8MovId = new int[1];$ T000B17\_A8MovId = new int[1] ; T000B17\_A39MovNumOrd = new int[1] ; T000B17\_n39MovNumOrd = new bool[] {false} ; T000B17 A190MovProv = new int[1] ; T000B17\_n190MovProv = new bool[] {false} ; T000B17\_A35MovTip = new String[]  $\{''''\}$ ; T000B17\_n35MovTip = new bool[] {false} ; T000B17\_A36MovFch = new DateTime[] {DateTime.MinValue} ;  $T000B17_n36MovFch = new bool[] {false}$ ; T000B17\_A37MovFact =  $new String[]$  {""}; T000B17\_n37MovFact = new bool[] {false} ;  $T000B17_A41MovObs = new String[]$  {""} ;  $T000B17_n41MovObs = new bool[$  {false} ; T000B17 A116USU CODIGO = new int[1] ;  $T000B19$ \_A8MovId = new int[1]; T000B22  $A8MovId = new int[1]$ ; T000B4  $A2ProBodExi = new decimal[1]$ ; T000B4\_n2ProBodExi = new bool[]  ${false}$  ;  $T000B4_A178ProBodyCost = new decimal[1];$ T000B23  $A8MovId = new int[1]$ ; T000B23 A184DetMovCos = new decimal[1] ; T000B23 A183DetMovCan = new decimal[1] ; T000B23  $A185$ DetMovCosFin = new decimal[1] ; T000B23 A186DetMovExi = new decimal[1] ; T000B23 A2ProBodExi = new decimal[1] ; T000B23\_n2ProBodExi = new bool[] {false} ; T000B23 A178ProBodCost = new decimal[1] ; T000B23  $\text{AlProBodId} = \text{new int}[1]$ :  $T000B24_A2ProBodExi = new decimal[1];$  $T000B24_n2ProBodExi = new bool[$  {false} ; T000B24  $A178$ ProBodCost = new decimal[1];  $T000B25_A8MovId = new int[1];$  $T000B25_A1ProBodId = new int[1];$ T000B3\_A8MovId = new int[1]; T000B3 A184DetMovCos = new decimal[1] ; T000B3  $A183$ DetMovCan = new decimal[1] ; T000B3 A185DetMovCosFin = new decimal[1];  $T000B3_A186DetMovExi = new decimal[1];$ T000B3\_A1ProBodId =  $new int[1]$ ; T000B2  $A8MovId = new int[1]$ : T000B2  $A184$ DetMovCos = new decimal[1] ; T000B2  $A183$ DetMovCan = new decimal[1]; T000B2  $A185$ DetMovCosFin = new decimal[1] ; T000B2  $A186$ DetMovExi = new decimal[1] ; T000B2  $\text{AlProBodId} = \text{new int}[1]$ ; T000B29  $A2ProBodExi = new decimal[1]$  ; T000B29\_n2ProBodExi = new bool[] {false} ; T000B29  $A178ProBodCost = new decimal[1]$ ; T000B30  $A8MovId = new int[1]$ ; T000B30\_A1ProBodId =  $new int[1]$ ; Gridmovimiento\_detallemovimientoRow =  $new$  GXWebRow();

Sistematización para el control de inventario de productos químico mediante un aplicativo web en la empresa JOREDSALT S.A ubicada en la ciudad de Quito

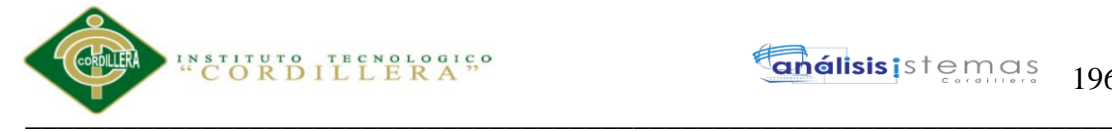

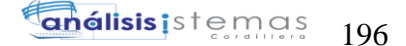

```
 subGridmovimiento_detallemovimiento_Linesclass = "" ;
    ROClassString = "";
    sDynURL = " ;
    FormProcess = "" ;
    gxdynajaxctrlcodr = new GeneXus.Utils.GxStringCollection();
    gxdynajaxctrldescr = new GeneXus.Utils.GxStringCollection();
    gxwrpcisep = "";
    153ProvRazSoc = "";
    T000B31_A53ProvRazSoc = new String[] \{\"" \};
    T000B31_n53ProvRazSoc = new bool[] {false} ;
    T000B32 A53ProvRazSoc = new String[] {""} ;
    T000B32_n53ProvRazSoc = new bool[] {false} ;T000B32 A180ProvEst = new String[] \{''' \};
    T000B32 A44ProvId = new int[1] ;
    T000B33 A3Prold = new int[1]:T000B33_n3ProId = new bool[] {false} ;
    T000B33_A1ProBodId = new int[1];
    T000B33_A182ProCodBarDes = new String[] \{\"" \};
    isValidOutput = new GxUnknownObjectCollection();
    T000B34 A53ProvRazSoc = new String[] \{''' \};
    T000B34_n53ProvRazSoc = new bool[] {false} ;
    T000B34_A180ProvEst = new String[] \{''' \};
    T000B34 A44ProvId = new int[1];
    T000B35 A2ProBodExi = new decimal[1];
    T000B35_n2ProBodExi = new bool[] {false};
    T000B35_A178ProBodyCost = new decimal[1]; pr_default = new DataStoreProvider(context, new GeneXus.Programs.movimiento__default(),
       new Object[][] {
         new Object[] {
         T000B2_A8MovId, T000B2_A184DetMovCos, T000B2_A183DetMovCan, 
T000B2_A185DetMovCosFin, T000B2_A186DetMovExi, T000B2_A1ProBodId
        }
         , new Object[] {
        T000B3_A8MovId, T000B3_A184DetMovCos, T000B3_A183DetMovCan, 
T000B3_A185DetMovCosFin, T000B3_A186DetMovExi, T000B3_A1ProBodId
        }
         , new Object[] {
        T000B4_A2ProBodExi, T000B4_n2ProBodExi, T000B4_A178ProBodCost
 }
         , new Object[] {
         T000B5_A8MovId, T000B5_A39MovNumOrd, T000B5_n39MovNumOrd, 
T000B5_A190MovProv, T000B5_n190MovProv, T000B5_A35MovTip, T000B5_n35MovTip, 
T000B5_A36MovFch, T000B5_n36MovFch, T000B5_A37MovFact,
        T000B5_n37MovFact, T000B5_A41MovObs, T000B5_n41MovObs, 
T000B5_A116USU_CODIGO
         }
         , new Object[] {
        T000B6_A8MovId, T000B6_A39MovNumOrd, T000B6_n39MovNumOrd, 
T000B6_A190MovProv, T000B6_n190MovProv, T000B6_A35MovTip, T000B6_n35MovTip, 
T000B6_A36MovFch, T000B6_n36MovFch, T000B6_A37MovFact,
         T000B6_n37MovFact, T000B6_A41MovObs, T000B6_n41MovObs, 
T000B6_A116USU_CODIGO
        }
         , new Object[] {
         T000B7_A116USU_CODIGO
 }
         , new Object[] {
         T000B9_A188MovTotCan, T000B9_A189MovTotCos
 }
         , new Object[] {
```
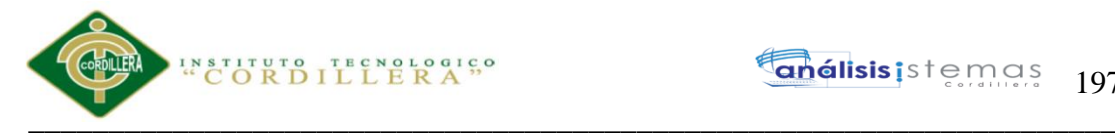

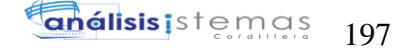

```
 T000B11_A8MovId, T000B11_A39MovNumOrd, T000B11_n39MovNumOrd, 
T000B11_A190MovProv, T000B11_n190MovProv, T000B11_A35MovTip, T000B11_n35MovTip, 
T000B11_A36MovFch, T000B11_n36MovFch, T000B11_A37MovFact,
        T000B11_n37MovFact, T000B11_A41MovObs, T000B11_n41MovObs, 
T000B11_A116USU_CODIGO, T000B11_A188MovTotCan, T000B11_A189MovTotCos
        }
        , new Object[] {
        T000B12_A53ProvRazSoc, T000B12_n53ProvRazSoc, T000B12_A180ProvEst, 
T000B12_A44ProvId
        }
        , new Object[] {
        T000B13_A116USU_CODIGO
        }
        , new Object[] {
        T000B14_A8MovId
 }
         , new Object[] {
        T000B15_A8MovId
 }
        , new Object[] {
        T000B16_A8MovId
        }
        , new Object[] {
        T000B17_A8MovId, T000B17_A39MovNumOrd, T000B17_n39MovNumOrd, 
T000B17_A190MovProv, T000B17_n190MovProv, T000B17_A35MovTip, T000B17_n35MovTip, 
T000B17_A36MovFch, T000B17_n36MovFch, T000B17_A37MovFact,
        T000B17_n37MovFact, T000B17_A41MovObs, T000B17_n41MovObs, 
T000B17_A116USU_CODIGO
        }
        , new Object[] {
        }
        , new Object[] {
        T000B19_A8MovId
        }
        , new Object[] {
        }
        , new Object[] {
        }
         , new Object[] {
        T000B22_A8MovId
 }
        , new Object[] {
        T000B23_A8MovId, T000B23_A184DetMovCos, T000B23_A183DetMovCan, 
T000B23_A185DetMovCosFin, T000B23_A186DetMovExi, T000B23_A2ProBodExi, 
T000B23_n2ProBodExi, T000B23_A178ProBodCost, T000B23_A1ProBodId
 }
         , new Object[] {
        T000B24_A2ProBodExi, T000B24_n2ProBodExi, T000B24_A178ProBodCost
        }
        , new Object[] {
        T000B25_A8MovId, T000B25_A1ProBodId
 }
        , new Object[] {
        }
        , new Object[] {
        }
        , new Object[] {
        }
         , new Object[] {
        T000B29_A2ProBodExi, T000B29_n2ProBodExi, T000B29_A178ProBodCost
```
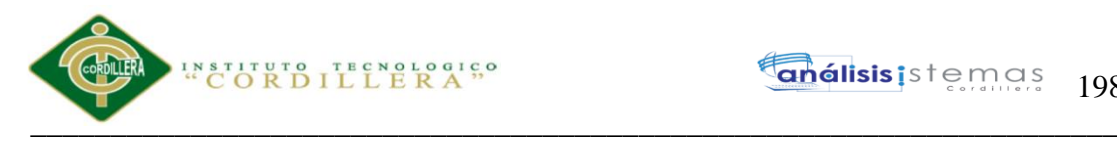

```
 }
         , new Object[] {
         T000B30_A8MovId, T000B30_A1ProBodId
 }
         , new Object[] {
         T000B31_A53ProvRazSoc, T000B31_n53ProvRazSoc
         }
         , new Object[] {
         T000B32_A53ProvRazSoc, T000B32_n53ProvRazSoc, T000B32_A180ProvEst, 
T000B32_A44ProvId
         }
         , new Object[] {
         T000B33_A3ProId, T000B33_n3ProId, T000B33_A1ProBodId, 
T000B33_A182ProCodBarDes
         }
         , new Object[] {
         T000B34_A53ProvRazSoc, T000B34_n53ProvRazSoc, T000B34_A180ProvEst, 
T000B34_A44ProvId
         }
         , new Object[] {
         T000B35_A2ProBodExi, T000B35_n2ProBodExi, T000B35_A178ProBodCost
 }
 }
      );
      AV17Pgmname = "Movimiento" ;
    }
  public class movimiento__default : DataStoreHelperBase, IDataStoreHelper
 {
   public ICursor[] getCursors()
\{ cursorDefinitions();
      return new Cursor[] {
      new ForEachCursor(def[0])
      ,new ForEachCursor(def[1])
      ,new ForEachCursor(def[2])
      ,new ForEachCursor(def[3])
      ,new ForEachCursor(def[4])
      ,new ForEachCursor(def[5])
      ,new ForEachCursor(def[6])
      ,new ForEachCursor(def[7])
      ,new ForEachCursor(def[8])
      ,new ForEachCursor(def[9])
      ,new ForEachCursor(def[10])
      ,new ForEachCursor(def[11])
      ,new ForEachCursor(def[12])
      ,new ForEachCursor(def[13])
      ,new UpdateCursor(def[14])
      ,new ForEachCursor(def[15])
      ,new UpdateCursor(def[16])
      ,new UpdateCursor(def[17])
      ,new ForEachCursor(def[18])
      ,new ForEachCursor(def[19])
      ,new ForEachCursor(def[20])
      ,new ForEachCursor(def[21])
      ,new UpdateCursor(def[22])
      ,new UpdateCursor(def[23])
      ,new UpdateCursor(def[24])
      ,new ForEachCursor(def[25])
      ,new ForEachCursor(def[26])
```
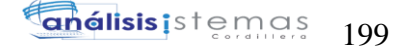

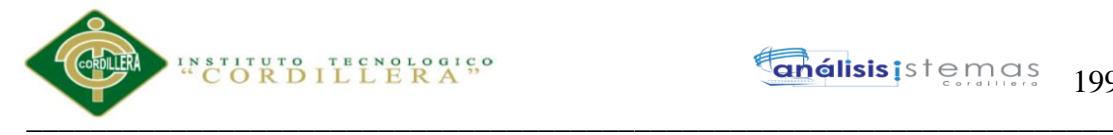

```
 ,new ForEachCursor(def[27])
      ,new ForEachCursor(def[28])
      ,new ForEachCursor(def[29])
      ,new ForEachCursor(def[30])
      ,new ForEachCursor(def[31])
    };
   }
   private static CursorDef[] def;
   private void cursorDefinitions( )
\{if ( def == null )
     {
      Object[] prmT000B5 ;
     prmT000B5 = new Object[] new Object[] {"@MovId",SqlDbType.Int,9,0}
      } ;
      Object[] prmT000B9 ;
     \text{prm} \text{T000B9} = \text{new Object}[] {
      new Object[] {"@MovId",SqlDbType.Int,9,0}
      } ;
      Object[] prmT000B11 ;
     prmT000B11 = new Object[] new Object[] {"@MovId",SqlDbType.Int,9,0}
      } ;
      Object[] prmT000B12 ;
     prmT000B12 = new Object[]new Object[] {"@MovProv",SqlDbType.Int,9,0}
      } ;
      Object[] prmT000B7 ;
     \text{prm} \text{T000B7} = \text{new Object}[] {
     new Object[] {"@USU_CODIGO",SqlDbType.Int,9,0}
      } ;
      Object[] prmT000B13 ;
     prmT000B13 = new Object[] new Object[] {"@USU_CODIGO",SqlDbType.Int,9,0}
      } ;
      Object[] prmT000B14 ;
     prmT000B14 = new Object[] new Object[] {"@MovId",SqlDbType.Int,9,0}
      } ;
      Object[] prmT000B6 ;
     \text{pmT000B6} = \text{new Object}[] {
      new Object[] {"@MovId",SqlDbType.Int,9,0}
      } ;
      Object[] prmT000B15 ;
     prmT000B15 = new Object[] new Object[] {"@MovId",SqlDbType.Int,9,0}
     \} ;
     Object[] prmT000B16;
     prmT000B16 = new Object[] new Object[] {"@MovId",SqlDbType.Int,9,0}
      } ;
      Object[] prmT000B17 ;
     prmT000B17 = new Object[ new Object[] {"@MovId",SqlDbType.Int,9,0}
      } ;
      Object[] prmT000B18 ;
     prmT000B18 = new Object[]new Object[] {"@MovNumOrd",SqlDbType.Int,9,0},
```
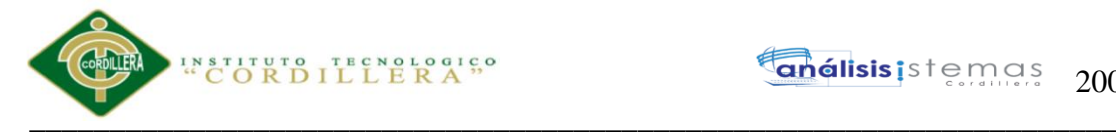

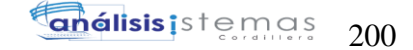

```
new Object[] {"@MovProv",SqlDbType.Int,9,0}
 new Object[] {"@MovTip",SqlDbType.VarChar,20,0} ,
 new Object[] {"@MovFch",SqlDbType.DateTime,8,0} ,
 new Object[] {"@MovFact",SqlDbType.VarChar,20,0} ,
 new Object[] {"@MovObs",SqlDbType.VarChar,200,0} ,
 new Object[] {"@USU_CODIGO",SqlDbType.Int,9,0}
 } ;
 Object[] prmT000B19 ;
prmT000B19 = new Object[] } ;
 Object[] prmT000B20 ;
prmT000B20 = new Object[]new Object[] {"@MovNumOrd",SqlDbType.Int,9,0},
 new Object[] {"@MovProv",SqlDbType.Int,9,0} ,
new Object[] {"@MovTip",SqlDbType.VarChar,20,0},
new Object[] {"@MovFch",SqlDbType.DateTime,8,0},
 new Object[] {"@MovFact",SqlDbType.VarChar,20,0} ,
 new Object[] {"@MovObs",SqlDbType.VarChar,200,0} ,
 new Object[] {"@USU_CODIGO",SqlDbType.Int,9,0} ,
 new Object[] {"@MovId",SqlDbType.Int,9,0}
 } ;
 Object[] prmT000B21 ;
prmT000B21 = new Object[] new Object[] {"@MovId",SqlDbType.Int,9,0}
 } ;
 Object[] prmT000B22 ;
prmT000B22 = new Object[] } ;
 Object[] prmT000B23 ;
prmT000B23 = new Object[] new Object[] {"@MovId",SqlDbType.Int,9,0} ,
 new Object[] {"@ProBodId",SqlDbType.Int,9,0}
 } ;
 Object[] prmT000B4 ;
\text{prm} \text{T000B4} = \text{new Object}[] {
 new Object[] {"@ProBodId",SqlDbType.Int,9,0}
 } ;
 Object[] prmT000B24 ;
prmT000B24 = new Object[ {
 new Object[] {"@ProBodId",SqlDbType.Int,9,0}
 } ;
 Object[] prmT000B25 ;
\text{prm} \text{T000B25} = \text{new Object}[] {
 new Object[] {"@MovId",SqlDbType.Int,9,0} ,
 new Object[] {"@ProBodId",SqlDbType.Int,9,0}
 } ;
 Object[] prmT000B3 ;
prmT000B3 = new Object[] new Object[] {"@MovId",SqlDbType.Int,9,0} ,
 new Object[] {"@ProBodId",SqlDbType.Int,9,0}
 } ;
 Object[] prmT000B2 ;
prmT000B2 = new Object[]new Object[] {"@MovId",SqlDbType.Int,9,0},
 new Object[] {"@ProBodId",SqlDbType.Int,9,0}
 } ;
 Object[] prmT000B26 ;
prmT000B26 = new Object[] new Object[] {"@MovId",SqlDbType.Int,9,0} ,
new Object[] {"@DetMovCos",SqlDbType.Decimal,17,3},
```
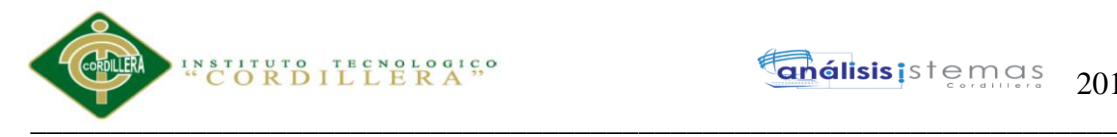

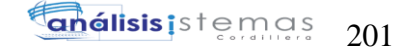

```
 new Object[] {"@DetMovCan",SqlDbType.Decimal,17,3} ,
      new Object[] {"@DetMovCosFin",SqlDbType.Decimal,17,3} ,
      new Object[] {"@DetMovExi",SqlDbType.Decimal,17,3} ,
      new Object[] {"@ProBodId",SqlDbType.Int,9,0}
      } ;
      Object[] prmT000B27 ;
     prmT000B27 = new Object[] new Object[] {"@DetMovCos",SqlDbType.Decimal,17,3} ,
     new Object[] {"@DetMovCan",SqlDbType.Decimal,17,3},
      new Object[] {"@DetMovCosFin",SqlDbType.Decimal,17,3} ,
     new Object[] {"@DetMovExi",SqlDbType.Decimal,17,3},
     new Object[] {"@MovId",SqlDbType.Int,9,0},
      new Object[] {"@ProBodId",SqlDbType.Int,9,0}
       } ;
      Object[] prmT000B28 ;
     prmT000B28 = new Object[] new Object[] {"@MovId",SqlDbType.Int,9,0} ,
      new Object[] {"@ProBodId",SqlDbType.Int,9,0}
       } ;
      Object[] prmT000B29 ;
     prmT000B29 = new Object[] new Object[] {"@ProBodId",SqlDbType.Int,9,0}
       } ;
      Object[] prmT000B30 ;
     prmT000B30 = new Object[] new Object[] {"@MovId",SqlDbType.Int,9,0}
       } ;
      Object[] prmT000B31 ;
     prmT000B31 = new Object[] new Object[] {"@l53ProvRazSoc",SqlDbType.VarChar,100,0}
       } ;
      Object[] prmT000B32 ;
     prmT000B32 = new Object[] new Object[] {"@ProvRazSoc",SqlDbType.VarChar,100,0}
       } ;
      Object[] prmT000B33 ;
     prmT000B33 = new Object[]\vert;
      Object[] prmT000B34 ;
     prmT000B34 = new Object[] new Object[] {"@ProvRazSoc",SqlDbType.VarChar,100,0}
       } ;
      Object[] prmT000B35 ;
     prmT000B35 = new Object[] new Object[] {"@ProBodId",SqlDbType.Int,9,0}
       } ;
      def= new CursorDef[] 
   public void getResults( int cursor ,
                 IFieldGetter rslt ,
                 Object[] buf )
     switch ( cursor )
     {
        case 0 :
         ((int[]) buf[0])[0] = rslt.getInt(1) ;
         ((\text{decimal}[\text{]) \text{buf}[1])(0] = \text{rslt.getDecimal}(2);
         ((\text{decimal}[\text{]) \text{buf}[2])(0] = \text{rslt.getDecimal}(3);
         ((\text{decimal}[\text{]) \text{buf}[3])(0] = \text{rslt.getDecimal}(4);
         ((\text{decimal}[\text{]) \text{buf}[4])(0] = \text{rslt.getDecimal}(5);
```
{

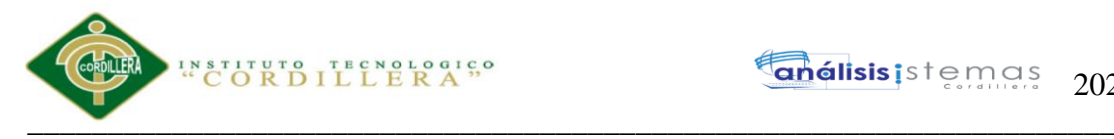

```
((int[]) buf[5])[0] = rslt.getInt(6);
   break;
 case 1 :
  ((int[]) buf[0])[0] = rslt.getInt(1) ;
  ((\text{decimal}[\text{]) \text{buf}[1])(0] = \text{rslt.getDecimal}(2);
  ((\text{decimal}[])\text{buf}[2])[0] = \text{rslt.getDecimal}(3);
  ((\text{decimal}[\text{]) \text{buf}[3])(0] = \text{rslt.getDecimal}(4);
  ((\text{decimal}[\text{]) \text{buf}[4])(0] = \text{rslt.getDecimal}(5);
  ((int[]) buf[5])[0] = rslt.getInt(6);
   break;
 case 2 :
  ((\text{decimal}[\text{]) \text{buf}[0]})[0] = \text{rslt.getDecimal}(1);
  ((bool[]) buf[1])[0] = rslt.wasNull(1);
  ((\text{decimal}[\cdot]) \text{buf}[2])[0] = \text{rslt.getDecimal}(2);
   break;
 case 3 :
  ((int[]) buf[0])[0] = rslt.getInt(1) ;
  ((int[]) buf[1])[0] = rslt.getInt(2);
  ((bool[]) but [2])[0] = rslt.wasNull(2);((int[]) buf[3])[0] = rslt.getInt(3);
  ((bool[]) but [4])[0] = rslt.wasNull(3);((String[]) \text{buf}[5])[0] = \text{rslt.getVarchar}(4);
  ((bool[]) but [6])[0] = rslt.wasNull(4);((\text{DateTime}[)) \text{buf}[7])[0] = \text{rslt.getGXDate}(5);((bool[]) but [8])[0] = rslt.wasNull(5);((String[]) buf[9])[0] = rslt.getVarchar(6) ;
  ((bool[]) but [10])[0] = rslt.wasNull(6);((String[]) buf[11])[0] = rslt.getVarchar(7);
  ((bool[]) buf[12])[0] = rslt.wasNull(7);
  ((int[]) buf[13])[0] = rslt.getInt(8);
   break;
 case 4 :
  ((int[]) buf[0])[0] = rslt.getInt(1) ;
  ((int[]) buf[1])[0] = rslt.getInt(2);
  ((bool[]) but [2])[0] = rslt.wasNull(2);((int[]) buf[3])[0] = rslt.getInt(3);
  ((bool[]) but [4])[0] = rslt.wasNull(3);((String[]) buf[5])[0] = rslt.getVarchar(4);
  ((bool[]) but [6])[0] = rslt.wasNull(4);((\text{DateTime}[]) \text{buf}[7])[0] = \text{rslt.getGXDate}(5);((bool[]) but [8])[0] = rslt.wasNull(5);((String[]) \text{buf}[9])[0] = \text{rslt.getVarchar}(6);
  ((bool[]) but[10])[0] = rslt.wasNull(6);((String[]) buf[11])[0] = rslt.getVarchar(7);
  ((bool[1) but [12])[0] = rslt.wasNull(7);((int[]) buf[13])[0] = rslt.getInt(8);
   break;
 case 5 :
  ((int[]) buf[0])[0] = rslt.getInt(1);
   break;
 case 6 :
  ((\text{decimal}[\cdot]) \text{buf}[0])[0] = \text{rslt.getDecimal}(1);
  ((\text{decimal}[\text{]) \text{buf}[1])(0] = \text{rslt.getDecimal}(2);
   break;
 case 7 :
  ((int[]) buf[0])[0] = rslt.getInt(1);
  ((int[]) buf[1])[0] = rslt.getInt(2) ;
  ((bool[]) but [2])[0] = rslt.wasNull(2);((int[]) buf[3])[0] = rslt.getInt(3);
  ((bool[]) but[4])[0] = rslt.wasNull(3);
```
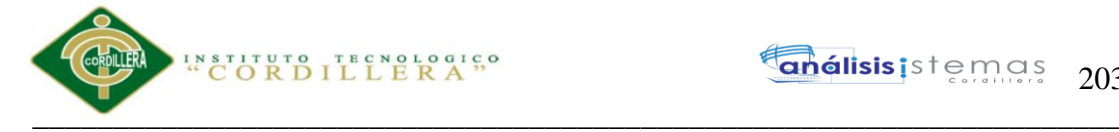

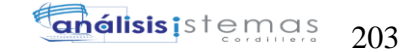

```
((String[]) buf[5])[0] = rslt.getVarchar(4);
  ((bool[]) but [6])[0] = rslt.wasNull(4);((\text{DateTime}[])\text{buf}[7])[0] = \text{rslt.getGXDate}(5);((bool[]) but [8])[0] = rslt.wasNull(5);((String[]) buf[9])[0] = rslt.getVarchar(6) ;
  ((bool[]) but [10])[0] = rslt.wasNull(6);((String[]) buf[11])[0] = rslt.getVarchar(7);
  ((bool[]) but [12])[0] = rslt.wasNull(7);((int[]) buf[13])[0] = rslt.getInt(8);
  ((\text{decimal}[\cdot]) \text{buf}[14])[0] = \text{rslt.getDecimal}(9);((\text{decimal}[\cdot]) \text{buf}[15])[0] = \text{rslt.getDecimal}(10);
   break;
 case 8 :
  ((String[]) buf[0][0] = rslt.getVarchar(1) ;
  ((bool[]) but [1])[0] = rslt.wasNull(1);((String[]) buf[2])[0] = rslt.getString(2, 1);
  ((int[]) buf[3])[0] = rslt.getInt(3);
   break;
 case 9 :
  ((int[]) buf[0])[0] = rslt.getInt(1);
   break;
 case 10 :
  ((int[]) buf[0])[0] = rslt.getInt(1);
   break;
 case 11 :
  ((int[]) buf[0])[0] = rslt.getInt(1) ;
  break;
 case 12 :
  ((int[]) buf[0])[0] = rslt.getInt(1) ;
   break;
 case 13 :
  ((int[]) buf[0])[0] = rslt.getInt(1);
  ((int[]) buf[1])[0] = rslt.getInt(2);
  ((bool[]) but [2])[0] = rslt.wasNull(2);((int[]) buf[3])[0] = rslt.getInt(3);
  ((bool[]) but[4])[0] = rslt.wasNull(3);((String[]) buf[5])[0] = rslt.getVarchar(4);
  ((bool[]) but [6])[0] = rslt.wasNull(4);((\text{DateTime}[])\text{buf}[7])[0] = \text{rslt.getGXDate}(5);((bool[]) but [8])[0] = rslt.wasNull(5);((String[]) buf[9])[0] = rslt.getVarchar(6);
  ((bool[]) but[10])[0] = rslt.wasNull(6);((String[]) buf[11])[0] = rslt.getVarchar(7) ;
  ((bool[]) but [12])[0] = rslt.wasNull(7);((int[]) buf[13])[0] = rslt.getInt(8);
   break;
 case 15 :
  ((int[]) buf[0])[0] = rslt.getInt(1);
   break;
 case 18 :
  ((int[]) buf[0])[0] = rslt.getInt(1);
   break;
 case 19 :
  ((int[]) buf[0])[0] = rslt.getInt(1);
  ((\text{decimal}[\cdot]) \text{buf}[1])[0] = \text{rslt.getDecimal}(2);
  ((\text{decimal}[\text{]) \text{buf}[2])(0] = \text{rslt.getDecimal}(3);
  ((\text{decimal}[\text{]) \text{buf}[3])(0] = \text{rslt.getDecimal}(4);
  ((\text{decimal}[\cdot]) \text{buf}[4])[0] = \text{rslt.getDecimal}(5);
  ((\text{decimal}[\text{]) \text{buf}[5])(0] = \text{rslt.getDecimal}(6);
  ((bool[]) but [6])[0] = rslt.wasNull(6);
```
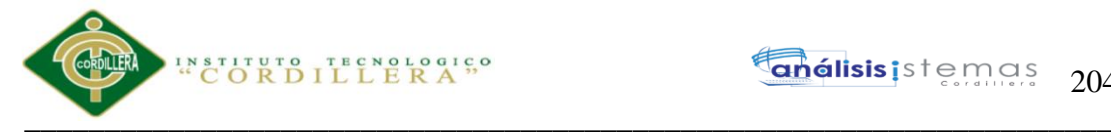

```
anélisis is temas
                    204
```

```
((\text{decimal}]) \text{buf}[7])[0] = \text{rslt.getDecimal}(7);((int[]) buf[8])[0] = rslt.getInt(8);
         break;
       case 20 :
        ((\text{decimal}[\cdot]) \text{buf}[0])[0] = \text{rslt.getDecimal}(1);
        ((bool[]) but [1])[0] = rslt.wasNull(1);((\text{decimal}[\text{]) \text{buf}[2])(0] = \text{rslt.getDecimal}(2);
         break;
       case 21 :
        ((int[]) buf[0])[0] = rslt.getInt(1);
        ((int[]) buf[1])[0] = rslt.getInt(2);
         break;
       case 25 :
        ((\text{decimal}[\cdot]) \text{buf}[0])[0] = \text{rslt.getDecimal}(1);
        ((bool[]) buf[1])[0] = rslt.wasNull(1);
        ((\text{decimal}[\text{]) \text{buf}[2])(0] = \text{rslt.getDecimal}(2);
         break;
       case 26 :
        ((int[]) buf[0])[0] = rslt.getInt(1);
        ((int[]) buf[1])[0] = rslt.getInt(2);
         break;
       case 27 :
        ((String[]) \text{buf}[0])[0] = \text{rslt.getVarchar}(1);((bool[]) but [1])[0] = rslt.wasNull(1); break;
       case 28 :
        ((String[]) buf[0])[0] = rslt.getVarchar(1) ;
        ((bool[]) but [1])[0] = rslt.wasNull(1);((String[]) buf[2])[0] = rslt.getString(2, 1);
        ((int[]) buf[3])[0] = rslt.getInt(3);
         break;
       case 29 :
        ((int[]) buf[0])[0] = rslt.getInt(1) ;
        ((bool[]) buf[1])[0] = rslt.wasNull(1);
        ((int[]) buf[2])[0] = rslt.getInt(2);
        ((String[]) buf[3])[0] = rslt.getVarchar(3);
         break;
       case 30 :
        ((String[]) buf[0])[0] = rslt.getVarchar(1) ;
        ((bool[]) but [1])[0] = rslt.wasNull(1);((String[]) buf[2])[0] = rslt.getString(2, 1);
        ((int[]) buf[3])[0] = rslt.getInt(3);
         break;
       case 31 :
        ((\text{decimal}[\text{]) \text{buf}[0]})[0] = \text{rslt.getDecimal}(1);
        ((bool[]) but [1])[0] = rslt.wasNull(1);((\text{decimal}[\text{]) \text{buf}[2])(0] = \text{rslt.getDecimal}(2);
         break;
   }
 public void setParameters( int cursor ,
                     IFieldSetter stmt ,
                     Object[] parms )
   switch ( cursor )
   {
       case 0 :
        stmt.SetParameter(1, (int)parms[0]);
        stmt.SetParameter(2, (int)parms[1]);
```
}

{

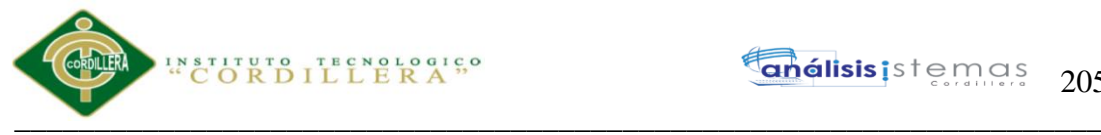

**análisis** is temas 205

```
 break;
         case 1 :
          stmt.SetParameter(1, (int)parms[0]);
          stmt.SetParameter(2, (int)parms[1]);
           break;
         case 2 :
          stmt.SetParameter(1, (int)parms[0]);
          break;
         case 3 :
          stmt.SetParameter(1, (int)parms[0]);
          break;
         case 4 :
          stmt.SetParameter(1, (int)parms[0]);
          break;
         case 5 :
          stmt.SetParameter(1, (int)parms[0]);
          break;
         case 6 :
           stmt.SetParameter(1, (int)parms[0]);
          break;
         case 7 :
          stmt.SetParameter(1, (int)parms[0]);
           break;
         case 8 :
          if ( (bool)parms[0] )
           {
             stmt.setNull( 1 , SqlDbType.Int );
 }
           else
           {
            stmt.SetParameter(1, (int)parms[1]);
 }
           break;
         case 9 :
           stmt.SetParameter(1, (int)parms[0]);
           break;
         case 10 :
           stmt.SetParameter(1, (int)parms[0]);
           break;
         case 11 :
          stmt.SetParameter(1, (int)parms[0]);
          break;
         case 12 :
          stmt.SetParameter(1, (int)parms[0]);
           break;
         case 13 :
           stmt.SetParameter(1, (int)parms[0]);
          break;
         case 14 :
          if ( (bool)parms[0] )
           {
            stmt.setNull( 1, SqlDbType.Int );
           }
          else
           {
             stmt.SetParameter(1, (int)parms[1]);
 }
          if ( (bool)parms[2] )
           {
             stmt.setNull( 2 , SqlDbType.Int );
```
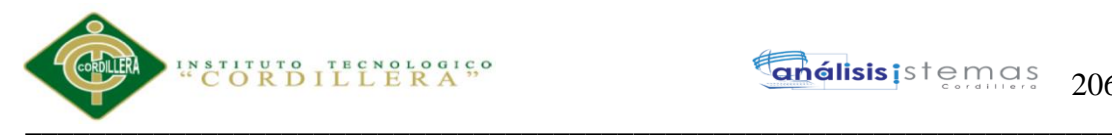

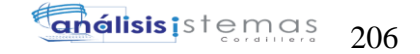

```
 }
             else
\left\{ \begin{array}{c} \end{array} \right.stmt.SetParameter(2, (int)parms[3]);
 }
             if ( (bool)parms[4] )
             {
               stmt.setNull( 3 , SqlDbType.VarChar );
             }
             else
             {
              stmt.SetParameter(3, (String)parms[5]);
 }
             if ( (bool)parms[6] )
\left\{ \begin{array}{c} \end{array} \right. stmt.setNull( 4 , SqlDbType.DateTime );
 }
             else
\left\{ \begin{array}{c} \end{array} \right. stmt.SetParameter(4, (DateTime)parms[7]);
 }
             if ( (bool)parms[8] )
\left\{ \begin{array}{c} \end{array} \right. stmt.setNull( 5 , SqlDbType.VarChar );
 }
             else
             {
               stmt.SetParameter(5, (String)parms[9]);
 }
             if ( (bool)parms[10] )
\left\{ \begin{array}{c} \end{array} \right. stmt.setNull( 6 , SqlDbType.VarChar );
 }
             else
\left\{ \begin{array}{c} \end{array} \right. stmt.SetParameter(6, (String)parms[11]);
 }
             stmt.SetParameter(7, (int)parms[12]);
             break;
           case 16 :
             if ( (bool)parms[0] )
\left\{ \begin{array}{c} \end{array} \right. stmt.setNull( 1 , SqlDbType.Int );
             }
             else
\left\{ \begin{array}{c} \end{array} \right.stmt.SetParameter(1, (int)parms[1]);
 }
             if ( (bool)parms[2] )
\left\{\begin{array}{c} \end{array}\right\}stmt.setNull( 2, SqlDbType.Int );
             }
             else
\left\{ \begin{array}{c} \end{array} \right.stmt.SetParameter(2, (int)parms[3]);
 }
             if ( (bool)parms[4] )
             {
               stmt.setNull( 3 , SqlDbType.VarChar );
             }
```
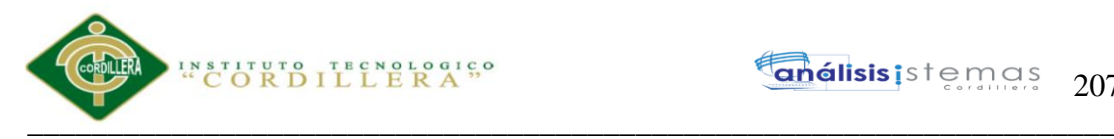

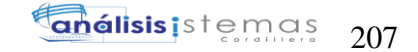

```
 else
\left\{ \begin{array}{c} \end{array} \right.stmt.SetParameter(3, (String)parms[5]);
 }
            if ( (bool)parms[6] )
\left\{ \begin{array}{c} \end{array} \right. stmt.setNull( 4 , SqlDbType.DateTime );
            }
            else
\left\{ \begin{array}{c} \end{array} \right. stmt.SetParameter(4, (DateTime)parms[7]);
 }
            if ( (bool)parms[8] )
\left\{ \begin{array}{c} \end{array} \right. stmt.setNull( 5 , SqlDbType.VarChar );
            }
            else
\left\{ \begin{array}{c} \end{array} \right. stmt.SetParameter(5, (String)parms[9]);
 }
            if ( (bool)parms[10] )
\left\{ \begin{array}{c} \end{array} \right.stmt.setNull( 6, SqlDbType.VarChar );
 }
            else
            {
              stmt.SetParameter(6, (String)parms[11]);
 }
           stmt.SetParameter(7, (int)parms[12]);
            stmt.SetParameter(8, (int)parms[13]);
            break;
         case 17 :
            stmt.SetParameter(1, (int)parms[0]);
           break;
         case 19 :
            stmt.SetParameter(1, (int)parms[0]);
            stmt.SetParameter(2, (int)parms[1]);
           break;
         case 20 :
           stmt.SetParameter(1, (int)parms[0]);
            break;
         case 21 :
           stmt.SetParameter(1, (int)parms[0]);
            stmt.SetParameter(2, (int)parms[1]);
            break;
         case 22 :
           stmt.SetParameter(1, (int)parms[0]);
            stmt.SetParameter(2, (decimal)parms[1]);
            stmt.SetParameter(3, (decimal)parms[2]);
            stmt.SetParameter(4, (decimal)parms[3]);
            stmt.SetParameter(5, (decimal)parms[4]);
           stmt.SetParameter(6, (int)parms[5]);
            break;
         case 23 :
           stmt.SetParameter(1, (decimal)parms[0]);
            stmt.SetParameter(2, (decimal)parms[1]);
            stmt.SetParameter(3, (decimal)parms[2]);
            stmt.SetParameter(4, (decimal)parms[3]);
           stmt.SetParameter(5, (int)parms[4]);
           stmt.SetParameter(6, (int)parms[5]);
```
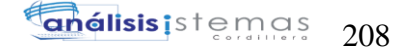

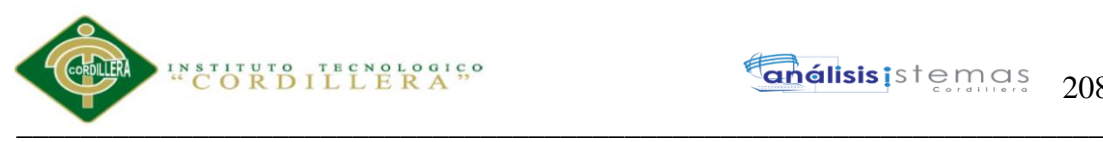

```
 break;
         case 24 :
          stmt.SetParameter(1, (int)parms[0]);
          stmt.SetParameter(2, (int)parms[1]);
           break;
         case 25 :
          stmt.SetParameter(1, (int)parms[0]);
           break;
         case 26 :
          stmt.SetParameter(1, (int)parms[0]);
           break;
         case 27 :
           stmt.SetParameter(1, (String)parms[0]);
           break;
         case 28 :
           if ( (bool)parms[0] )
           {
            stmt.setNull( 1, SqlDbType.VarChar );
           }
           else
\left\{ \begin{array}{c} \end{array} \right. stmt.SetParameter(1, (String)parms[1]);
 }
           break;
         case 30 :
           if ( (bool)parms[0] )
           {
            stmt.setNull( 1, SqlDbType.VarChar );
           }
           else
           {
             stmt.SetParameter(1, (String)parms[1]);
           }
           break;
         case 31 :
          stmt.SetParameter(1, (int)parms[0]);
           break;
     }}}
```
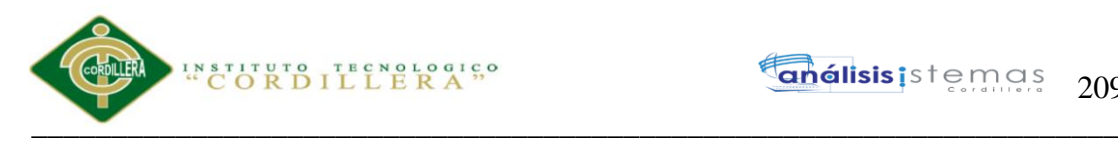

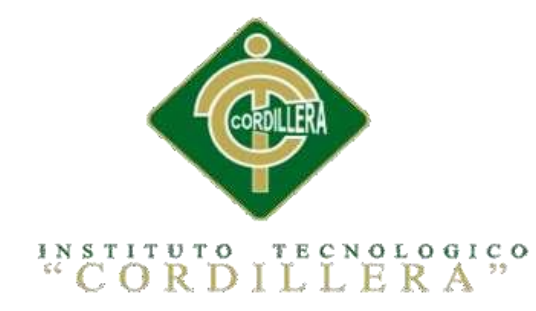

### CARRERA DE ANÁLISIS DE SISTEMAS

## SISTEMATIZACIÓN PARA EL CONTROL DE INVENTARIO DE PRODUCTOS QUÍMICO MEDIANTE UN APLICATIVO WEB EN LA EMPRESA

## JOREDSALT S.A UBICADA EN LA CIUDAD DE QUITO

## MANUAL DE INSTALACIÓN

Autor: Vasco Gualotuña Marcia Graciela

Tutor: Ing. Terán Avila Diana Lileth

Quito, Octubre 2017

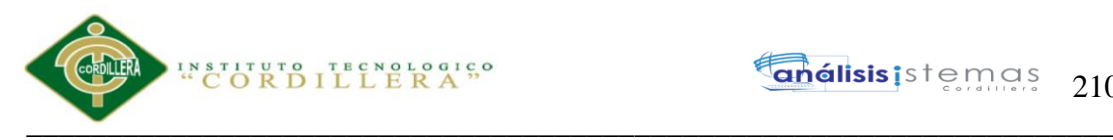

#### **Índice de manual de instalación**

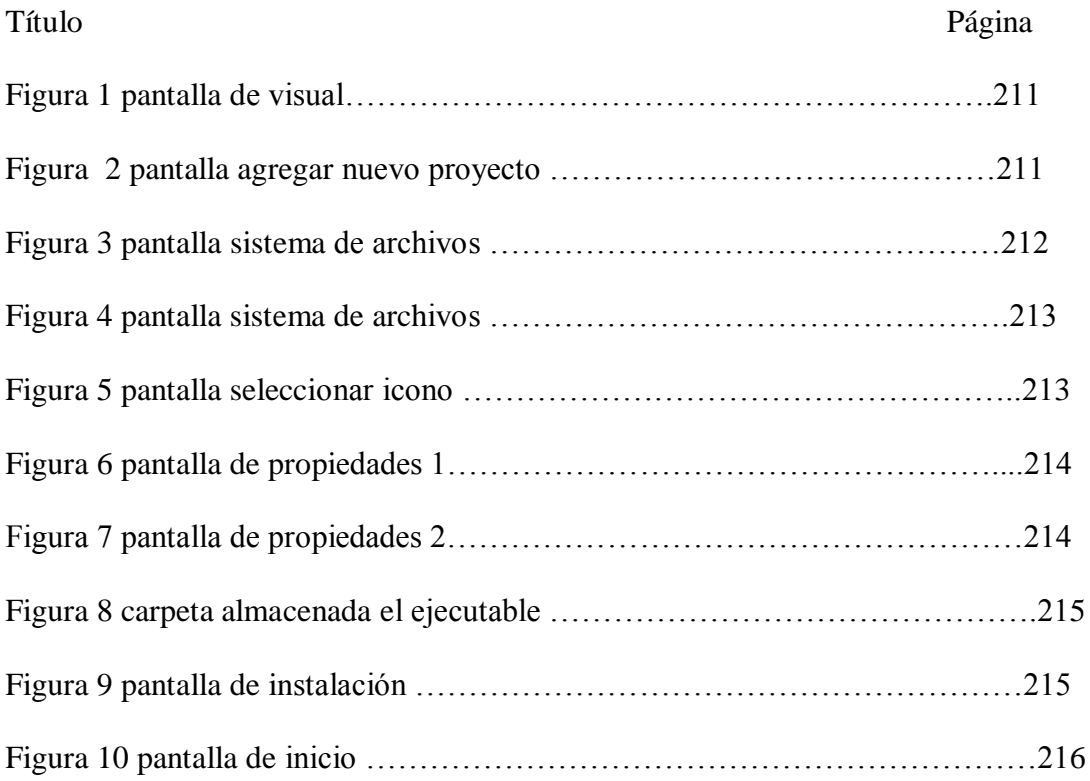

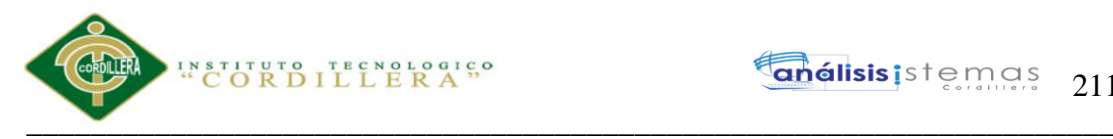

#### **A.05. Manual de instalación**

El objetivo en realizar este manual de instalación es proporcionar un guía mediante la cua se imparte el conocimiento necesario para facilitar el manejo de instalación del sistema

#### **Pasos para realizar la instalación**

**1)** El proyecto realizado se debe convertir en un programa ejecutable y para

realizarlo hay que seguir los siguientes indicaciones:

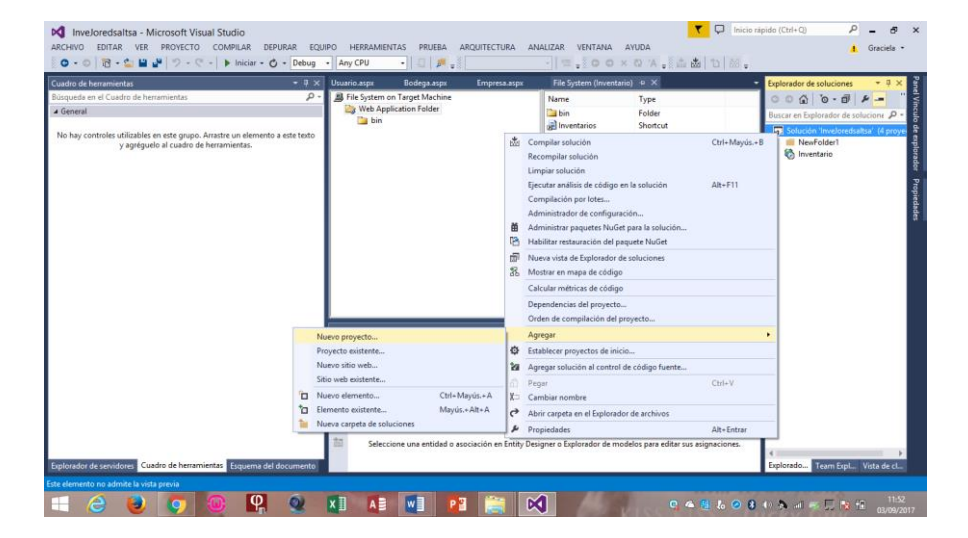

*Figura 1.- Pantalla de visual* 

- Clic derecho en la solución del proyecto
- Agregar
- $\triangleright$  Nuevo proyecto

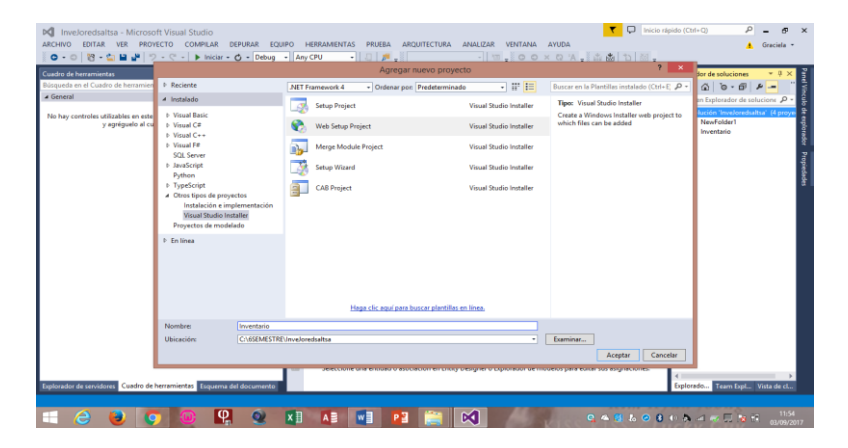

*Figura 2.- pantalla agregar nuevo proyecto* 

Sistematización para el control de inventario de productos químico mediante un aplicativo web en la empresa JOREDSALT S.A ubicada en la ciudad de Quito

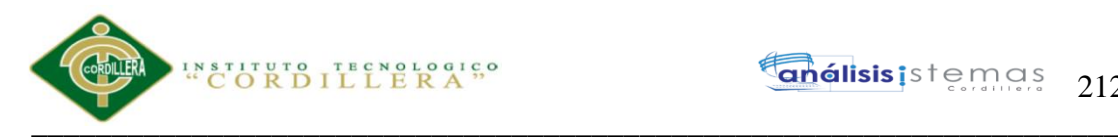

- $\triangleright$  Clic en otro proyecto
- $\triangleright$  Visual Studio Installer
- $\triangleright$  Elige el tipo instalador (web, escritorio)
- $\triangleright$  Escribir el nombre y la carpeta en almacenar
- $\triangleright$  Aceptar

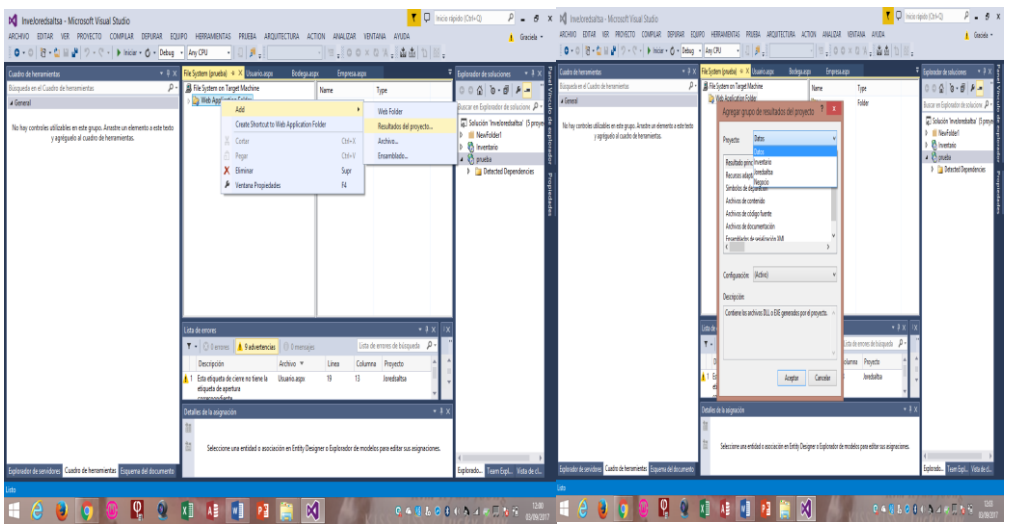

*Figura 3.- pantalla sistema de archivos* 

- $\triangleright$  Clic derecho en agregar
- $\triangleright$  Clic en resultado de proyecto
- $\triangleright$  clic en proyecto y elegir la capa del proyecto
- $\triangleright$  clic en aceptar
- $\triangleright$  repetir los pasos para realizar con los siguientes capas del negocio

este paso se realiza para que el usuario no vea el código fuente y se va comprimido el sistema en esta carpeta se debe ir la cadena de conexiones para poder instalar en otra maquina de igual manera se debe ir los report cristal para los reportes

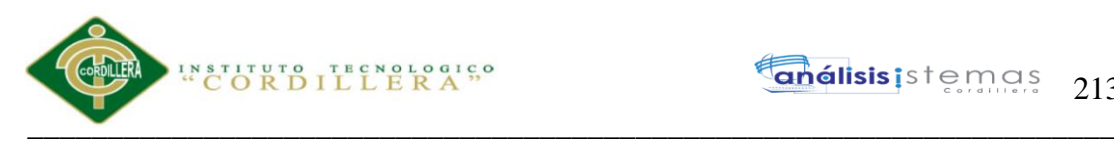

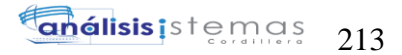

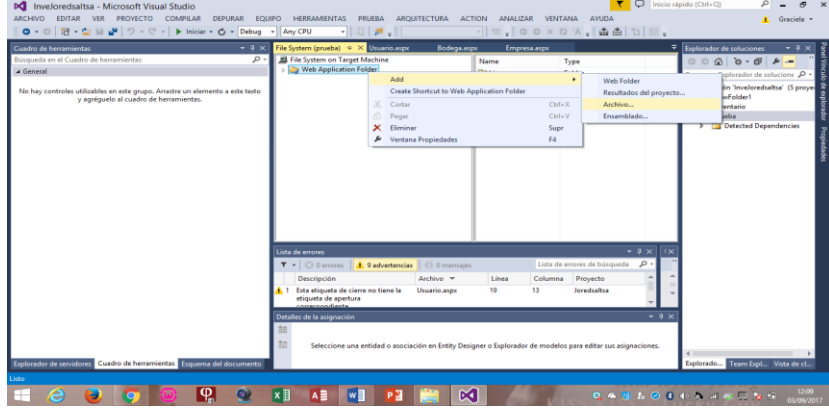

*Figura 4.- pantalla sistema de archivos* 

- $\triangleright$  clic en add
- $\triangleright$  archivo
- $\geq$  elegir el archivo y aceptar

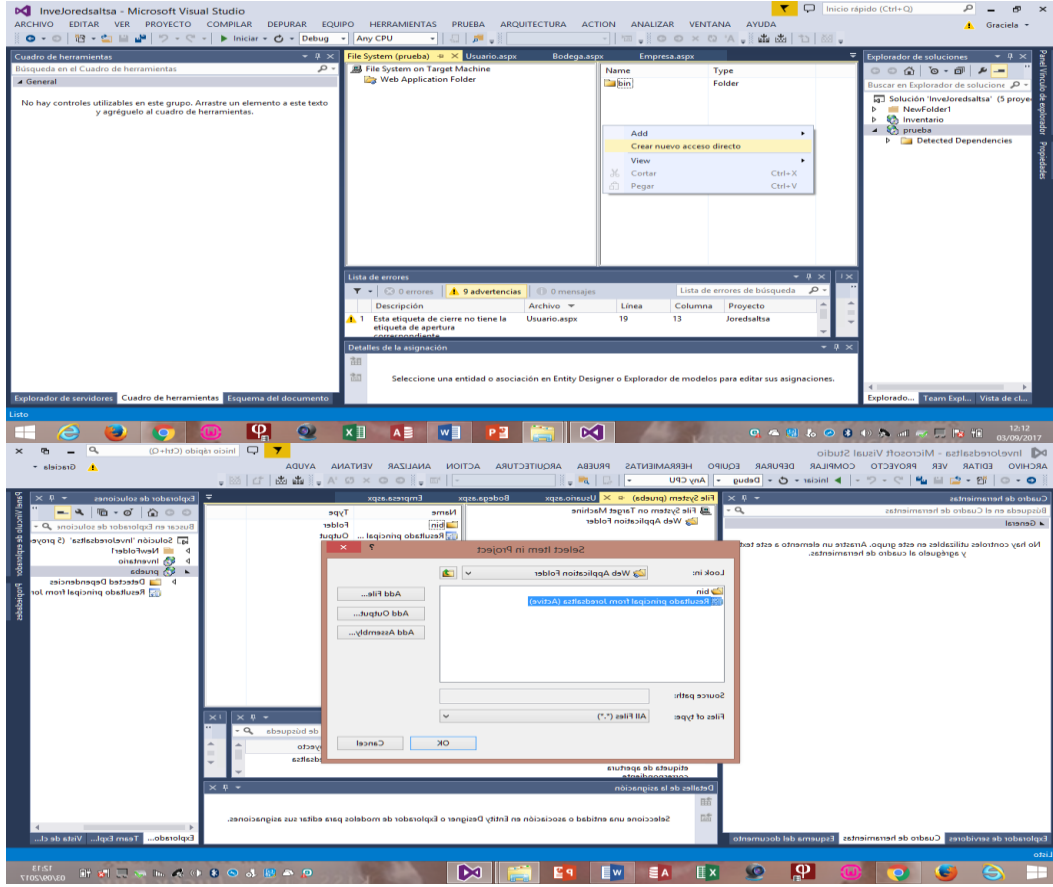

*Figura 5.- pantalla seleccionar iconono* 

- $\triangleright$  clic derecho y elegir crear acceso directo
- $\blacktriangleright$  elegimos web aplication

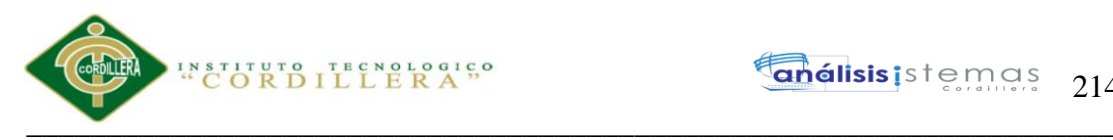

 $\geq$  elegir la capa de formularios

#### $\triangleright$  aceptar

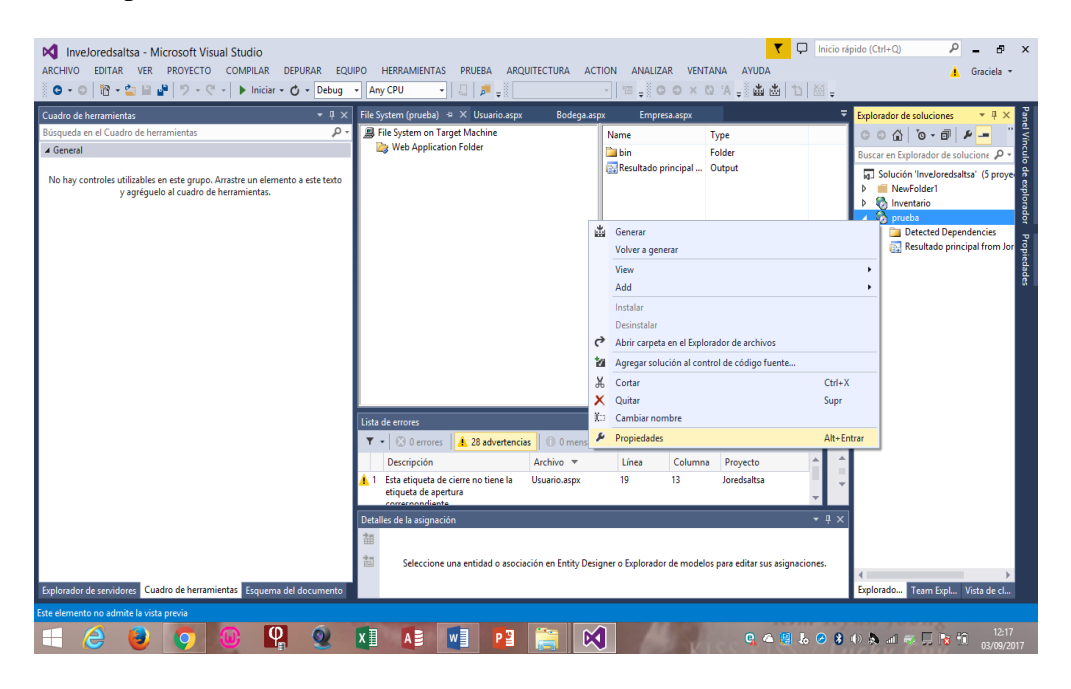

*Figura 6.- pantalla de propiedades 1*

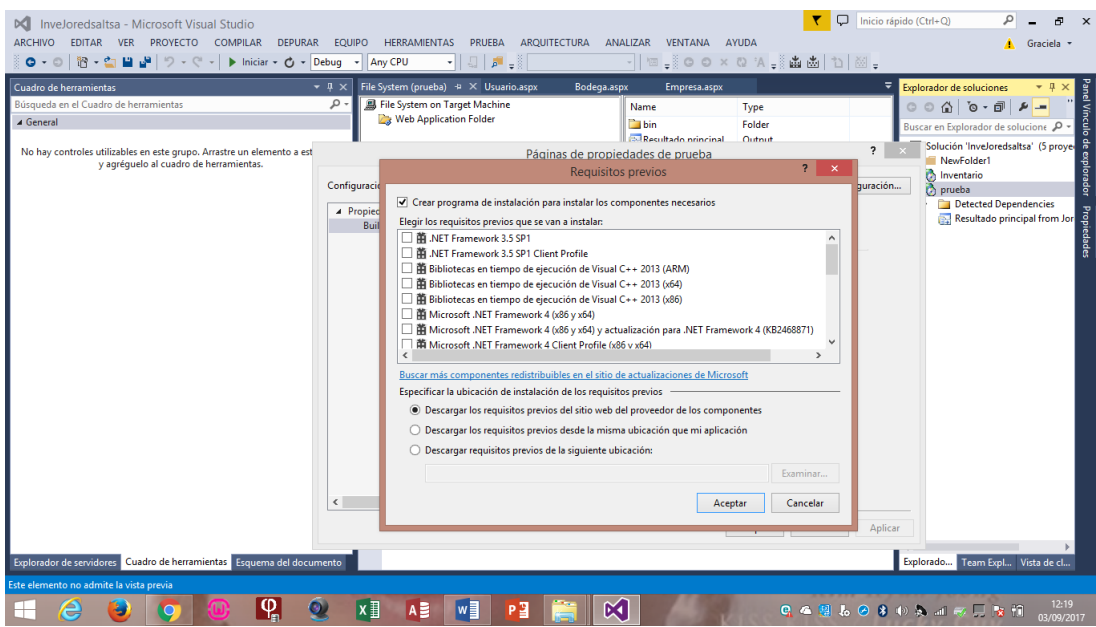

*Figura 7.- pantalla de propiedades 2*

- $\triangleright$  clic derecho en el nuevo proyecto ejecutable (prueba)
- $\triangleright$  clic en prerrequisitos
- $\triangleright$  elegimos los requisitos para la instalación
- $\triangleright$  aceptar

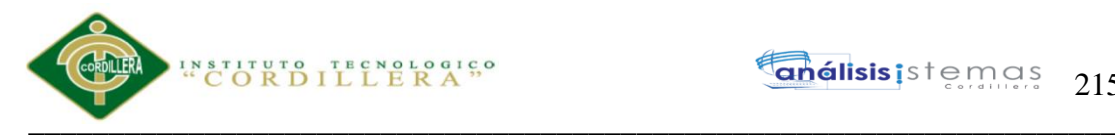

- $\triangleright$  clic derecho en el nuevo proyecto
- $\triangleright$  clic en generar

abrimos la carpeta en donde se eligio al principio para guardar y veremos que ya se

creo el programa ejecutable

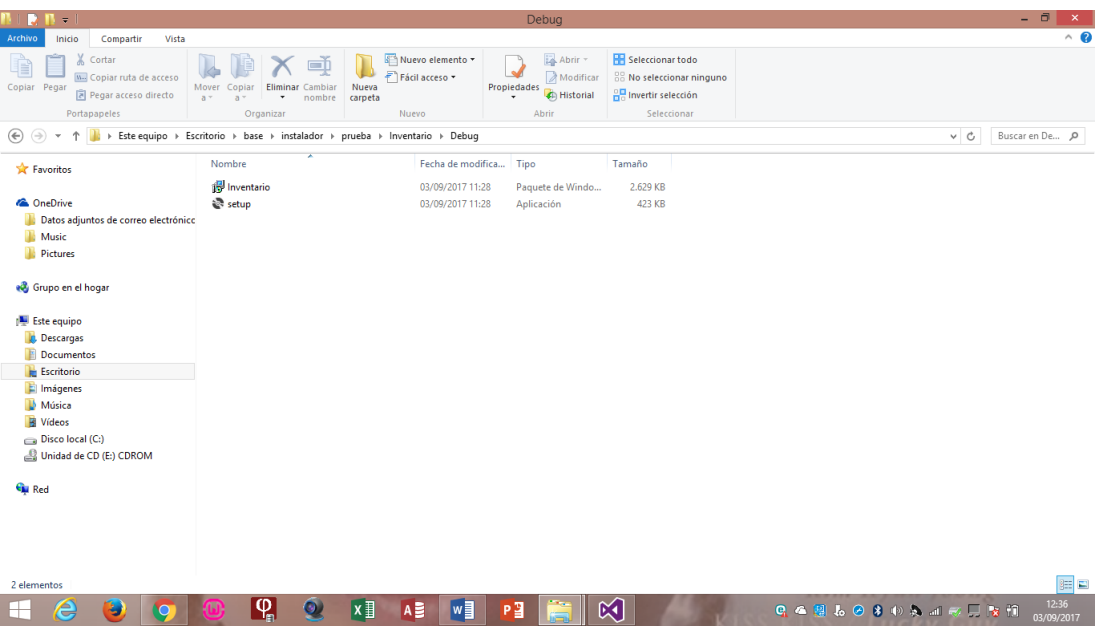

*Figura 8.- carpeta donde esta almacenado el ejecutable* 

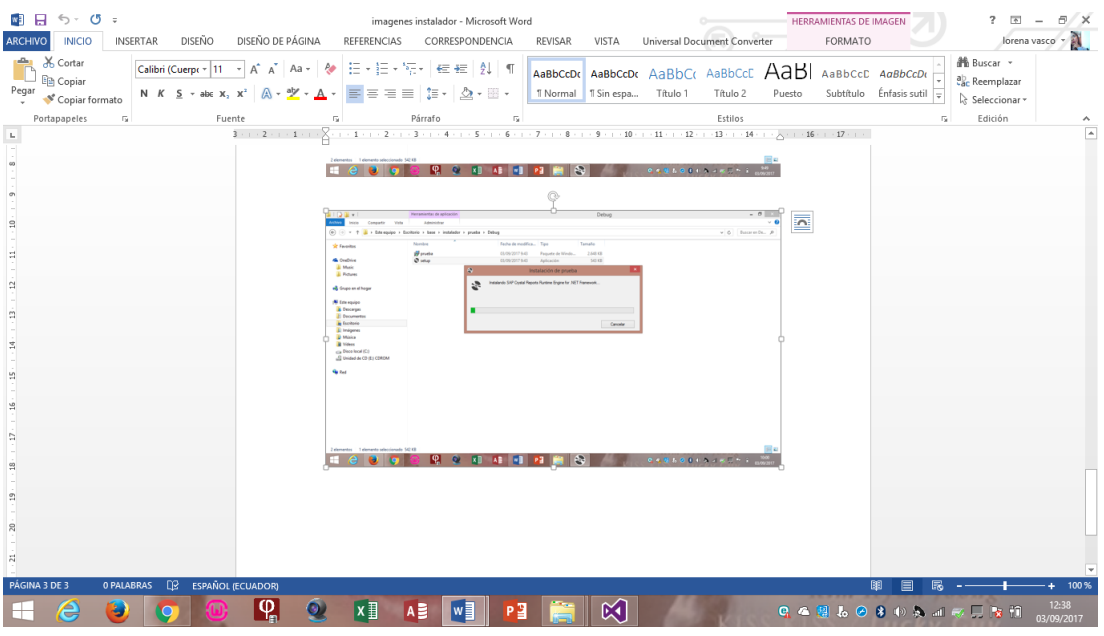

*Figura 9. Pantalla de instalación* 

- $\triangleright$  clic derecho en stuop
- $\geq$  abrir como administrador

Sistematización para el control de inventario de productos químico mediante un aplicativo web en la empresa JOREDSALT S.A ubicada en la ciudad de Quito
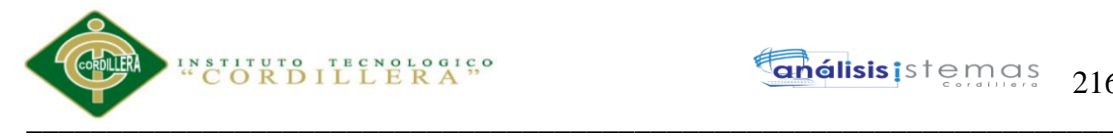

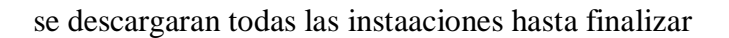

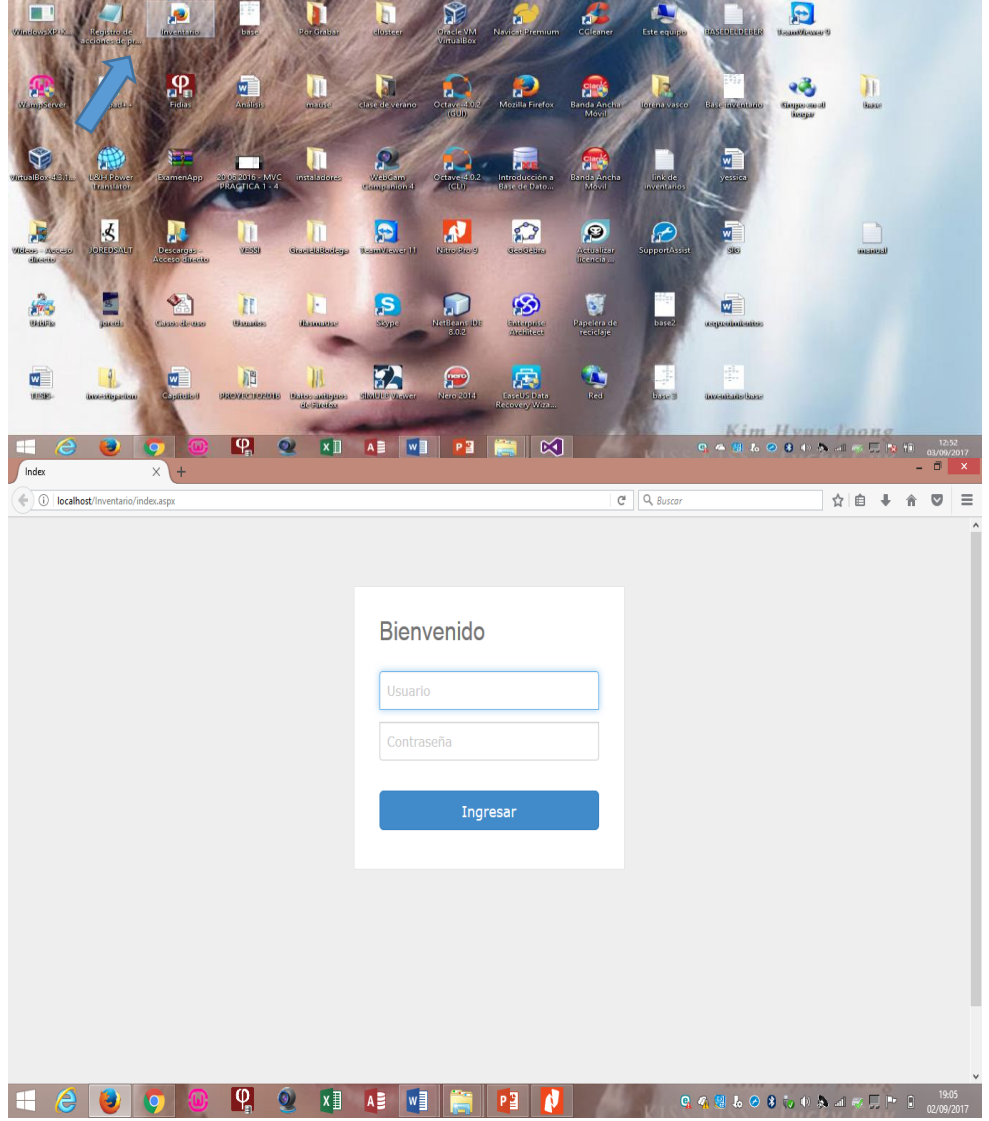

*Figura 10.- pantalla de inicio* 

\_\_\_\_\_\_\_\_\_\_\_\_\_\_\_\_\_\_\_\_\_\_\_\_\_\_\_\_\_\_\_\_\_\_\_\_\_\_\_\_\_\_\_\_\_\_\_\_\_\_\_\_\_\_\_\_\_\_\_\_\_\_\_\_\_\_\_